### **Master Bioinformatics for Health Sciences** Comparative Protein Structure Prediction

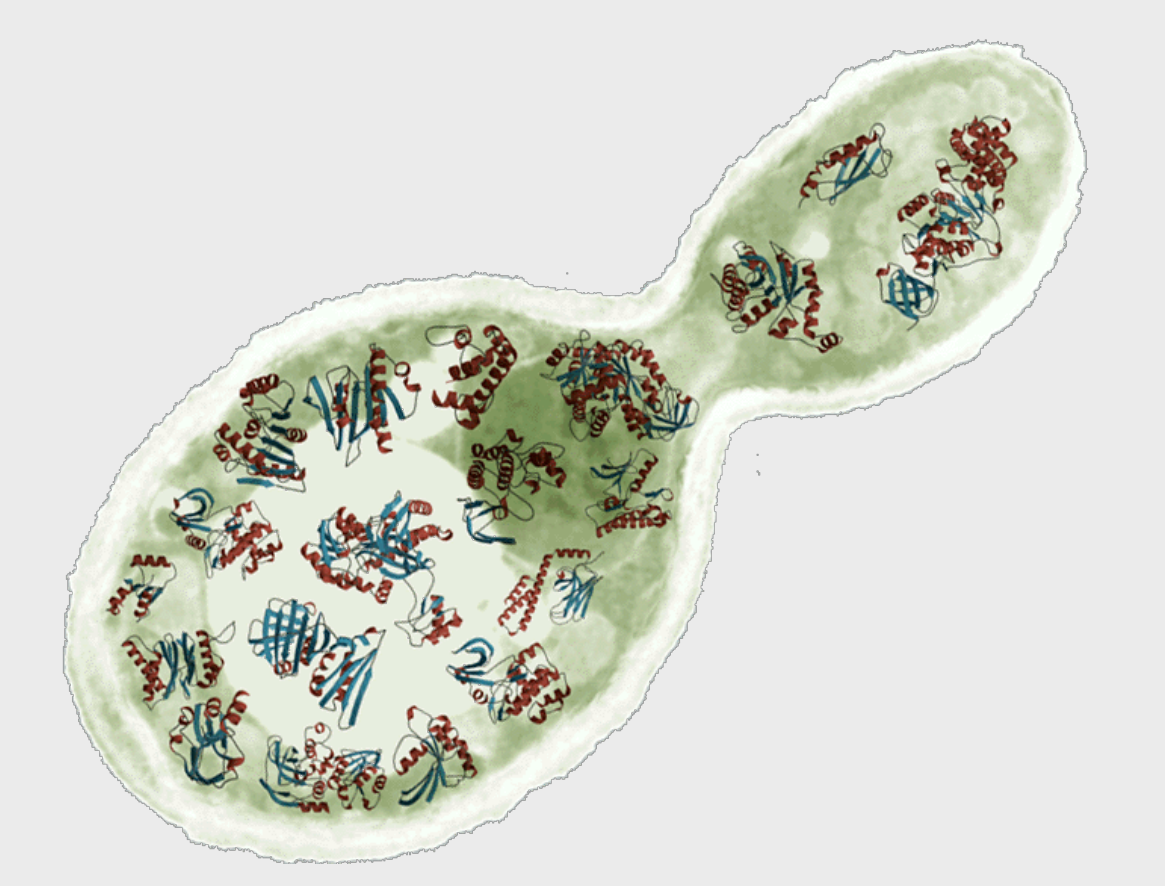

**Marc A. Marti-Renom** Adjunct Assistant Professor **http://salilab.org/~marcius**

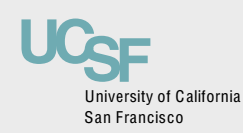

Depts. of Biopharmaceutical Sciences and Pharmaceutical Chemistry California Institute for Quantitative Biomedical Research University of California at San Francisco

# **DISCLAIMER!**

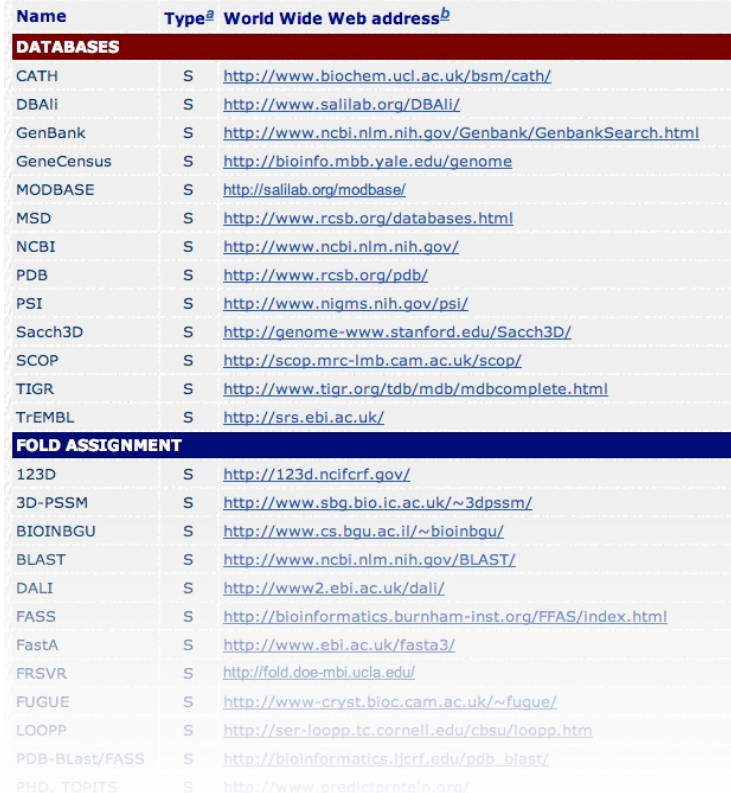

**http://salilab.org/bioinformatics\_resources.shtml**

# **Program**

#### Intro to comparative protein structure prediction

#### Template Search\*

Target – Template Alignment\*

Model Building

Model Evaluation

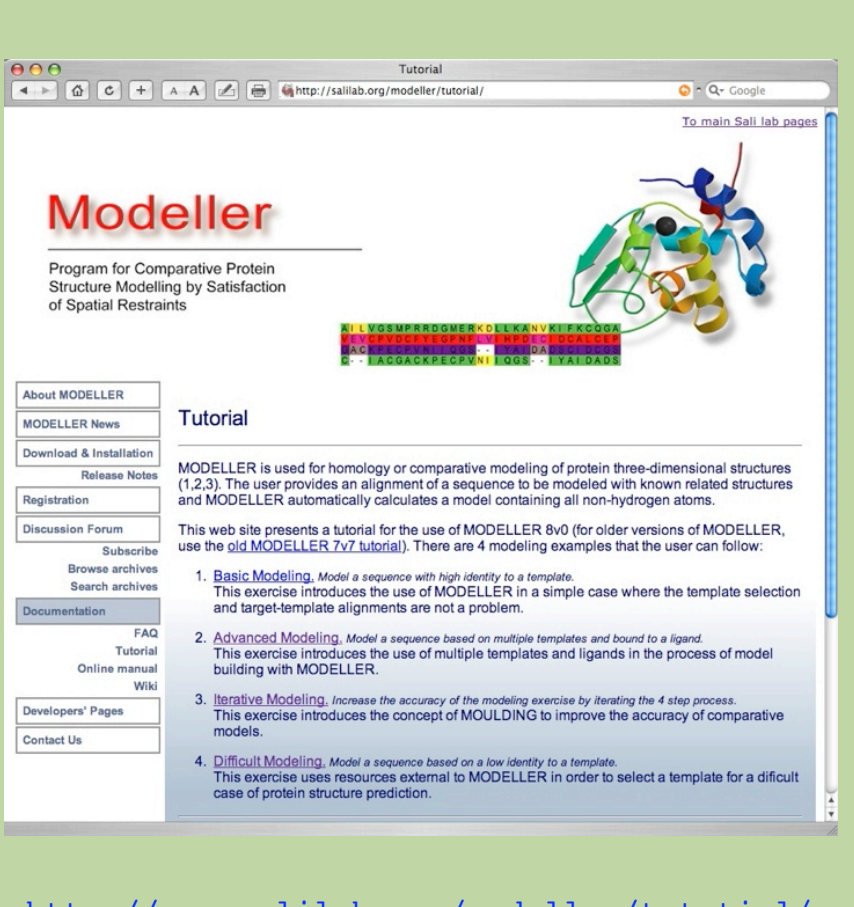

http://www.salilab.org/modeller/tutotial/

# **Objective**

# TO LEARN HOW-TO MODEL A 3D-STRUCTURE FROM A SEQUENCE AND A KNOWN STRUCTURE

# **What are we going to do?**

## Ask!

Each day…

Basic introduction

Theory (representation-scoring-optimization)

Available programs

Application

# **Nomenclature**

• **Homology**: Sharing a common ancestor, may have similar or dissimilar functions

**Similarity**: Score that quantifies the degree of relationship between two sequences.

**Identity**: Fraction of identical aminoacids between two aligned sequences (case of similarity).

**Target**: Sequence corresponding to the protein to be modeled.

**Template**: 3D structure/s to be used during protein structure prediction.

**Model:** Predicted 3D structure of the target sequence.

## **protein prediction .vs. protein determination**

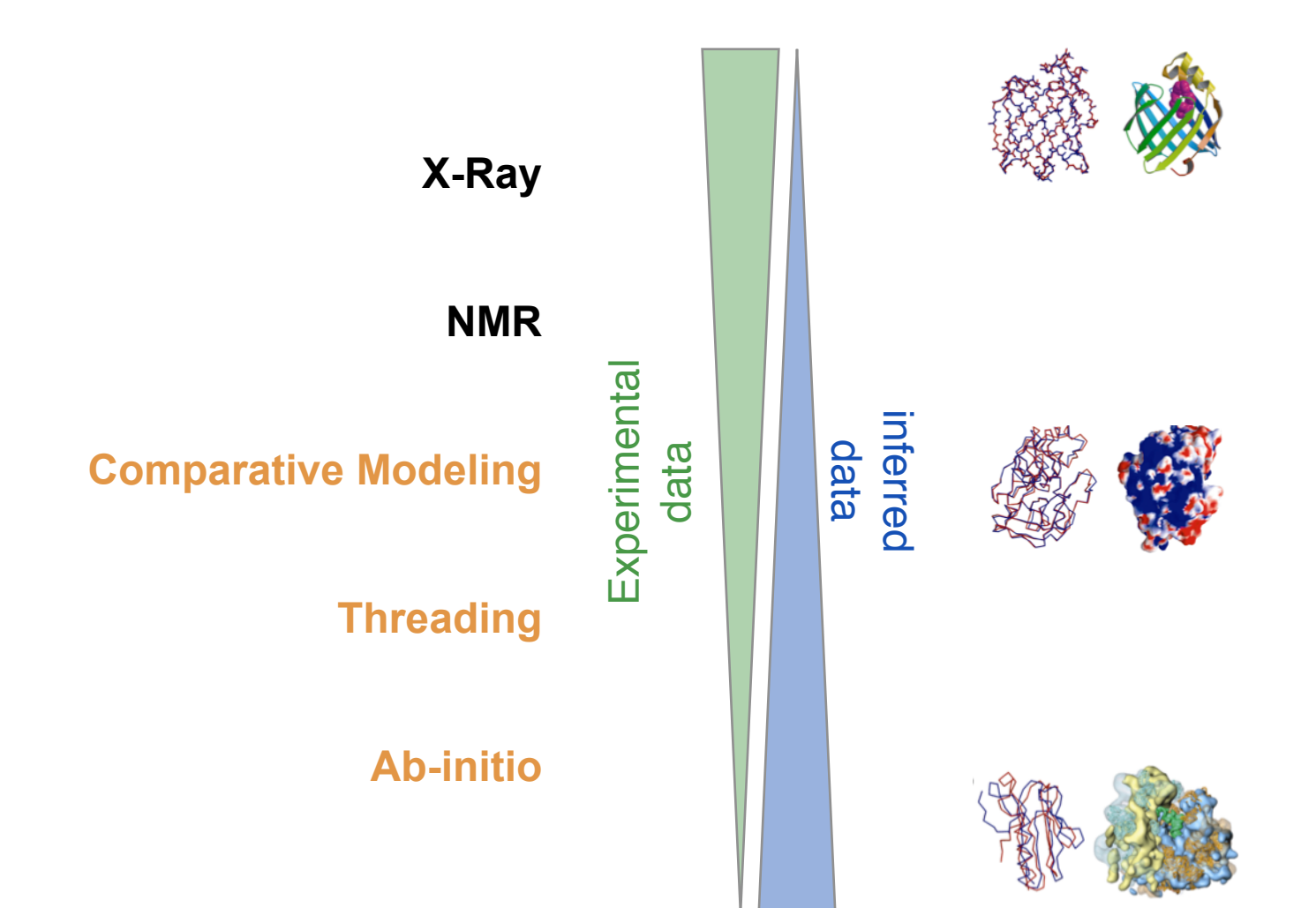

# **Why protein structure prediction?**

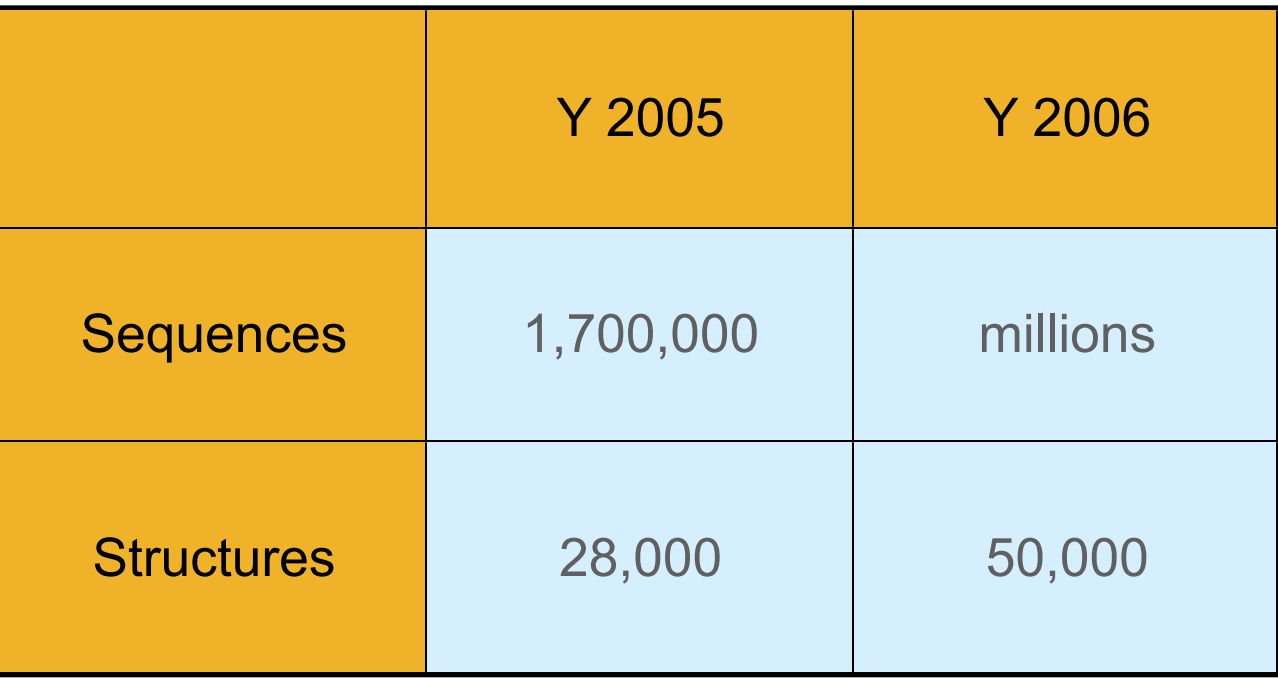

# **Why protein structure prediction?**

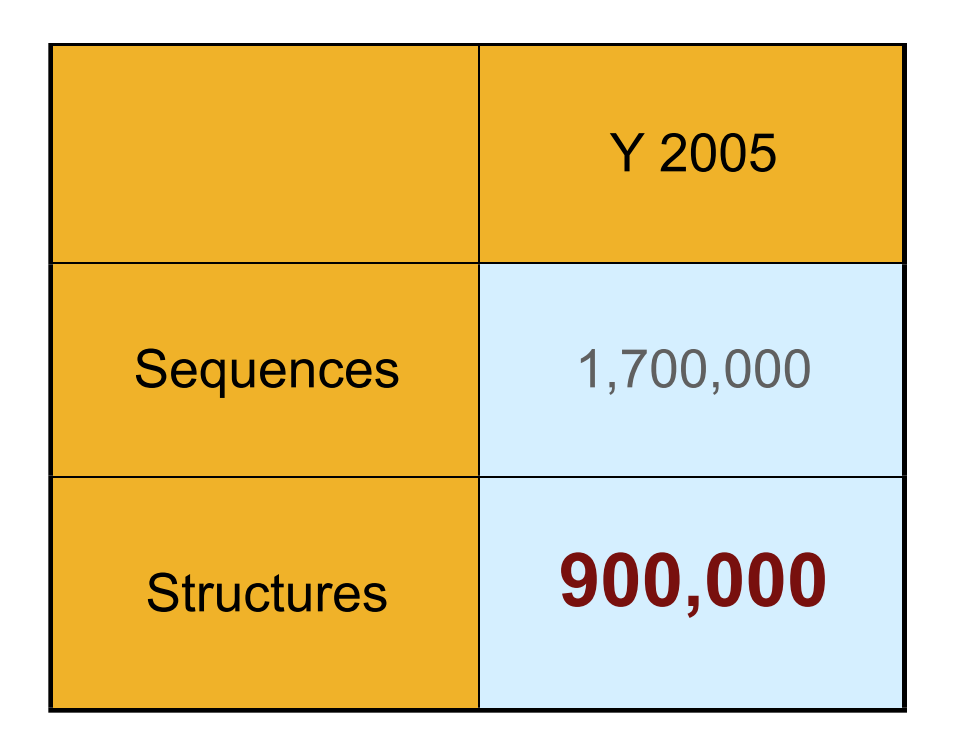

**Theory** 

**http://salilab.org/modbase/**

**Experiment** 

## **Why is it useful to know the structure of a protein, not only its sequence?**

- The biochemical function (activity) of a protein is defined by its interactions with other  $\Diamond$ molecules.
- The biological function is in large part a consequence of these interactions.  $\Diamond$
- The 3D structure is more informative than sequence because interactions are determined  $\Diamond$ by residues that are close in space but are frequently distant in sequence.

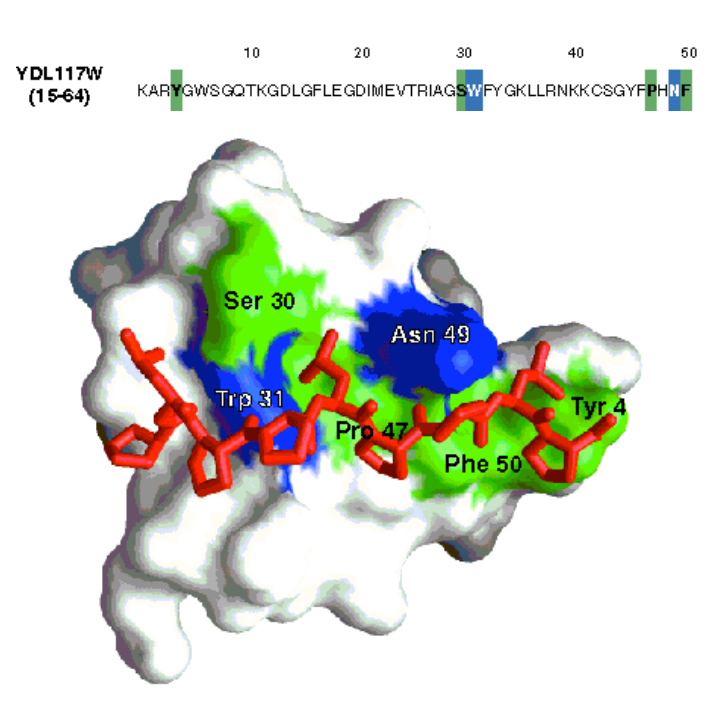

In addition, since evolution tends to conserve function and function depends more directly on structure than on sequence, **structure is more conserved in evolution than sequence**.

The net result is that **patterns in space are frequently more recognizable than patterns in sequence**.

# **Principles of Protein Structure**

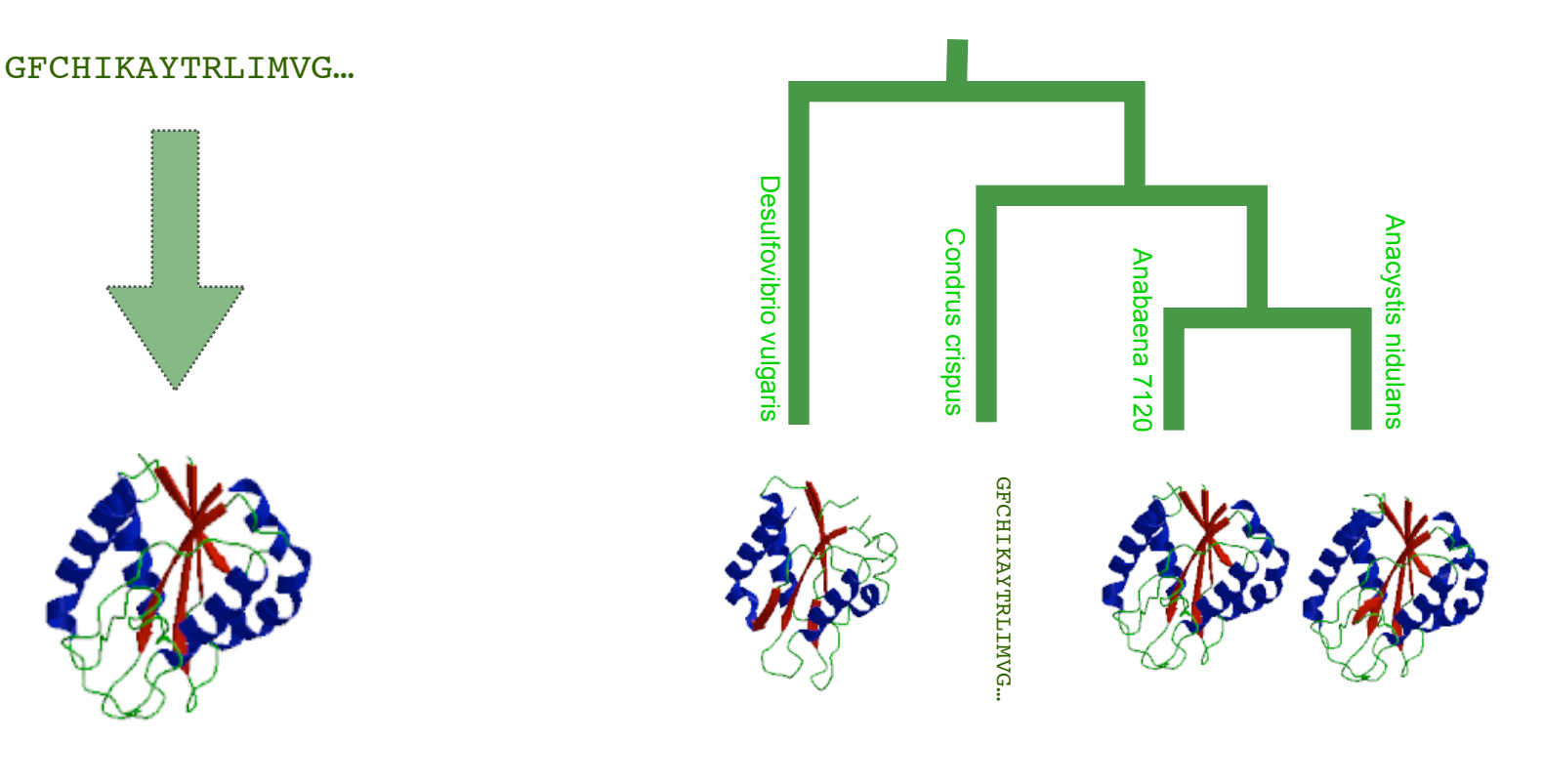

# Folding

Ab initio prediction

# Evolution

**Threading** Comparative Modeling

## **Steps in Comparative Protein Structure Modeling**

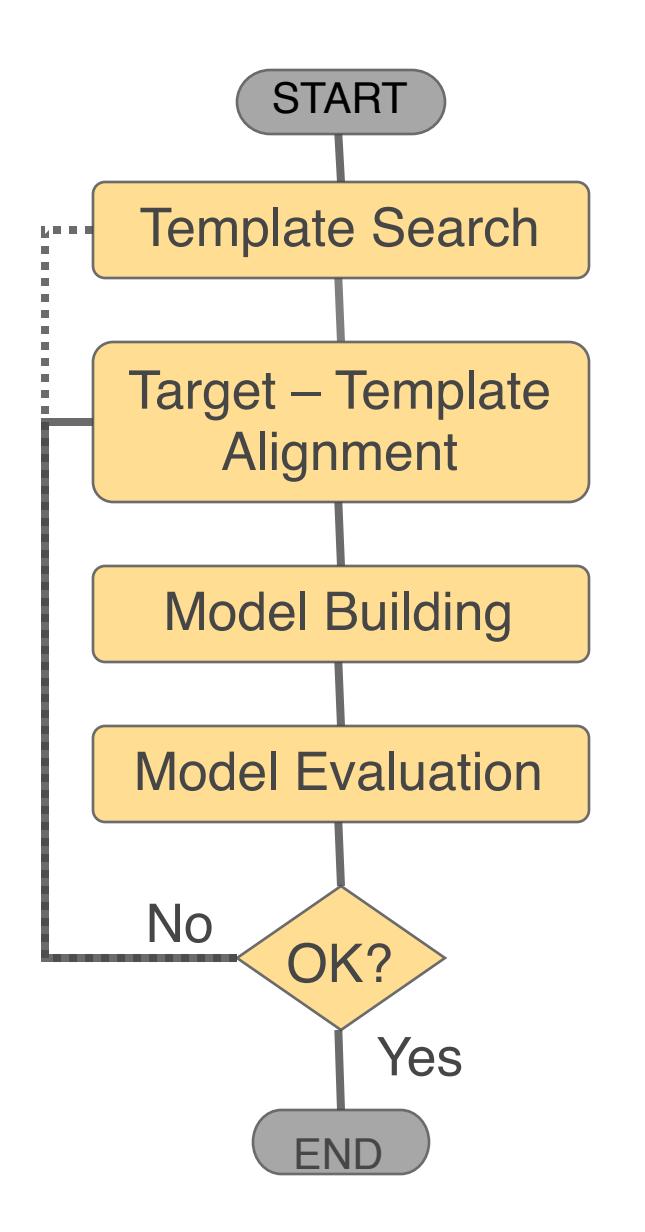

### Alignment MSVIPKRLYGNCEQTSEEAIRIEDSPIV---TADLVCLKIDEIPERLVGE ASILPKRLFGNCEQTSDEGLKIERTPLVPHISAQNVCLKIDDVPERLIPE ASILPKRLFGNCEQTSDEGL KIERTPLVPHISAQNVCLKID DVPERLIPERASFQWMNDK TARGET TEMPLATE

blbp.B99990001 PSEUDO ENERGY  $0.8$  $0.0$  $-0.8$  $-1.6$  $-2.4$ 20 40 60 80<br>RESIDUE INDEX 100 120

A. Šali, Curr. Opin. Biotech. 6, 437, 1995. R. Sánchez & A. Šali, Curr. Opin. Str. Biol. 7, 206, 1997. M. Marti et al. Ann. Rev. Biophys. Biomolec. Struct., 29, 291, 2000.

## **Utility of protein structure models, despite errors**

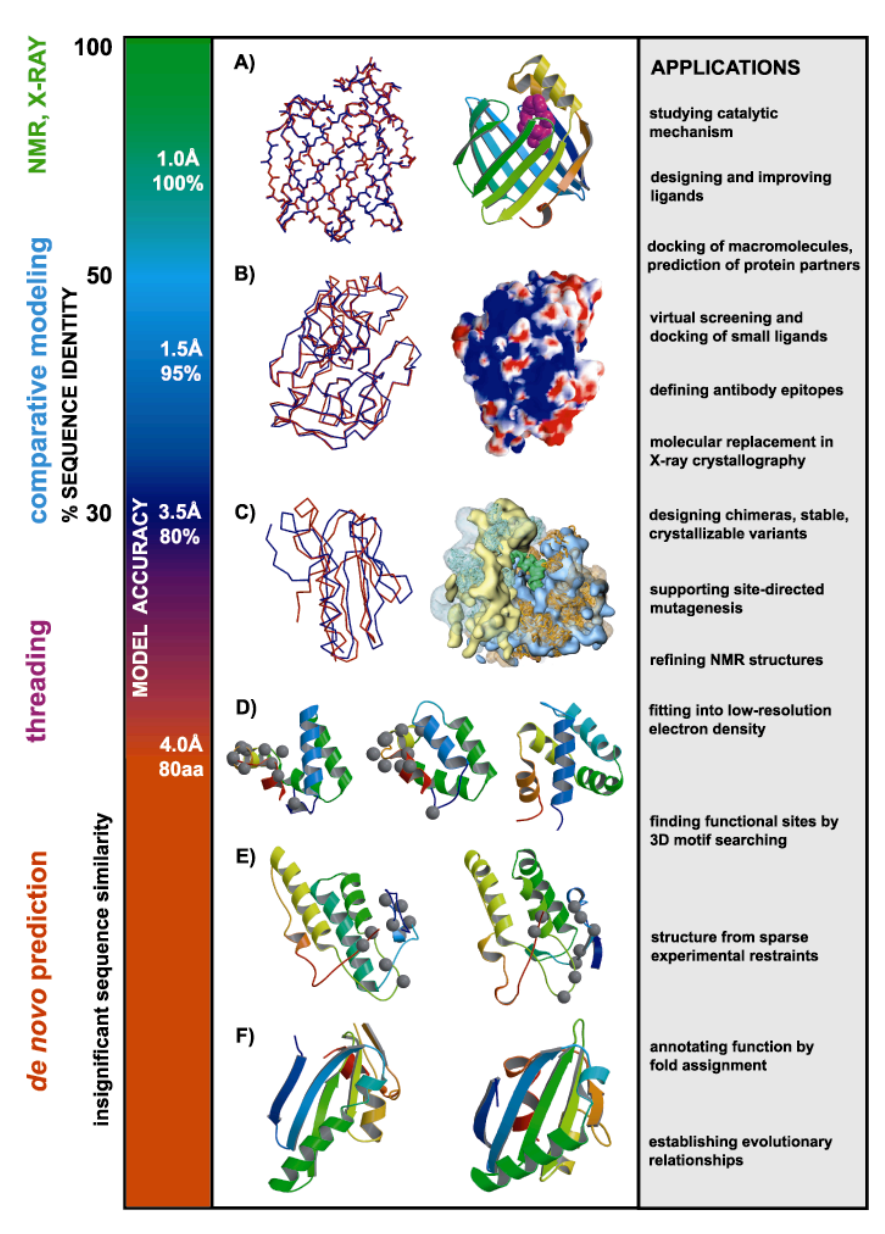

# **General References**

### Protein Structure Prediction:

Marti-Renom el al. Annu. Rev. Biophys. Biomol. Struct. 29, 291-325, 2000. Baker & Sali. Science 294, 93-96, 2001.

### Comparative Modeling:

Marti-Renom el al. Annu. Rev. Biophys. Biomol. Struct. 29, 291-325, 2000. Marti-Renom el al. Current Protocols in Protein Science 1, 2.9.1-2.9.22, 2002.

### MODELLER:

Sali & Blundell. J. Mol. Biol. 234, 779-815, 1993.

### Structural Genomics:

Sali. Nat. Struct. Biol. 5, 1029, 1998. Burley et al. Nat. Genet. 23, 151, 1999. Sali & Kuriyan. TIBS 22, M20, 1999. Sanchez et al. Nat. Str. Biol. 7, 986, 2000. Baker & Sali. Science 294, 93-96, 2001. Vitkup et al. Nat. Struct. Biol. 8, 559, 2001.

#### **http://www.salilab.org/modeller/tutorial/**

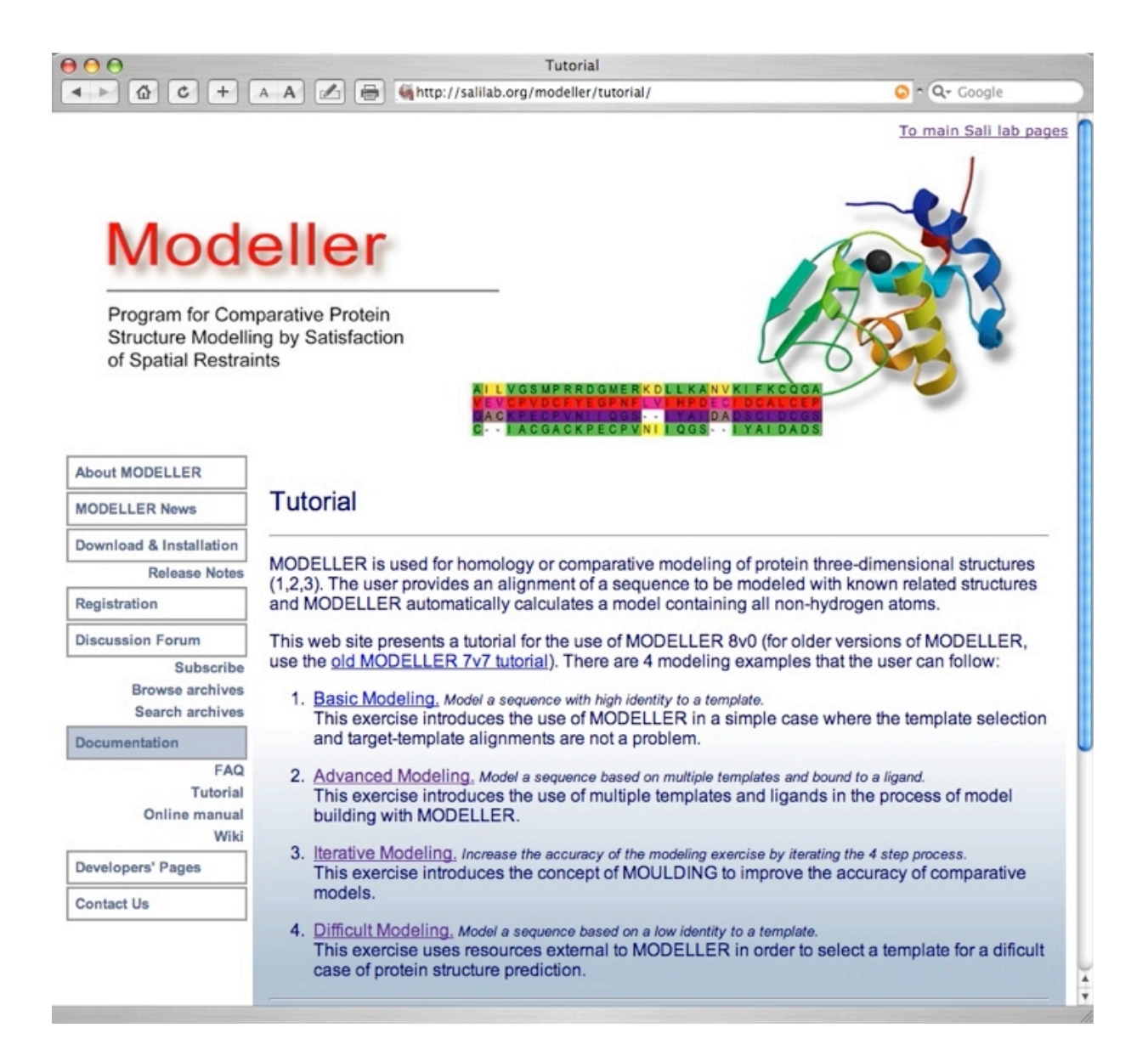

## **Programs, servers and databases**

#### **http://salilab.org**

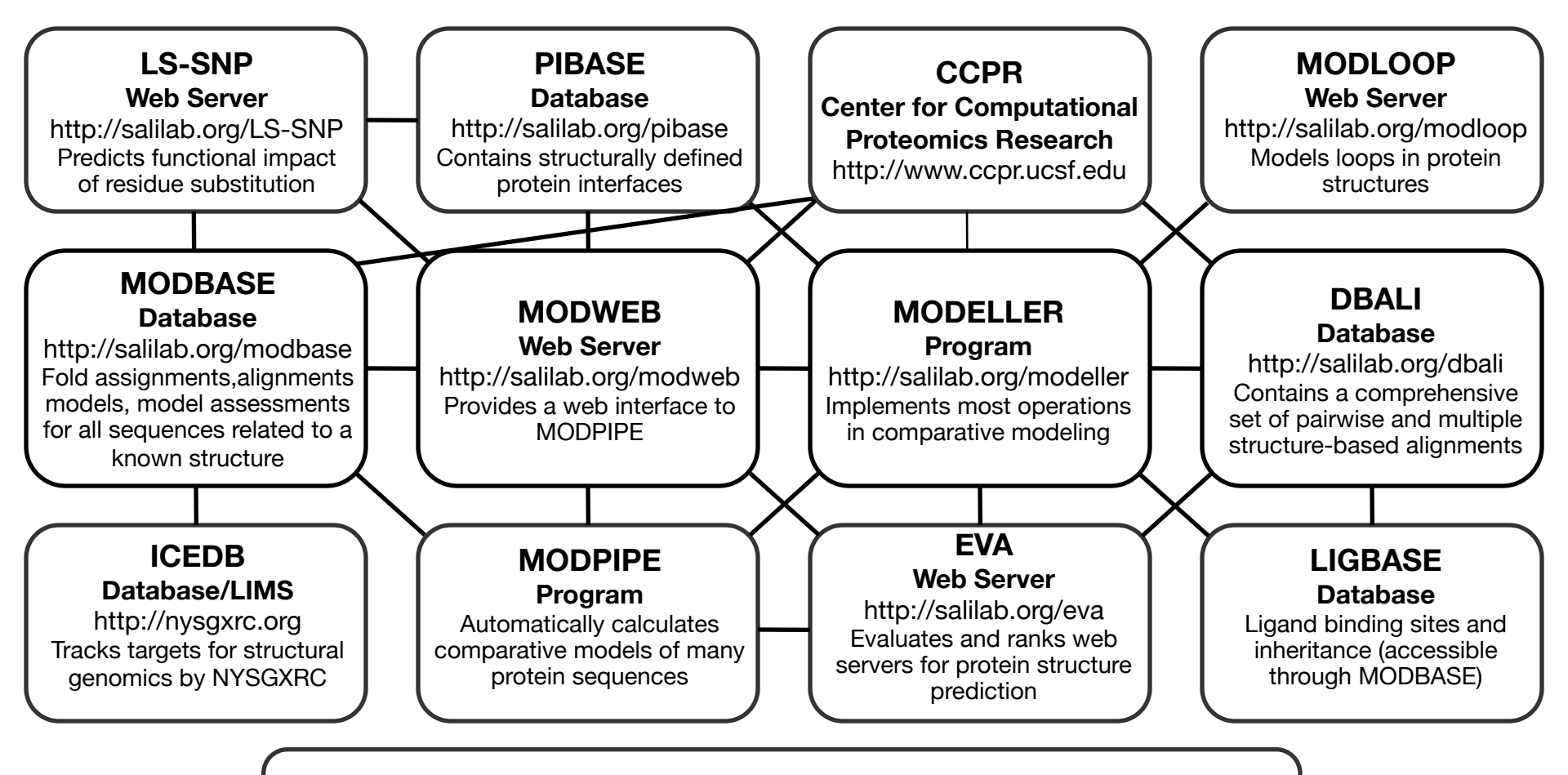

#### **External Resources**

PDB, Uniprot, GENBANK, NR, PIR, INTERPRO, Kinase Resource UCSC Genome Browser, CHIMERA, Pfam, SCOP, CATH

# **Acknowledgments**

#### **COMPARATIVE MODELING**

**Andrej Sali** M. S. Madhusudhan Narayanan Eswar David Eramian Ursula Pieper Ben Webb Min-Yi Shen Mark Peterson Ash Stuart Andras Fiser (AECOM) Roberto Sanchez (MSSM) Bino John (Pitsburg U.) Eric Feyfant (GI)

#### **ASSEMBLIES**

Frank Alber Damien Devos Maya Topf Dmitry Korkin Fred Davis Mike Kim

#### **STRUCTURAL GENOMICS**

Stephen Burley (SGX) John Kuriyan (UCB) NY-SGXRC

#### **BRCA1**

Alvaro Monteiro (Cornell)

#### **MODEL ASSESSMENT**

Francisco Melo (CU, Chile) Alejandro Panjkovich (CU, Chile)

#### NIH

**NSF** Sinsheimer Foundation A. P. Sloan Foundation Burroughs-Wellcome Fund Merck Genome Res. Inst. Mathers Foundation I.T. Hirschl Foundation The Sandler Family Foundation Human Frontiers Science Program SUN IBM Intel Structural Genomix

**FUNCTIONAL ANNOTATION** Andrea Rossi Rachel Karchin Libusha Kelly Nebojša Mirkovic

### **Master Bioinformatics for Health Sciences**

## **Comparative Protein Structure Prediction** template selection & sequence-structure alignment\*

**Marc A. Marti-Renom**

Adjunct Assistant Professor **http://salilab.org/~marcius**

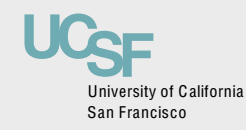

Depts. of Biopharmaceutical Sciences and Pharmaceutical Chemistry California Institute for Quantitative Biomedical Research University of California at San Francisco

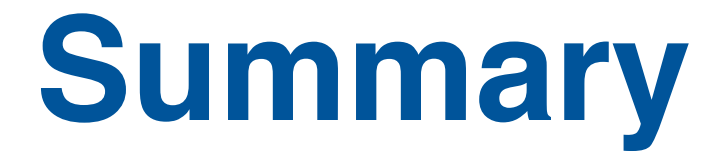

## **Sequence and structure space (domains)**

◆Domains from sequence ◆Structure-Structure comparisons How can we compare structures ◆ How we classify the structural space Aligning sequences and structures

# **Domain boundaries from sequence VERY DIFFICULT!!!!**

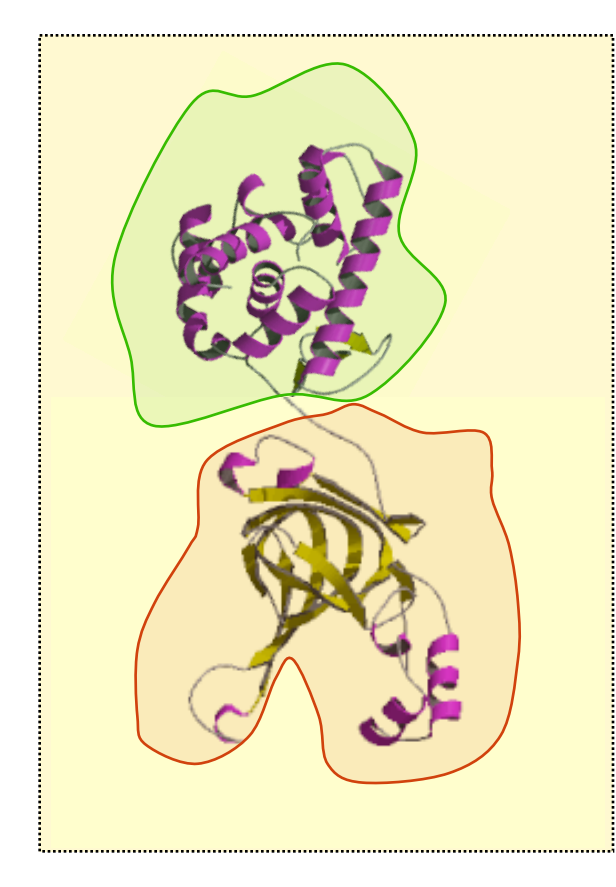

**MENFEIWVEKYRPRTLDEVVGQDEVIQRLKGYVERKNIPHLLFSGPPGTGKTATAIALARDLFGENWRDN FIEMNASDERGIDVVRHKIKEFARTAPIGGAPFKIIFLDEADALTADAQAALRRTMEMYSKSCRFILSCN YVSRIIEPIQSRCAVFRFKPVPKEAMKKRLLEICEKEGVKITEDGLEALIYISGGDFRKAINALQGAAAI GEVVDADTIYQITATARPEEMTELIQTALKGNFMEARELLDRLMVEYGMSGEDIVAQLFREIISMPIKDS LKVQLIDKLGEVDFRLTEGANERIQLDAYLAYLSTLAKK** 

# **Domain boundaries from sequence (SnapDragon)**

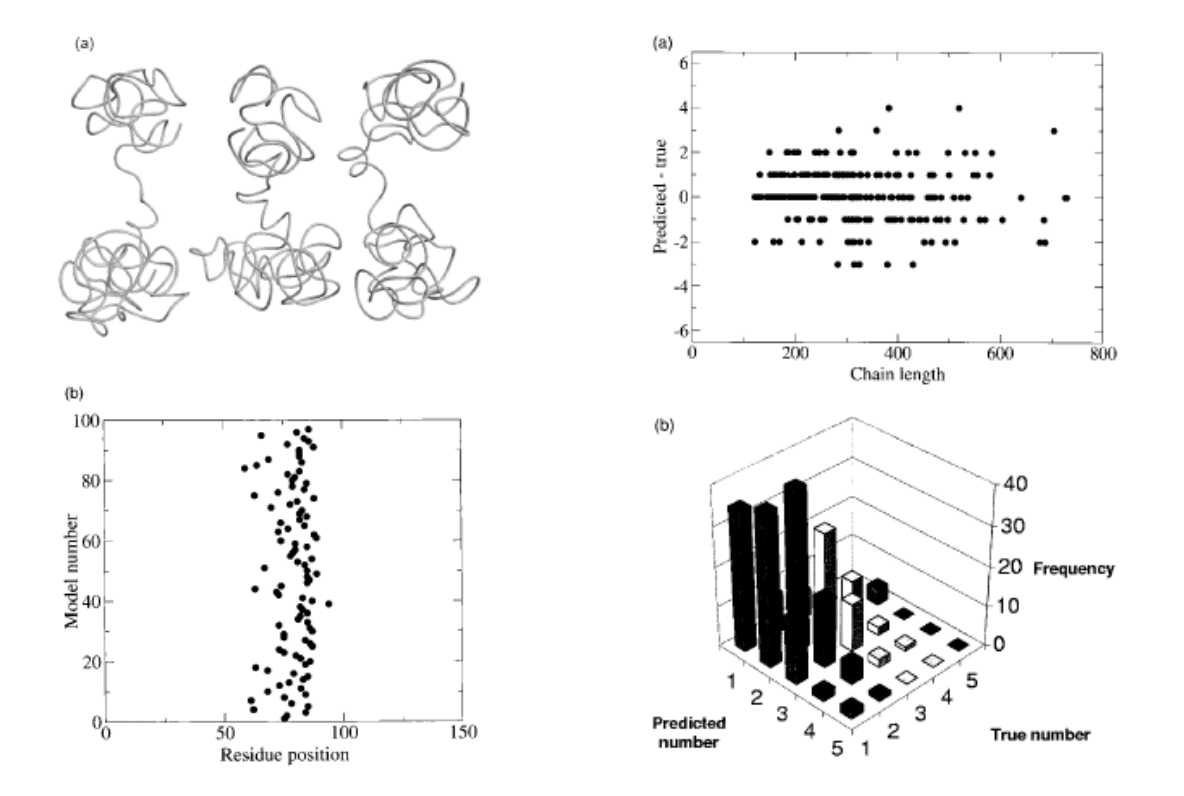

Table 2. Average accuracy percentages of linker prediction over 57 proteins

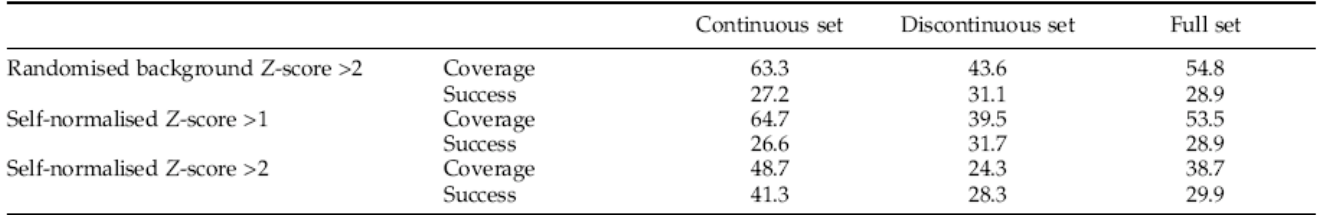

Georgea and Heringa (2002) *J. Mol. Biol. 316* pp839

# **Domain boundaries from sequence and predicted SSE (DomSSEA)**

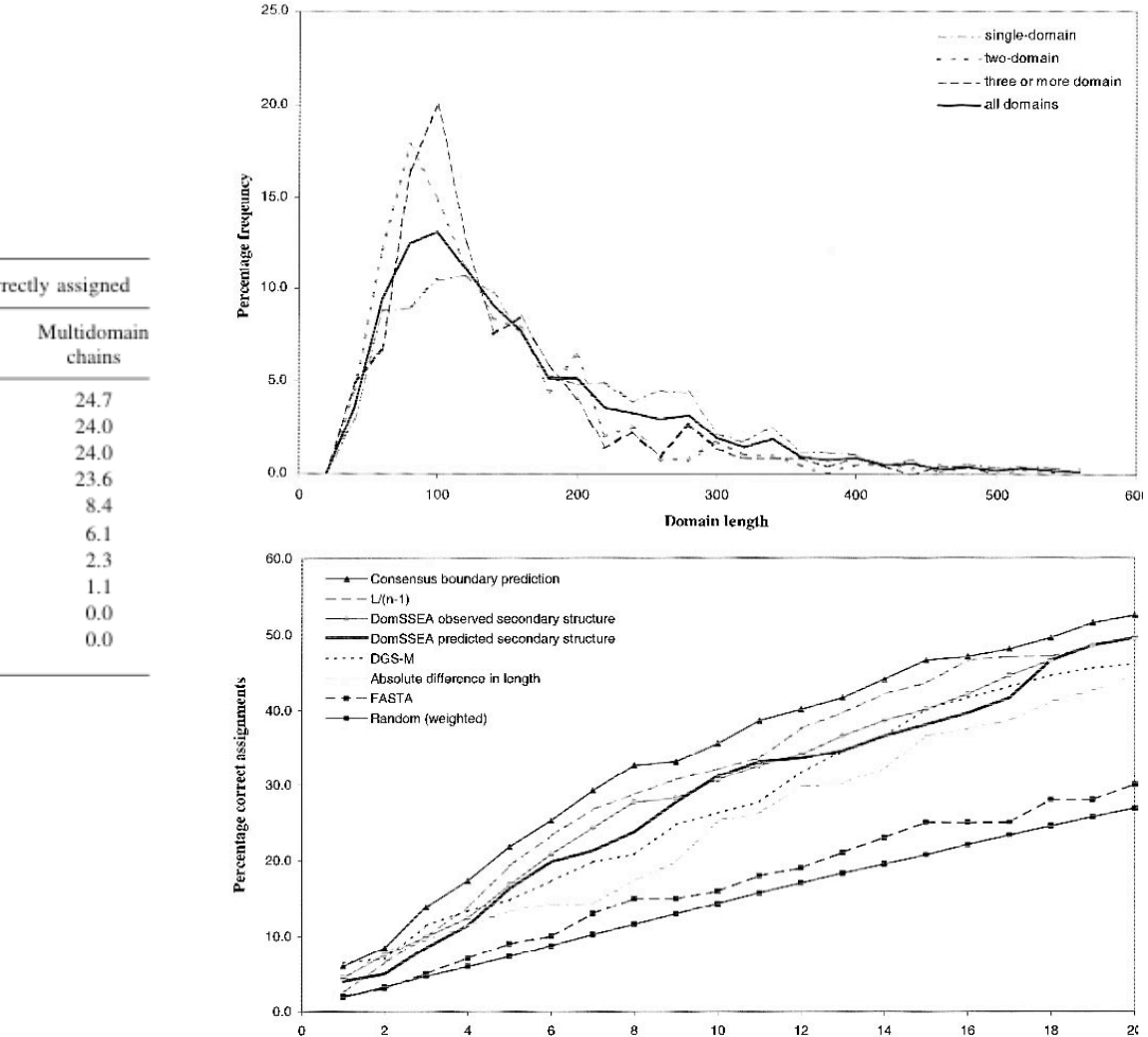

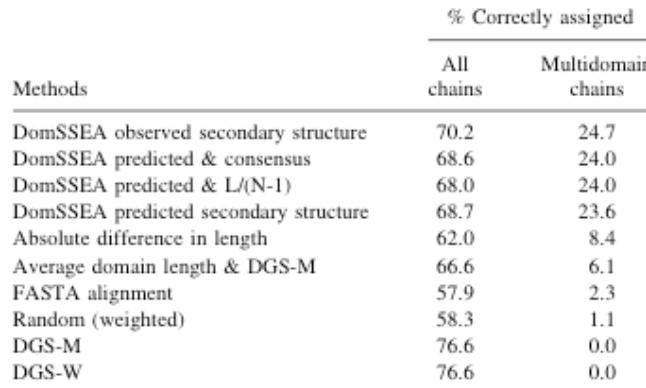

Dersden *et al.* (2003) *Prot. Science <sup>11</sup>* pp2014 <sup>22</sup>

 $+1$  - residues

# **Prediction of Secondary Structure (PSI-PRED)**

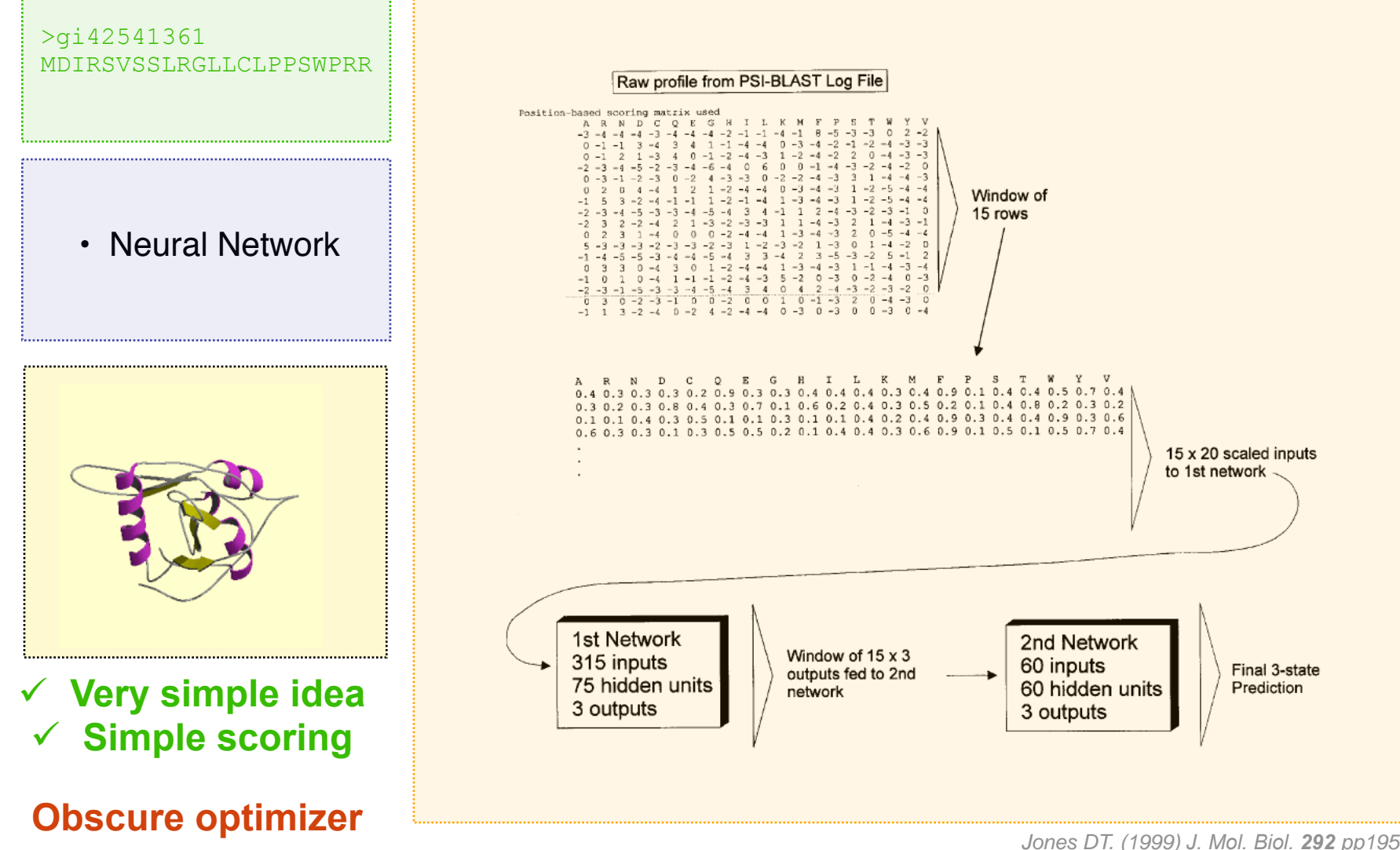

## **Prediction of Secondary Structure (PSI-PRED)**

### **http://bioinf.cs.ucl.ac.uk/psipred/**

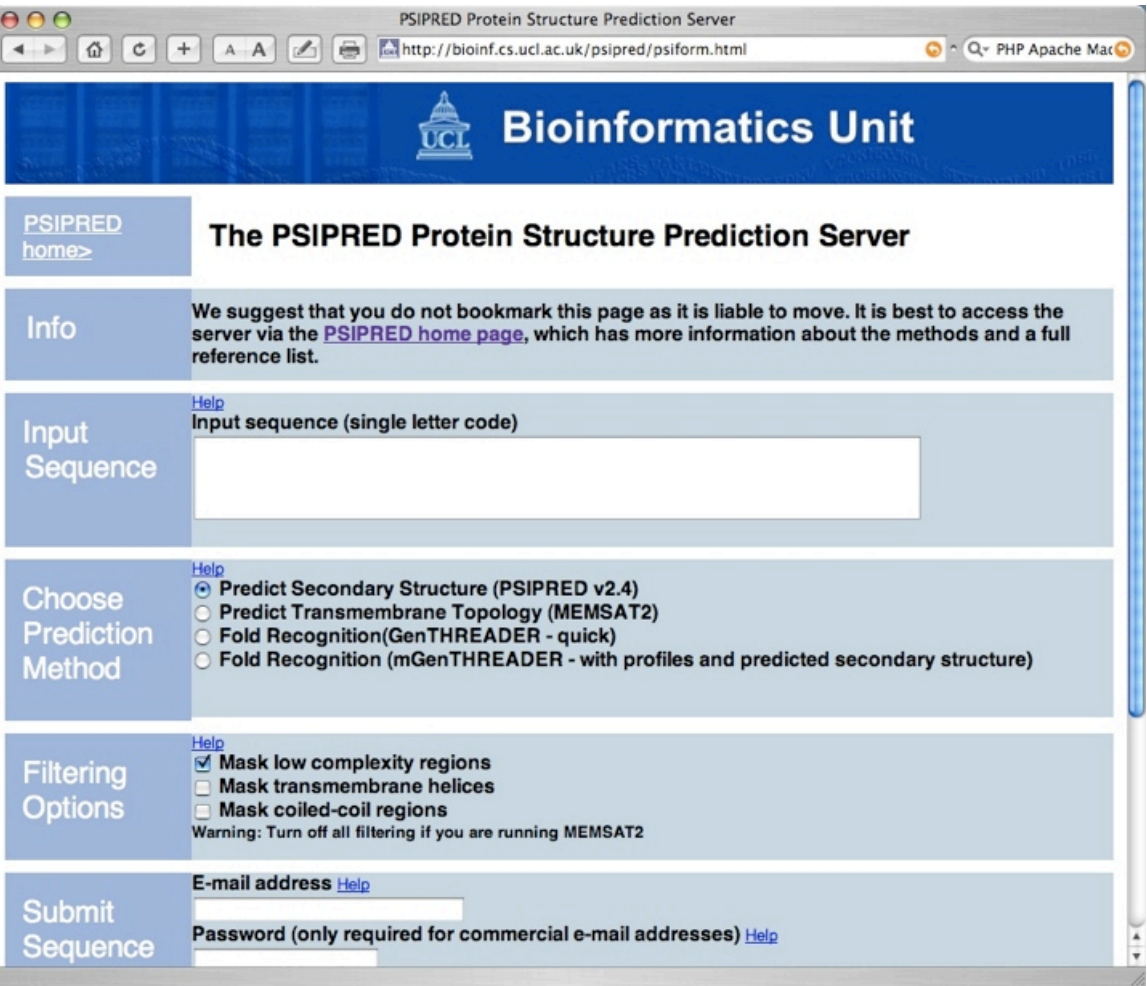

# **Template Selection** "Structural Space"

# **Structure-Structure alignments**

As any other bioinformatics problem…

- Representation
	- Scoring
	- Optimizer

Representation

# **Structures**

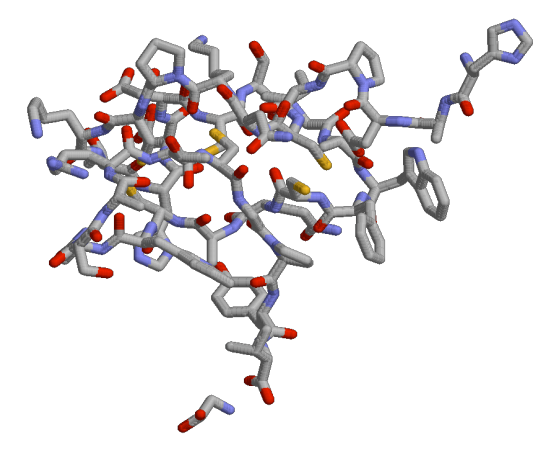

All atoms and coordinates

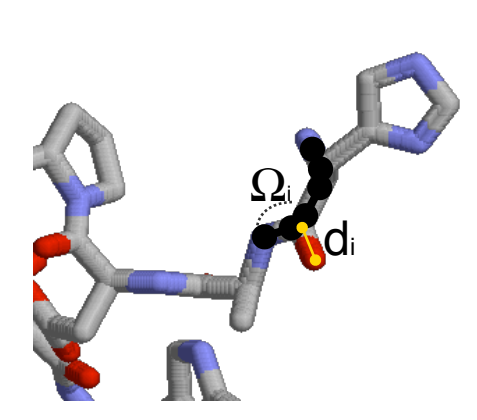

Dihedral space or distance space

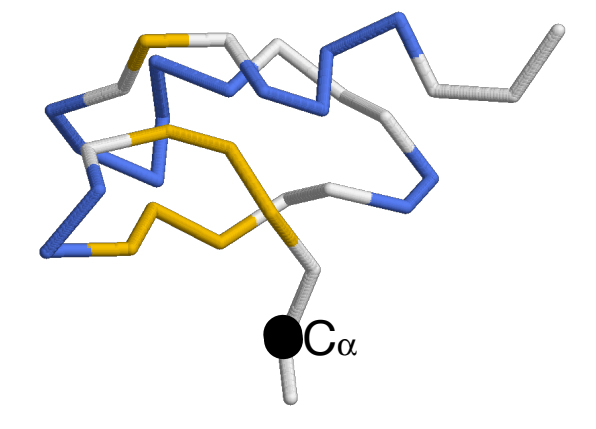

Reduced atom representation

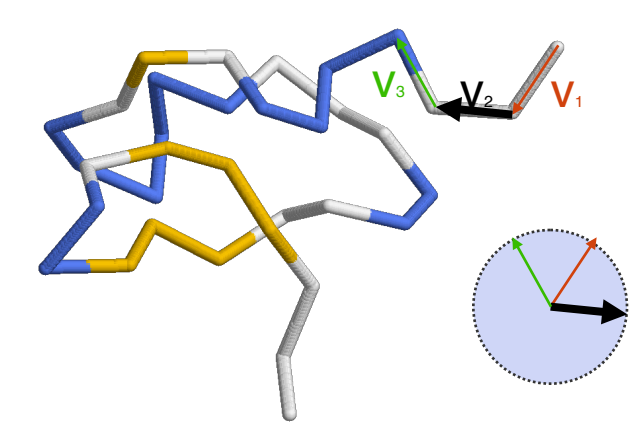

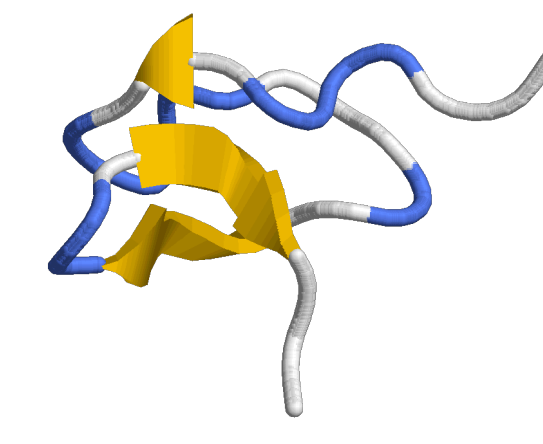

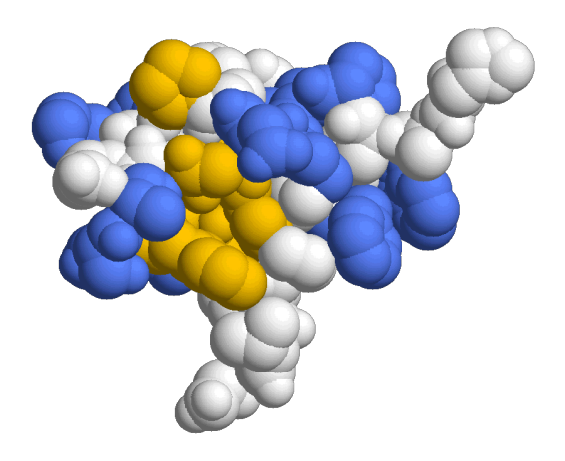

Vector representation

Secondary Structure **Accessible surface (and others)** 

**Scoring** 

# Raw scores

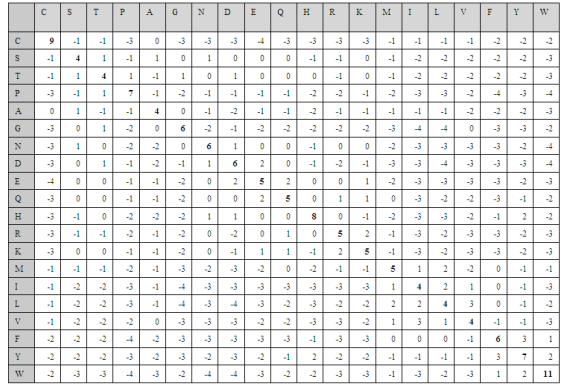

 $RMSD(x, y) = \sqrt{\frac{1}{N} \sum_{i=1}^{N} (\left\| \mathbf{x}(i) - \mathbf{y}(i) \right\|^2)}$ 

Aminoacid substitutions **Aminoacid** substitutions **Root Mean Square Deviation** 

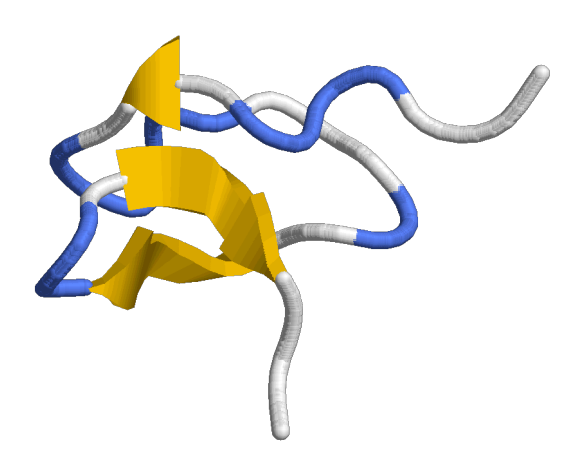

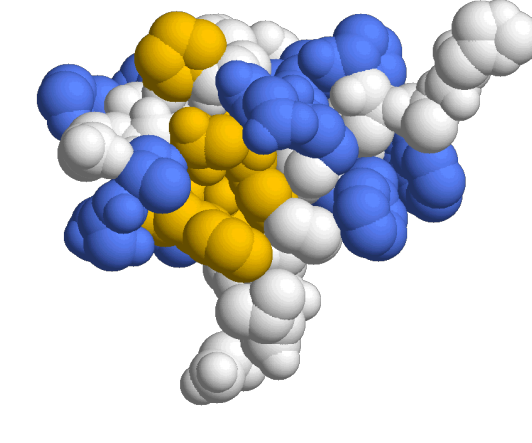

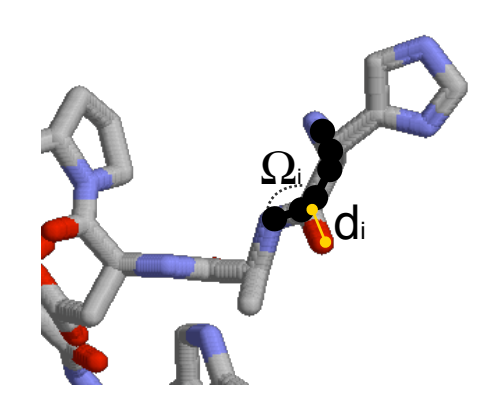

Secondary Structure (H,B,C) Accessible surface (B,A [%])

Angles or distances

#### **Scoring**

## Significance of an alignment (score)

Probability that the optimal alignment of two random sequences/structures of the same length and composition as the aligned sequences/structures have at least as good a score as the evaluated alignment.

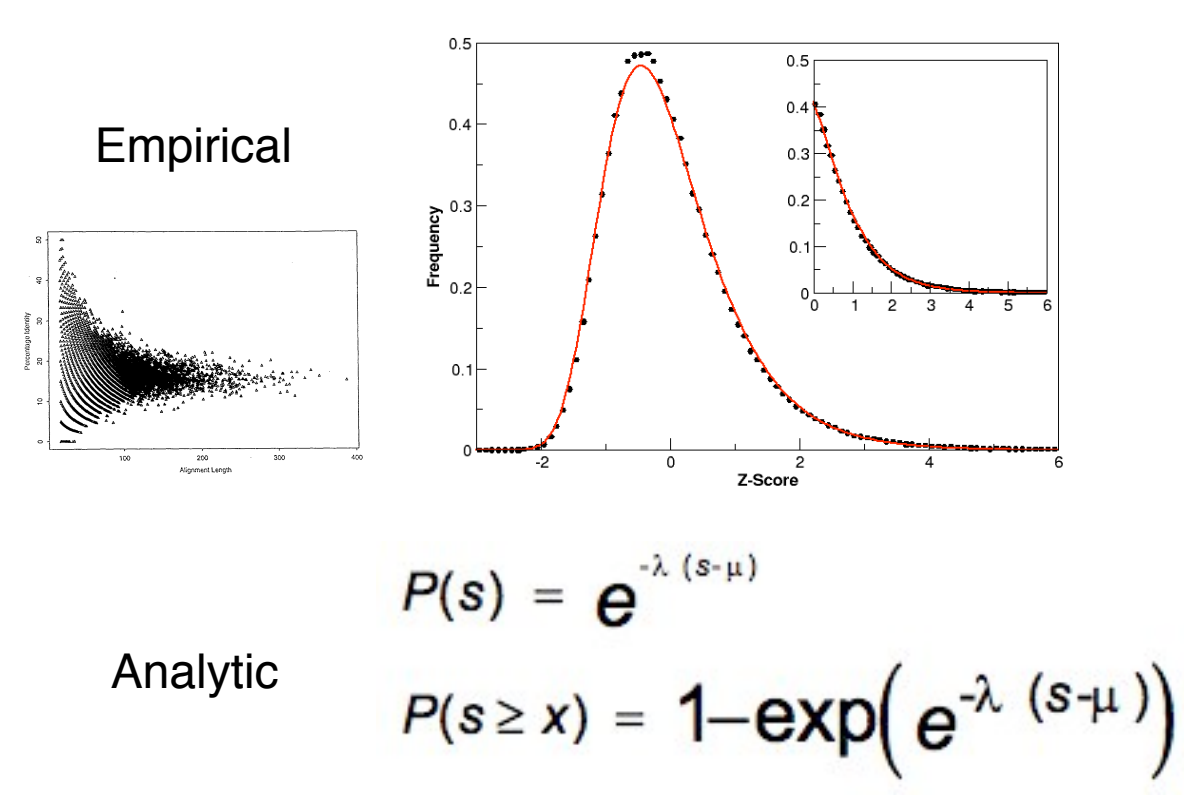

Sometimes approximated by Z-score (normal distribution).

Karlin and Altschul, 1990 PNAS 87, pp2264

## **Optimizer** Global dynamic programming alignment

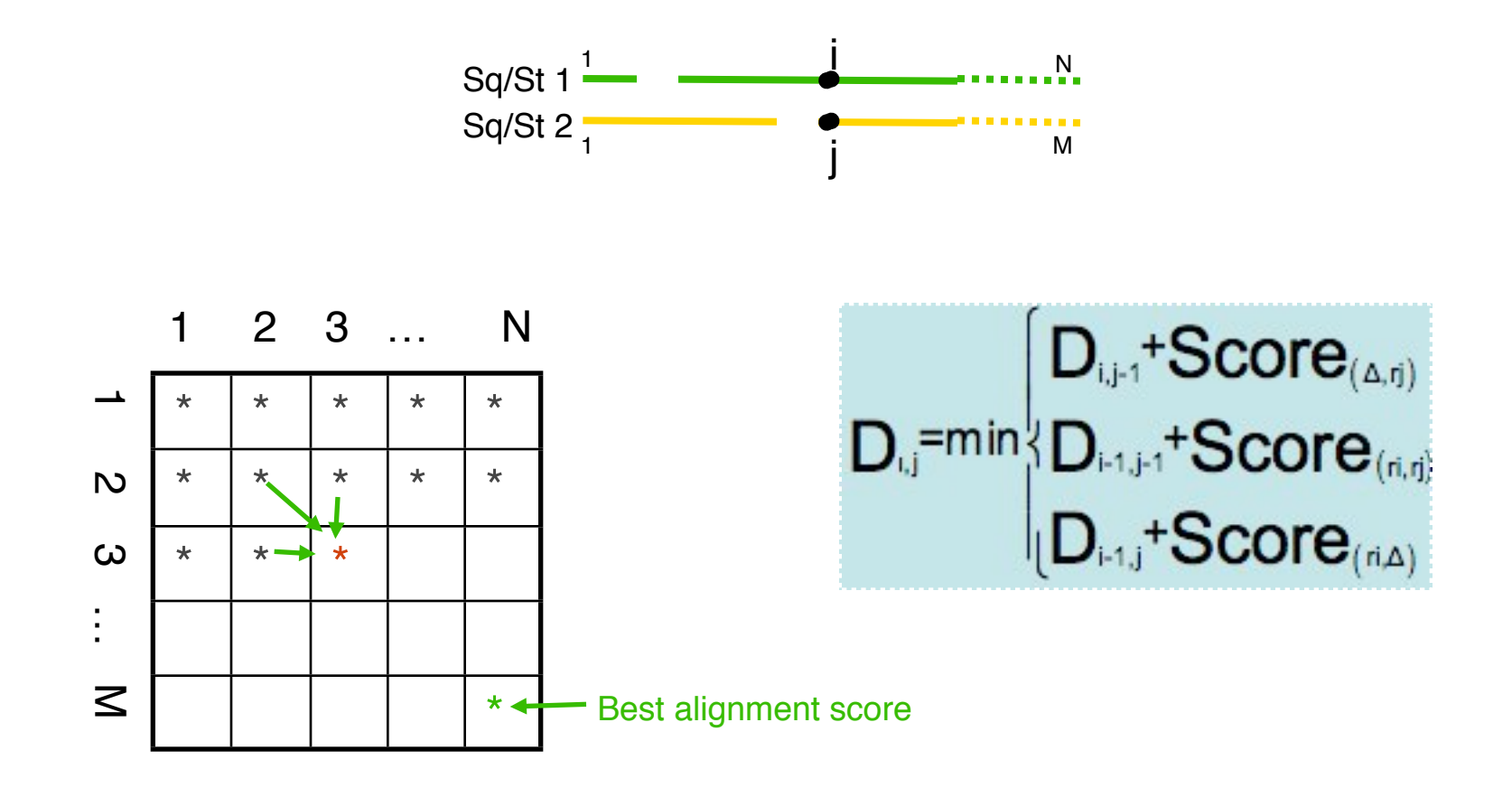

### Backtracking to get the best alignment

## **Optimizer** Local dynamic programming alignment

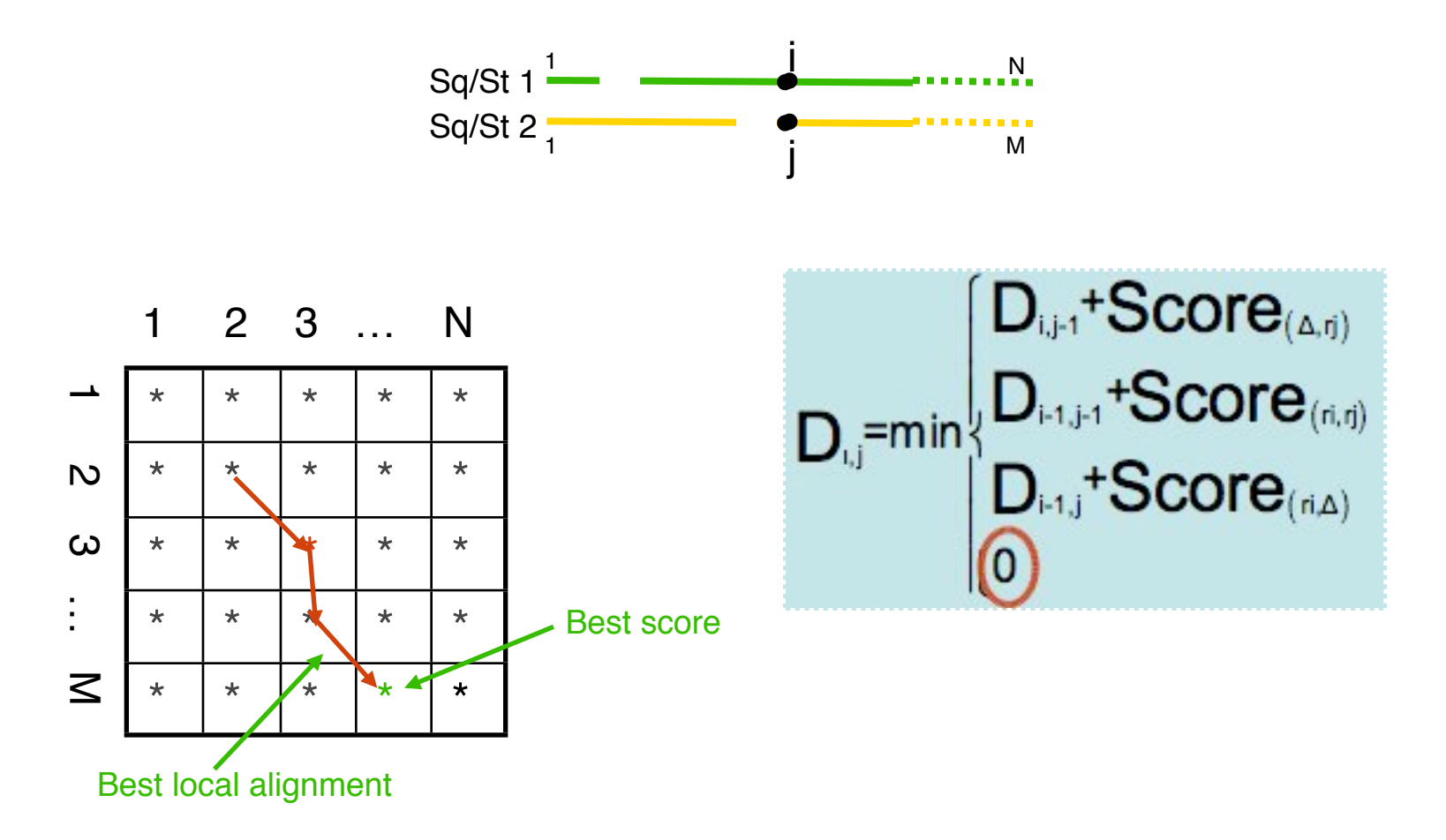

### Backtracking to get the best alignment

Smith and Waterman (1981) J. Mol Biol, 147 pp195

**Optimizer** 

# Global .vs. local alignment

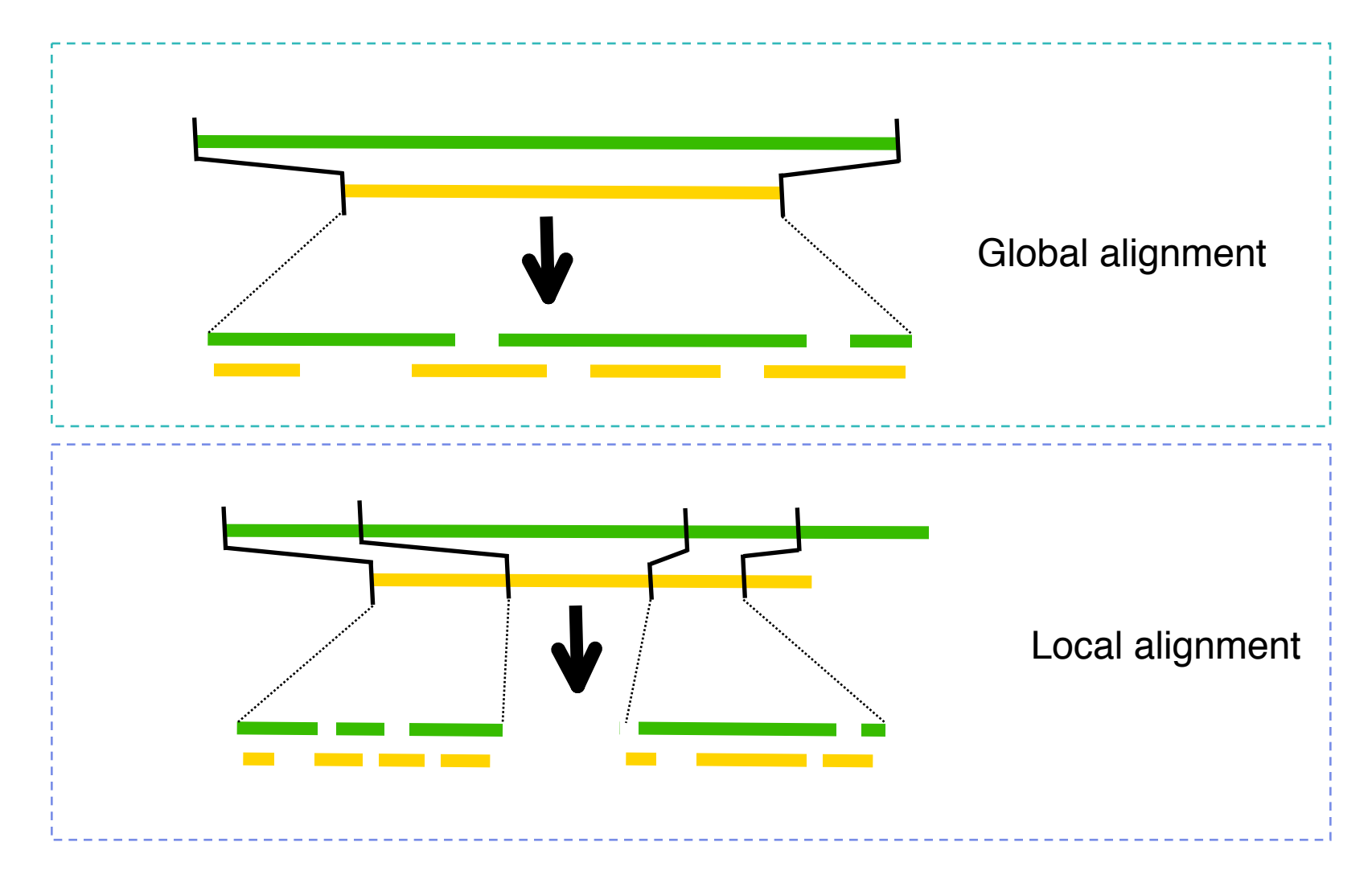

**Optimizer** 

# Multiple alignment

### Pairwise alignments

Example – 4 sequences A, B, C, D.

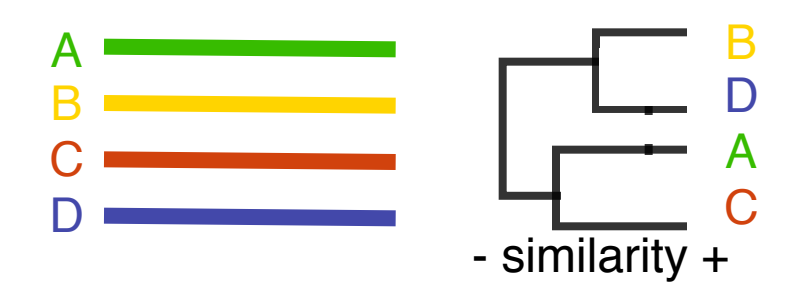

6 pairwise comparisons then cluster analysis

### Multiple alignments

Following the tree from step 1

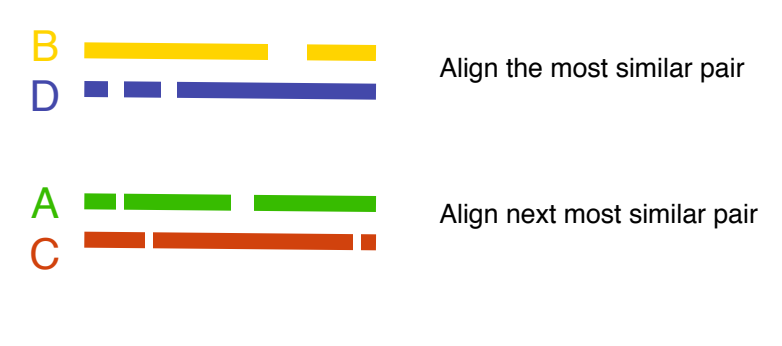

Align B-D with A-C

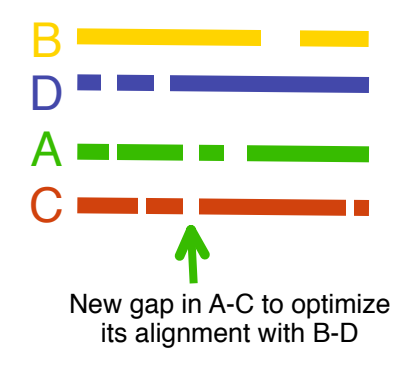

# **Coverage .vs. Accuracy**

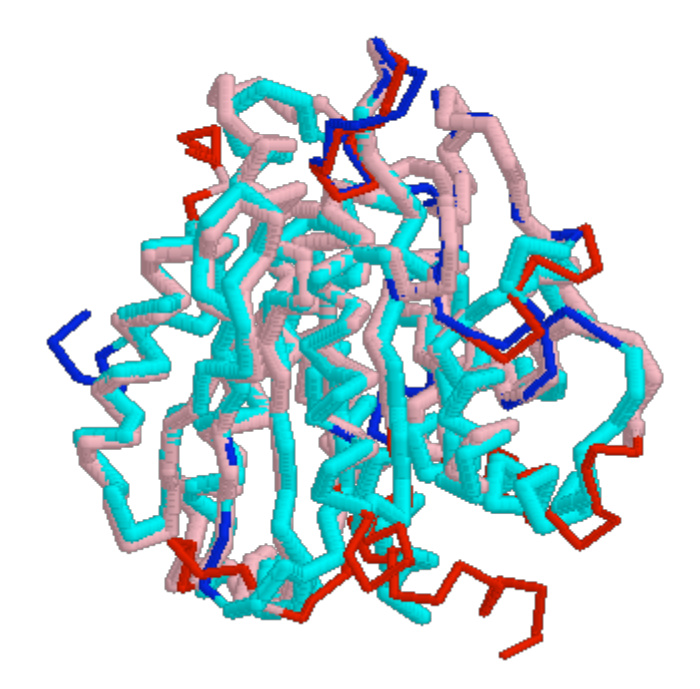

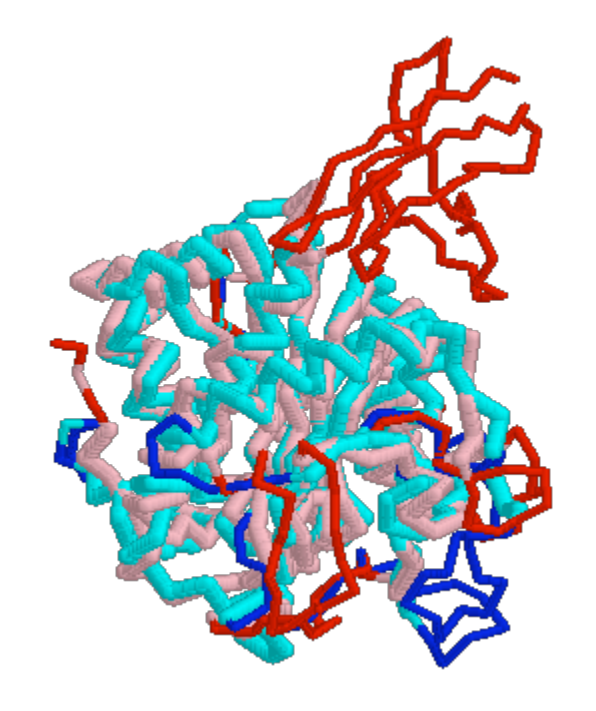

Same RMSD  $\sim$  2.5Å

Coverage ~90% C $\alpha$  Coverage ~75% C $\alpha$ 

## **Structural alignment by properties conservation (SALIGN-MODELLER)**

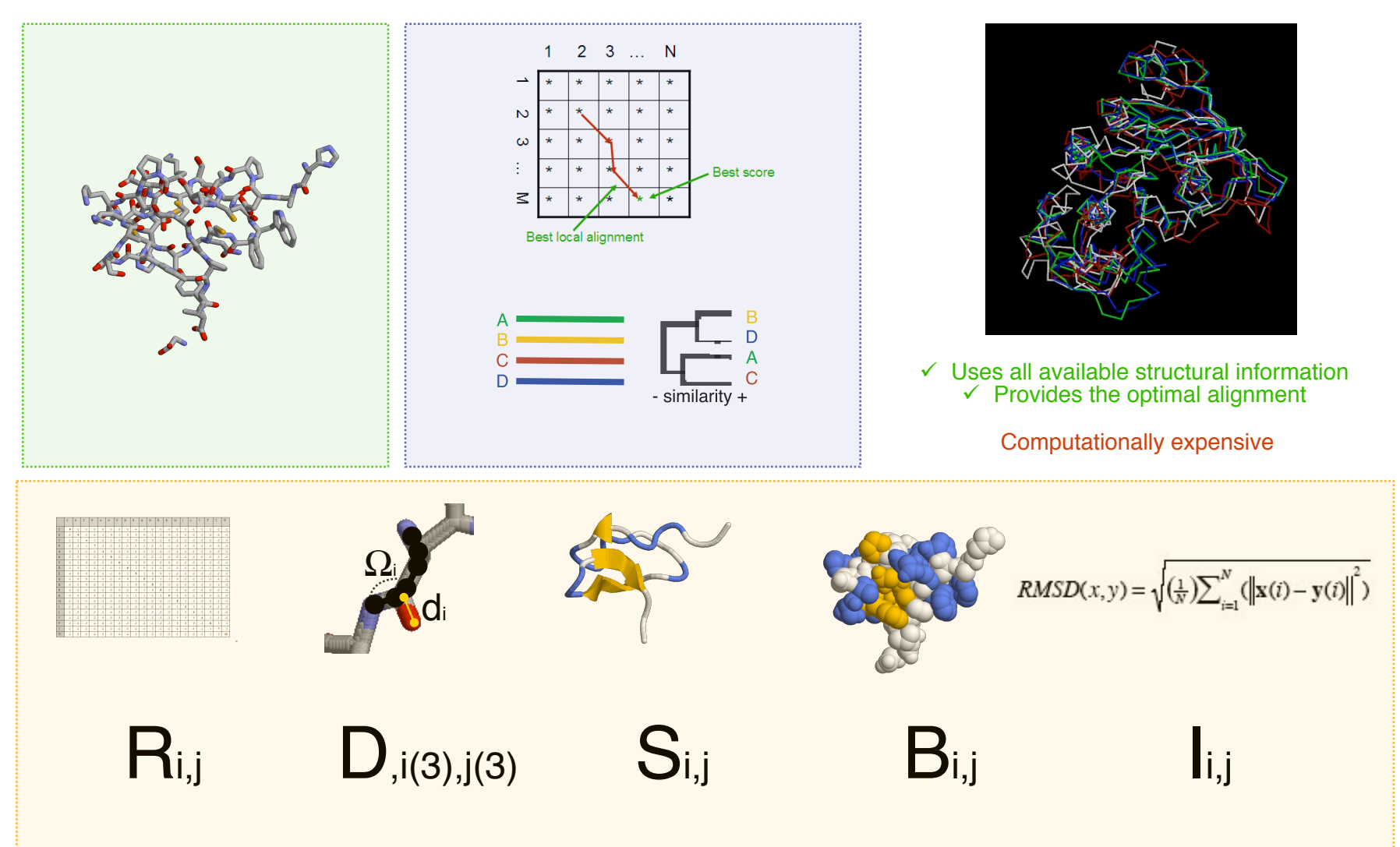

## **Structural alignment by properties conservation (SALIGN-MODELLER)**

#### **http://salilab.org/DBAli**

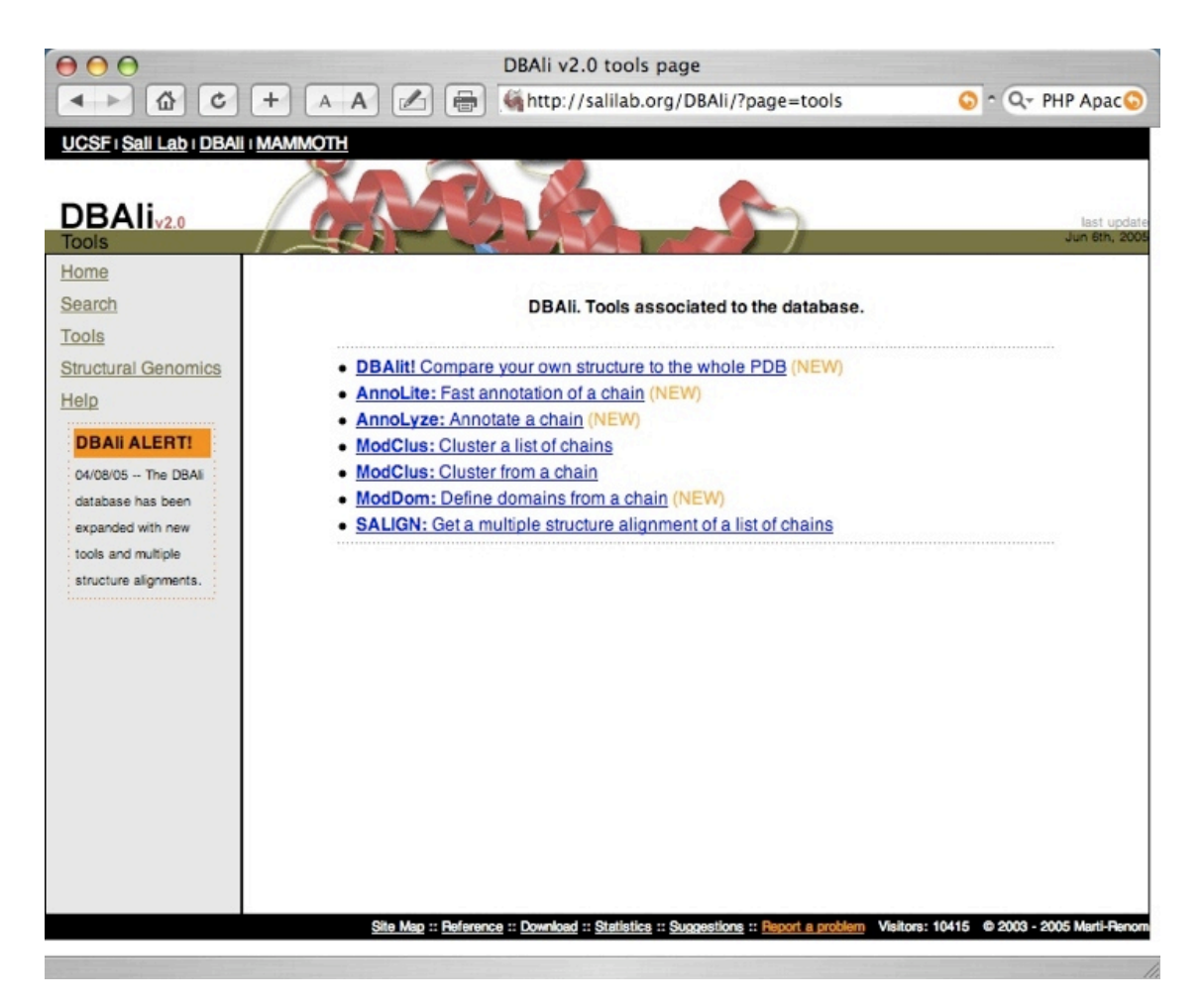

Madhusudhan, in preparation
# **Vector Alignment Search Tool (VAST)**

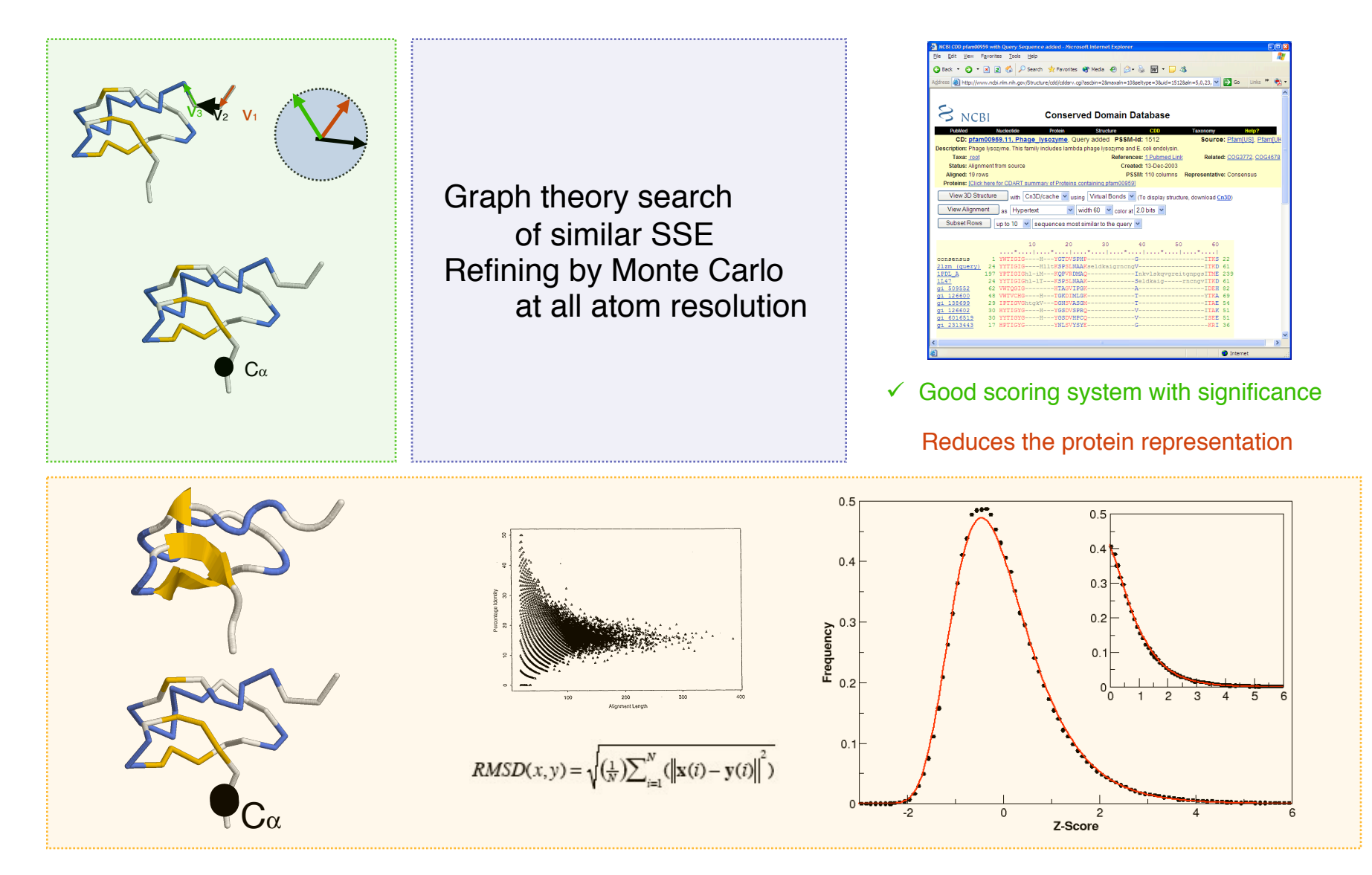

Gibrat JF et al. (1996) Curr Opin Struct Biol 3 pp377

# **Vector Alignment Search Tool (VAST)**

#### **http://www.ncbi.nlm.nih.gov/Structure/VAST/vast.shtml**

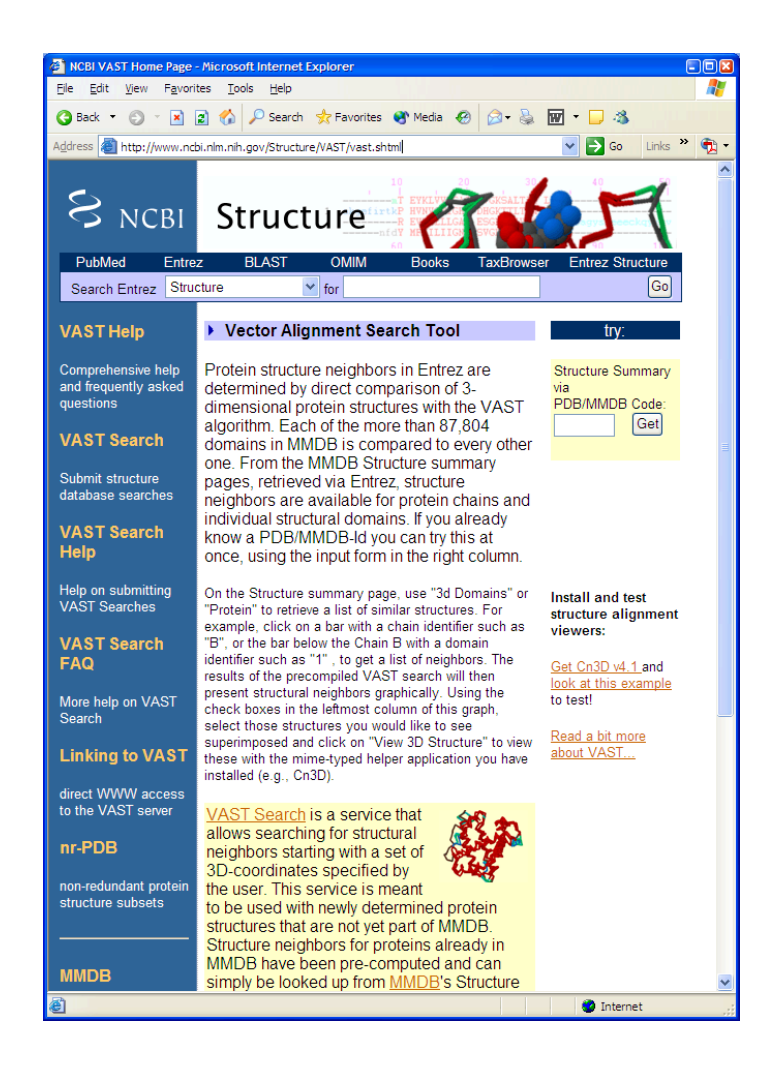

# **Incremental combinatorial extension (CE)**

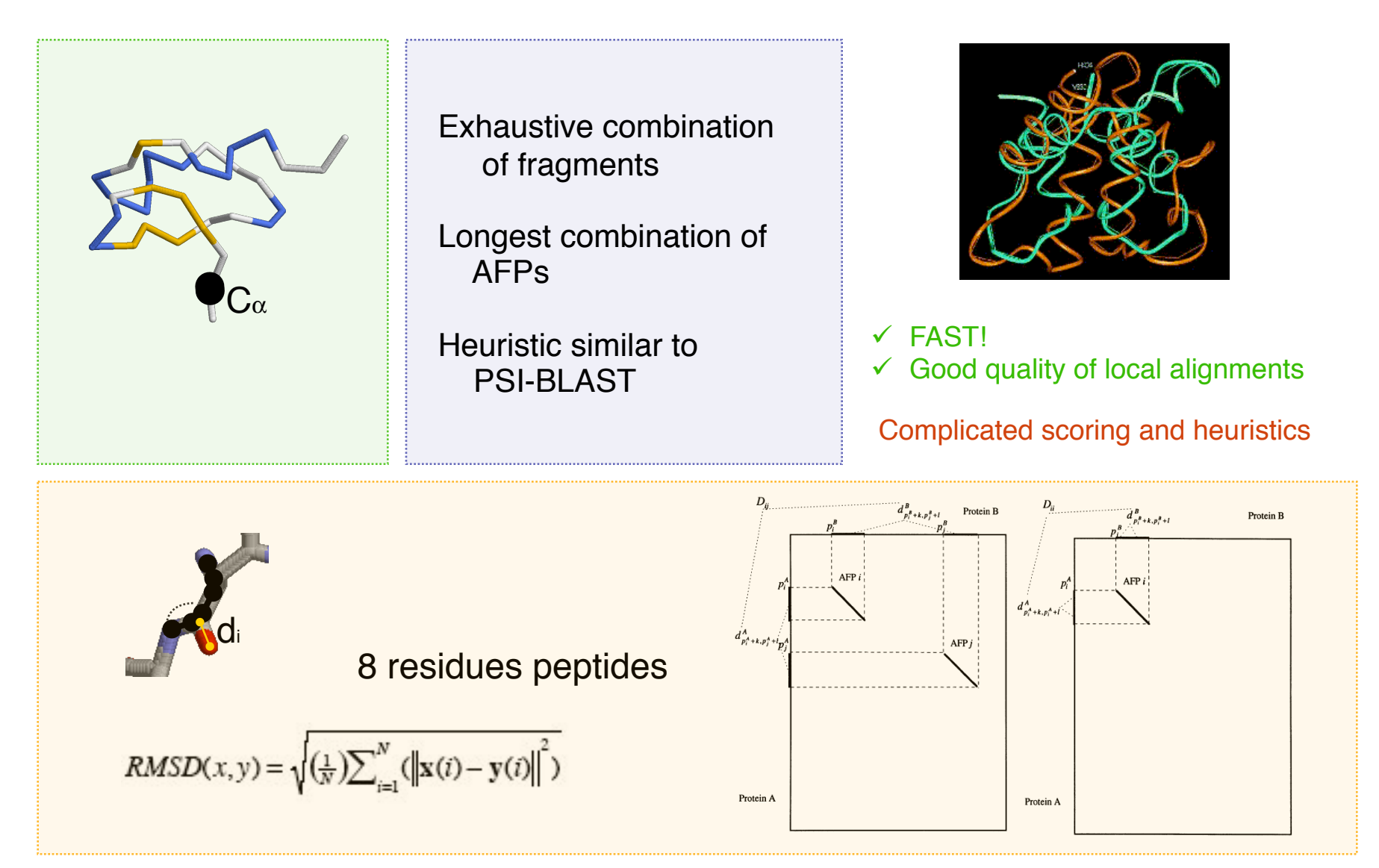

## **Incremental combinatorial extension (CE)**

## **http://cl.sdsc.edu/ce.html**

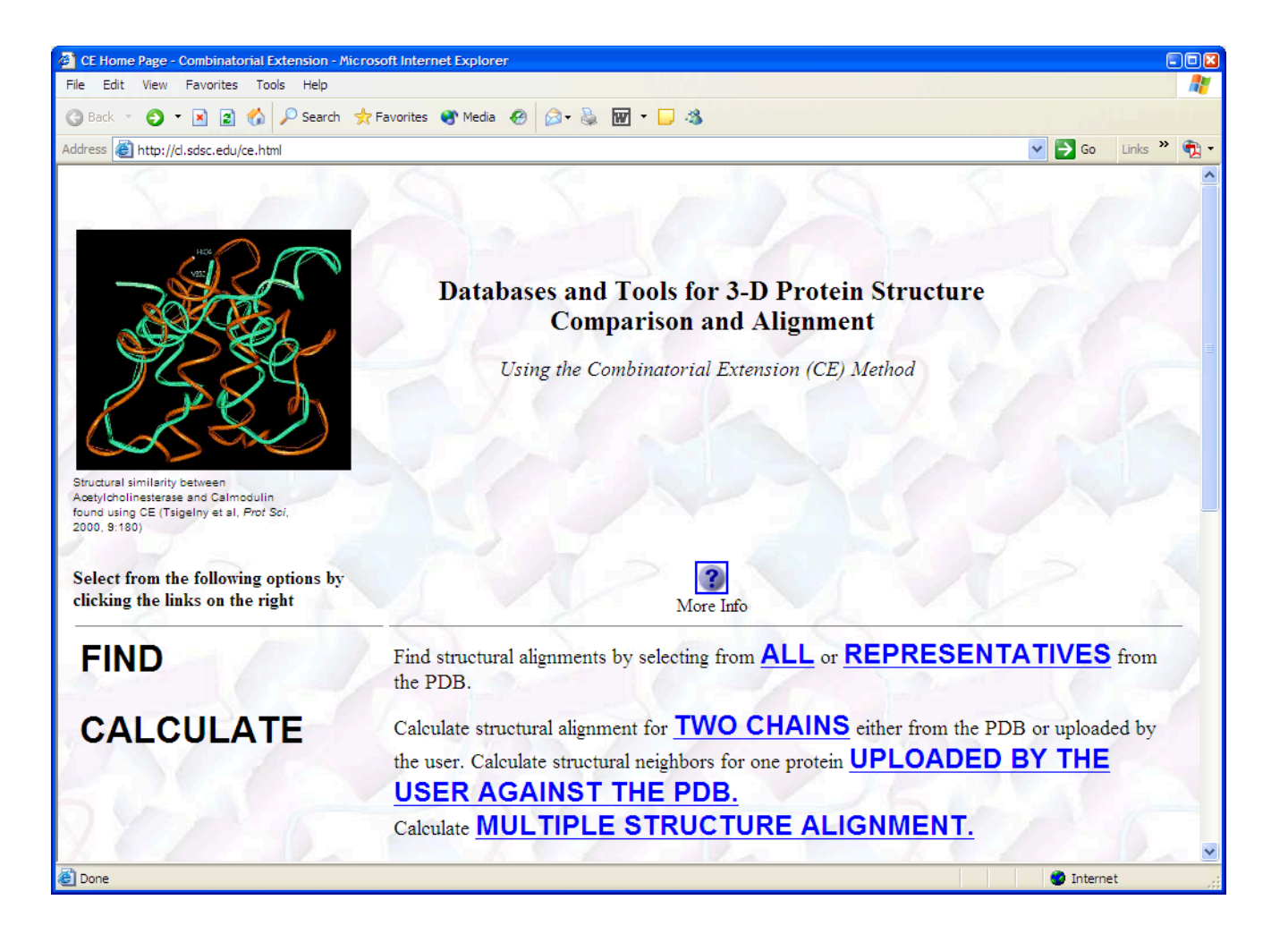

## **Matching molecular models obtained from theory (MAMMOTH)**

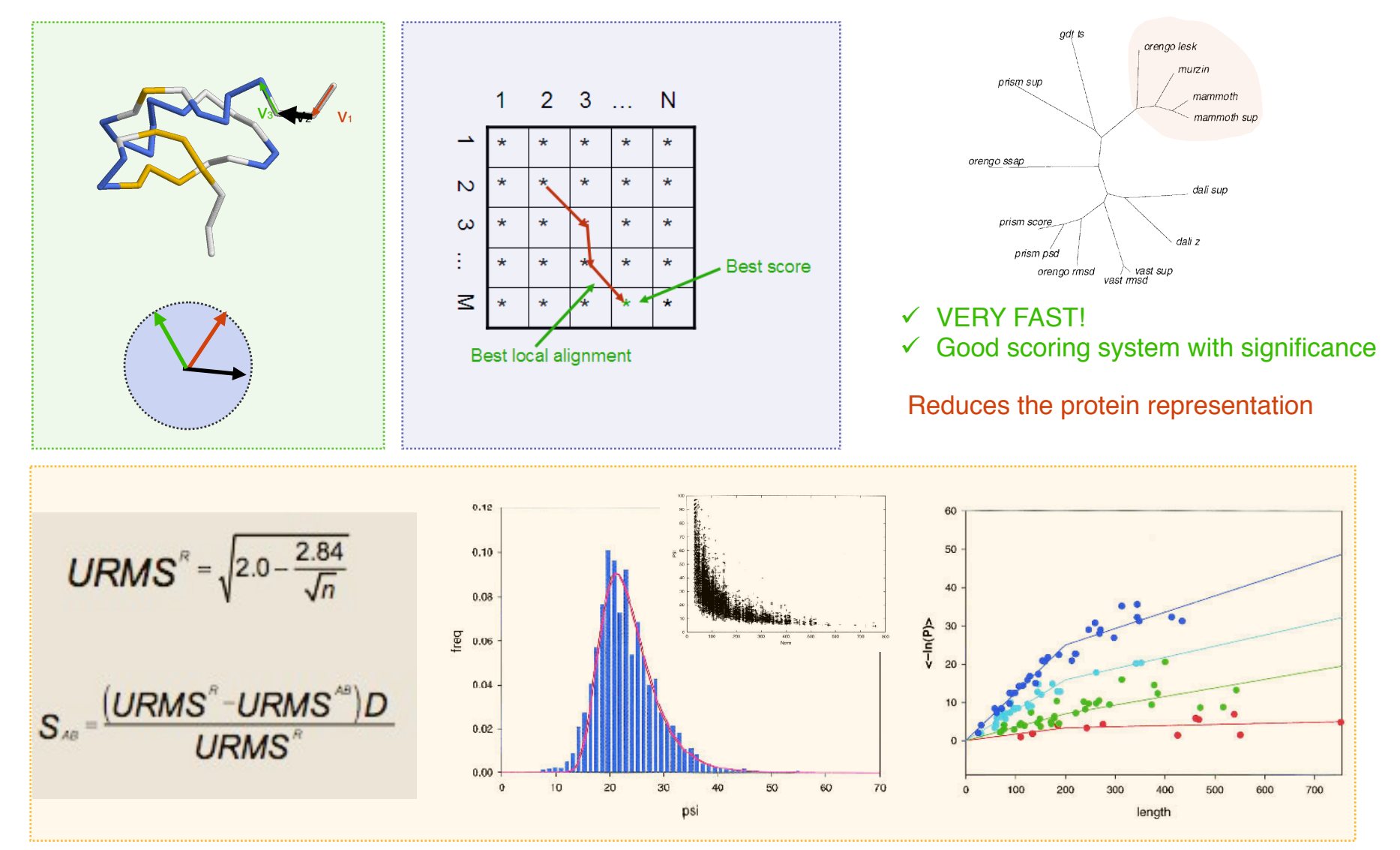

Ortiz AR, (2002) Protein Sci. 11 pp2606

## **Matching molecular models obtained from theory (MAMMOTH)**

**http://ub.cbm.uam.es/mammoth/pair/index3.php**

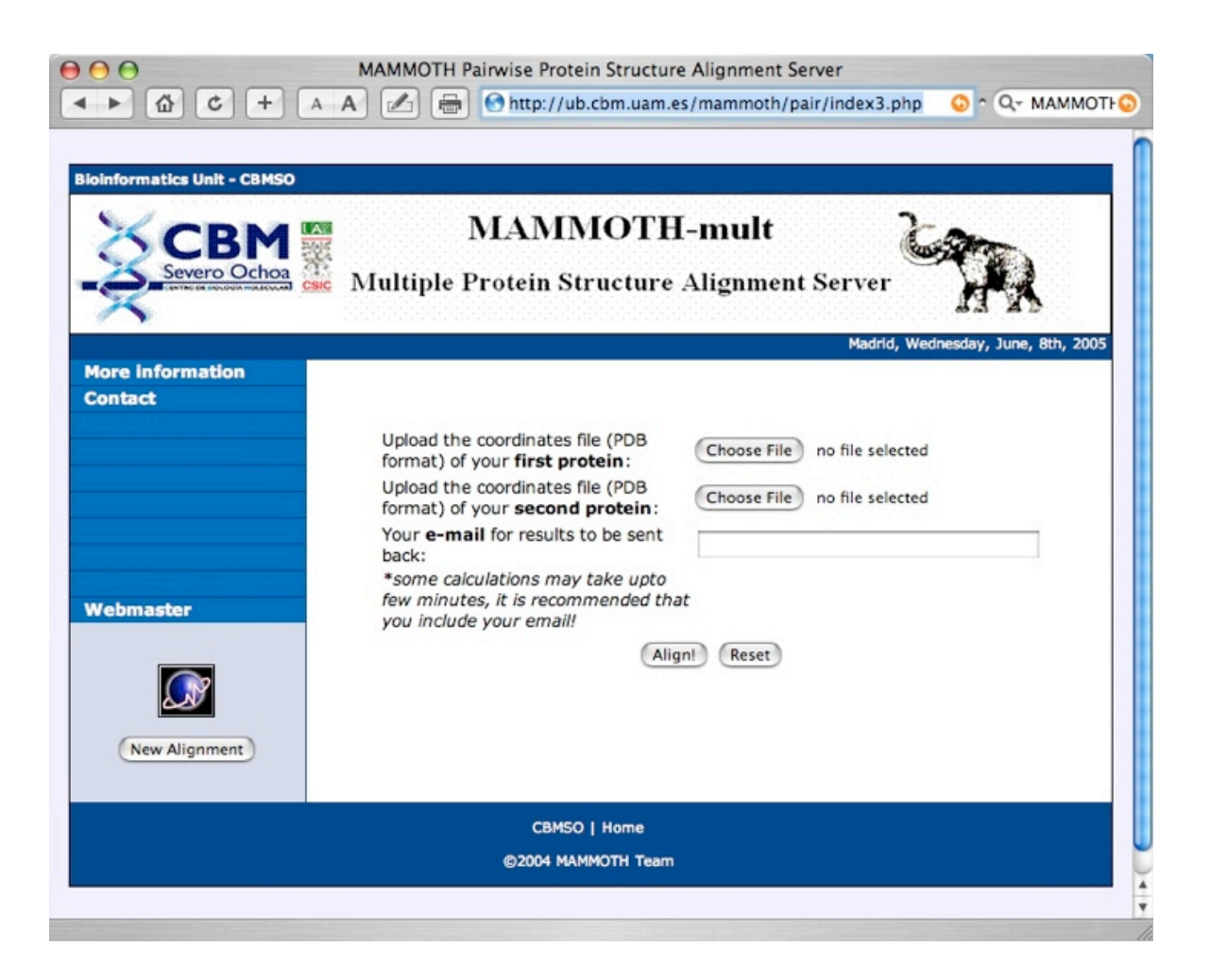

# **Classification of the structural space**

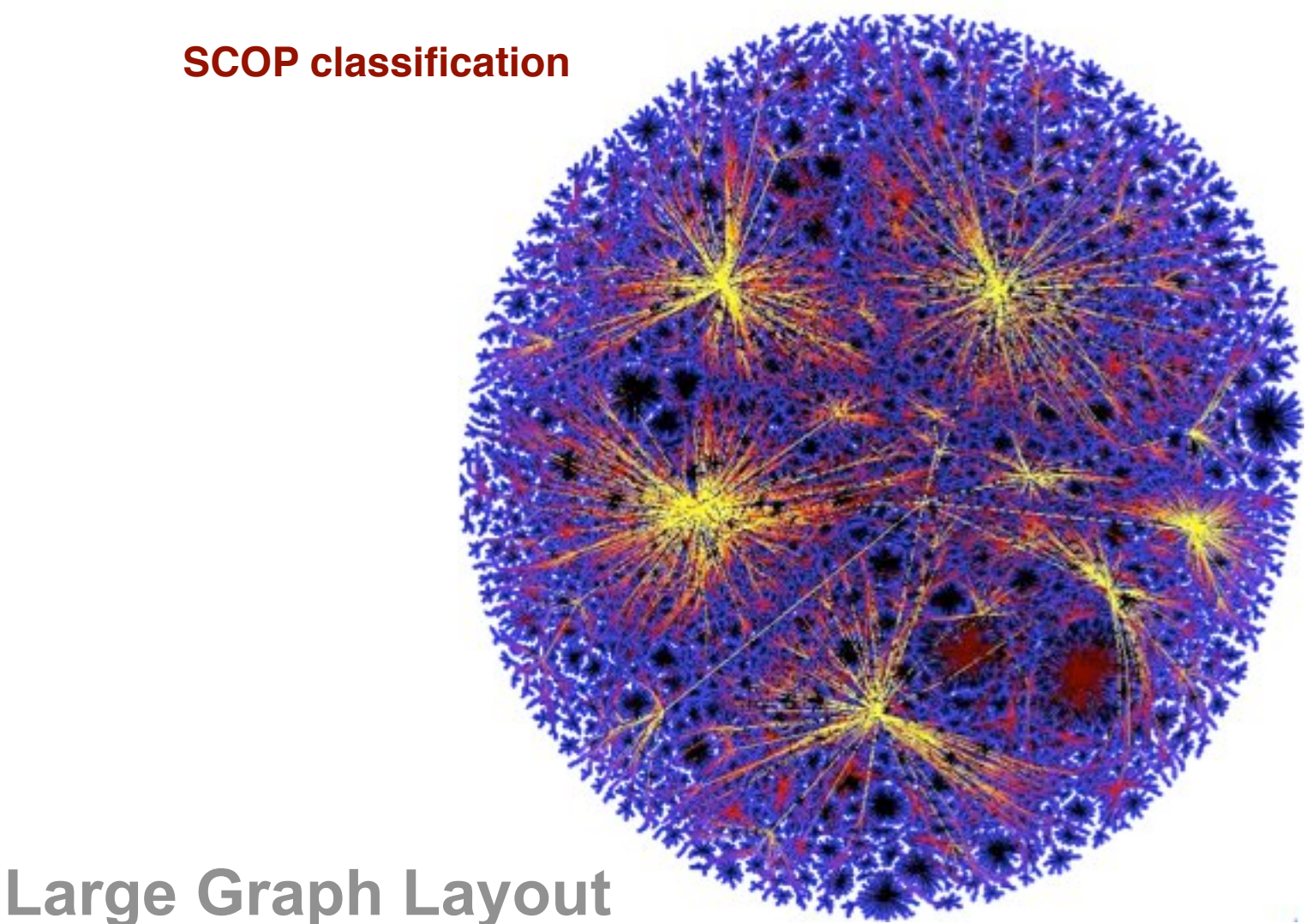

*Adai AT, Date SV, Wieland S, Marcotte EM. J Mol Biol. 2004 Jun 25;340(1):179-90*

http://bioinformatics.icmb.utexas.edu/lgl/

## **SCOP1.65 database**

**http://scop.mrc-lmb.cam.ac.uk/scop/**

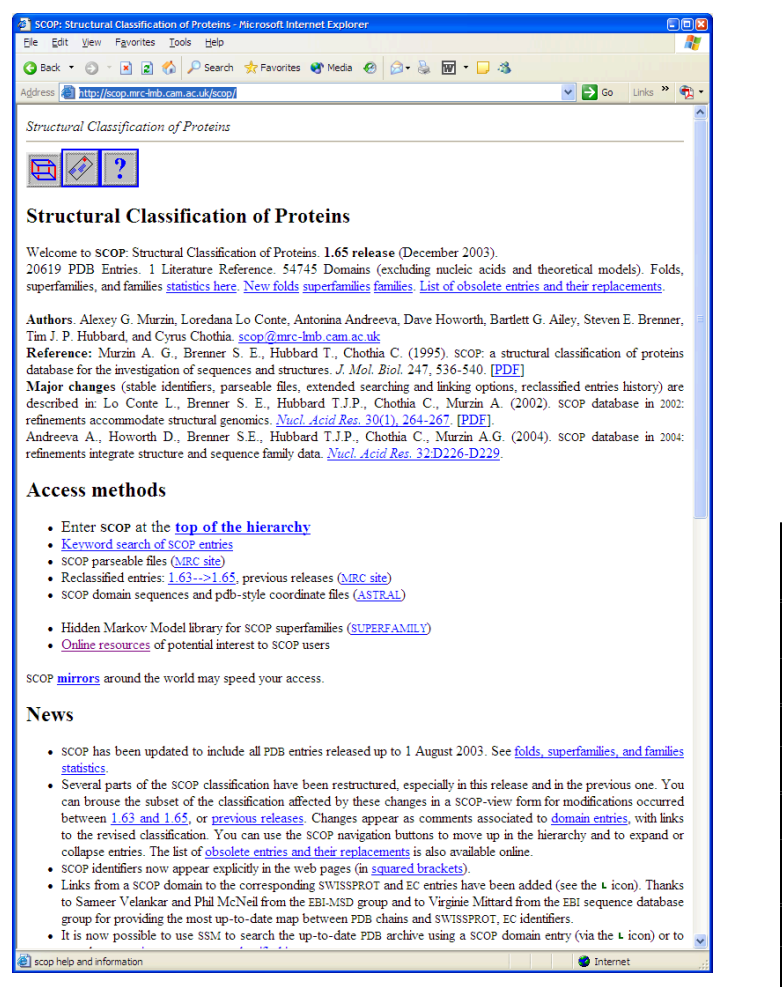

- **Largely recognized as "standard of gold"**
- **Manually classification**
- **Clear classification of structures in:**

**CLASS FOLD SUPER-FAMILY FAMILY**

 **Some large number of tools already available**

#### **Manually classification Not 100% up-to-date Domain boundaries definition**

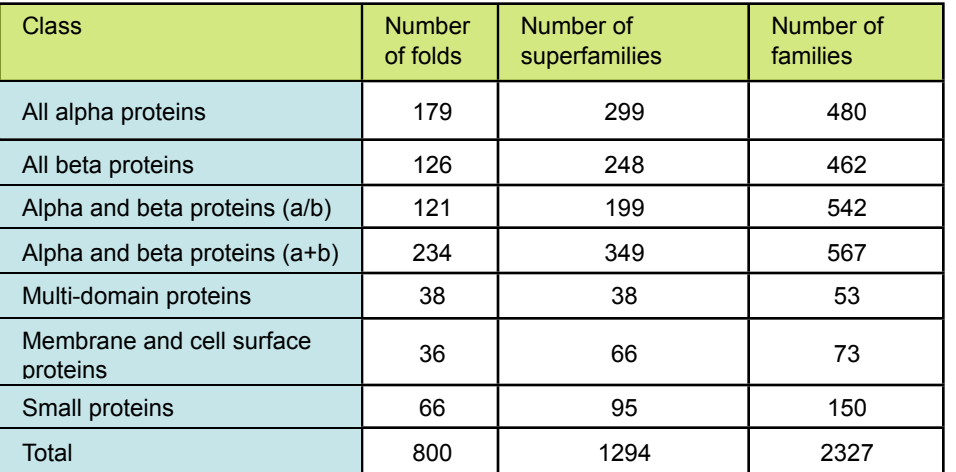

Murzin A. G.,el at. (1995). *J. Mol. Biol*. *247*, 536-540.

## **CATH2.6.0 database**

**http://www.biochem.ucl.ac.uk/bsm/cath/**

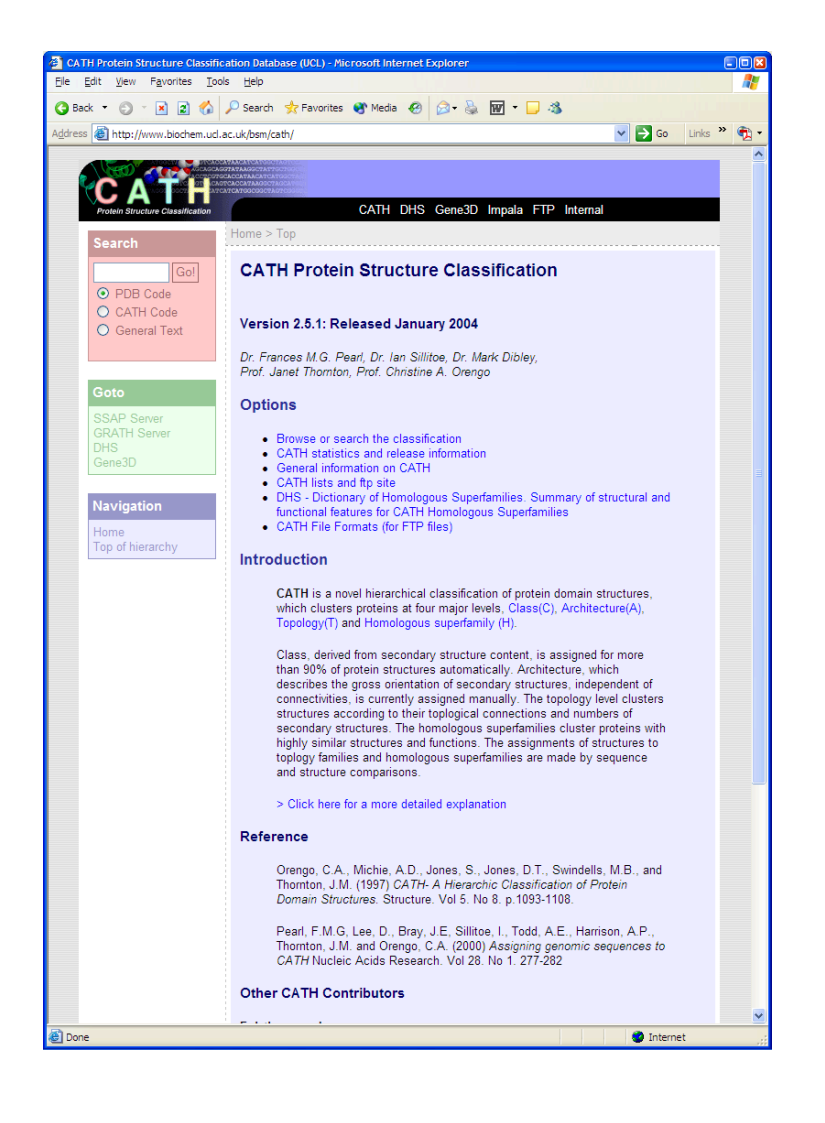

### Uses FSSP for superimposition

- **Recognized as "standard of gold"**
- **Semi-automatic classification**
- **Clear classification of structures in: CLASS ARCHITECTURE TOPOLOGY**
	- **HOMOLOGOUS SUPERFAMILIES**
- **Some large number of tools already available**
- **Easy to navigate**

#### **Semi-automatic classification Domain boundaries definition**

 $1.1 - 1.1$ 

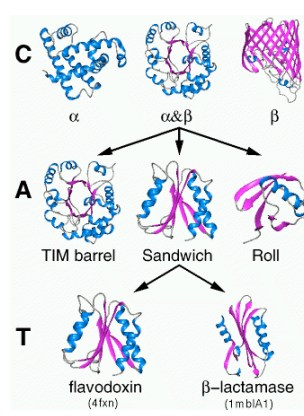

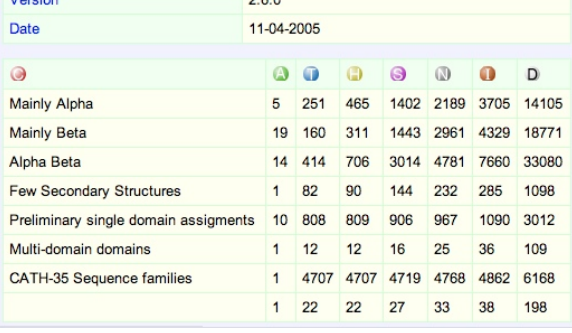

 $0.08$ 

Orengo, C.A., et al. (1997) *Structure*. *5*. 1093-1108.

# **DBAliv2.0 database**

**http://salilab.org/DBAli/**

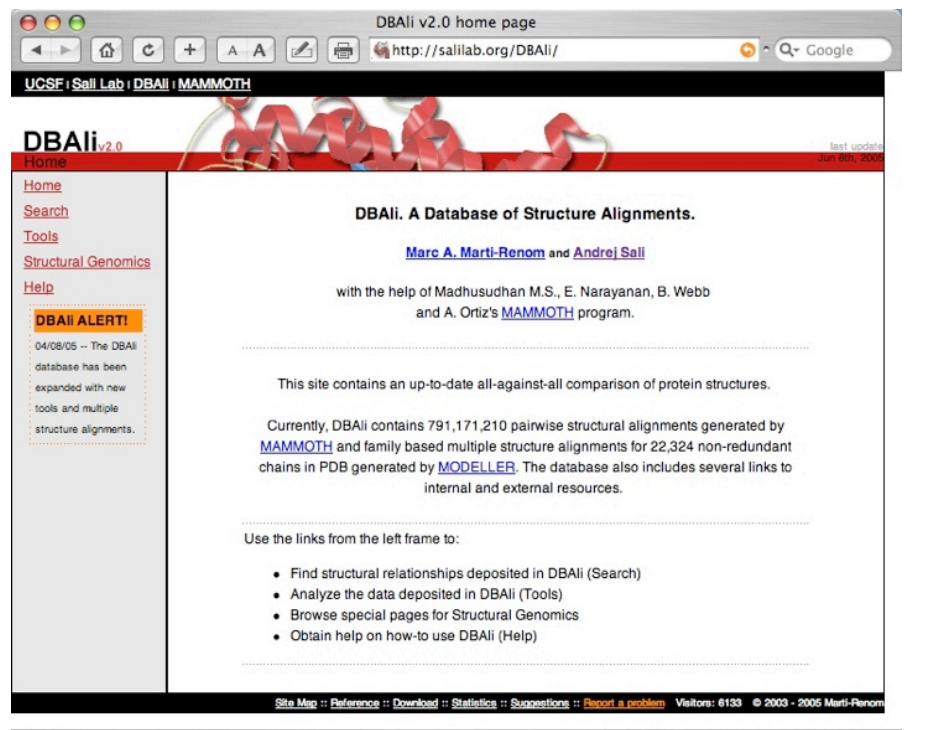

### Uses MAMMOTH for superimposition

- **Fully-automatic**
- **Data is kept up-to-date with PDB releases**
- **Tools for "on the fly" classification of families**
- **Up-to-date multiple structure alignments**
- **Easy to navigate**
- **Provides some tools for structure comparison**

#### **Does not provide (yet) a stable classification**

#### **Pairwise structure alignments**

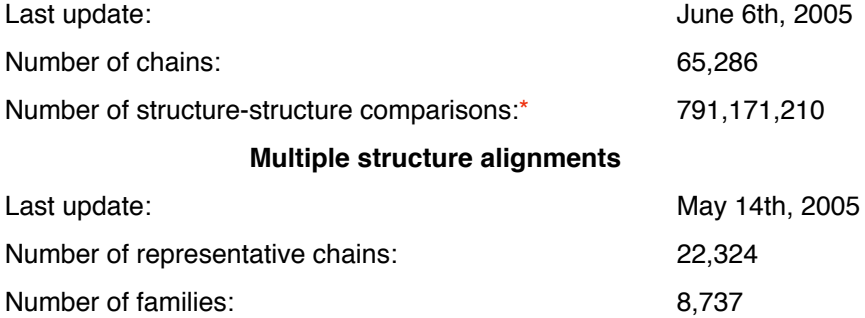

## **Classification of the structural space** *Not an easy task!*

Domain definition AND domain classification

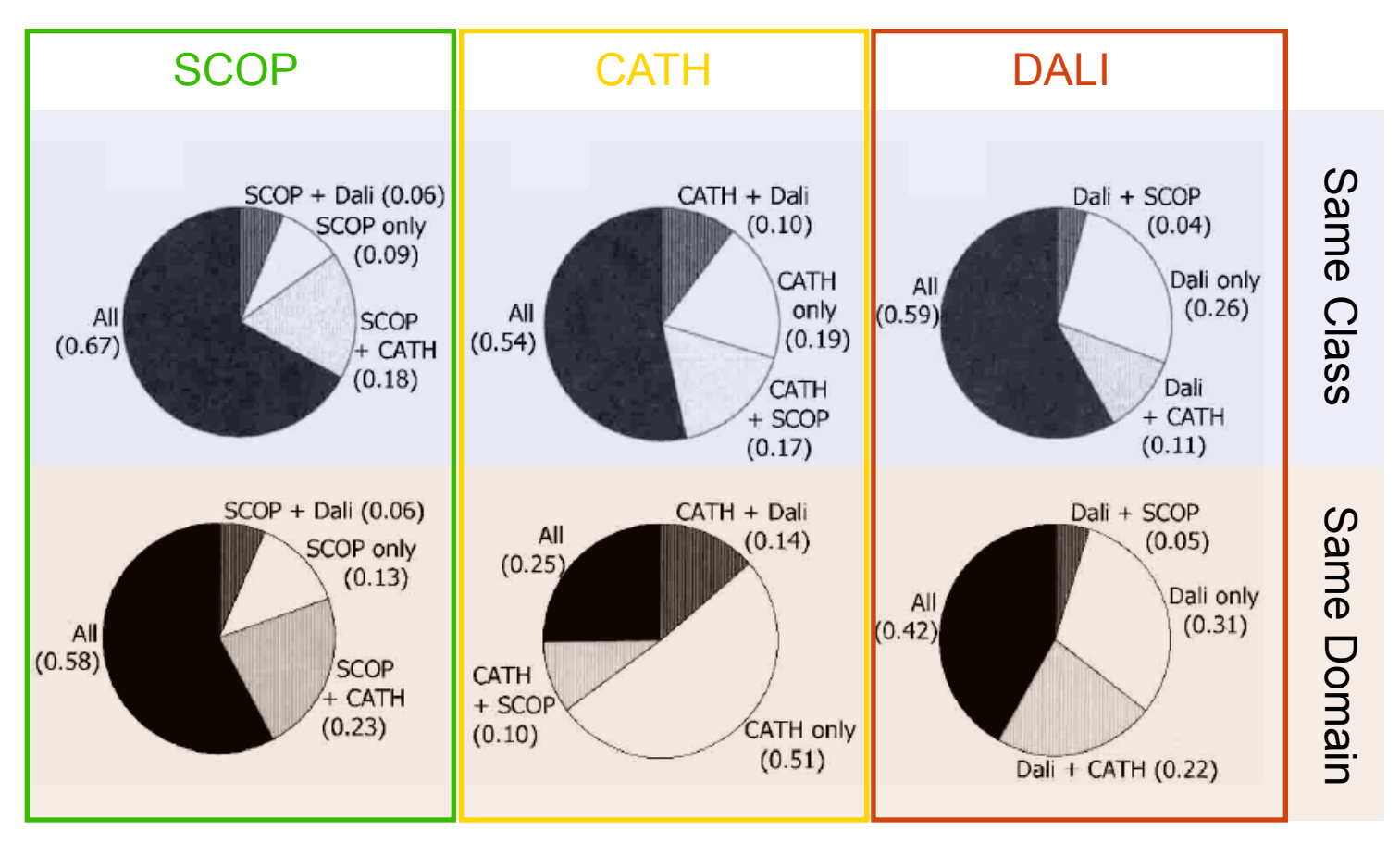

Day, et al. (2003) *Protein Sciences*, *12* pp2150

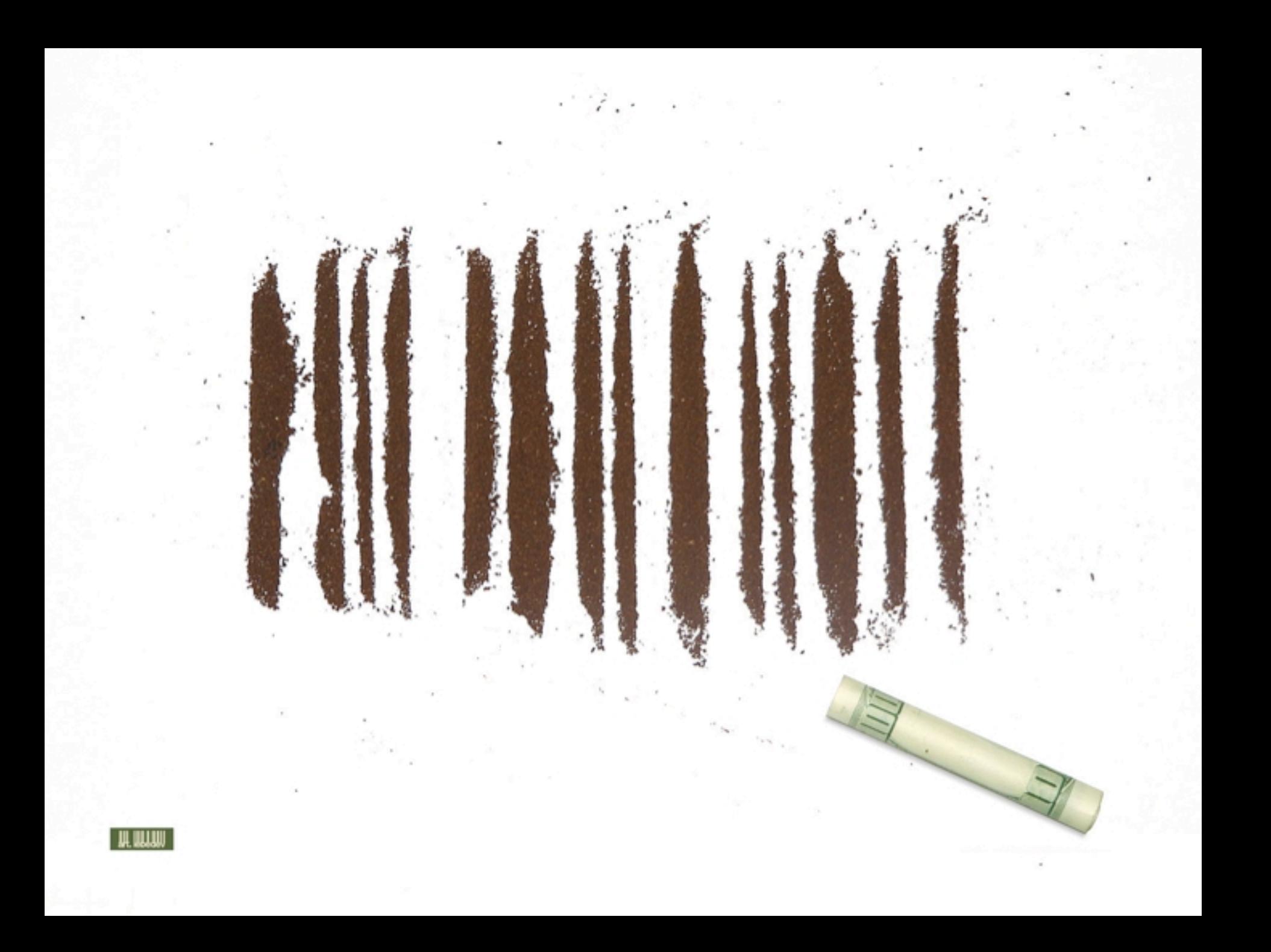

# **Application (ModDom)**

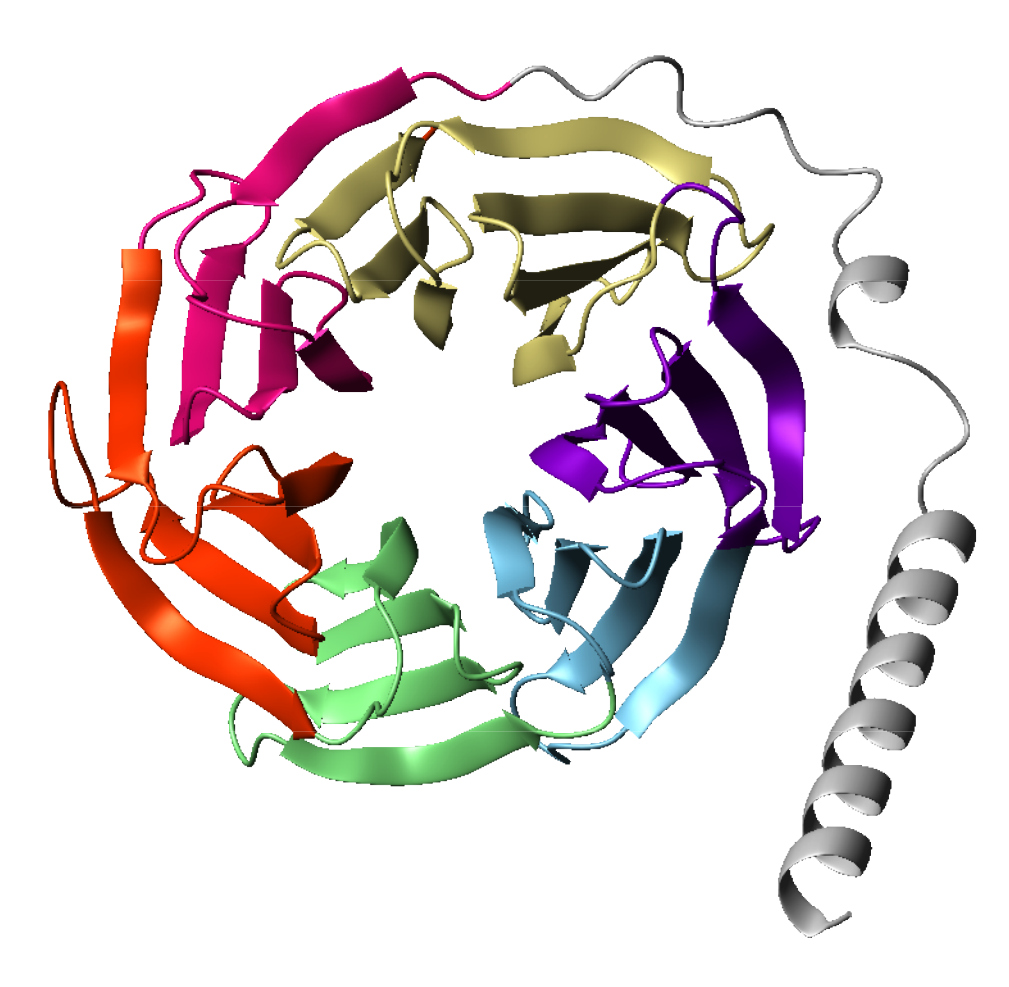

**Assigning domains from structure**

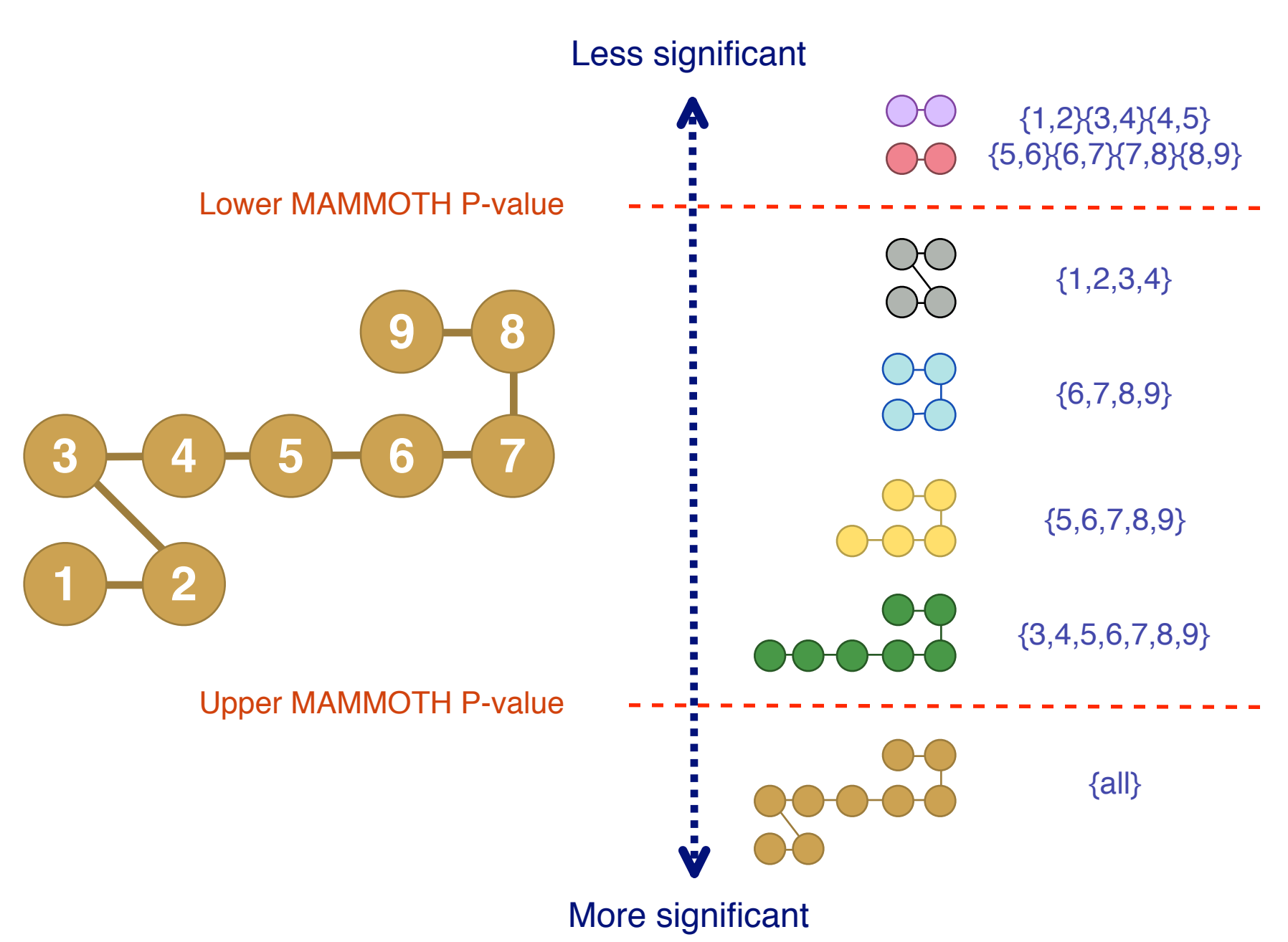

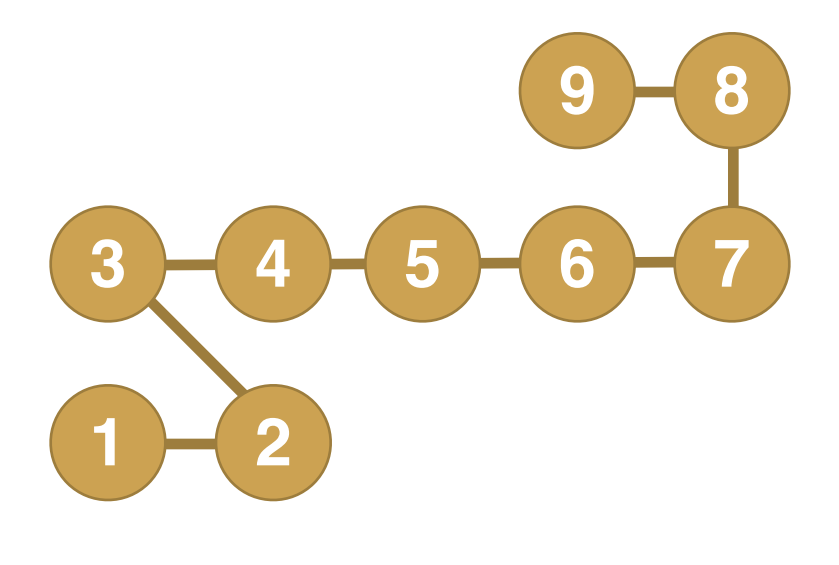

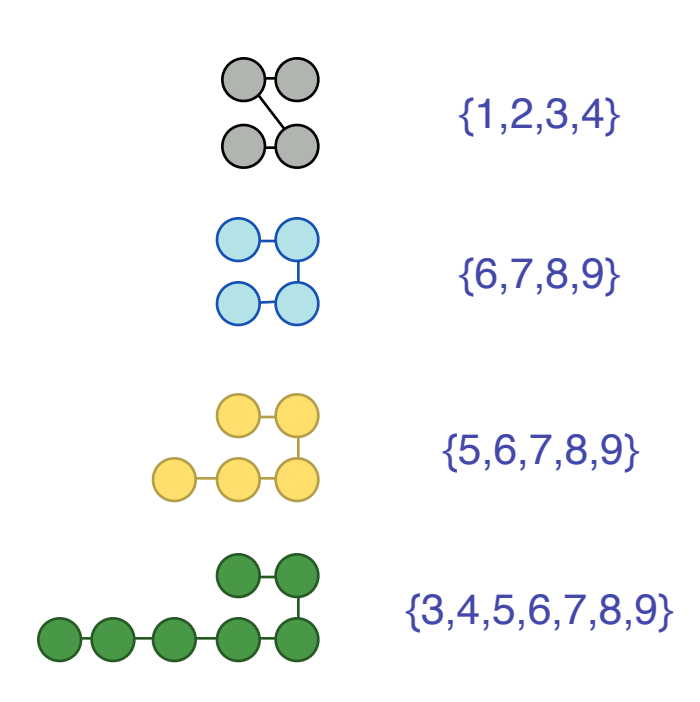

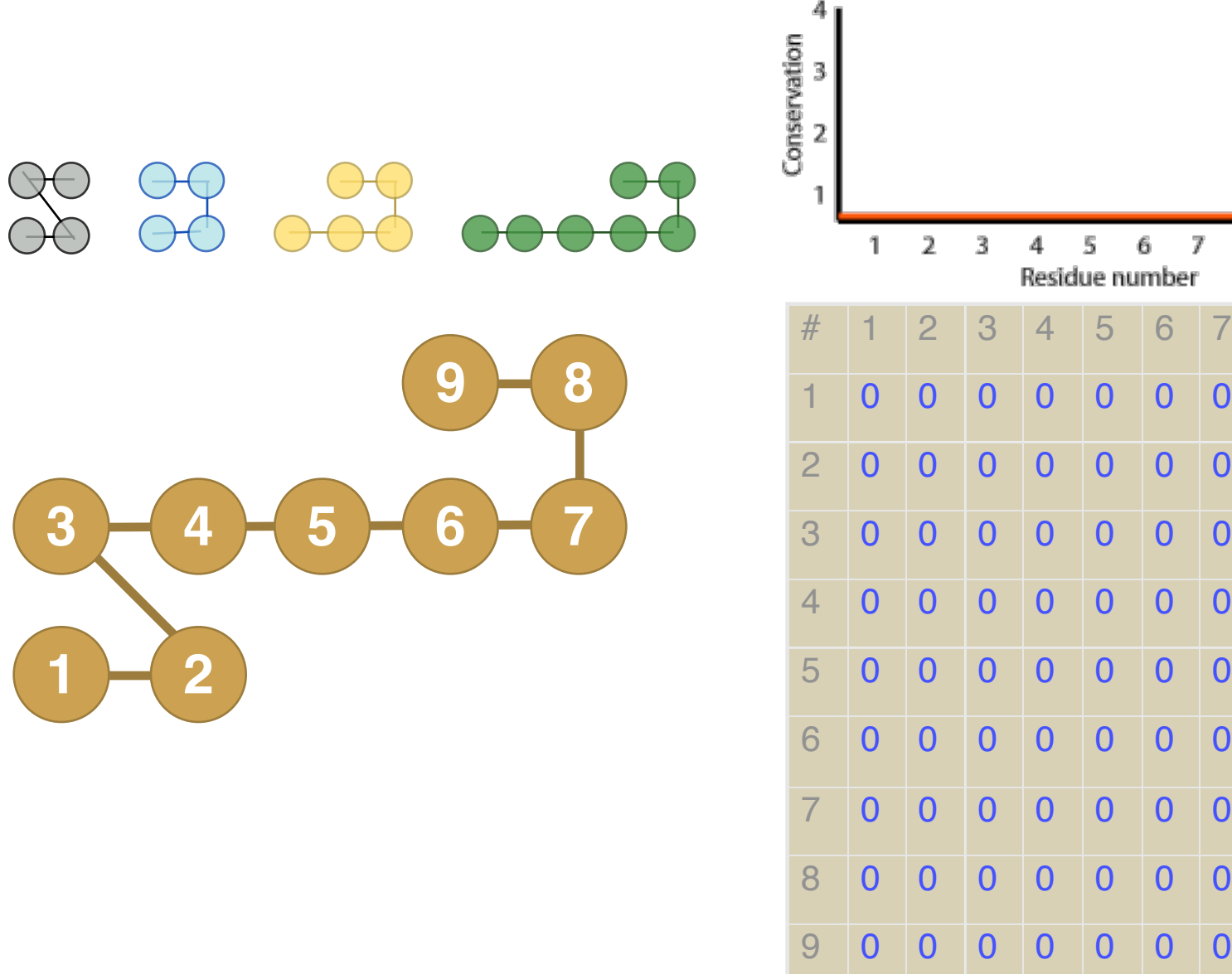

0 0

8 9

0

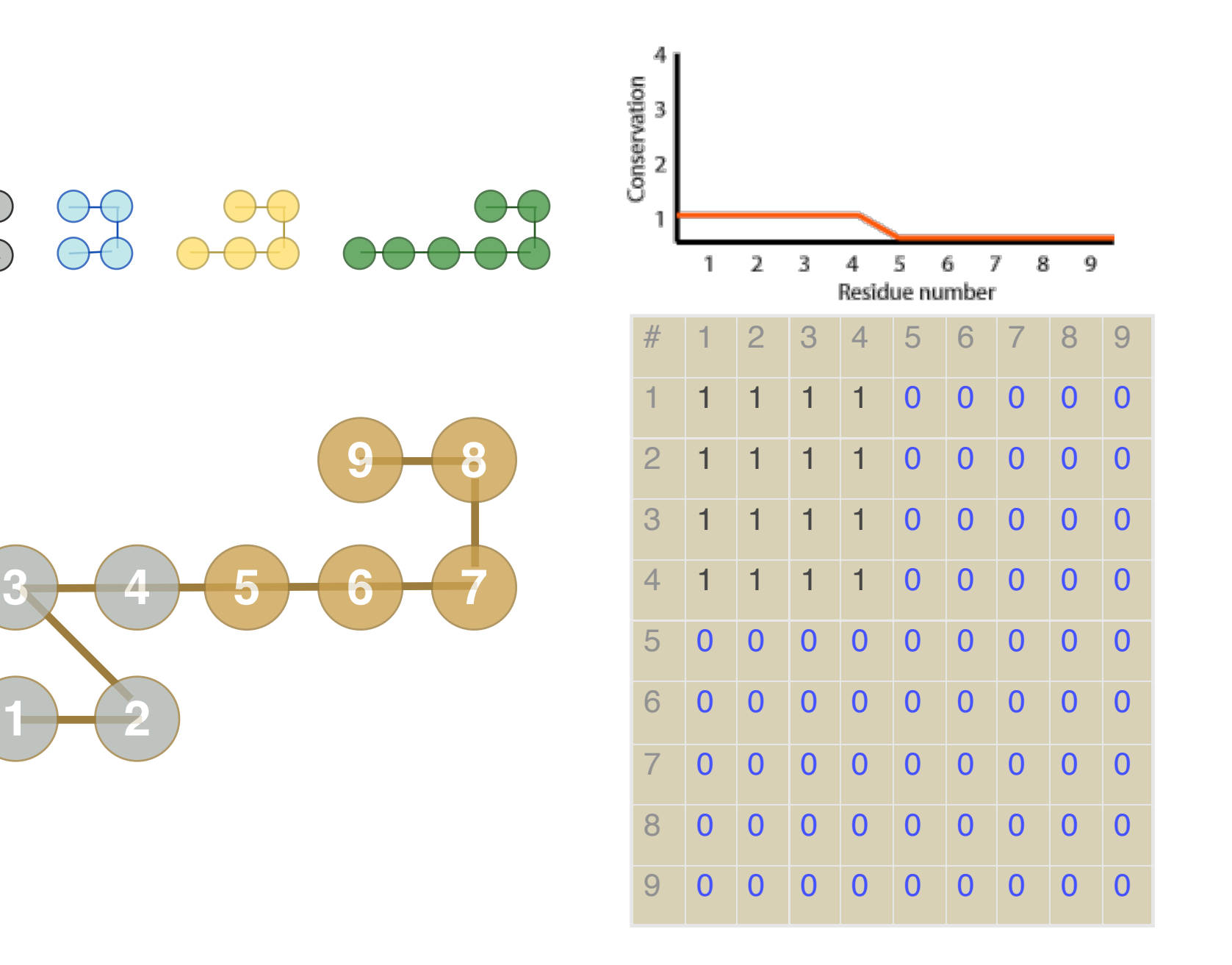

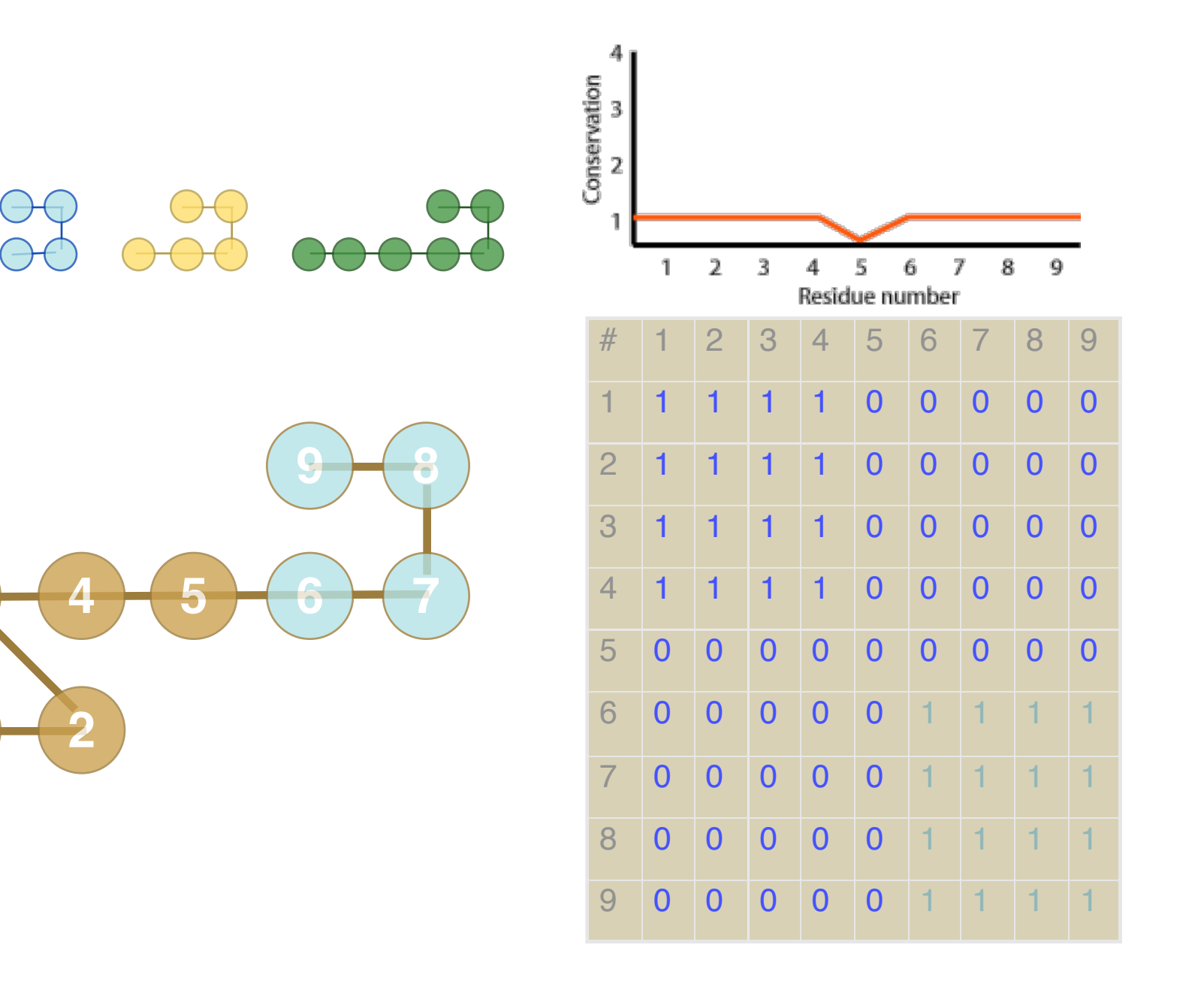

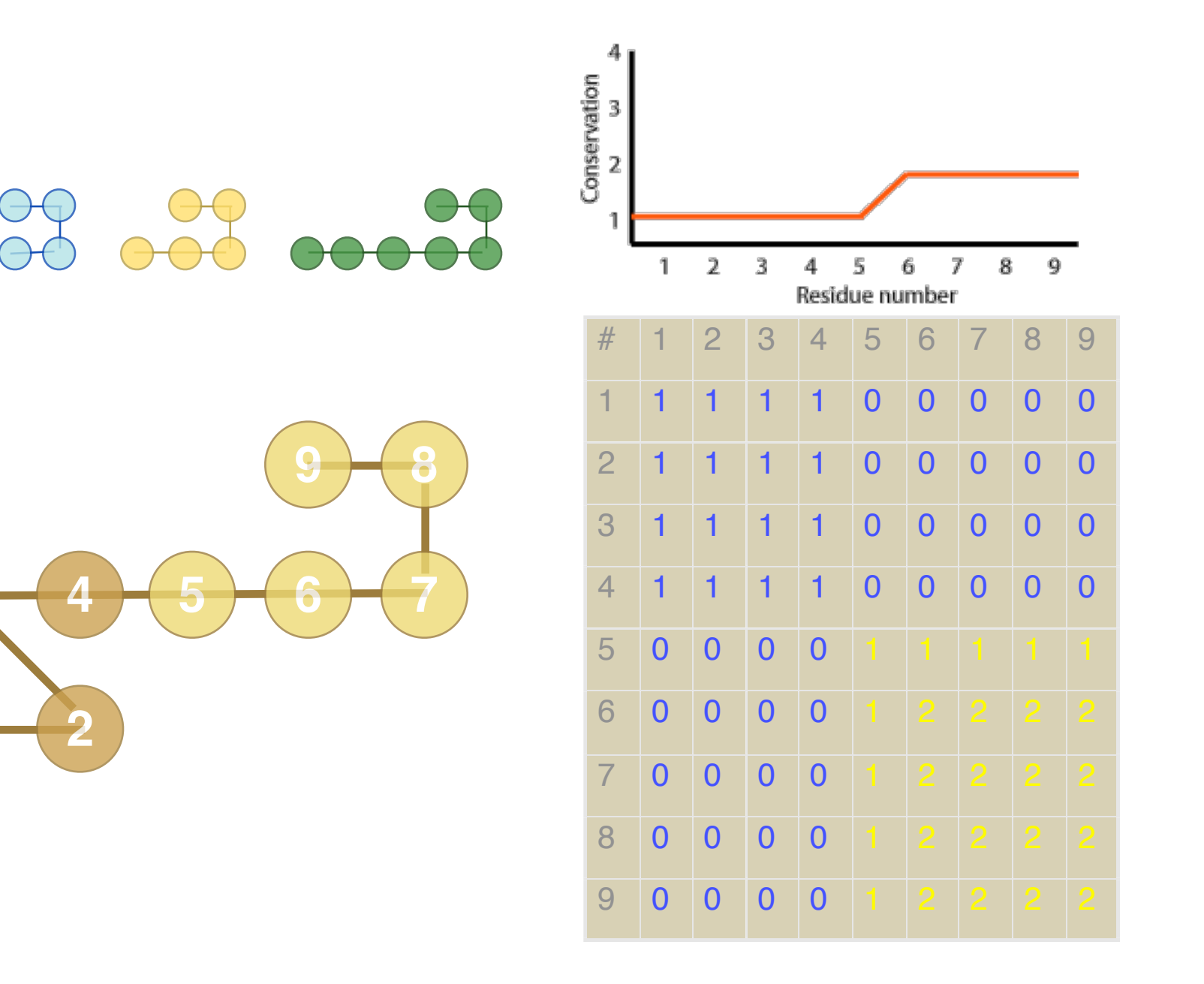

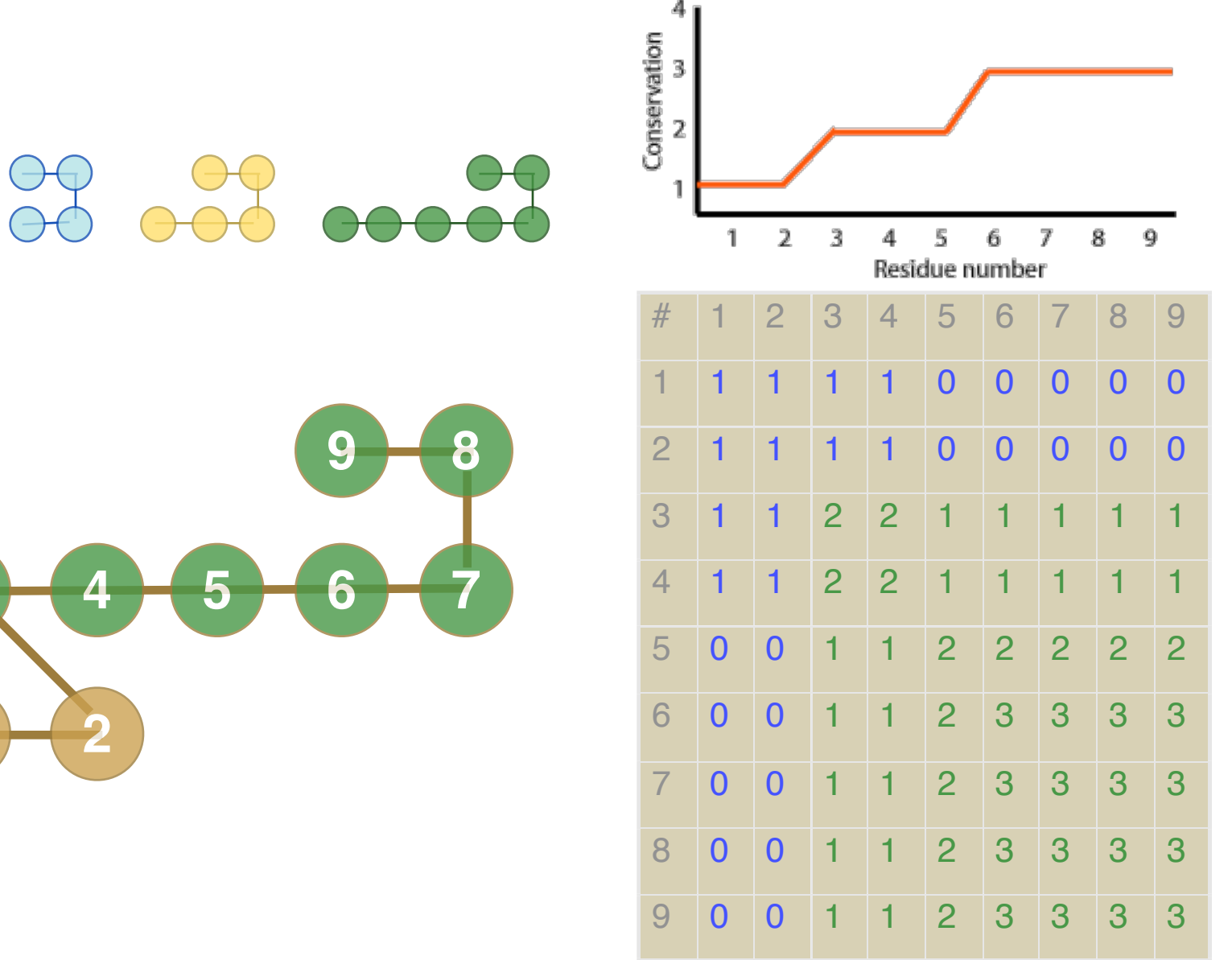

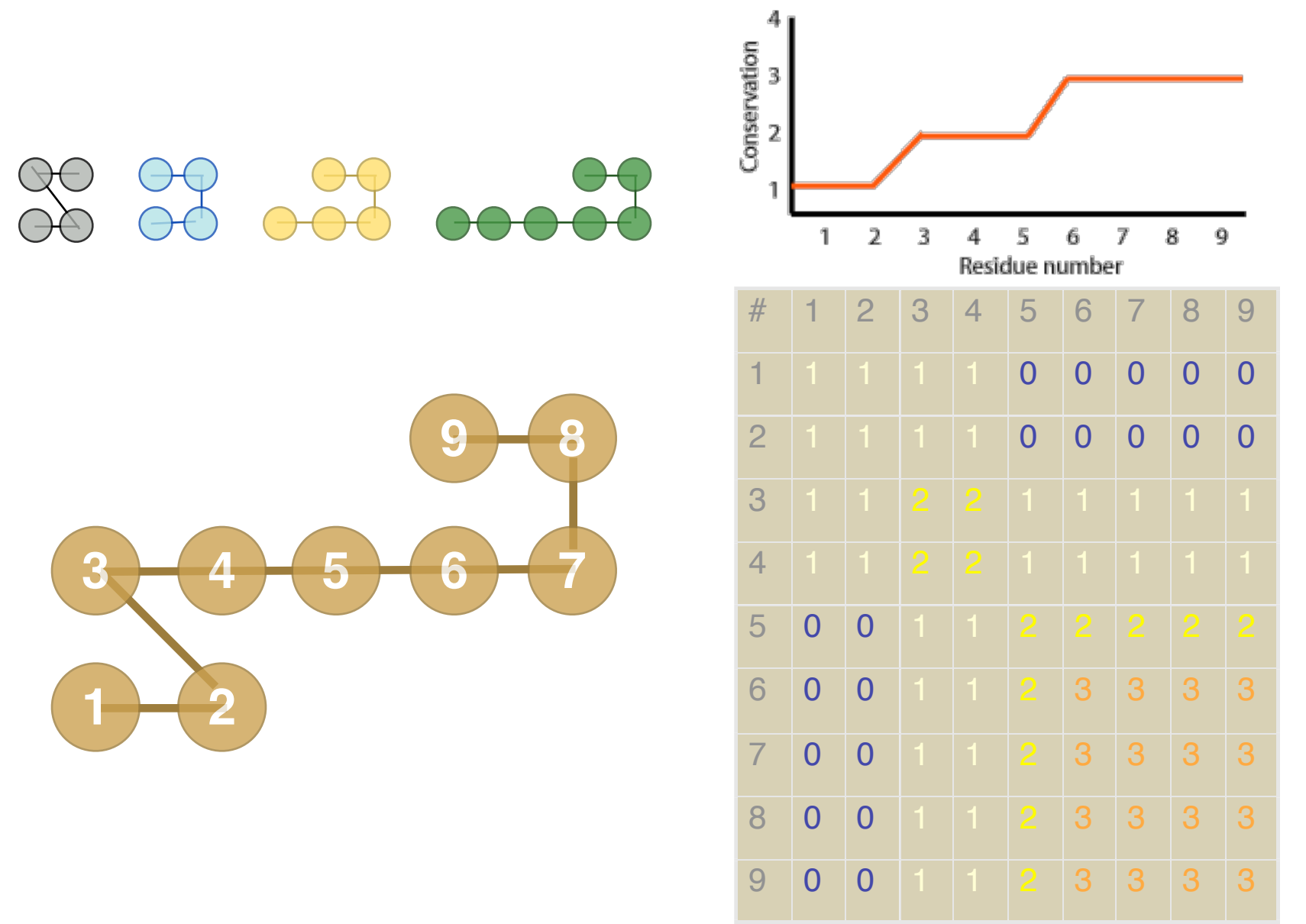

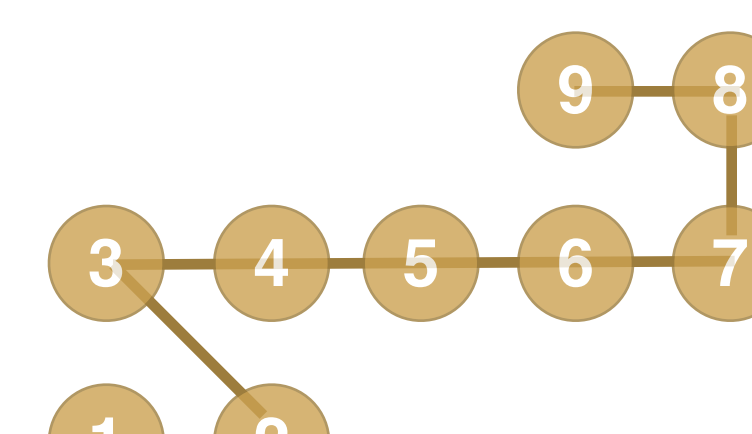

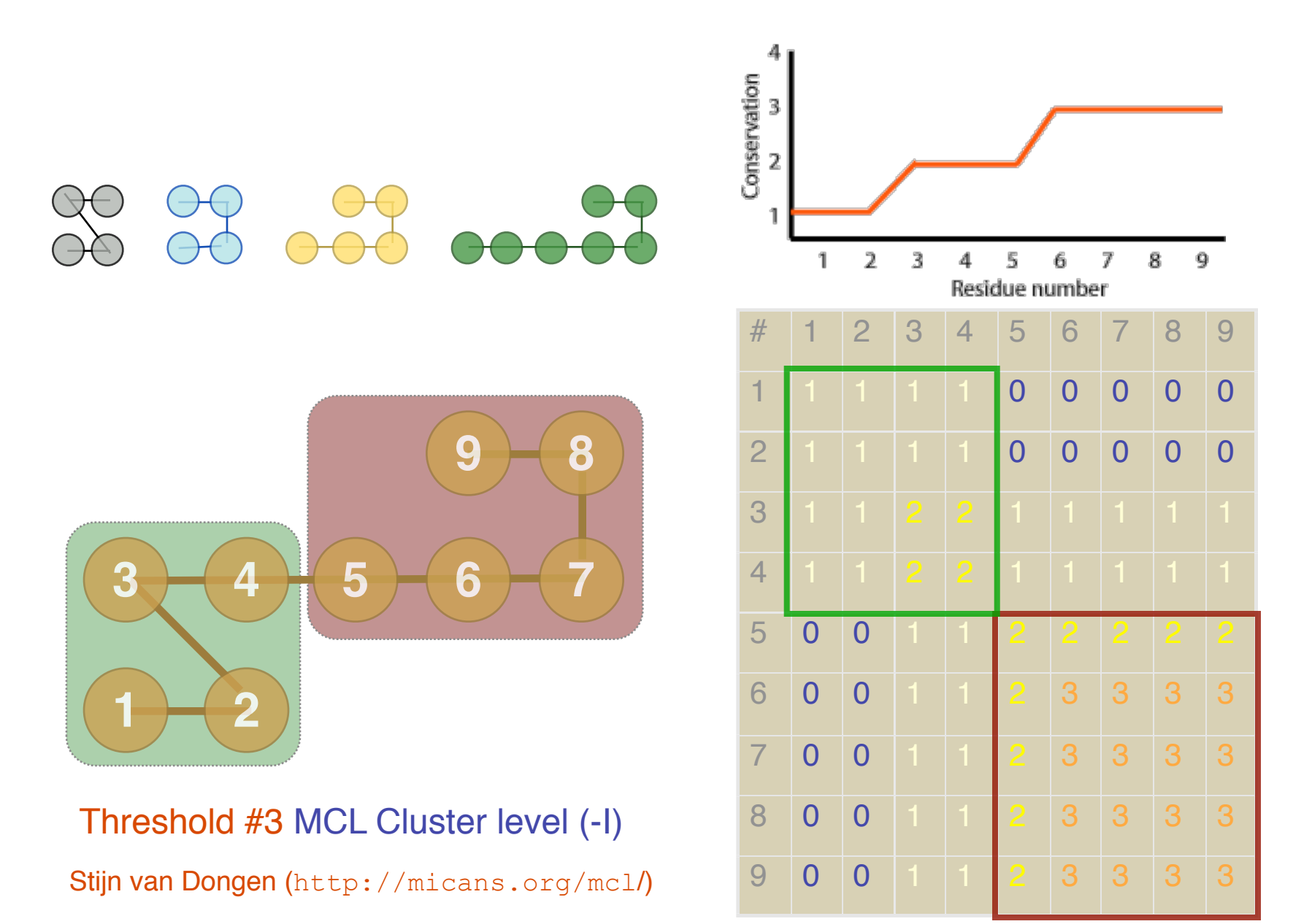

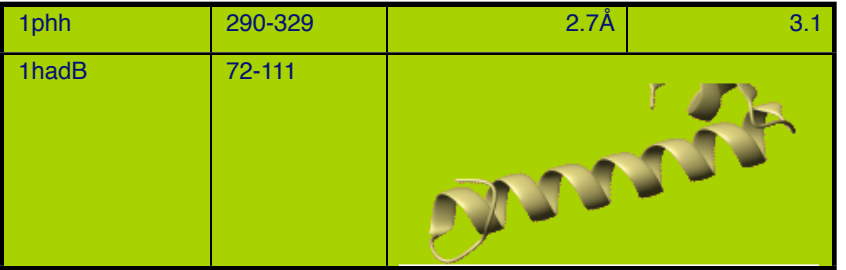

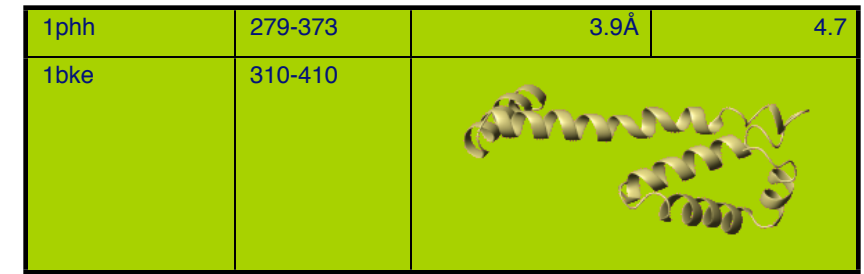

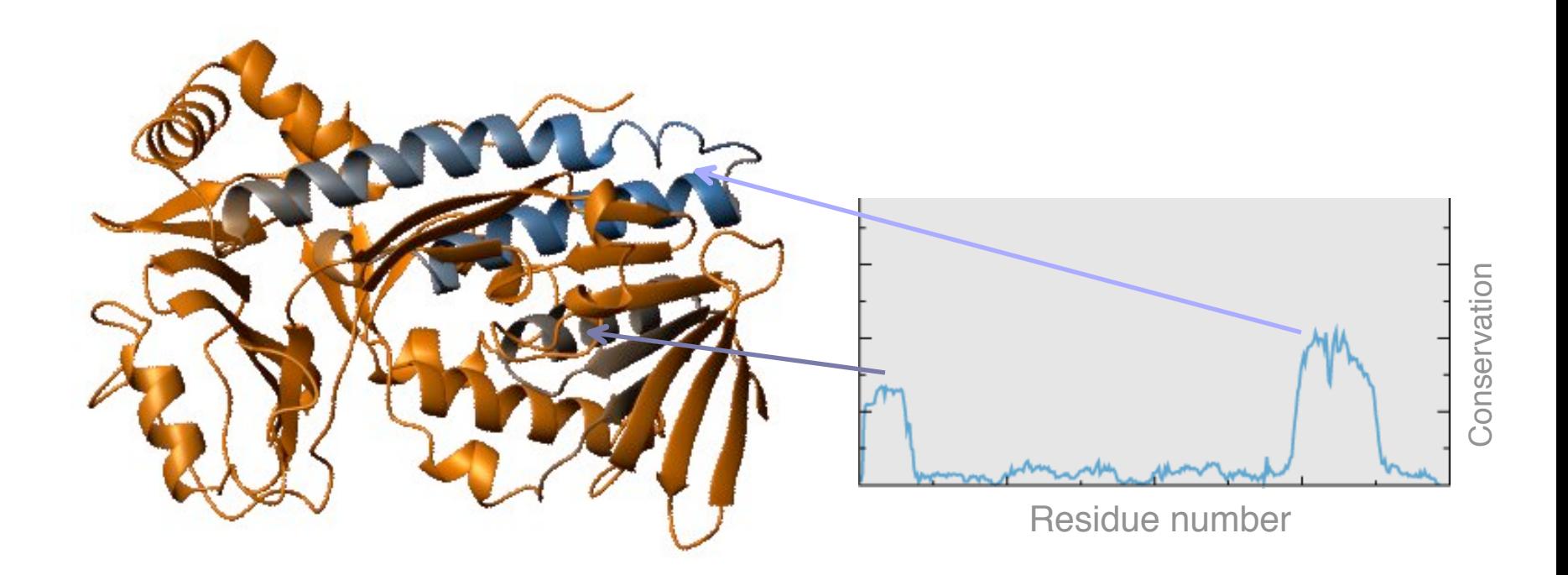

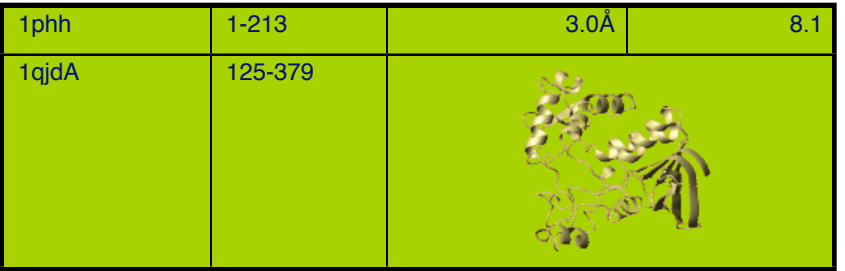

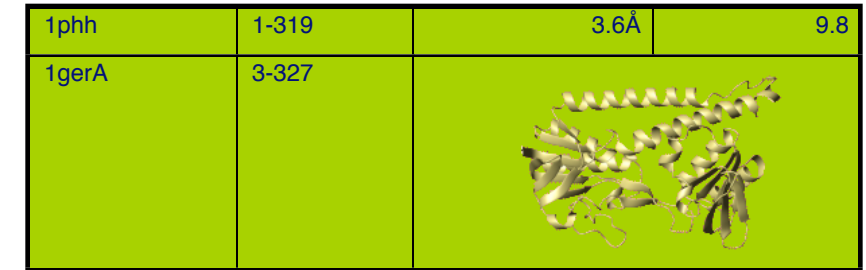

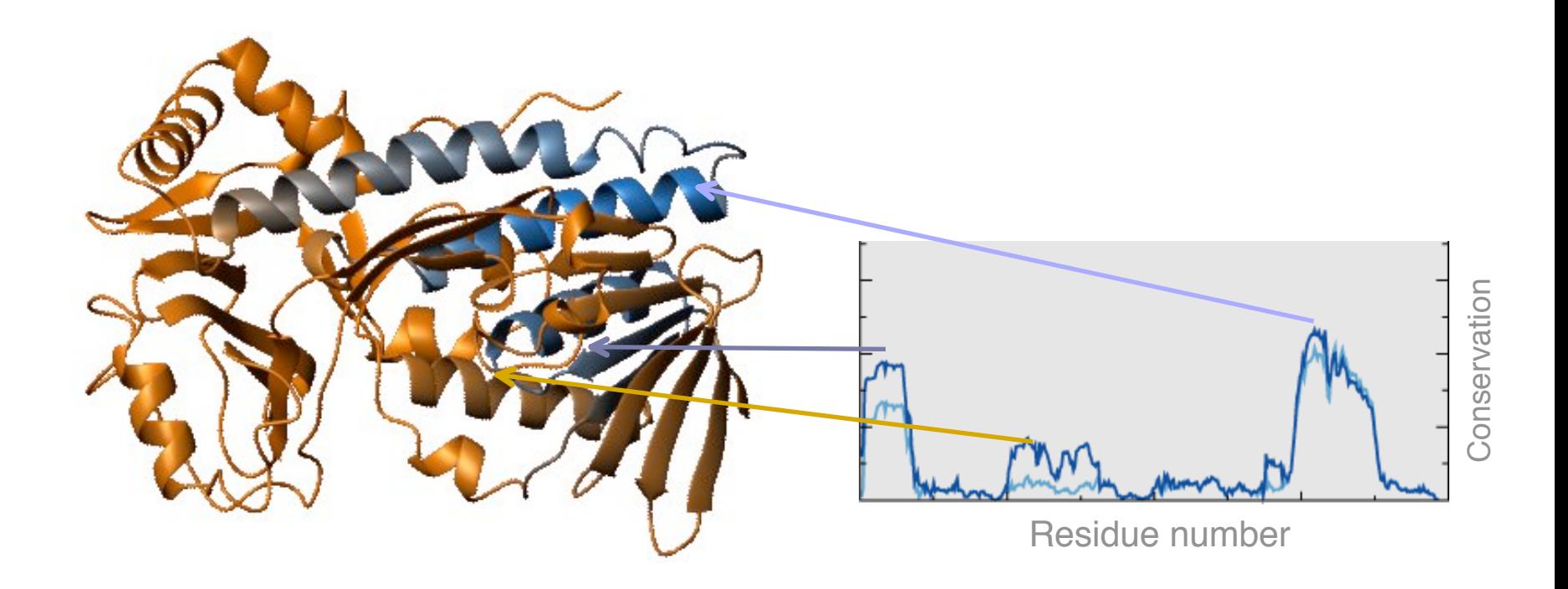

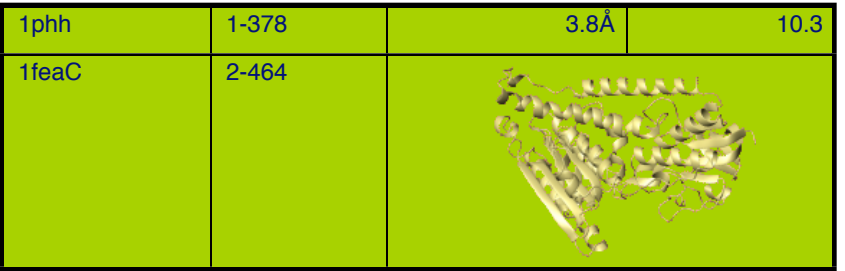

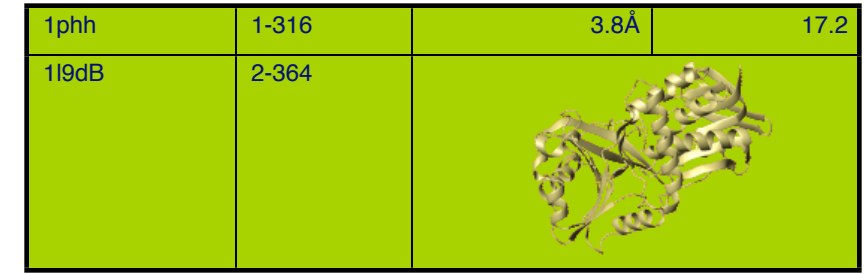

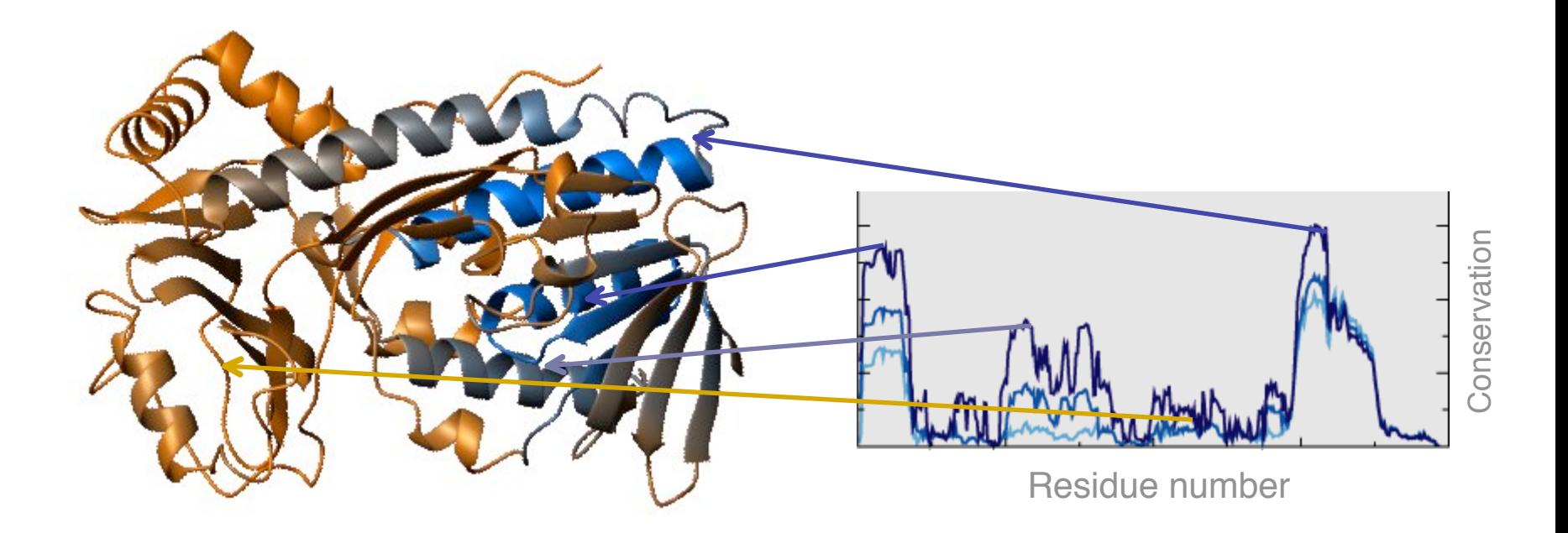

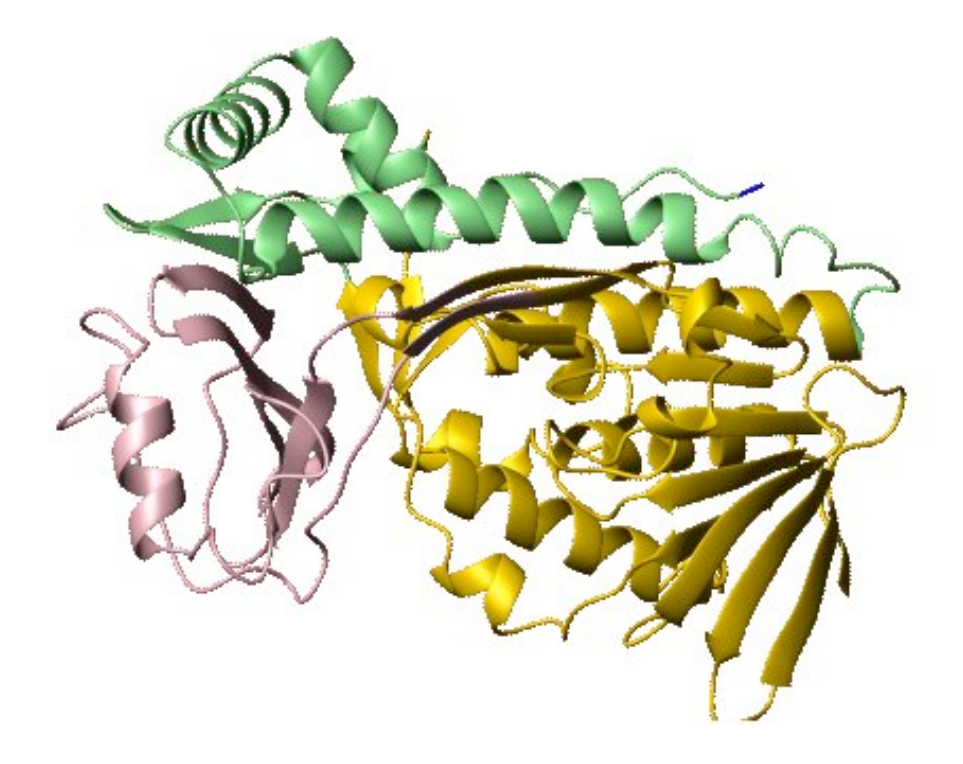

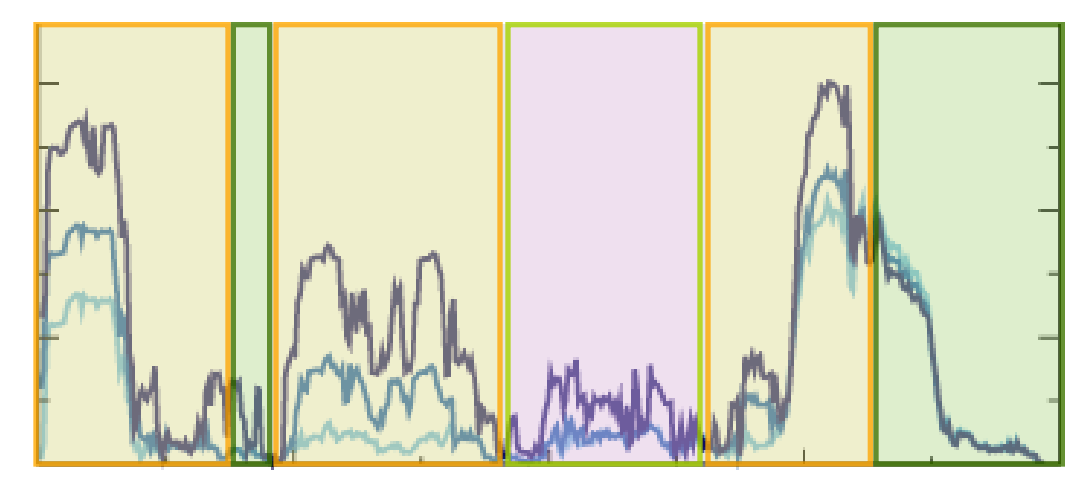

# **Benchmark dataset**

2163 chains from Islam et al. 1995  $\rightarrow$  569 Non-redundant  $\langle 2\AA$  &&  $\langle 30aa$  diff.

> Divide randomly into two sets Remove of incomplete or obsolete entries.

FINAL:

Training set  $\rightarrow$  242 chains Testing set  $\rightarrow$  234 chains

## R = Volume/ASA **Scoring function**

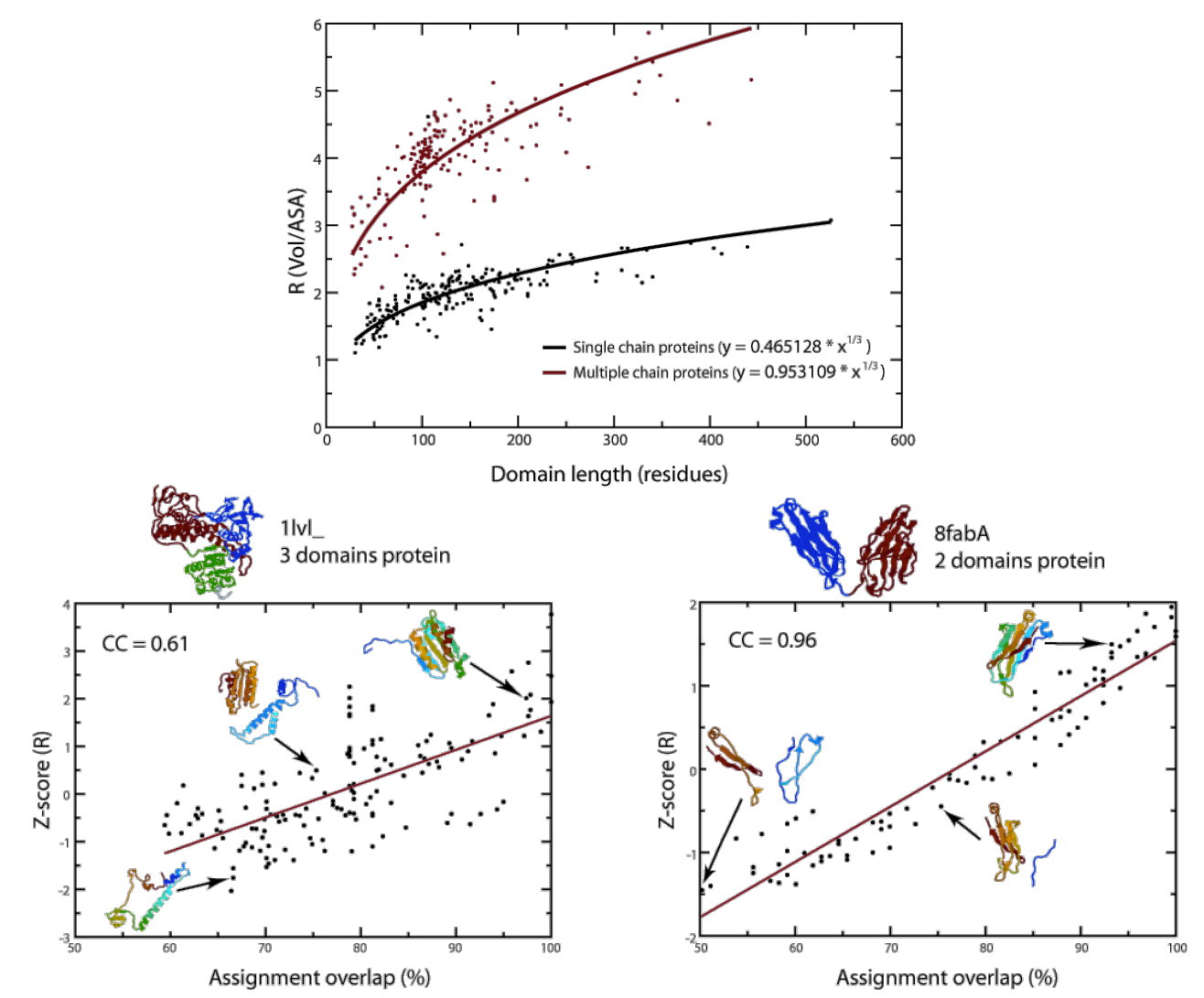

## Domain  $\rightarrow$  max(<dist  $f(R)$ >)

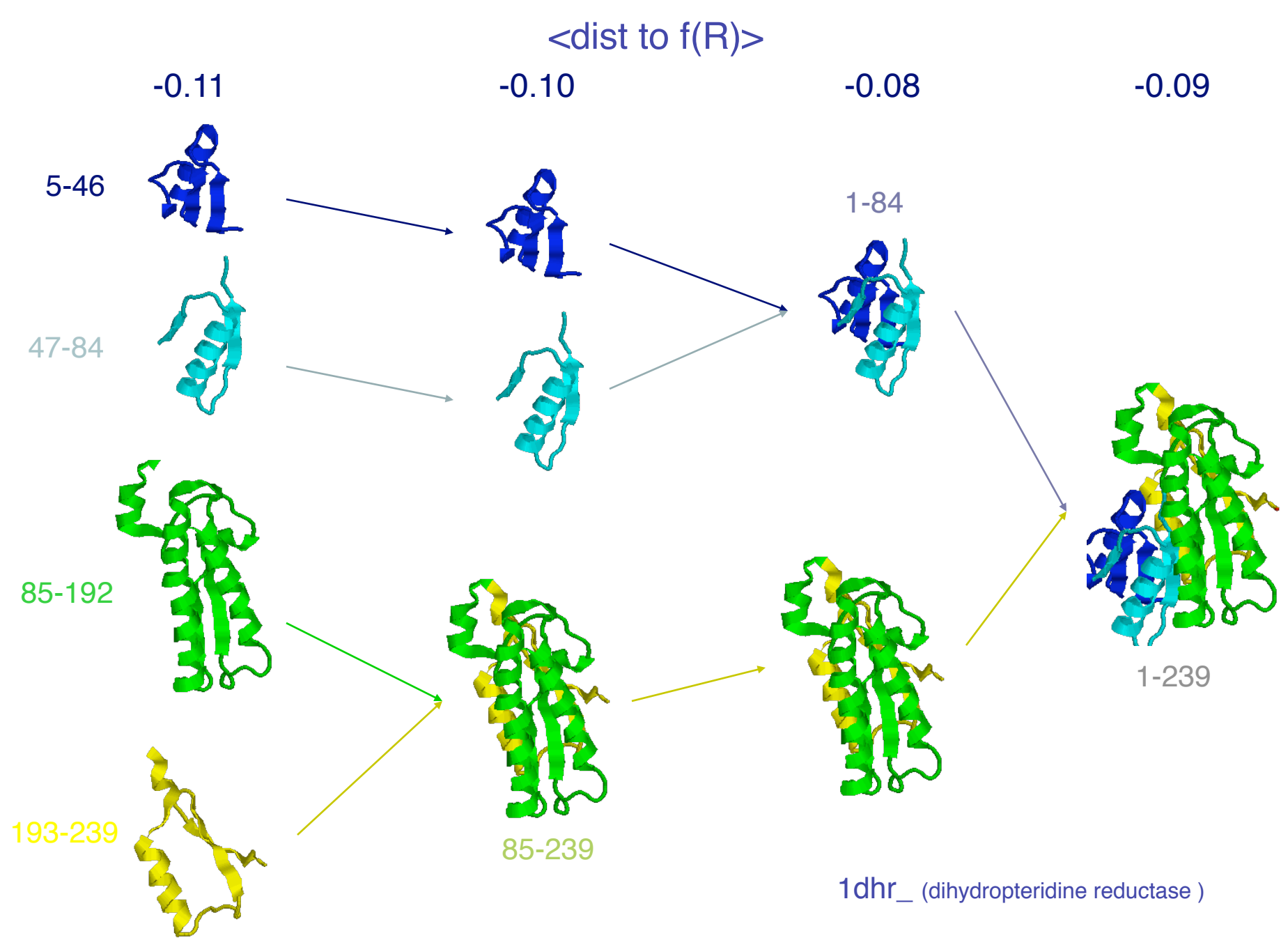

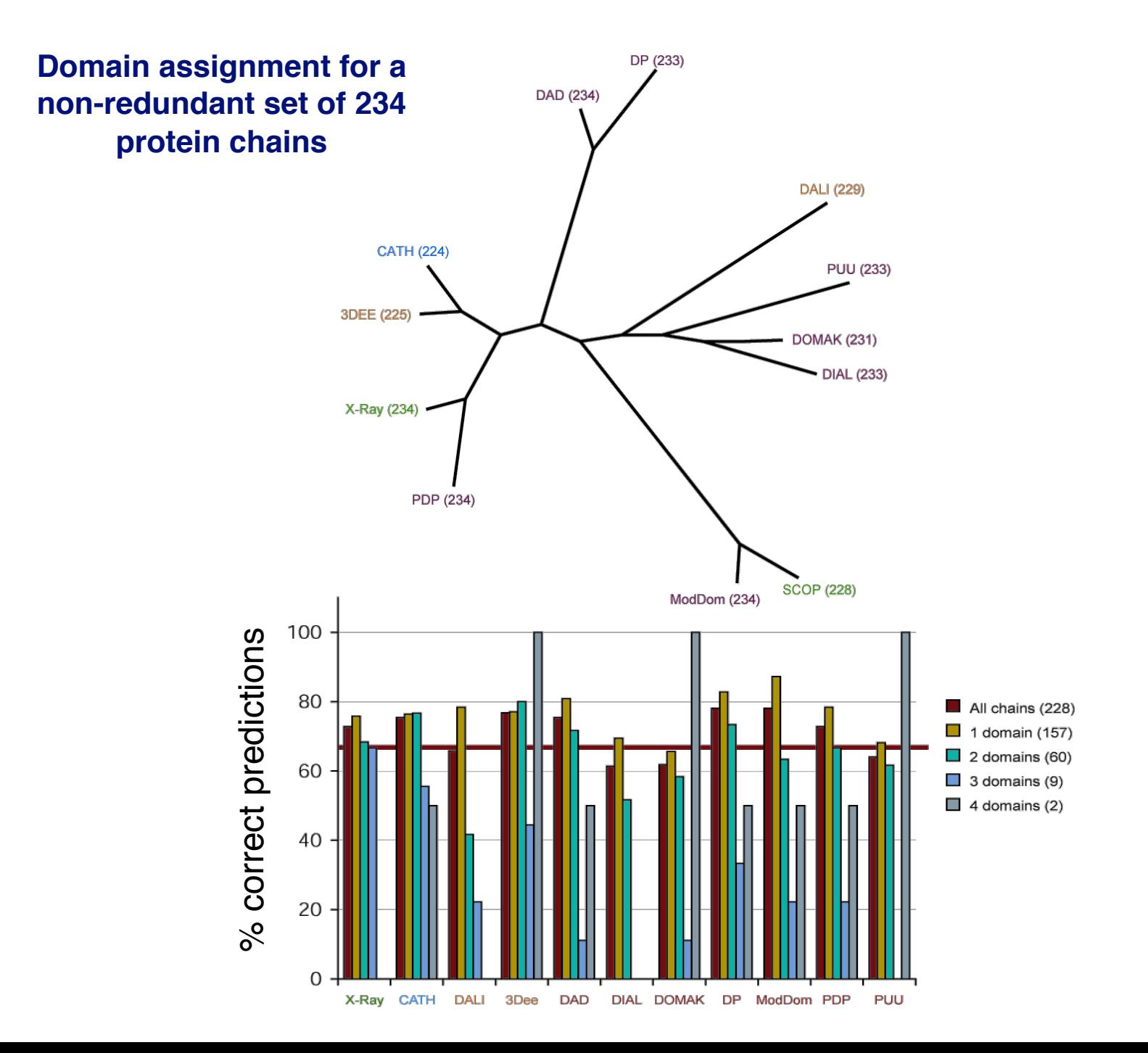

## **What are domains?**

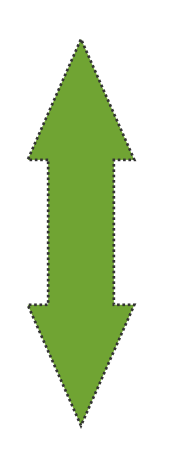

## **Structural recurrent fragments**

## **G-protein (1gotB)** *all***-**<sup>β</sup>*7 bladed beta propeller domain*

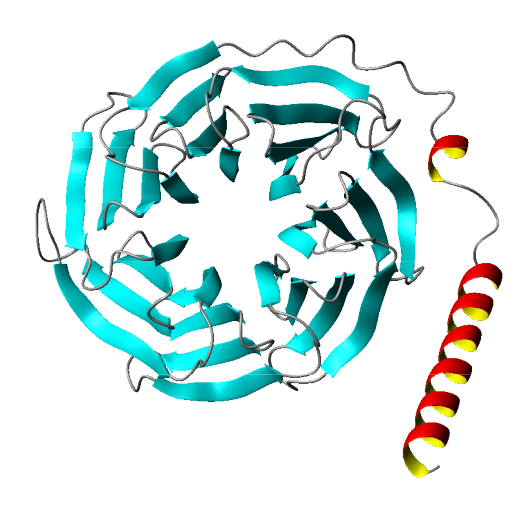

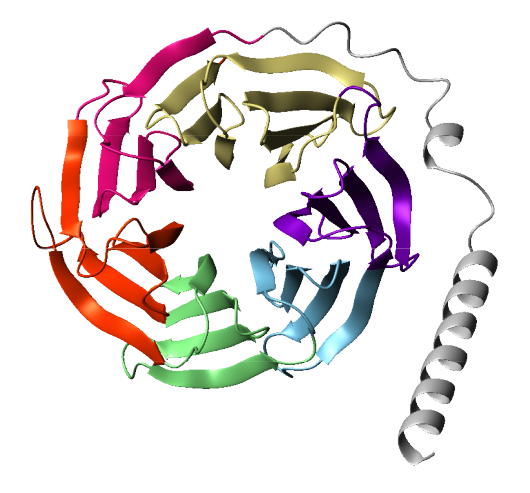

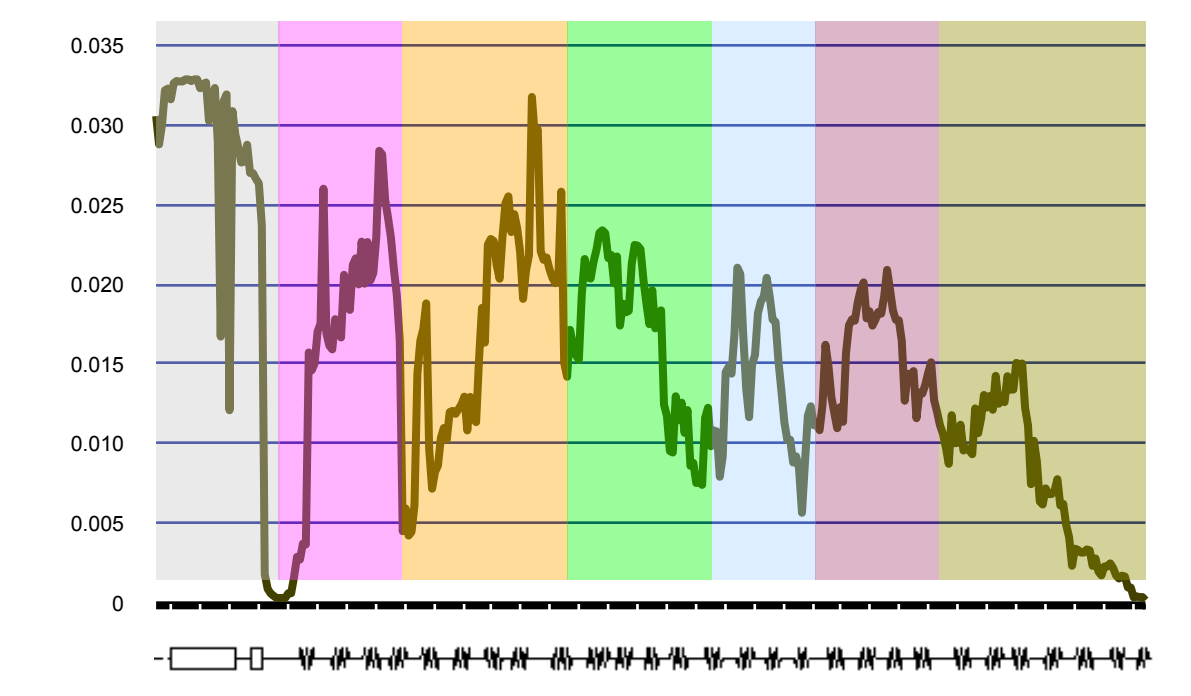

## **Ribosomal protein S6 (1ris)** α+<sup>β</sup> *Ferrodoxin Like domain*

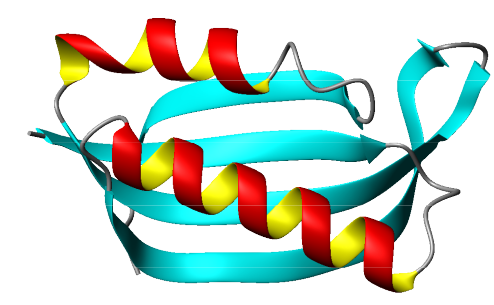

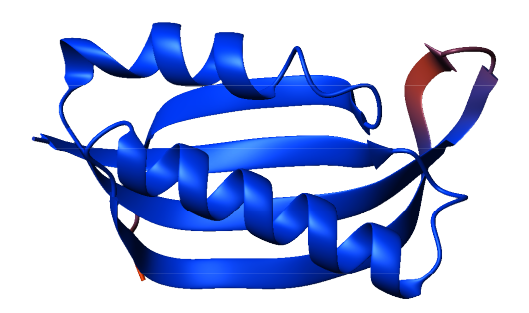

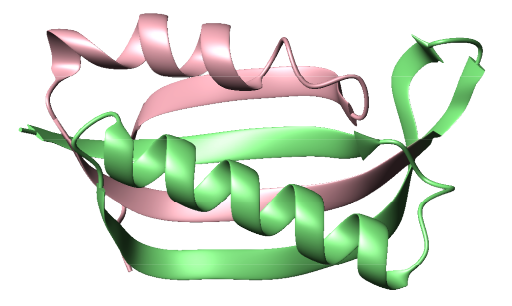

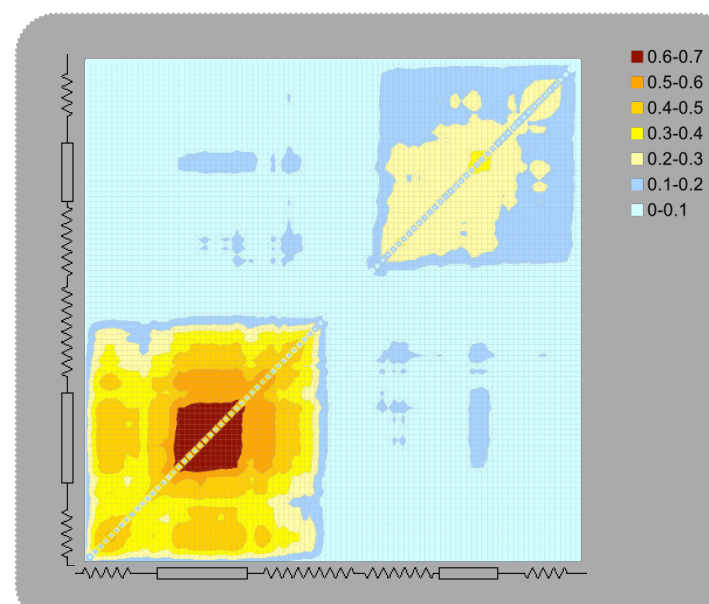

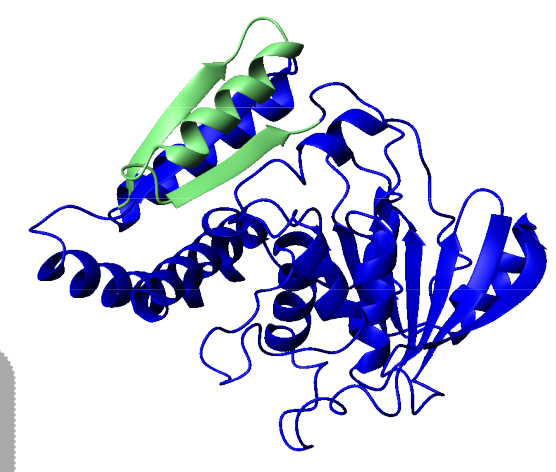

**1ee9A** 17.9% id. 2.3Å

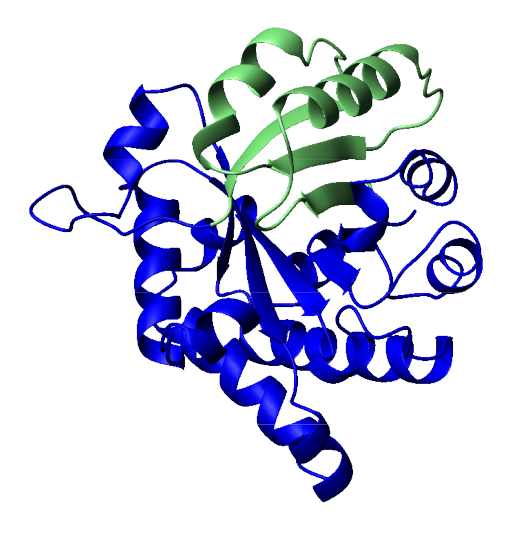

**6timB** 11.1% id. 2.6Å

## **Cytochrome C Peroxidase (2cyp)** all-α > CCP-like domain

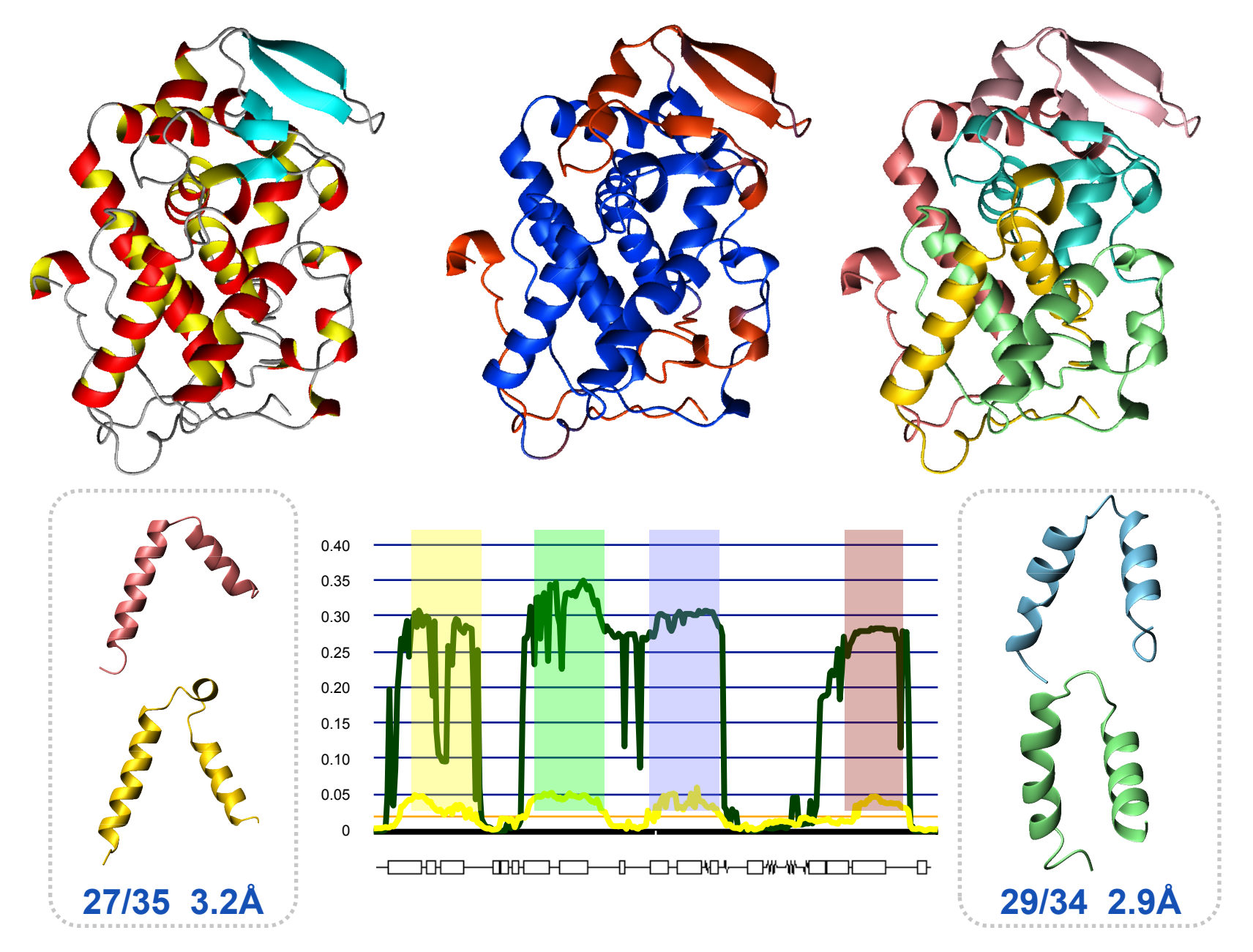

## **Barnase Domain-Swapping**

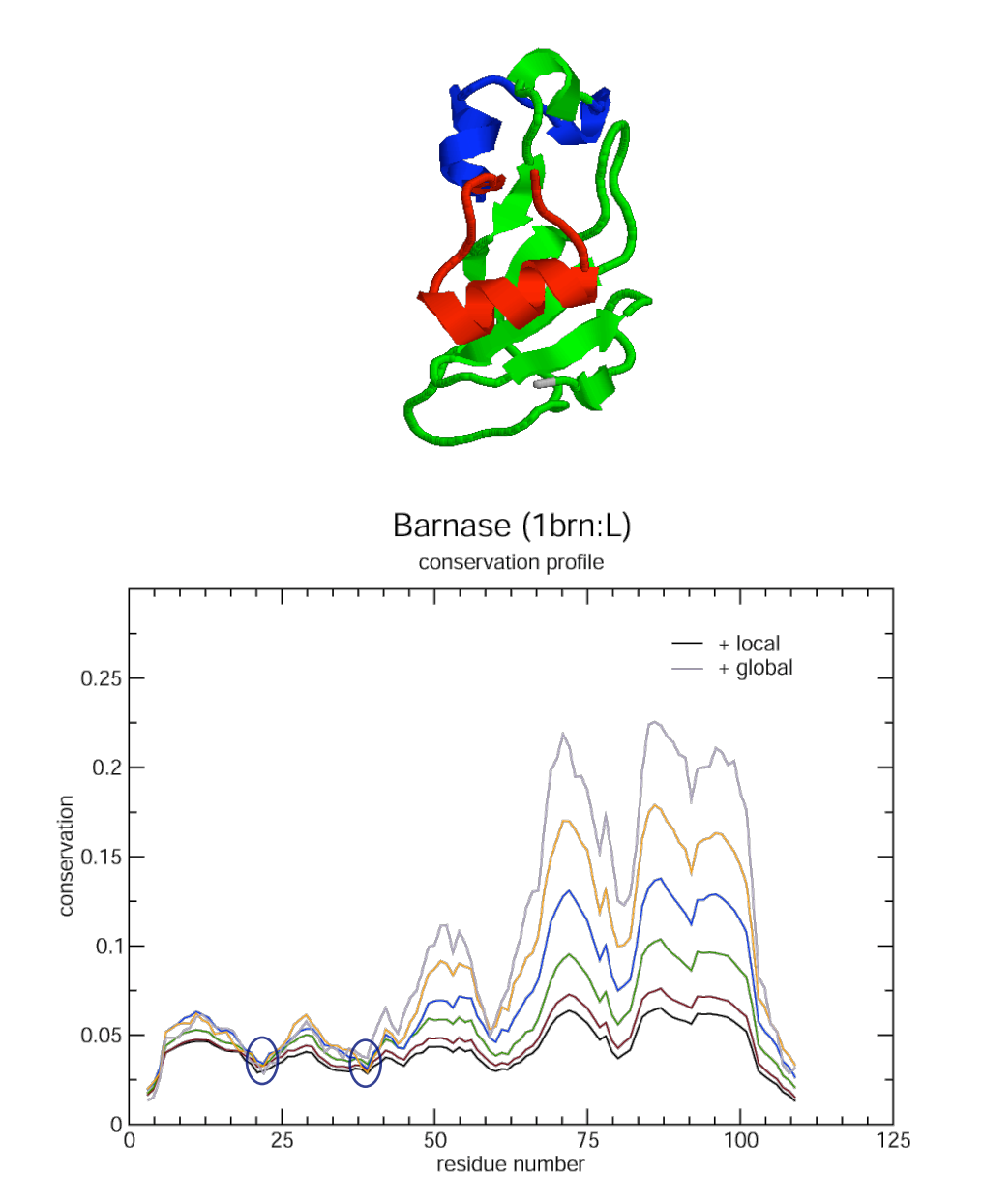

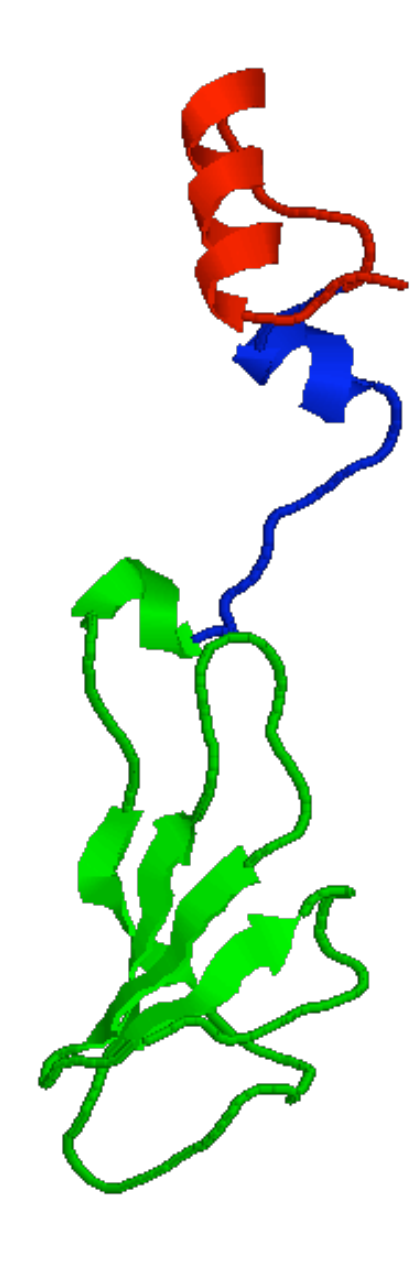

## **chymotrypsin inhibitor 2**

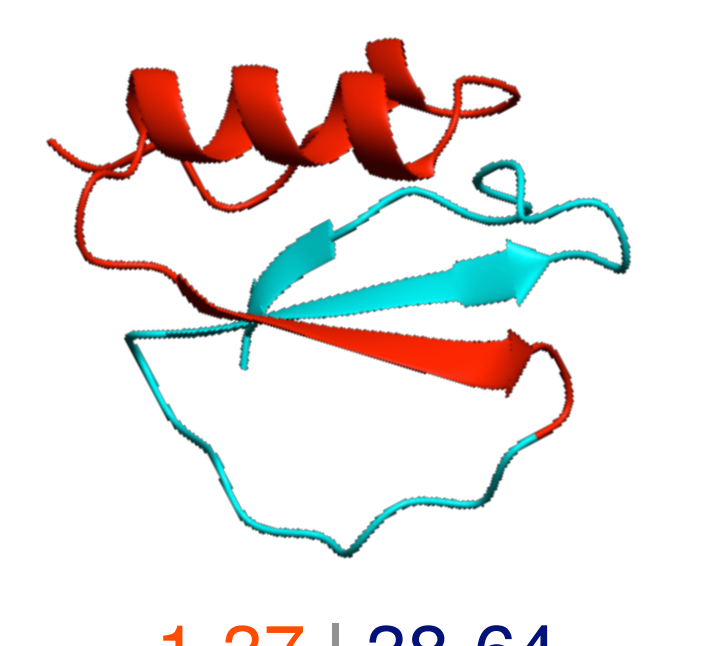

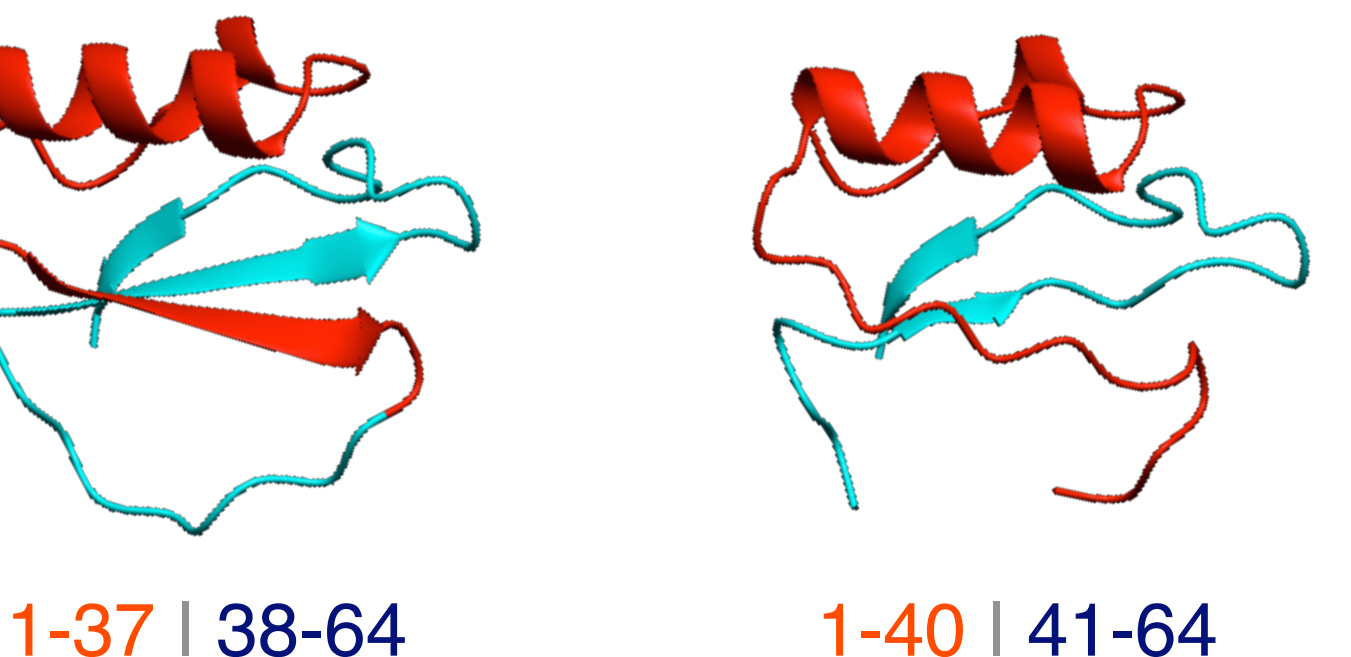

Neira JL, Davis B, Ladurner AG, Buckle AM, Gay GP, Fersht AR. 1996. Fold Des 1:189-208. Ladurner AG, Itzhaki LS, de Prat GG, Fersht AR. 1997. J Mol Biol 273:317-329.
## **Sequence space .vs. Structure space**

#### **The PDB is a covering set of small protein structures.**

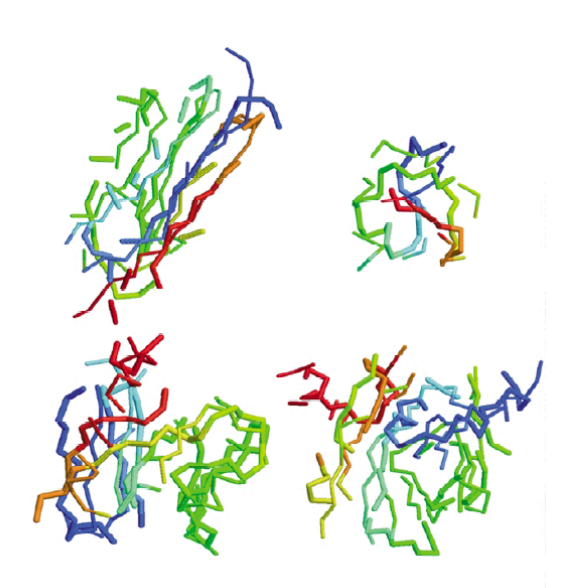

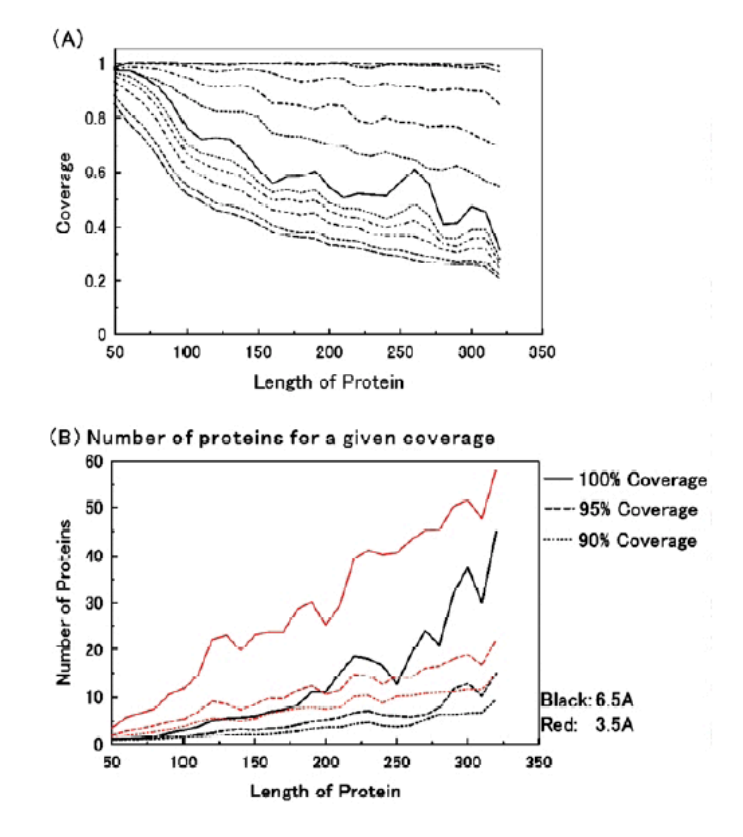

## **Sequence space .vs. Structure space**

#### **Structure map @ >20% sequence identity**

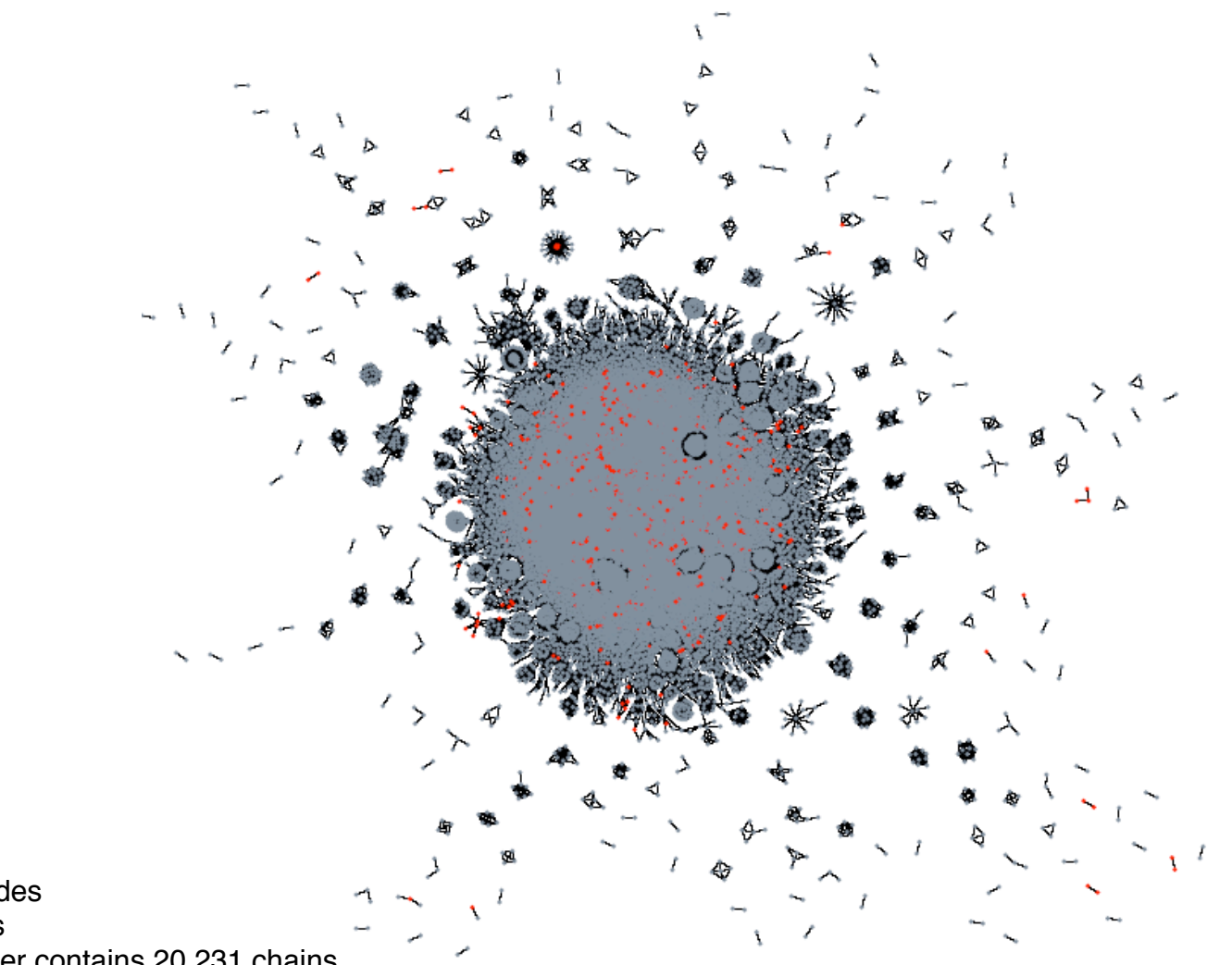

~22,000 nodes 186 clusters Larger cluster contains 20,231 chains

## **Sequence space .vs. Structure space**

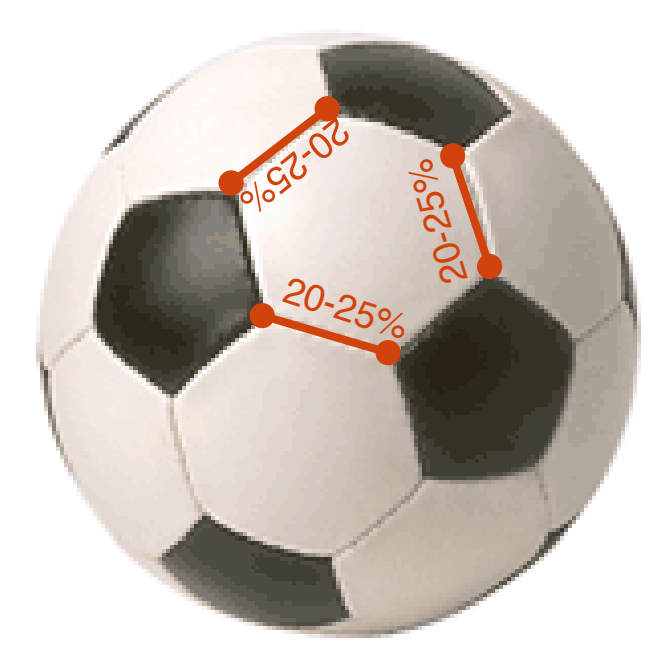

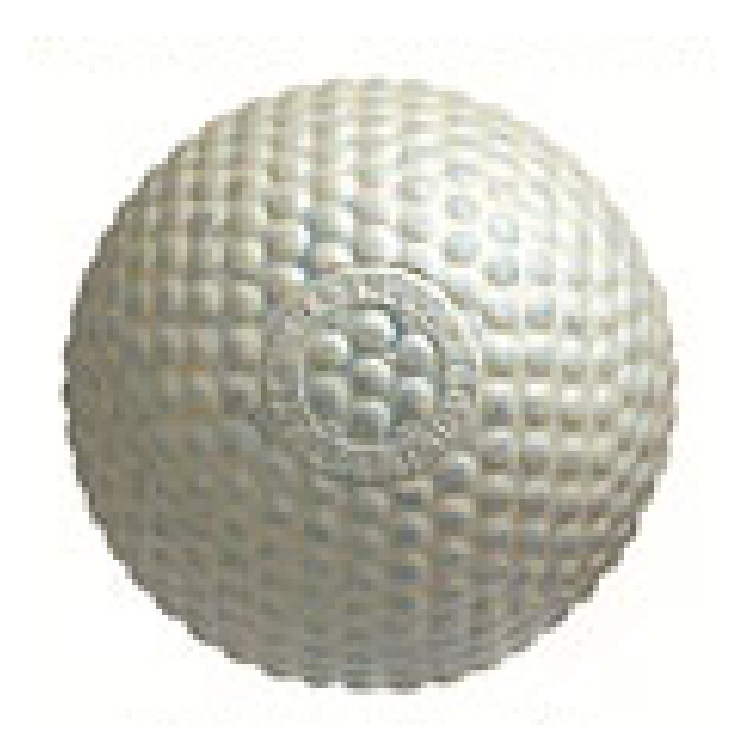

## **SALIGN aligning profiles (PP\_SCAN in MODELLER)**

Marti-Renom, et al. (2004) Prot. Sci. 13 pp1071 Narayanan, et al. in prepration

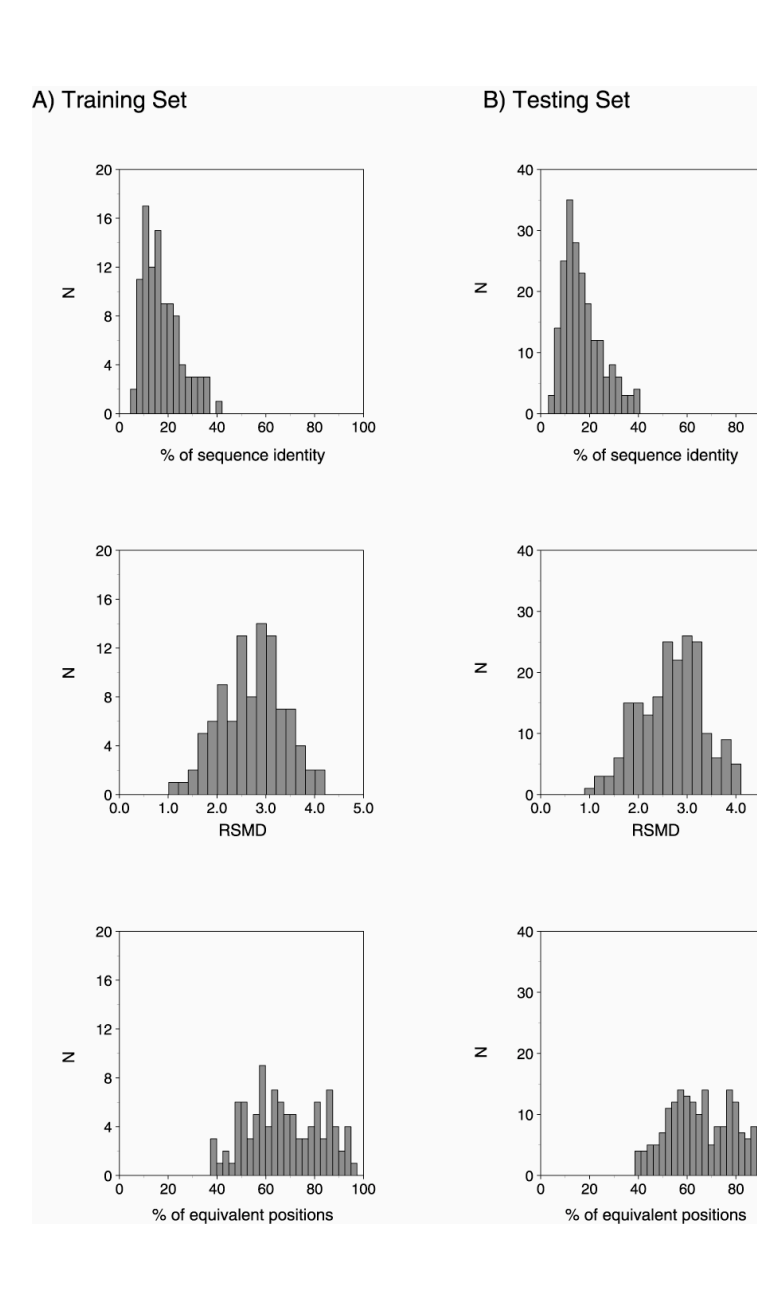

**ALIGN:** DP pairwise method

Seq.-Seq.

Seq.-Str.

100

 $5.0$ 

Prof.-Prof.

Prof.-Prof.

**BLAST2SEQ:** Local heuristic method

**SEA:** Local structure prediction method

**SAM:** HMM method **PSI-BLAST:** Local search method that uses multiple sequence information for one of the sequences. **LOBSTER:** HHM + Phylogeny Method Prof.-Seq.

**CLUSTALW:** DP multiple sequence method. **COMPASS:** DP profile-profile method

**SALIGN: DP pairwise method that**  uses multiple sequence information for both sequences.

# **SALIGN protocols**

### Profile generation

- PSI-Blast (PBP)
- Henikoff & Henikoff (HH)
- Henikoff & Henikoff + Similarity (HS)
- Henikoff & Henikoff substitution matrix (MAT)

### Profile comparison

- Correlation coefficient (CC)
- Euclidean distance (ED)
- Dot product (DP)
- Jensen-Shannon distance (JS)
- Average value (Ave)

# **SALIGN protocols accuracy**

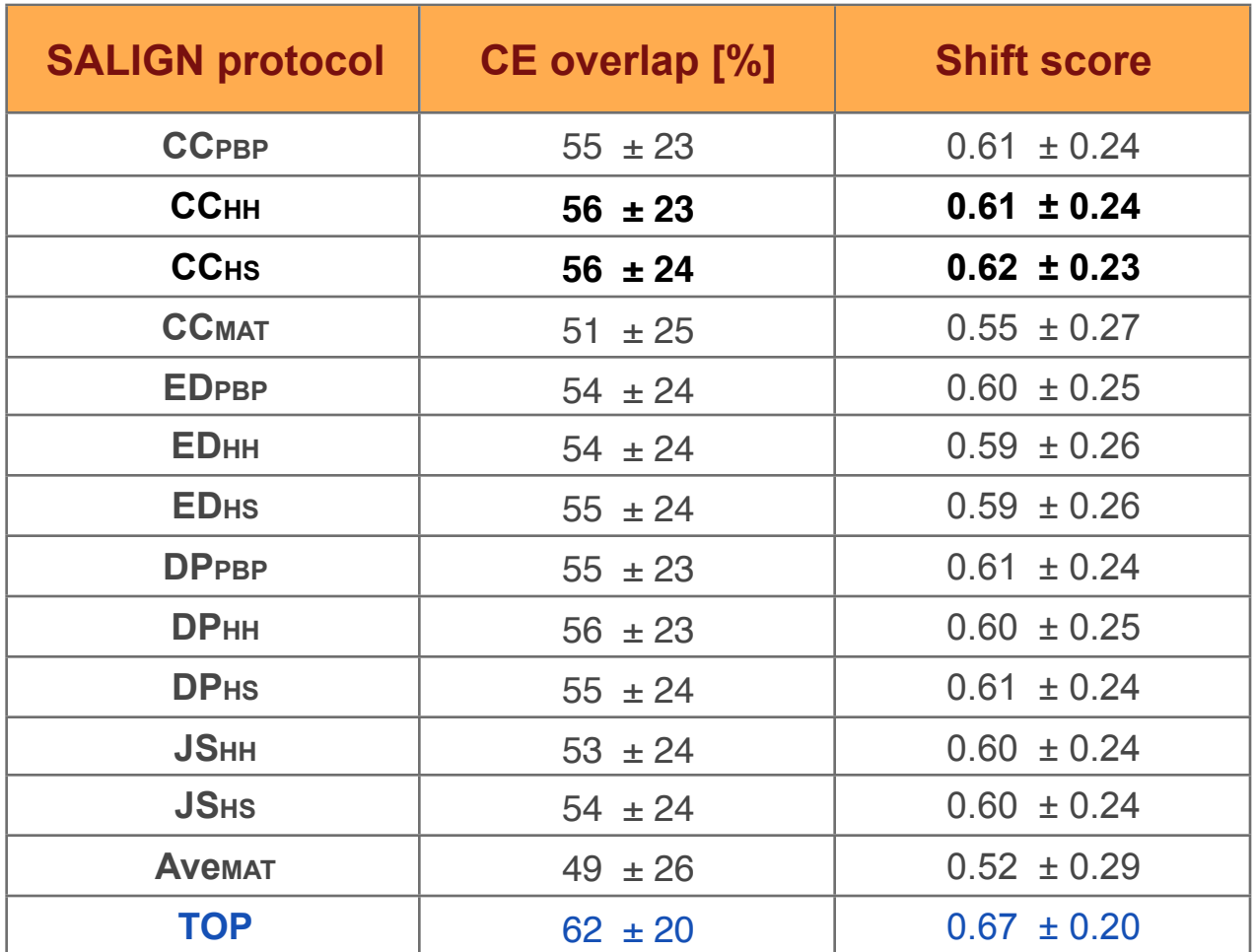

# **SALIGN accuracy**

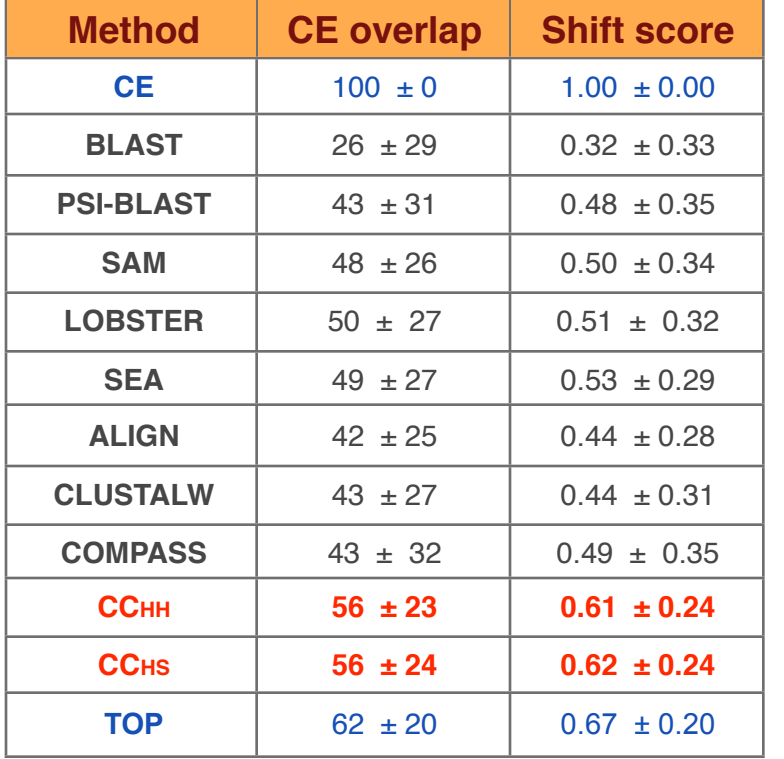

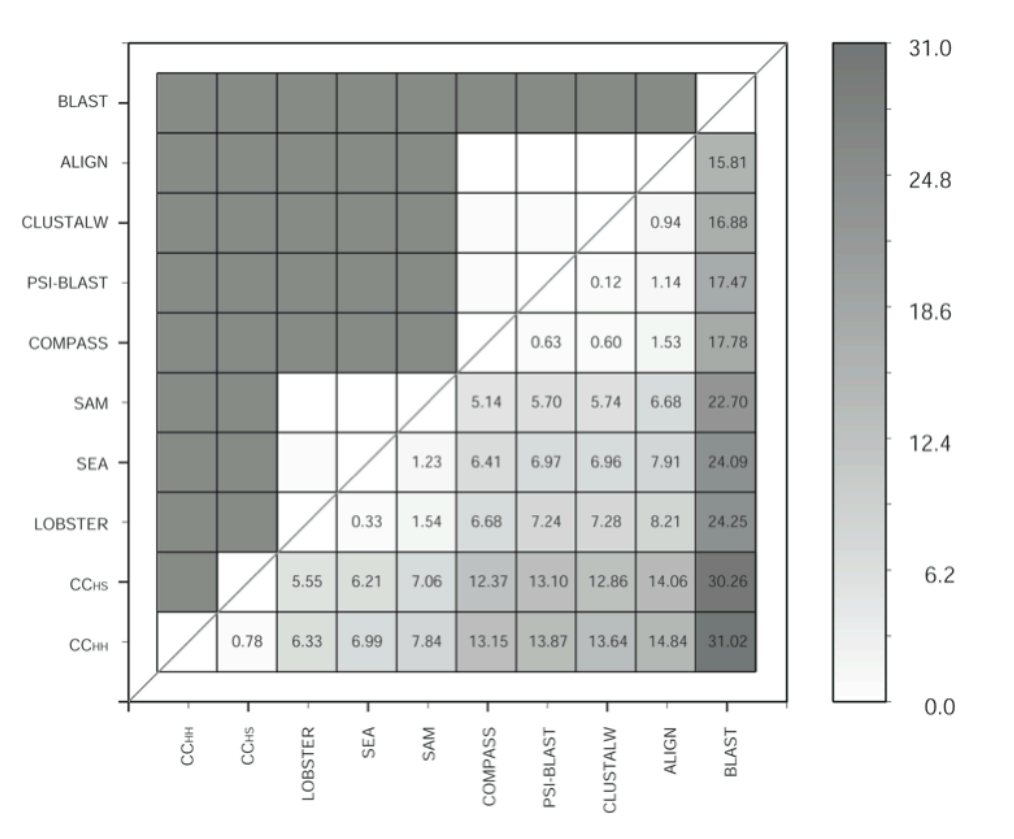

## **SALIGN success**

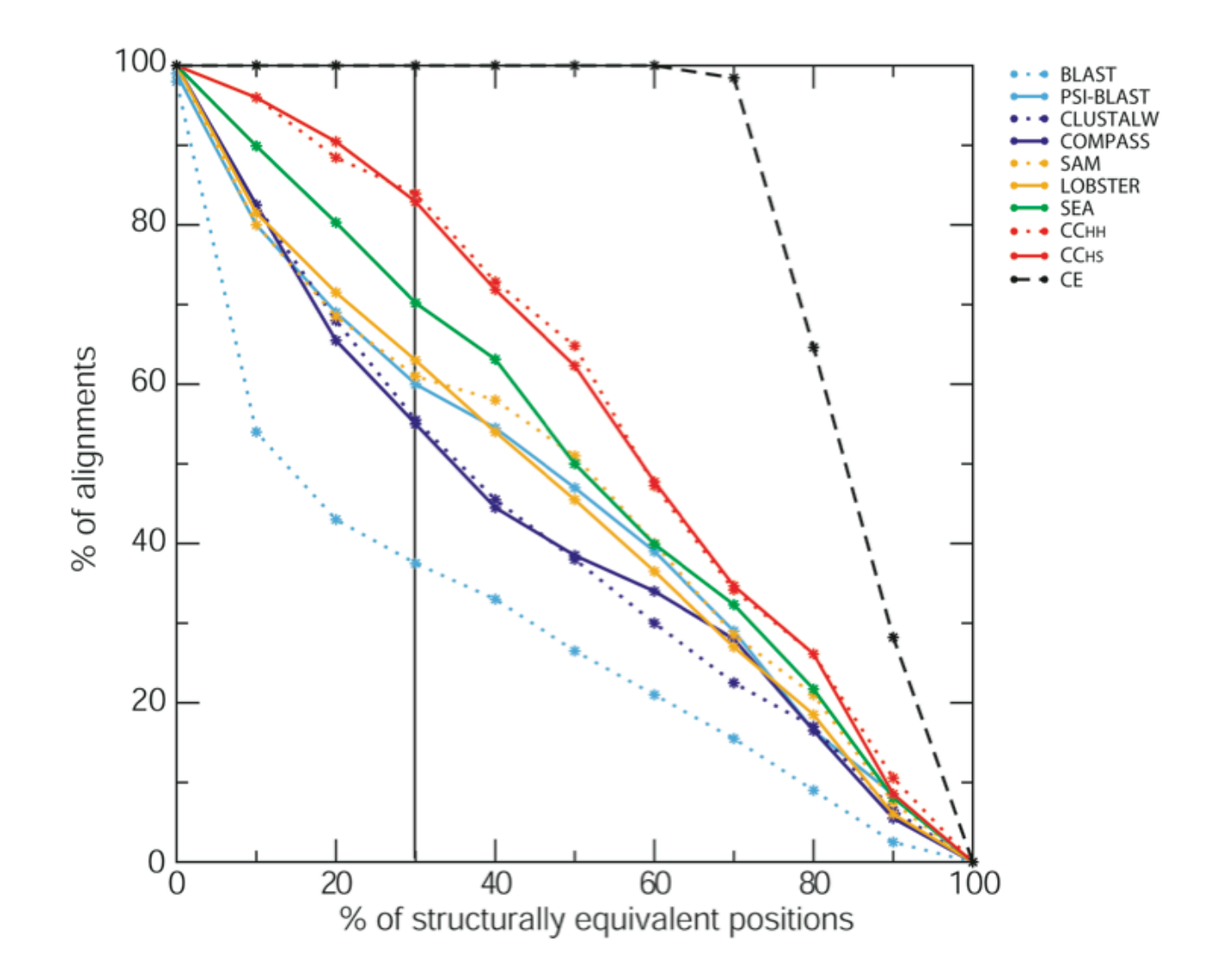

# **Alignment accuracy (CE overlap)**

200 pairwise DBAli alignments

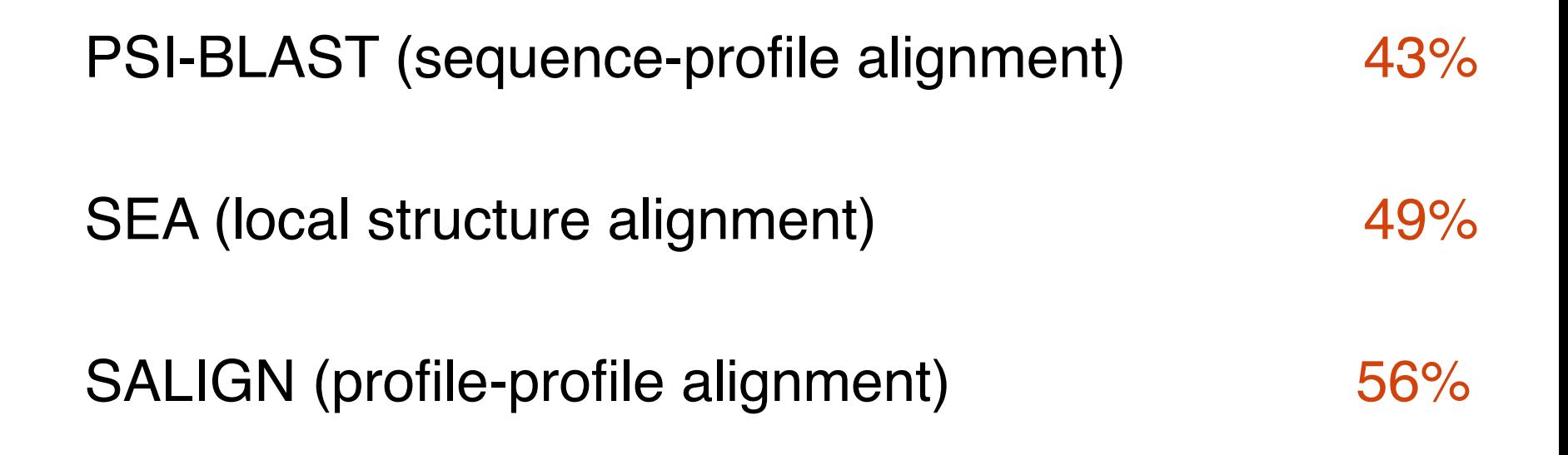

# **Program**

#### Intro to comparative protein structure prediction

### Template Search\*

### Target – Template Alignment\*

### Model Building

Model Evaluation

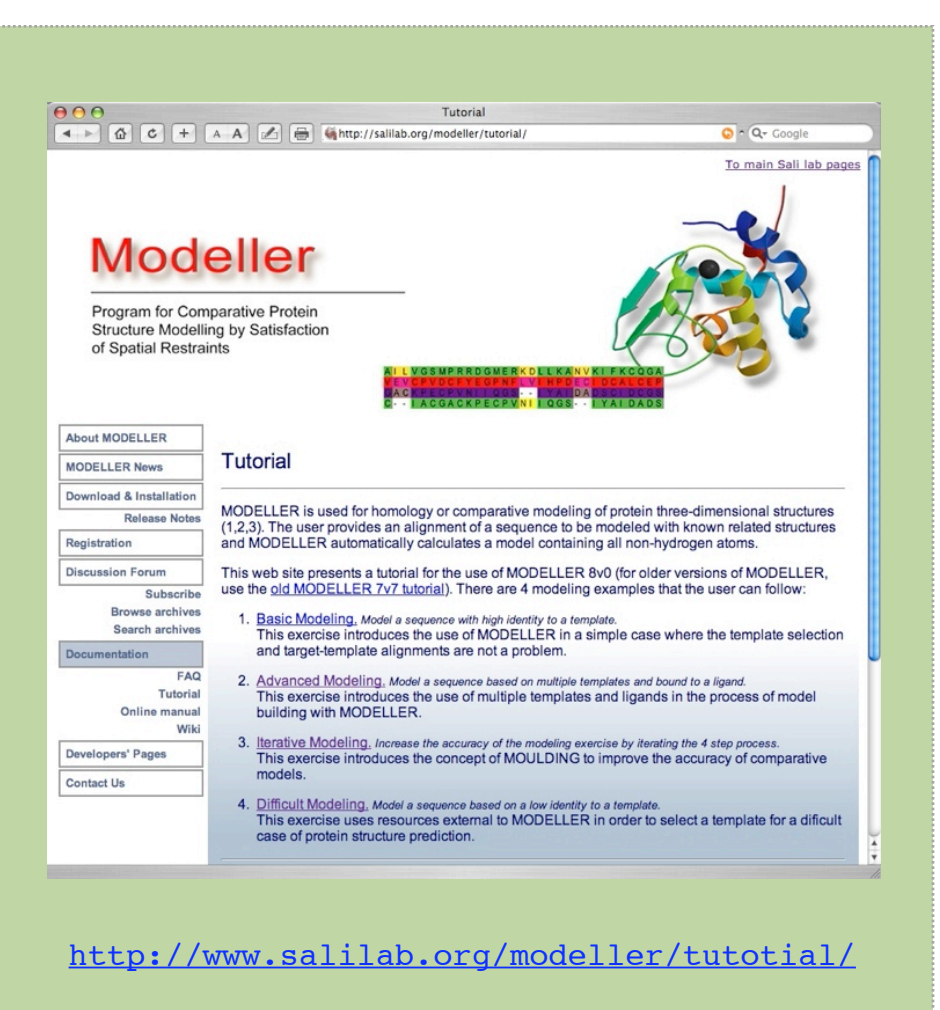

### **Master Bioinformatics for Health Sciences**

## Protein Structure Prediction model building & model assessment

**Marc A. Marti-Renom**

Adjunct Assistant Professor **http://salilab.org/~marcius**

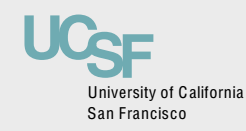

Depts. of Biopharmaceutical Sciences and Pharmaceutical Chemistry California Institute for Quantitative Biomedical Research University of California at San Francisco

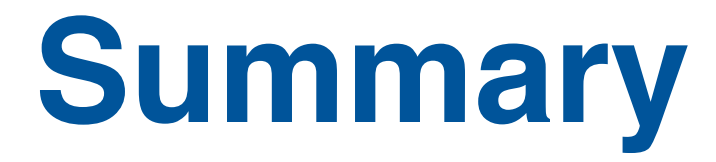

### **Model building with MODELLER**

- Points and restraints
- Model accuracy
- Modeling loops
- Evaluating models
- **◆MOULDER**
- Modeing genes (examples)
- Modeling genomes (large-scale modeling)

## **Information about a protein can come from three distinct sources**

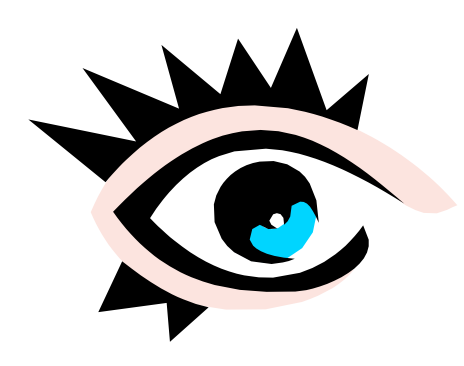

**Experimental** observations

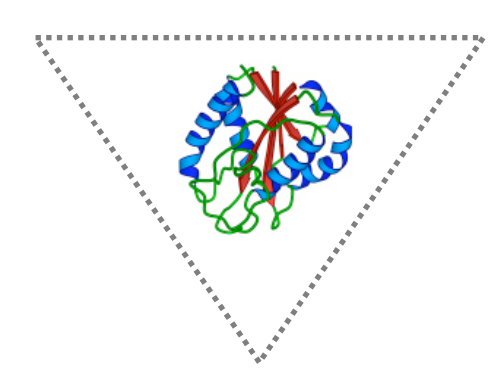

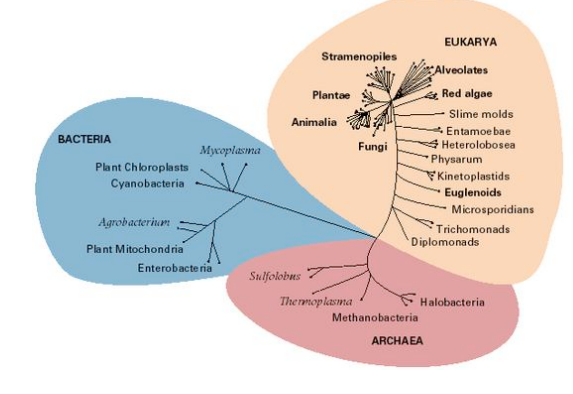

Statistical rules

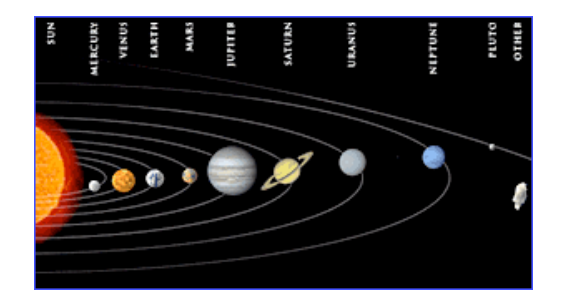

Laws of physics

# **Modeling by optimization**

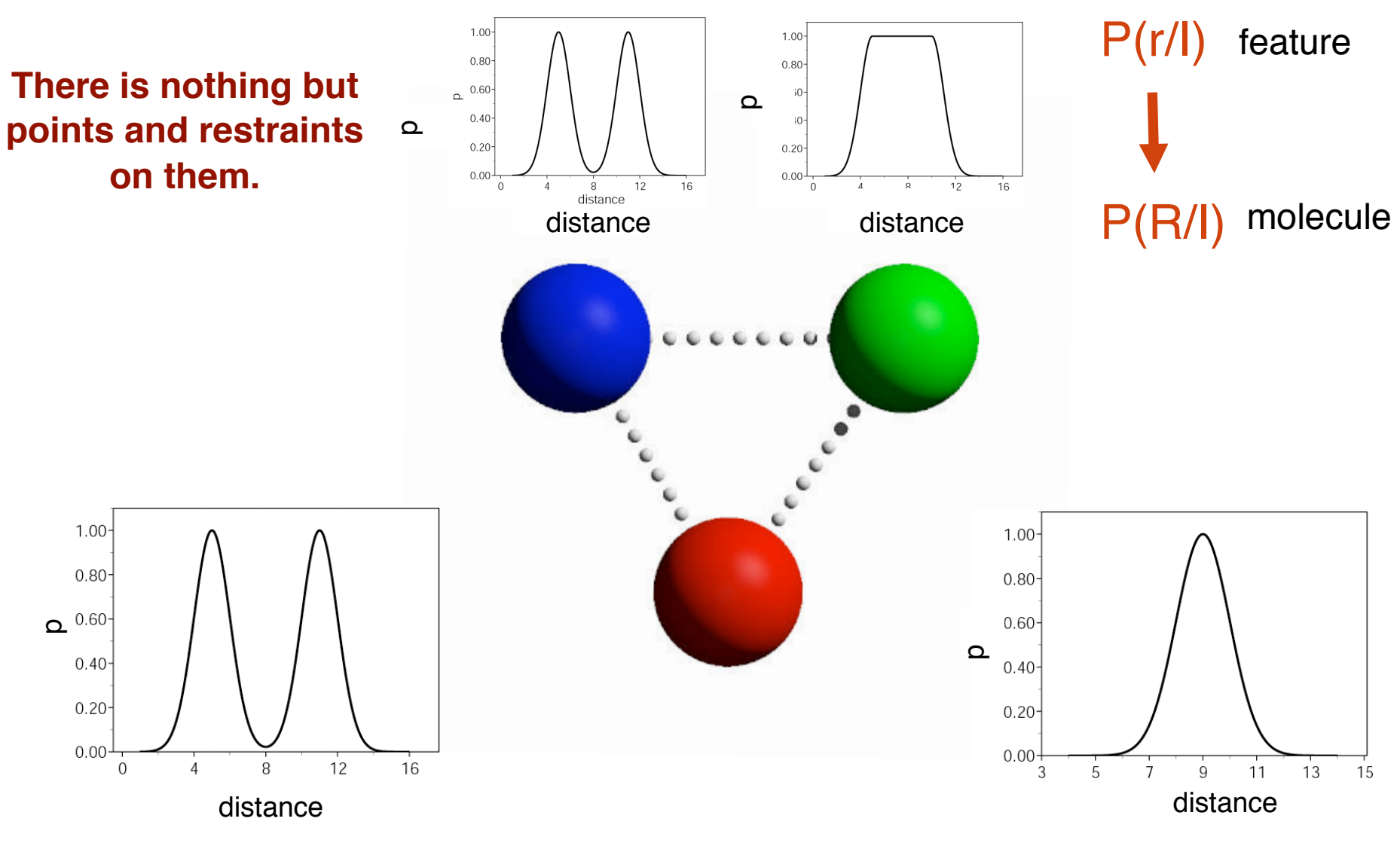

## **Classes of methods for comparative protein structure modeling**

- ◆ Model building by assembly of rigid bodies core, loops, sidechains.
- Model building by segment matching.
- Model building by satisfaction of spatial restraints.

### **Comparative modeling by satisfaction of spatial restraints MODELLER**

3D GKITFYERGFQGHCYESDC-NLQP… SEQ GKITFYERG---RCYESDCPNLQP…

1. Extract spatial restraints 400 FREQUENCY<br>200<br>FREQUENCY 100  $\begin{array}{ccccc}\n & 19 & 21 & 2 \\
C_{\alpha} - C_{\alpha} & \text{DISTANCE}\n\end{array}$ 2. Satisfy spatial restraints 15 17 23 25 [Å]  $F(R) = \prod_{i} p_i (f_i / I)$ i

> A. Šali & T. Blundell. J. Mol. Biol. 234, 779, 1993. J.P. Overington & A. Šali. Prot. Sci. 3, 1582, 1994. A. Fiser, R. Do & A. Šali, Prot. Sci., 9, 1753, 2000.

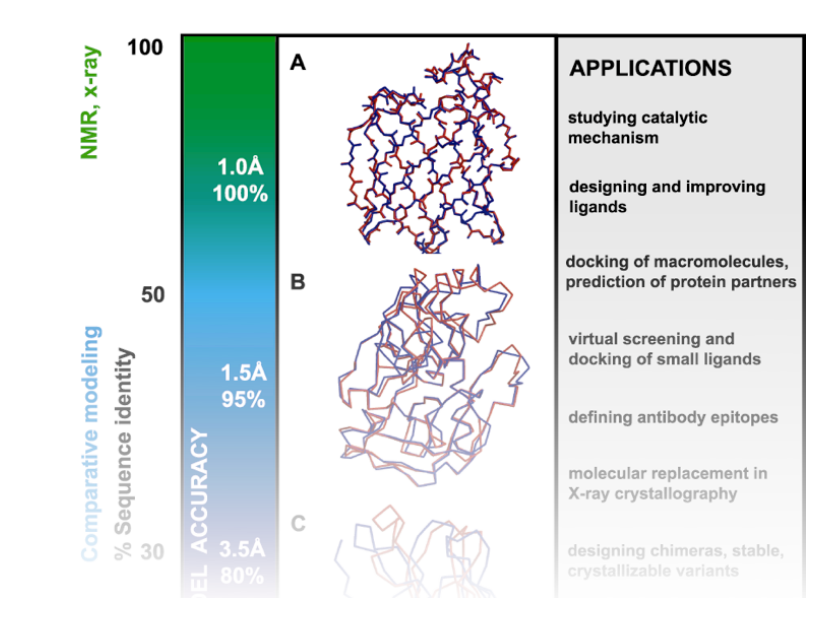

# **Accuracy and applicability of comparative models**

## **"Biological" significance of modeling errors**

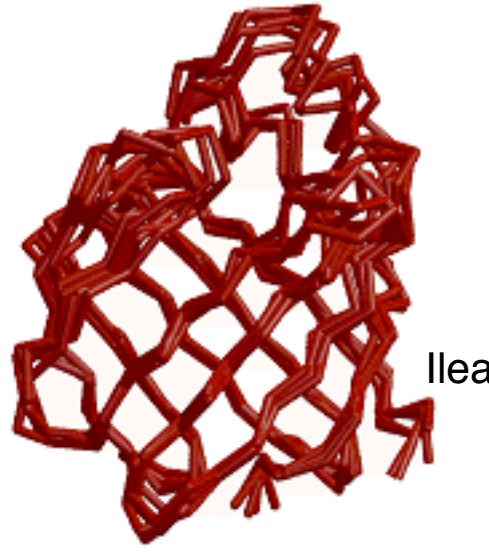

**NMR – X-RAY** Erabutoxin 3ebx Erabutoxin 1era

**NMR** Ileal lipid-binding protein 1eal

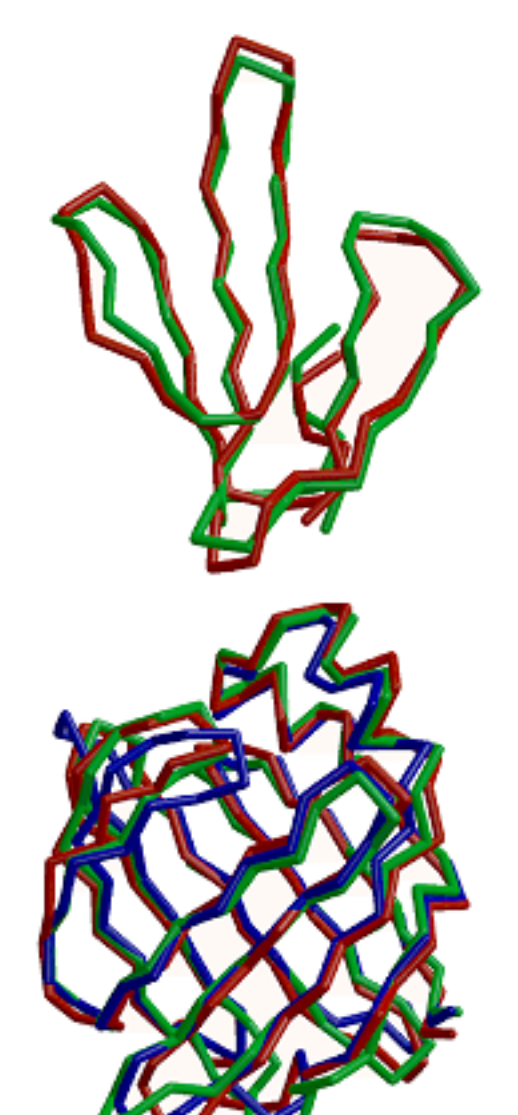

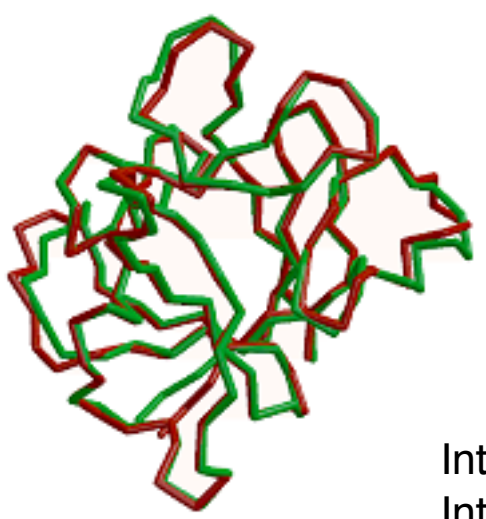

**CRABPII** 1opbB **FABP** 1ftpA **ALBP** 1lib 40% seq. id.

**X-RAY** Interleukin 1β 41bi (2.9Å) Interleukin 1β 2mib (2.8Å)

### **Model Accuracy**

Cα equiv 147/148 RMSD 0.41Å

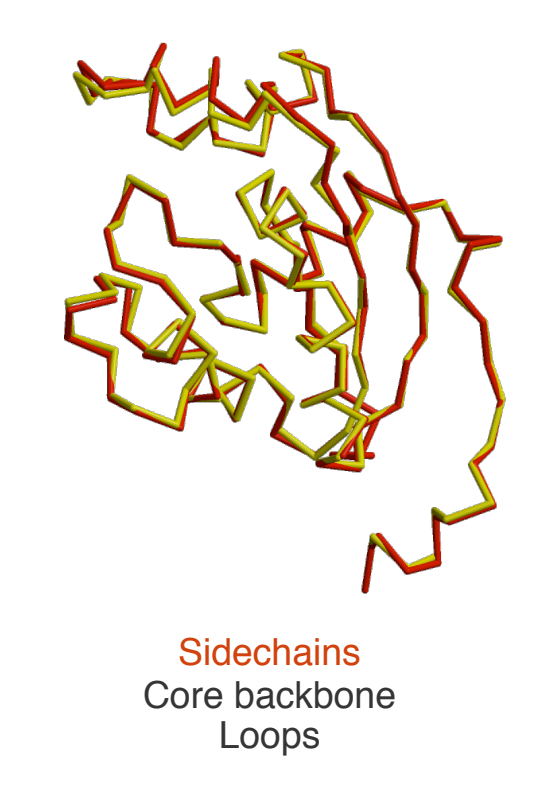

### **HIGH ACCURACY MEDIUM ACCURACY LOW ACCURACY**

NM23 Seq id 77% CRABP Seq id 41% EDN Seq id 33%

Cα equiv 122/137 RMSD 1.34Å

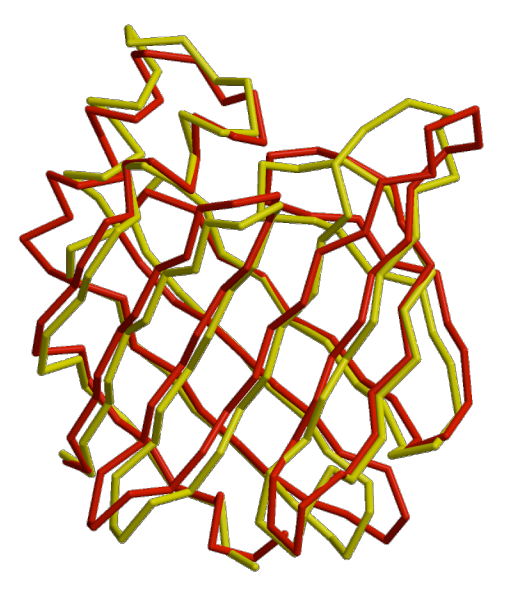

**Sidechains** Core backbone Loops **Alignment** 

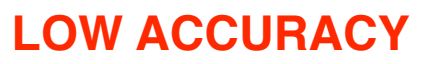

 $C\alpha$  equiv 90/134 RMSD 1.17Å

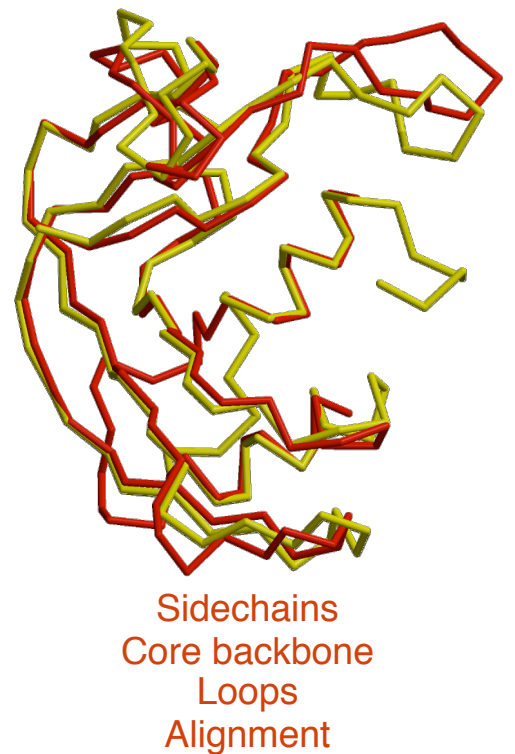

Fold assignment

#### **X-RAY / MODEL**

Marti-Renom et al. Annu.Rev.Biophys.Biomol.Struct. 29, 291-325, 2000.

## **Typical errors in comparative models**

MODEL X-RAY **TEMPLATE** 

Region without a

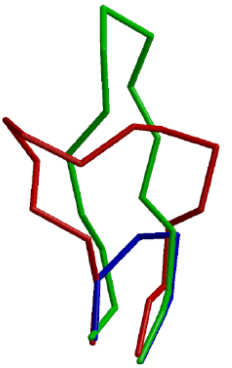

Incorrect template

Misalignment

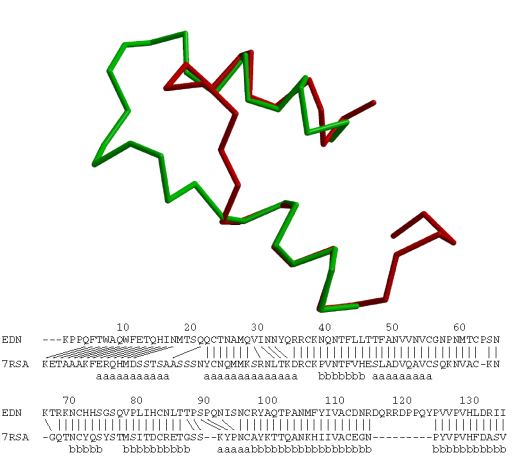

Distortion/shifts in aligned regions template Contract Contract Contract Contract Contract Contract Contract Contract Contract Contract Contract Co<br>
Sidechain packing

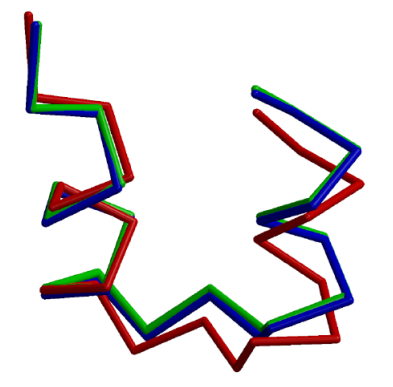

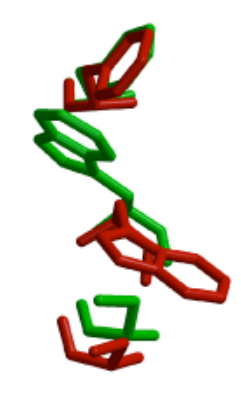

### **Utility of protein structure models, despite errors**

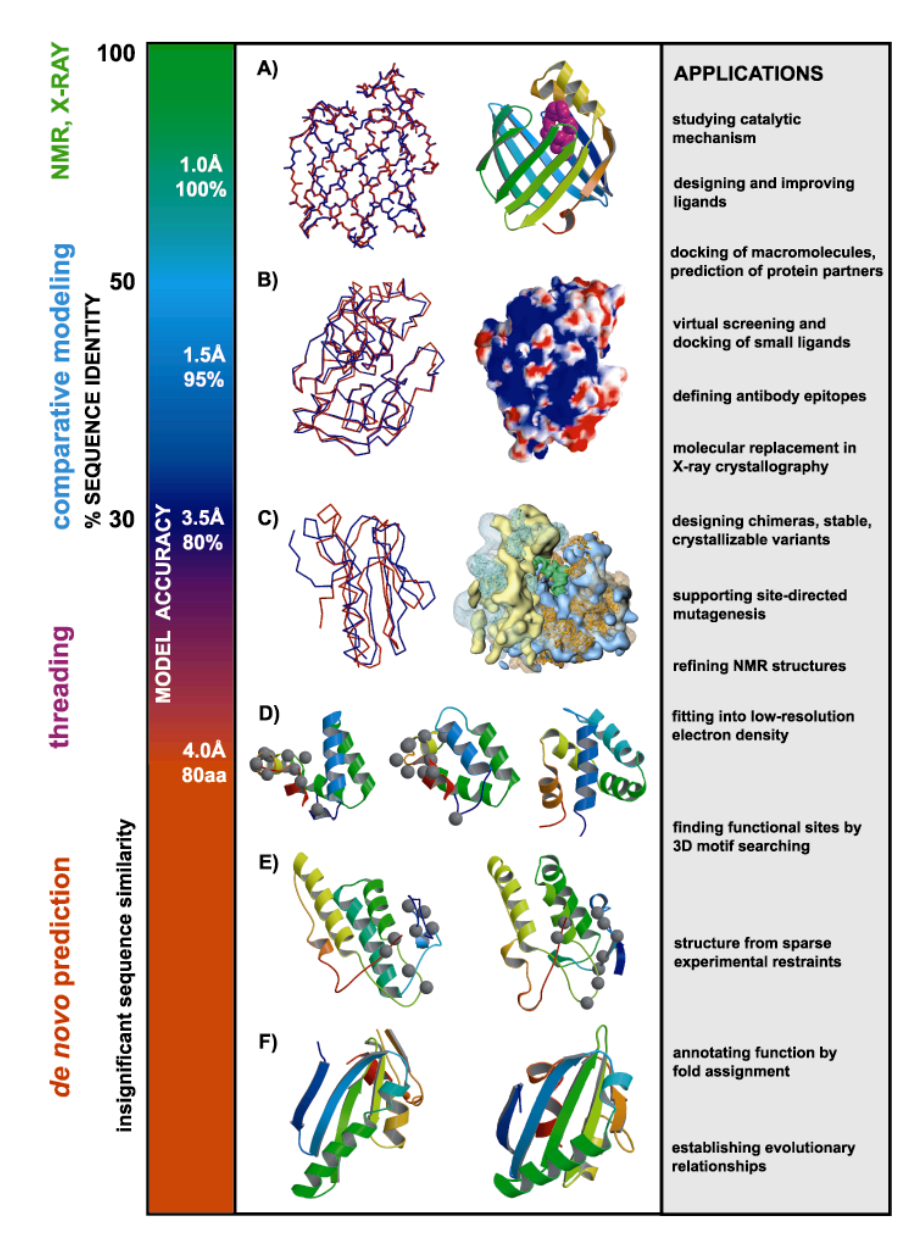

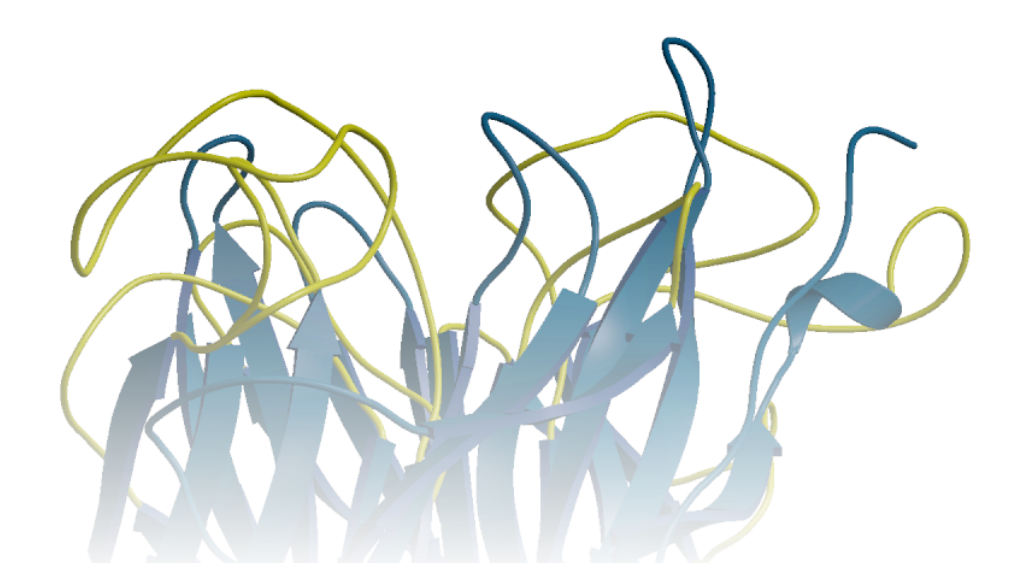

# **Modeling of loops in protein structures**

## **Loop Modeling in Protein Structures**

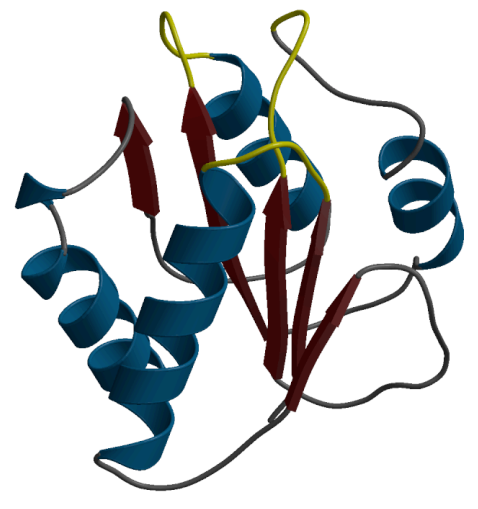

α+β barrel: flavodoxin

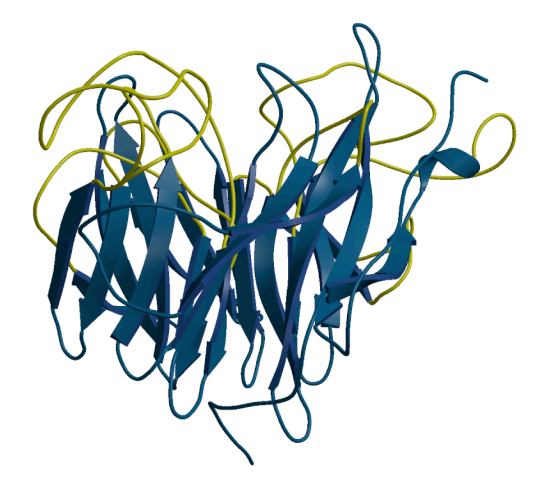

antiparallel β-barrel

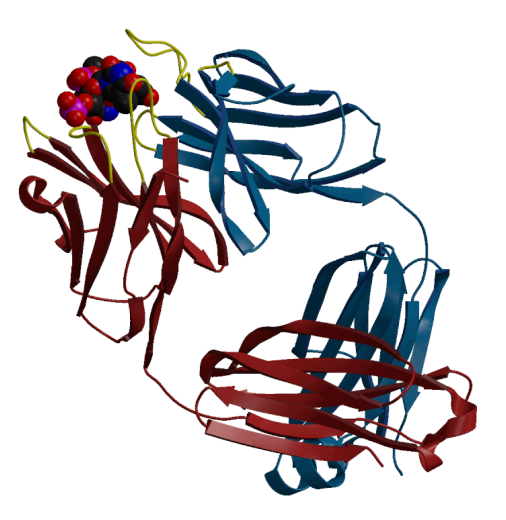

IG fold: immunoglobulin

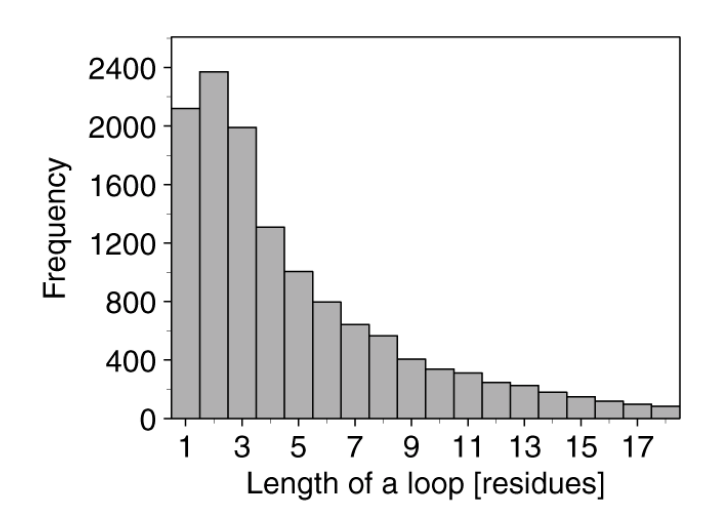

A. Fiser, R. Do & A. Šali, Prot. Sci. 9, 1753, 2000.

# **Loop modeling strategies**

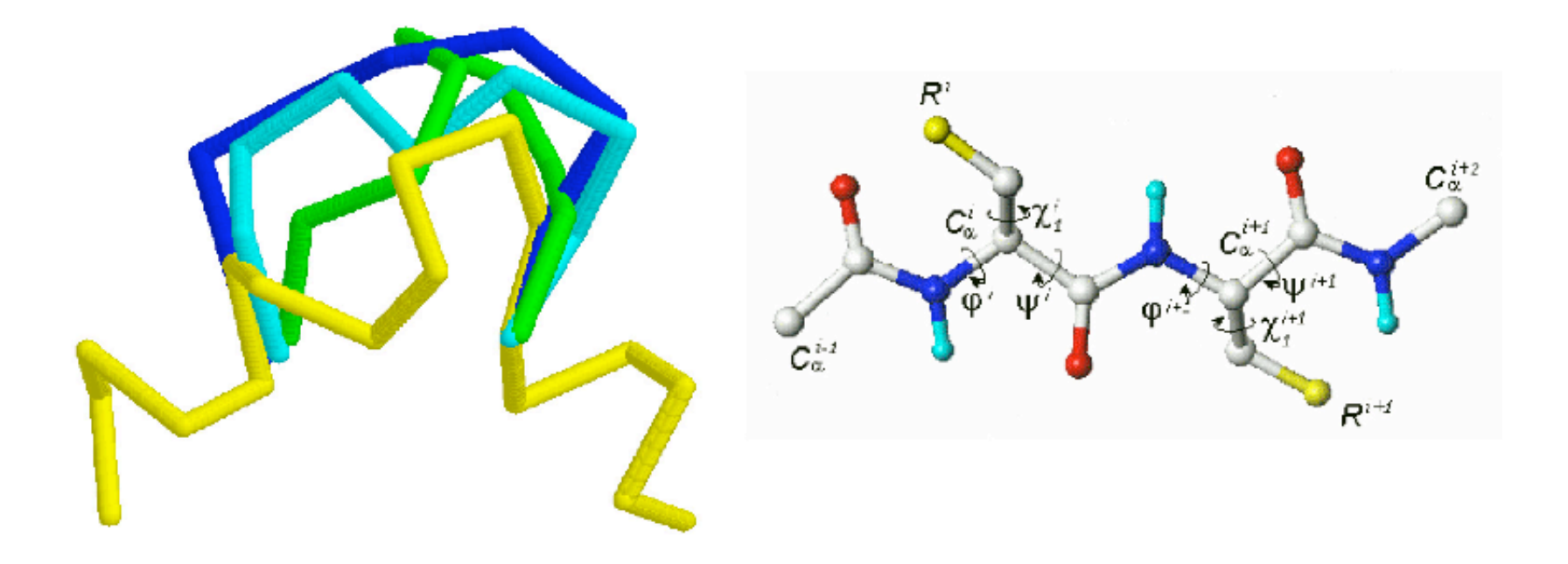

- database is complete only up to 4-6 residues
- even in DB search, the different conformations must be ranked
- loops longer than 4 residues need extensive optimization
- DB method is efficient for specific families (eg, canonical loops in Ig's, β–hairpins)

## **Loop Modeling by Conformational Search**

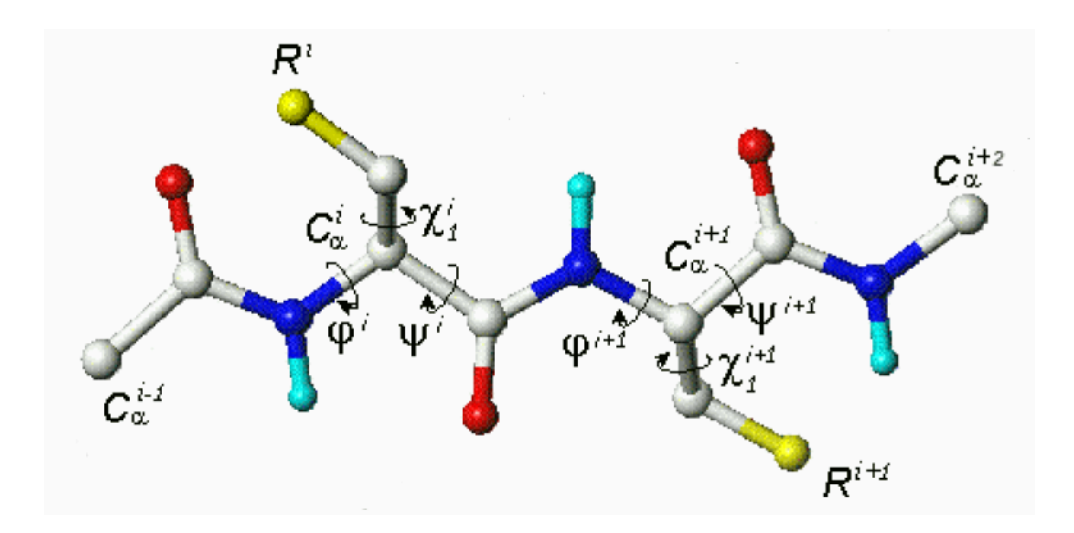

- 1. Protein representation.
- 2. Energy (scoring) function.
- 3. Optimization algorithm.

# **Energy Function for Loop Modeling**

The energy function is a sum of many terms:

- 1. Stereochemistry (CHARMM).
- 2. Mainchain conformation  $(\Phi, \Psi)$ .
- 3. Non-bonded contacts.

# **Energy Function for Loop Modeling**

1) Statistical preferences for dihedral angles:

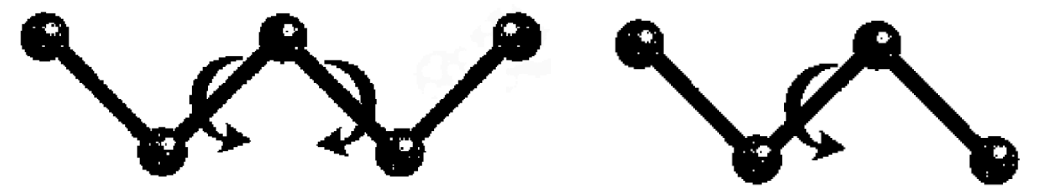

2) Restraints from the CHARMM-22 force field:

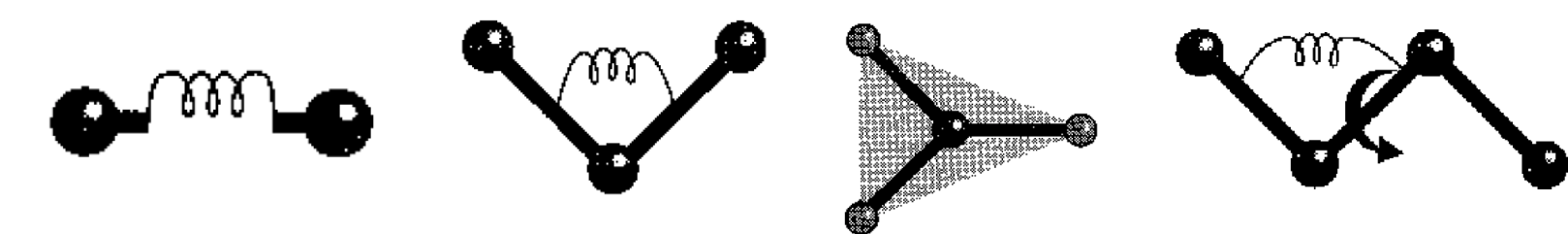

3) Statistical potential for non-bonded contacts:

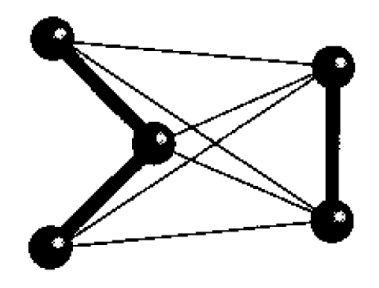

## **Mainchain Terms for Loop Modeling**

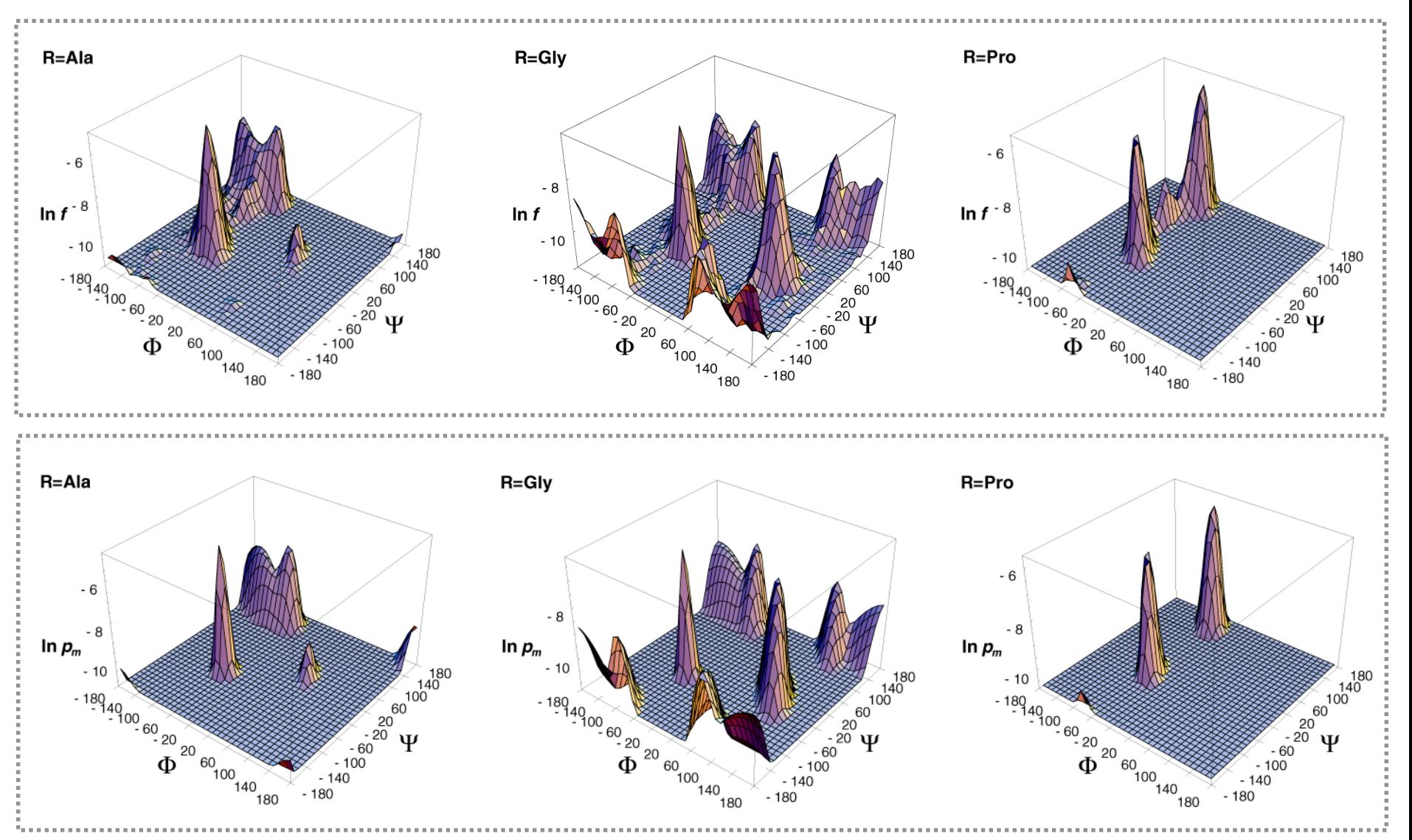

## **Optimization of Objective Function**

- Test set: 40 randomly selected loops of known structures, for each length from 1 to 14 residues.
- Starting conformation: Loop atoms were spaced evenly on a line spanning the two anchor regions, then randomized by  $\pm$  5 Å.
- To simulate real comparative modeling situations, performance of the loop modeling problem was determined by predicting loops in only approximately correct environment.

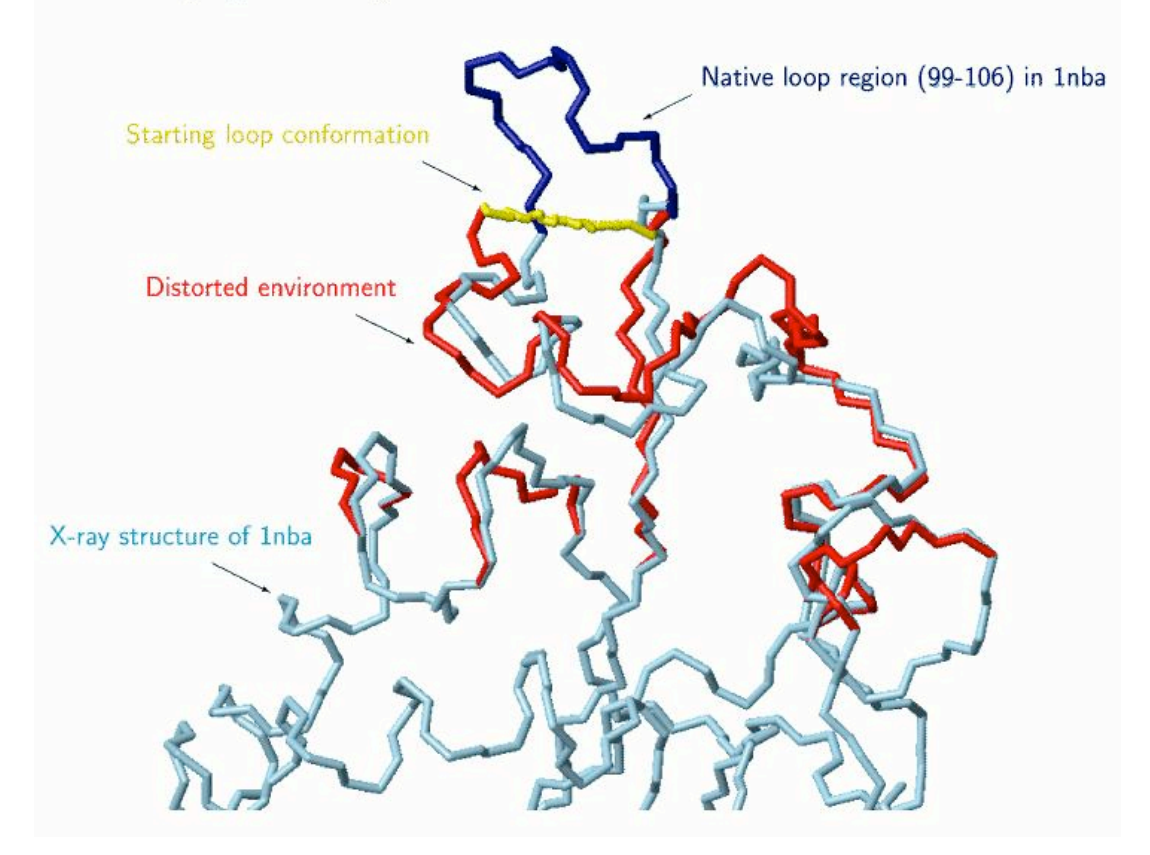

## **Optimization of Objective Function**

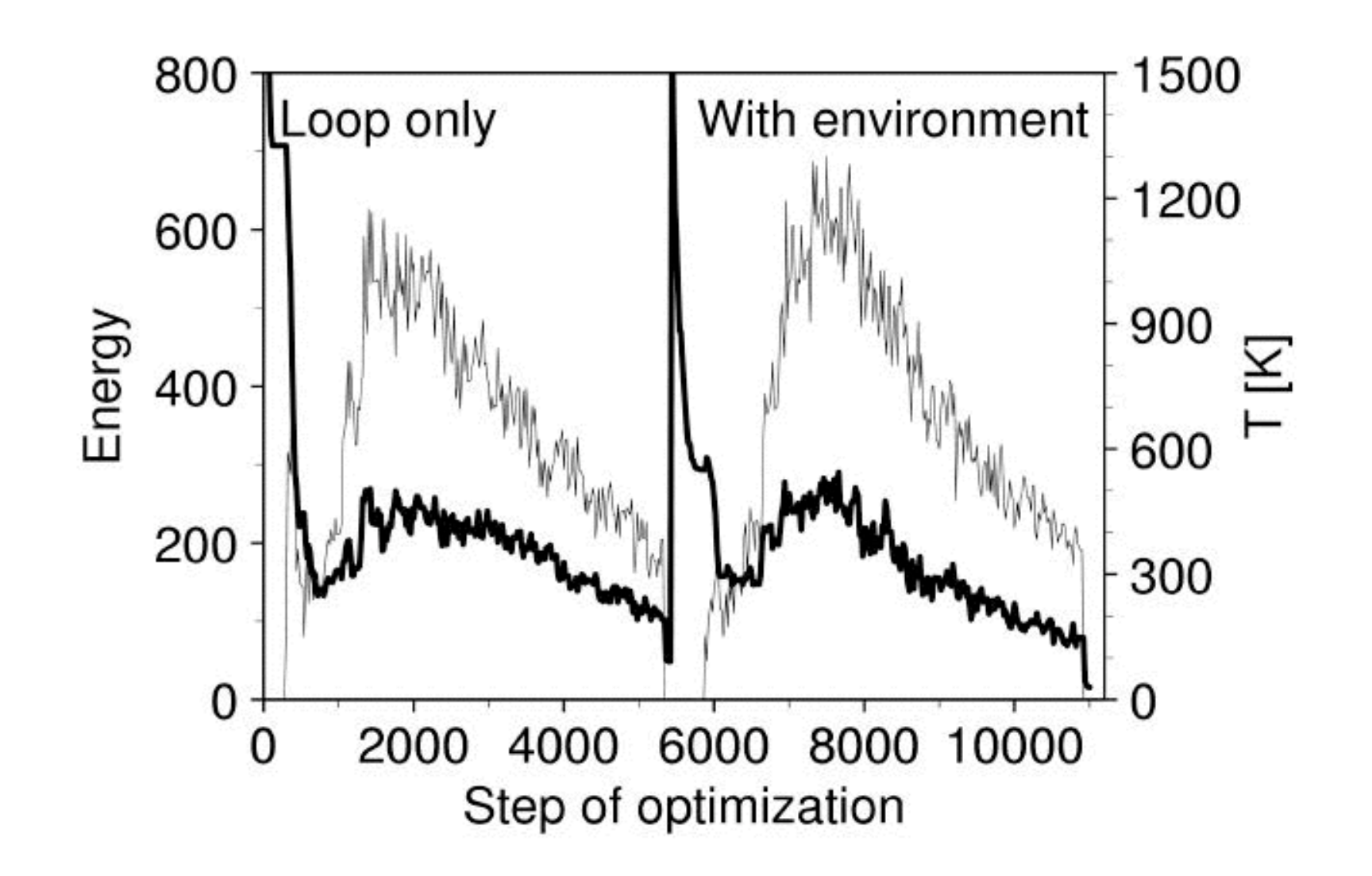

## **Calculating an Ensemble of Loop Models**

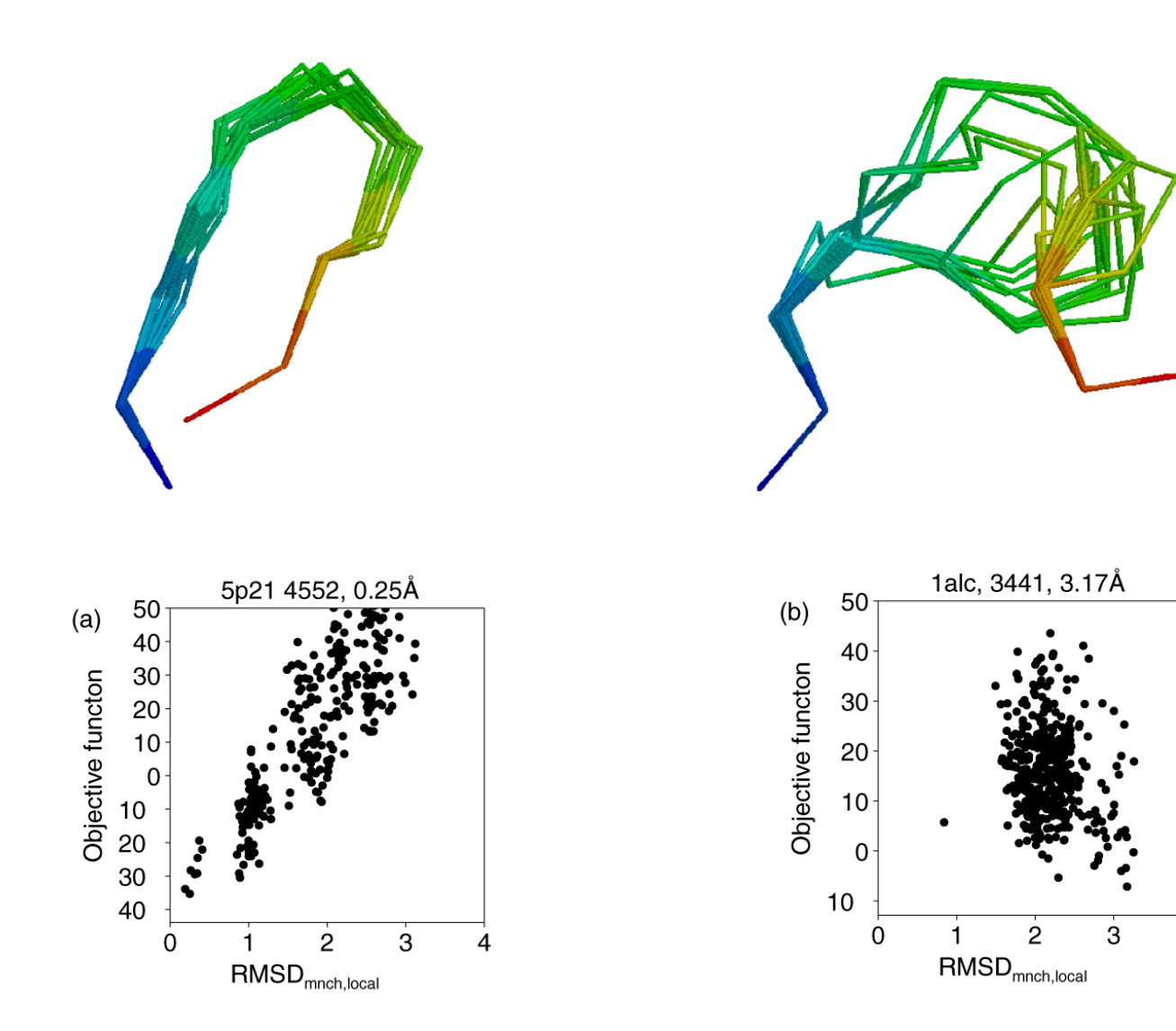

## **Accuracy of loop models as a function of amount of optimization**

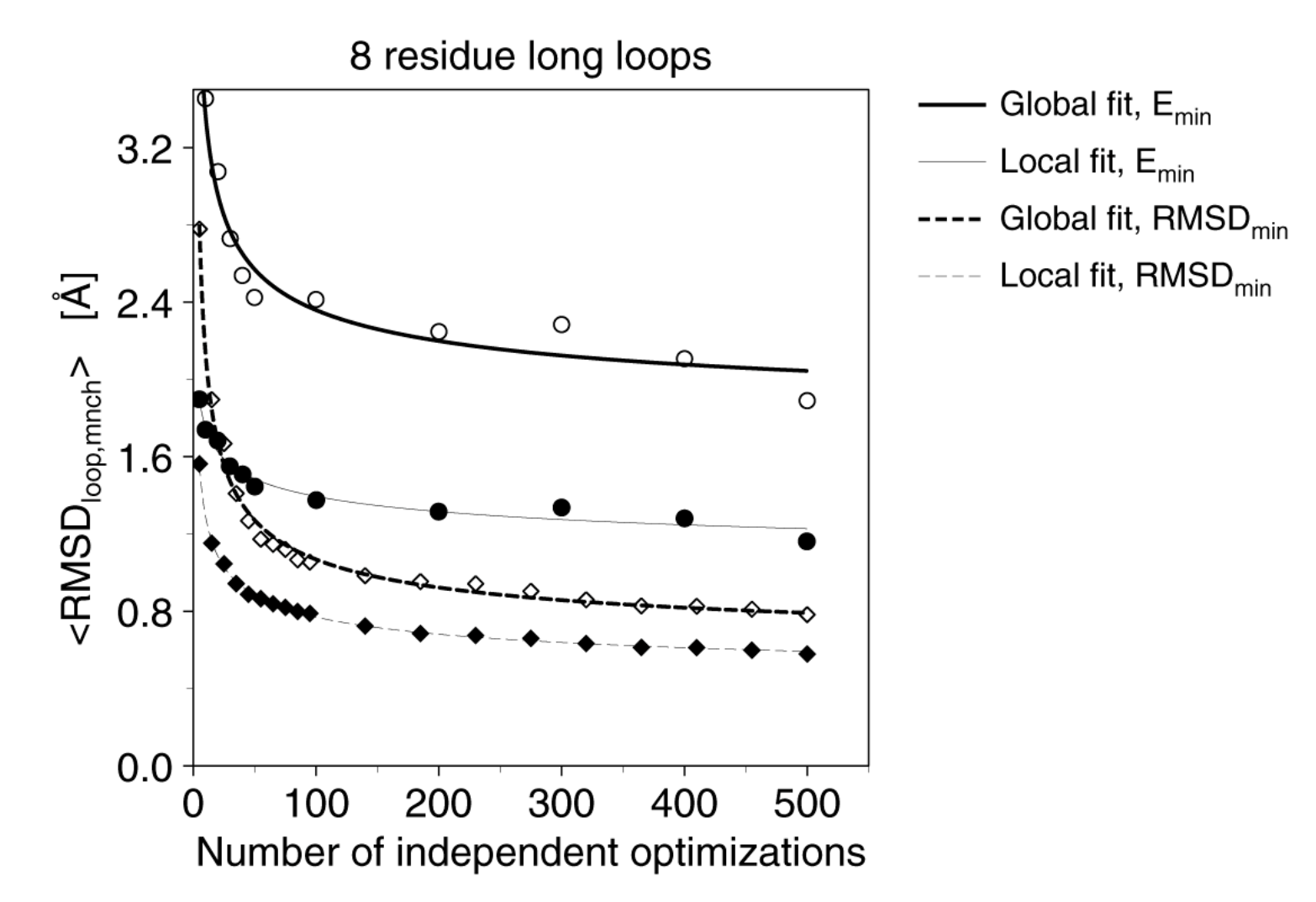

# **Accuracy of Loop Modeling**

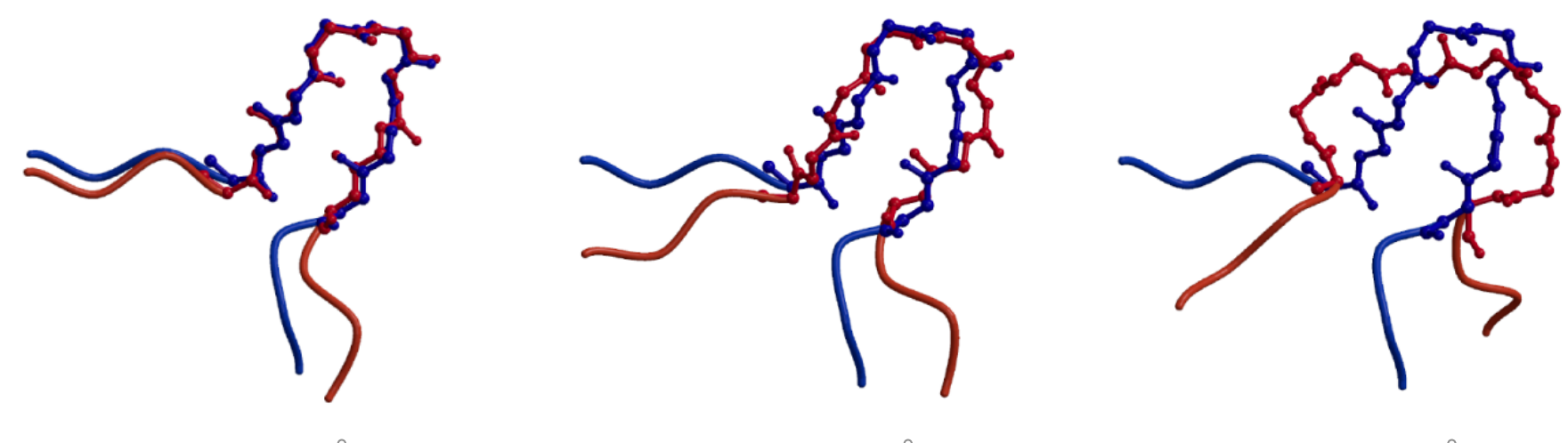

RMSD=0.6Å

RMSD=1.1Å

RMSD=2.8Å

HIGH ACCURACY (<1Å)

MEDIUM ACCURACY (<2Å)

LOW ACCURACY (>2Å)

50% (30%) of 8-residue loops

40% (48%) of 8-residue loops

10% (22%) of 8-residue loops

## **Fraction of Loops Modeled With at Least Medium Accuracy**

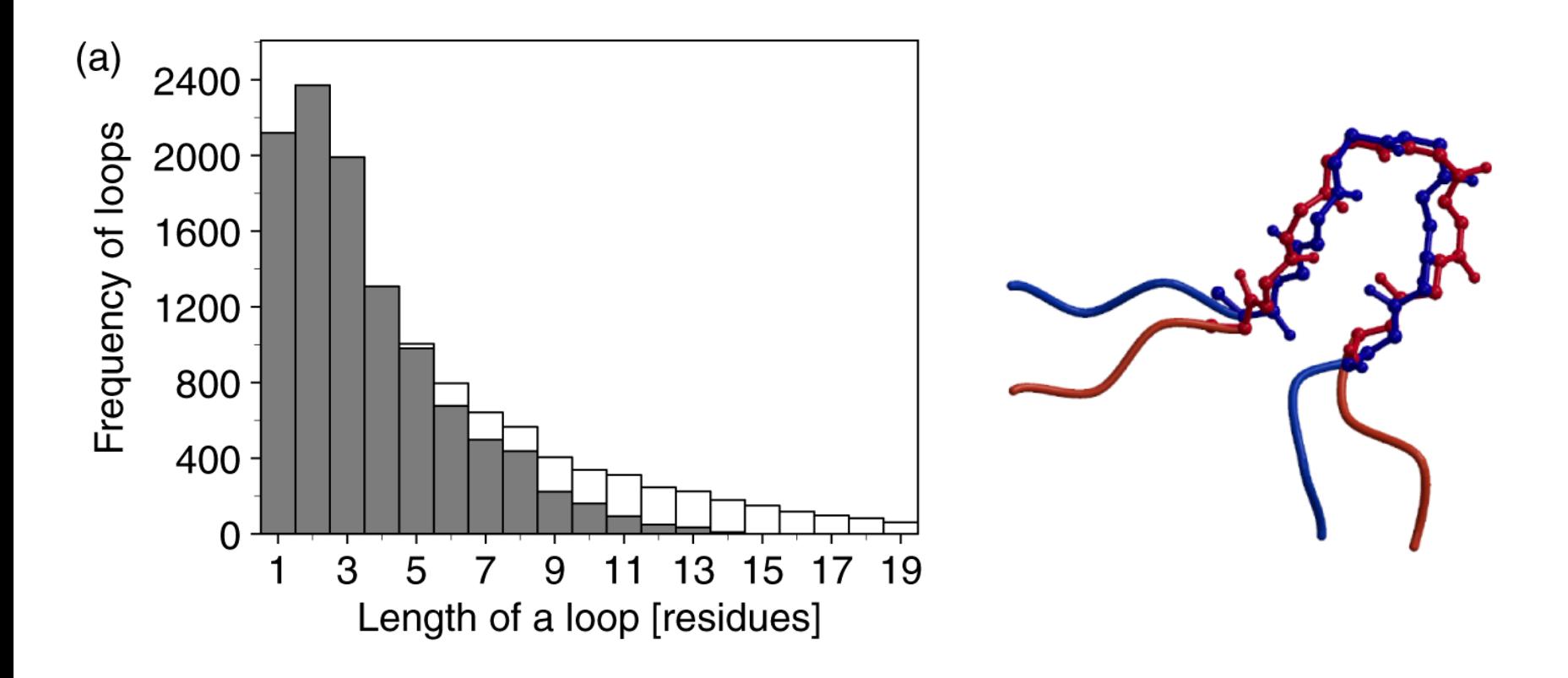

## **Problems in Practical Loop Modeling**

- 1. Decide which regions to model as loops.
- 2. Correct alignment of anchor regions & environment.
- 3. Modeling of a loop.

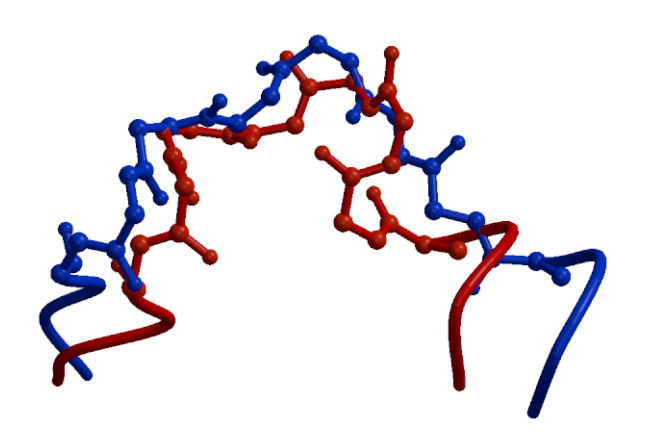

T0058: 80-85  $RMSD_{mnch}$  loop = 1.09 Å  $RMSD_{\text{mnch}}$  anchors = 0.29 Å

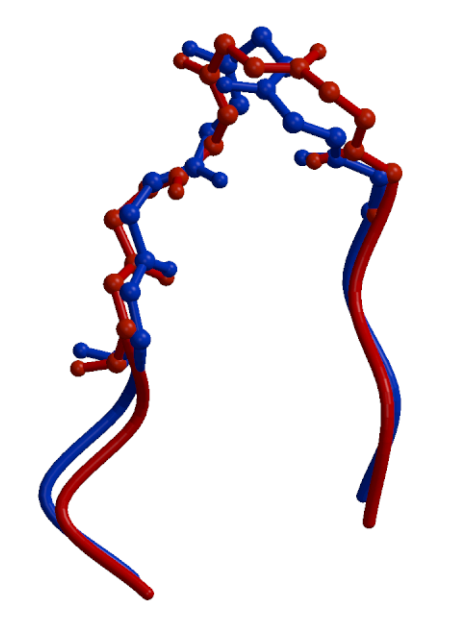

 $RMSD_{mnch}$  loop = 1.37 Å  $RMSD_{mnch}$  anchors = 1.52 Å
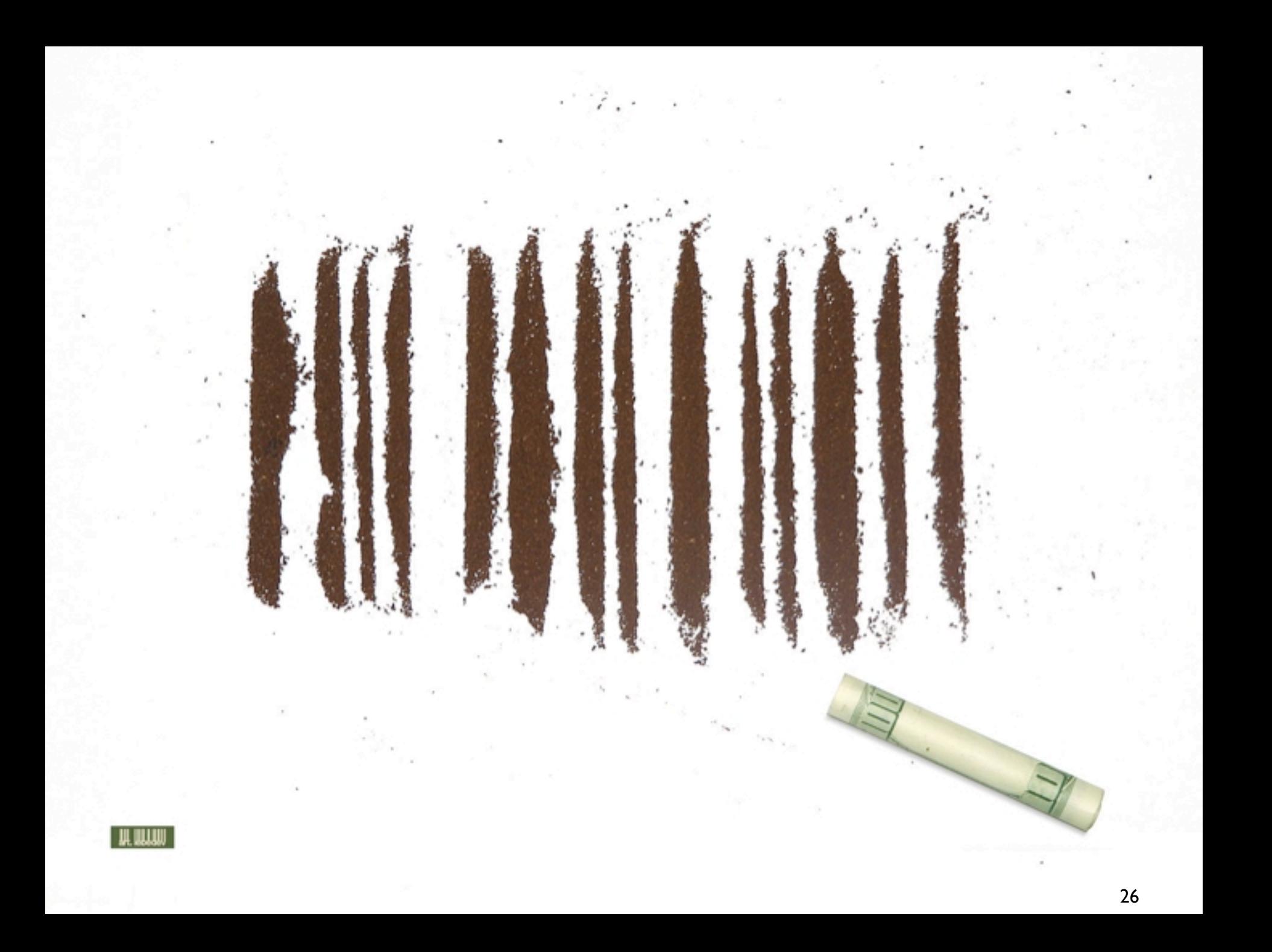

#### **Potentials of Mean Force (PMF)** A B  $\mathsf{B}$   $\mathsf{A}$ A B

B

# **Empirical energy functions (PMF)**

Idea: **energy leads to structure, thus it should be possible to infer energy from many known structures**

To be used in: **model refinement and assessment**

Properties needed:

Deep minimum at correct state (native) Smooth (energy landscape) Simple (CPU calculation)

Types:

Contact potential Distance potentials Surface potentials

# **Approximations/Limitations in PMFs**

**Database size.**

#### **PMF versus Energy (additive/higher order terms).**

**Reference state.**

**Physical origin.**

Finkelstein et al. (1995) *Proteins 23*, pp142

# **Potentials of Mean Force**

### As any other bioinformatics problem...

- Representation - Scoring
	- Optimizer

**Representation**

# **Sequence/Structures**

#### >gi42541361 MDIRSVSSLRGLLCLPPSWPRR

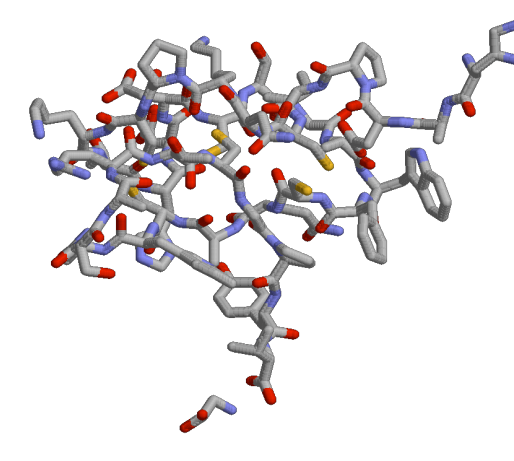

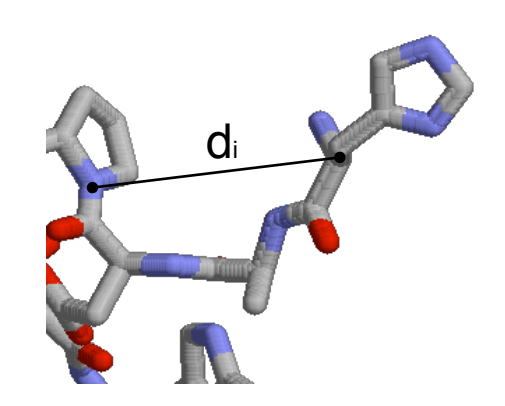

Primary sequence

All atoms and coordinates

Distance space

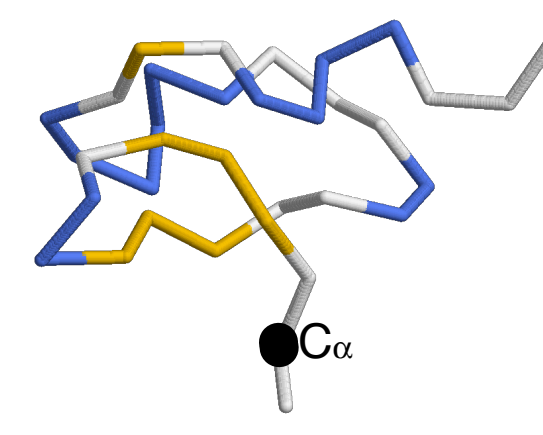

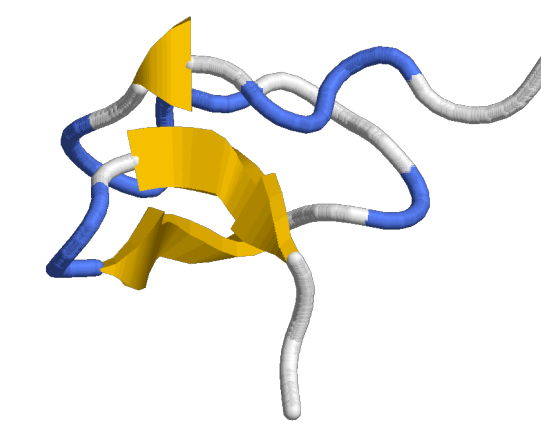

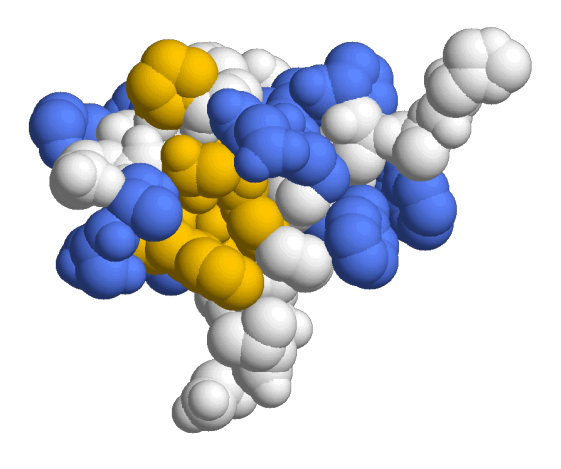

Reduced atoms representation

Secondary Structure **Accessible surface** 

#### **Scoring Statistical Potentials (background)**

#### Structural space

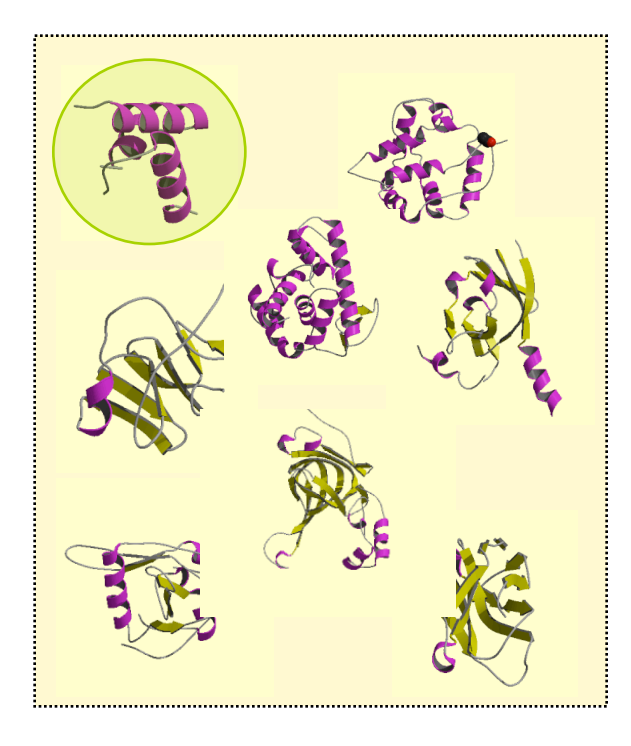

Sequence space

**MKLLIVLTCISLCSCICTVVQRCASNKPHVLEDPCKVQH HLSVNQCVLLPQCCPKSCKICTHLISIEVVLTCRAVDKM MHVNCVEQCSLQDCIKIAPRVLKTCILCVLKPCLTSVSH VHLVQPTSCCCKKNCICHVEIRSLDILTKSVQLACLVPM**

**MQCCRVQKICDLLAVELCKLHISTPSCKILCVVTSVPHN**

### **Scoring Statistical Potential (inspiration)**

$$
K = \frac{[AB]}{[A] \cdot [B]}
$$
  
\n
$$
\Delta G = -RT \ln(K) = -RT \ln \frac{[AB]}{[A] \cdot [B]}
$$

From statistical physics, we know that energy difference between two states  $(\Delta E)$  and the ratio of their occupancies  $(N_1:N_2)$  are related [9]:

$$
\Delta E = -kT \ln \left( \frac{N_1}{N_2} \right) \tag{1}
$$

in which T is the absolute temperature and k is the Boltzmann's constant. As we are interested in an interaction energy between two amino acid side chains, it would seem natural to define  $N_1$  as the number of interactions between these two residues types in a group of real protein structures, a number which is readily available from simple database analysis. But this number must be compared with the number of interactions in some other system,  $N_2$ , to obtain the energy difference between them.

# **A** + **B**  $\overrightarrow{2}$  AB

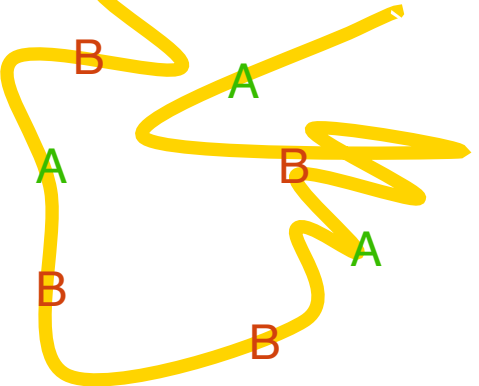

Tanaka and Sheraga (1975) *PNAS*, *72* pp3802 Sippl, (1990) J.Mo.Biol. *213* pp859 Godzik, (1996) *Structure 15* pp363

#### **Scoring**

### **Statistical Potential (reference state)**

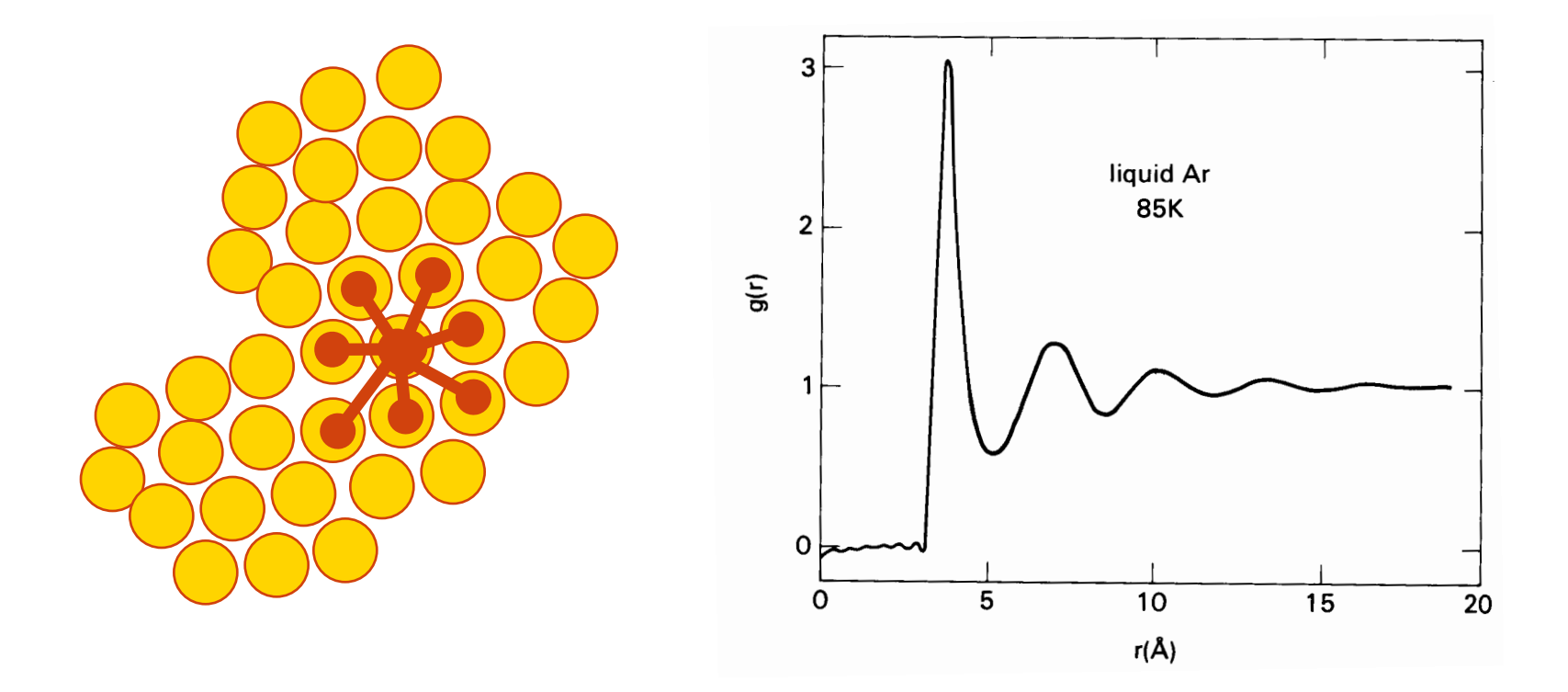

#### **Scoring**

### **Statistical Potential… Hydrogen Bonds**

Long range free energy

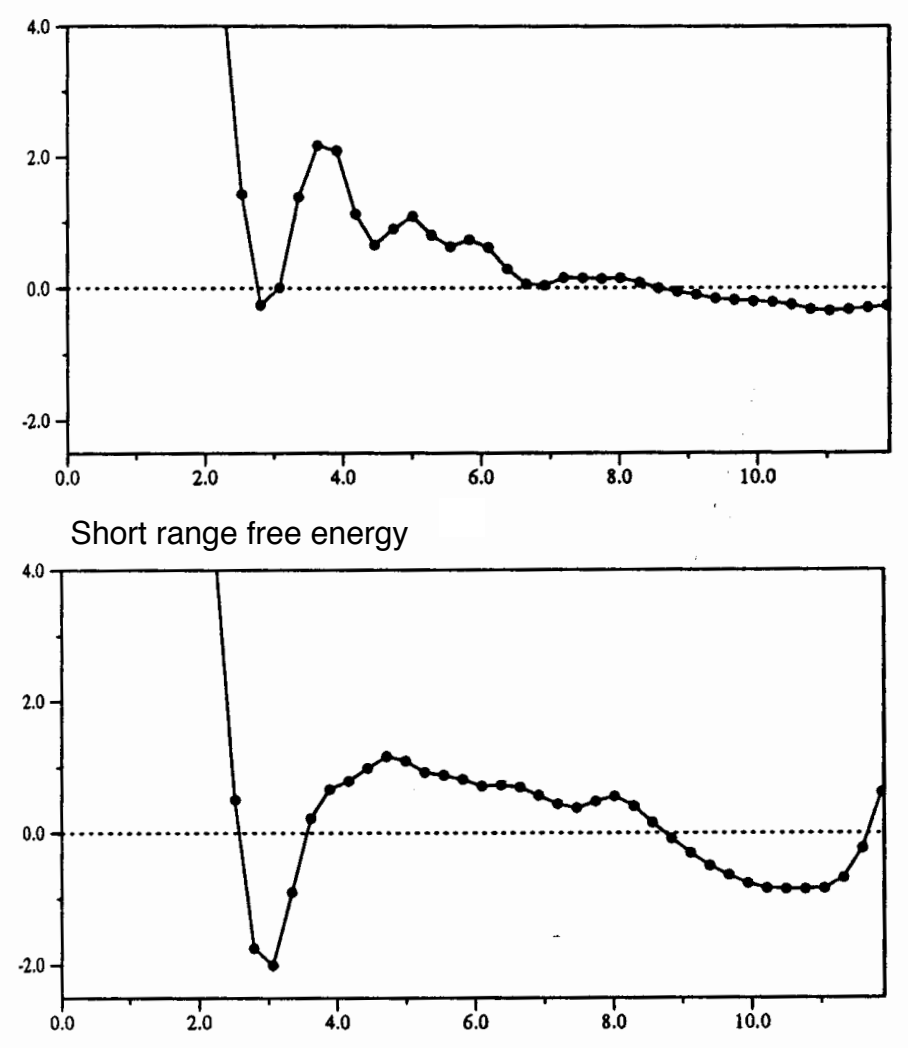

Free energy of the protein backbone hydrogen bond  $N \cdots$  O compiled from a database of 289 X-ray structures

$$
\rho_{\text{NO}}(r) = \sum_{ij} \delta(r - r_{ij})
$$

$$
g_{\text{NO}}(r) = \frac{\rho_{\text{NO}}(r)}{\rho^2}
$$

$$
W_{N0}(r) = -kT \ln (g_{N0}(r))
$$

Sippl (1996). *JMB 260* pp644

### **Scoring Statistical Potential… Distance Potentials**

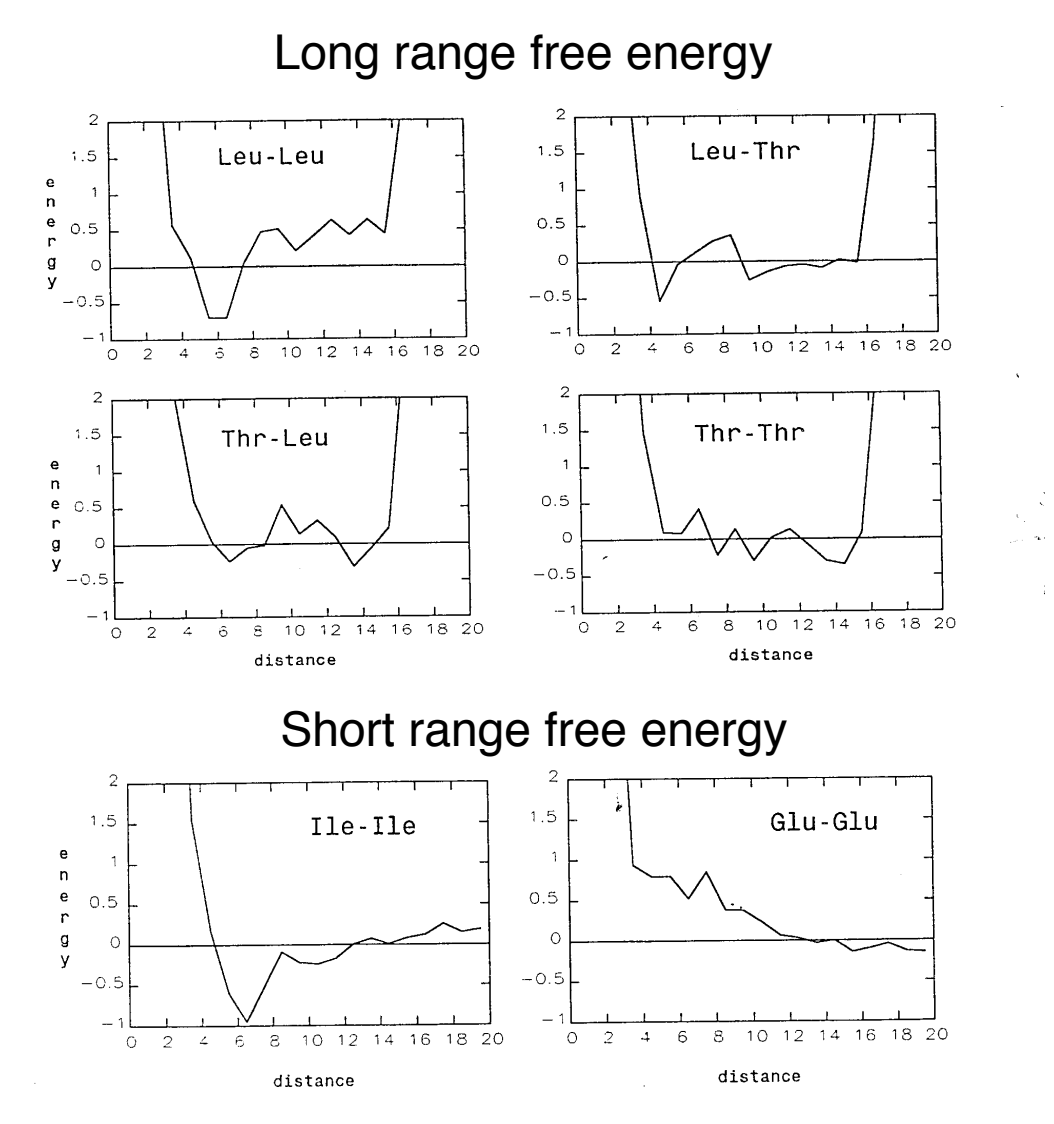

Sippl (1993). *JCAM 7* pp473

#### **Scoring**

### **Significance of an alignment (score)**

Energy Z-score the model with respect the energy of random models (or rest of decoys).

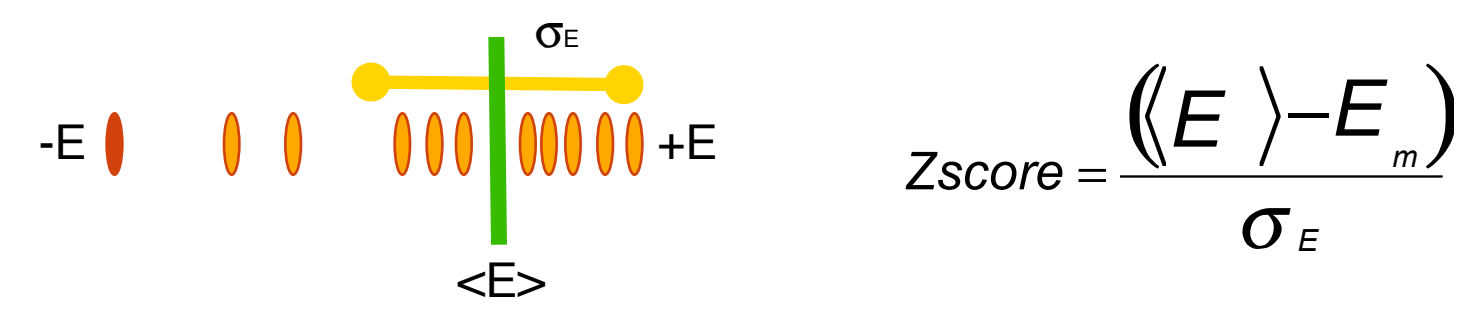

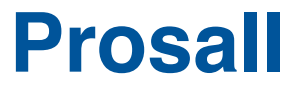

http://www.came.sbg.ac.at

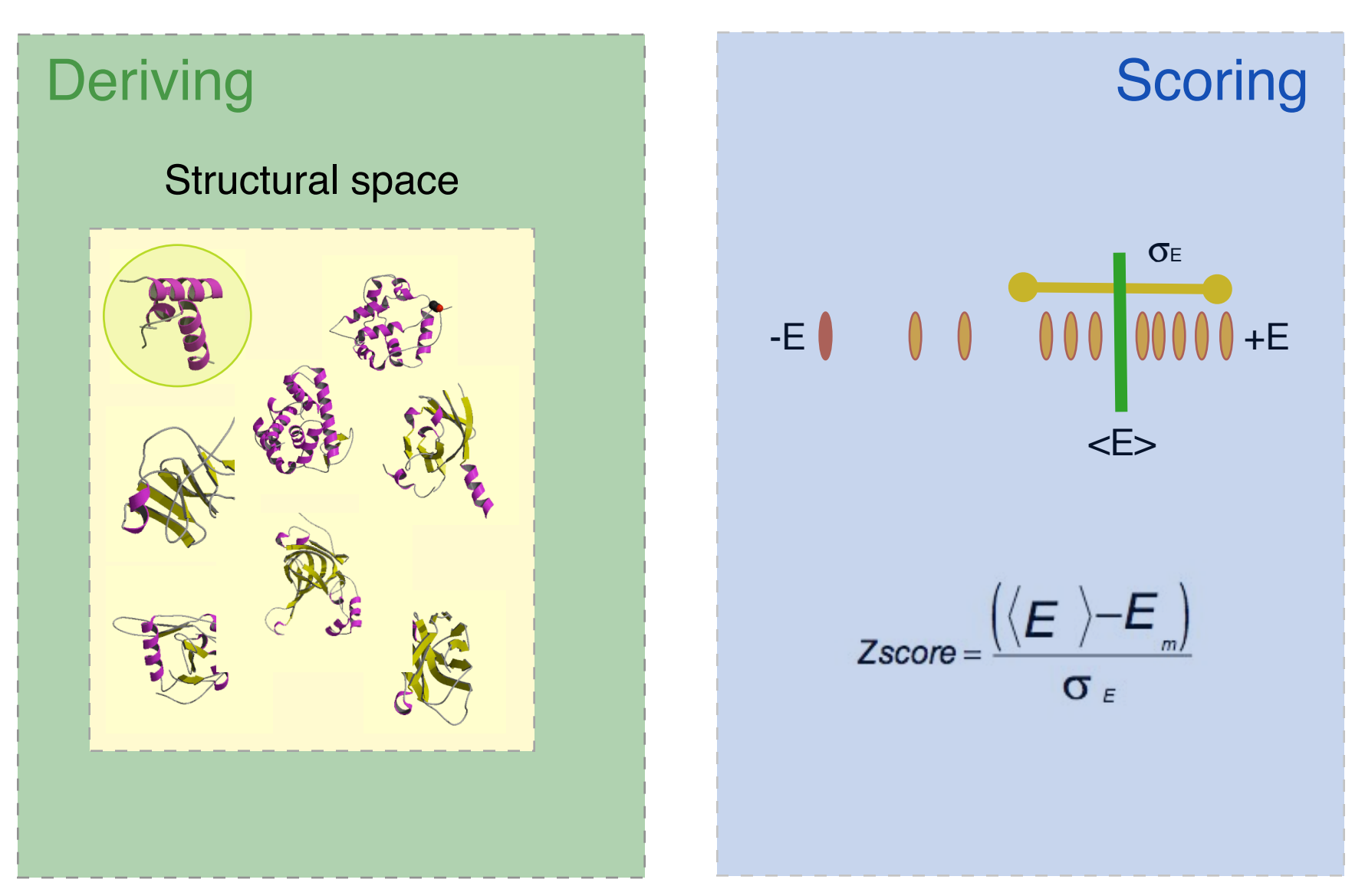

### **ANOLEA**

http://protein.bio.puc.cl/cardex/servers/anolea/

# **Scoring Deriving Structural space**  $\sigma$ <sub>E</sub> 000 00  $-E$  0 0 0  $+E$  $\langle E \rangle$  $Zscore = \frac{(\langle E \rangle - E_m)}{\sigma_E}$ all atom potential

### **Verify3D**

http://shannon.mbi.ucla.edu/DOE/Services/Verify\_3D/

# **Deriving**

#### **Structural space**

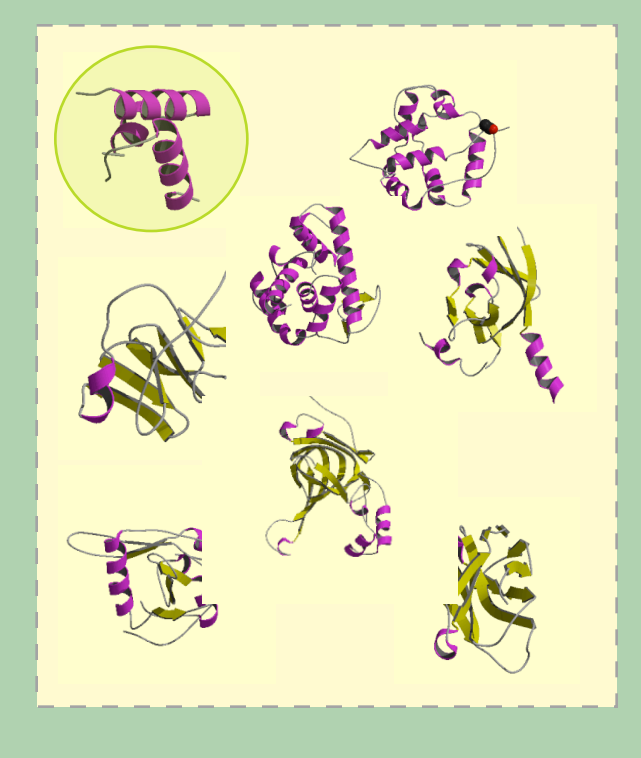

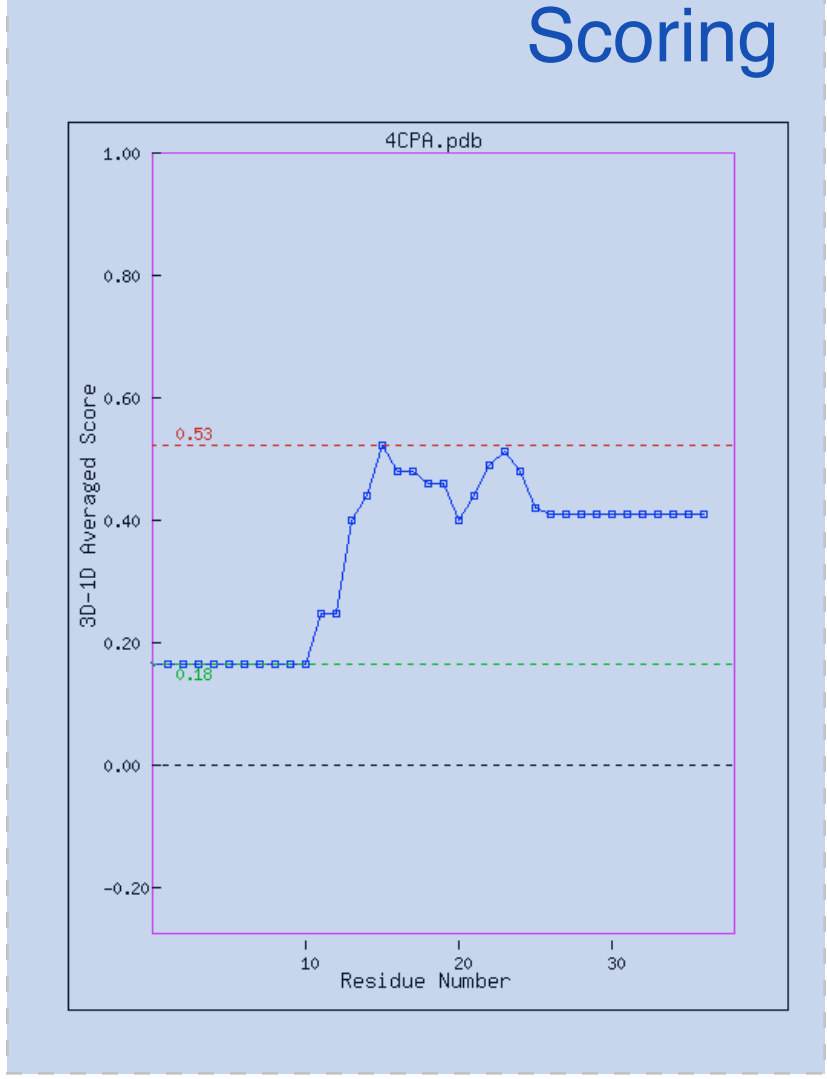

### **DFIRE**

http://phyyz4.med.buffalo.edu/hzhou/dmonomer.html

#### Deriving Scoring Number 2014

#### Structural space

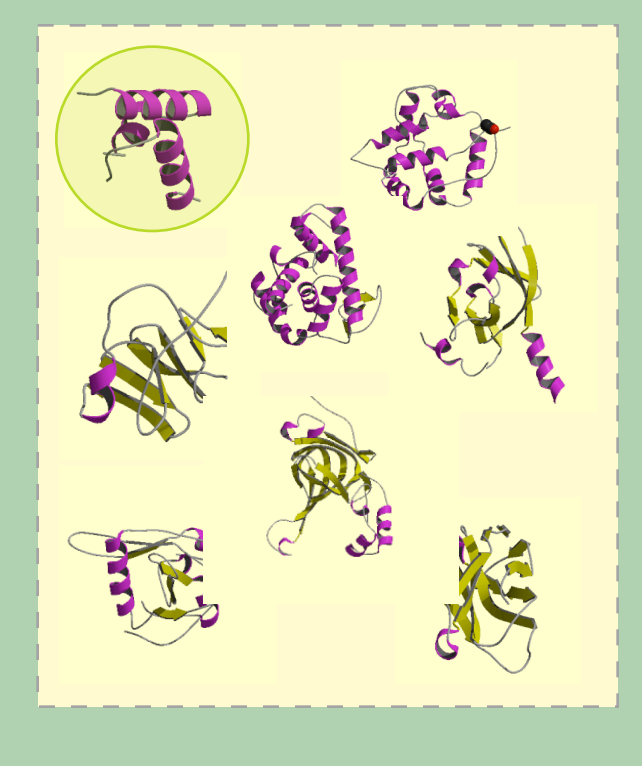

Pseudo-Energy with respect a ideal gas-phase reference state

# **DOPE (MODELLER)**

http://www.salilab.org/modeller/

#### Deriving Scoring Scoring

#### Structural space

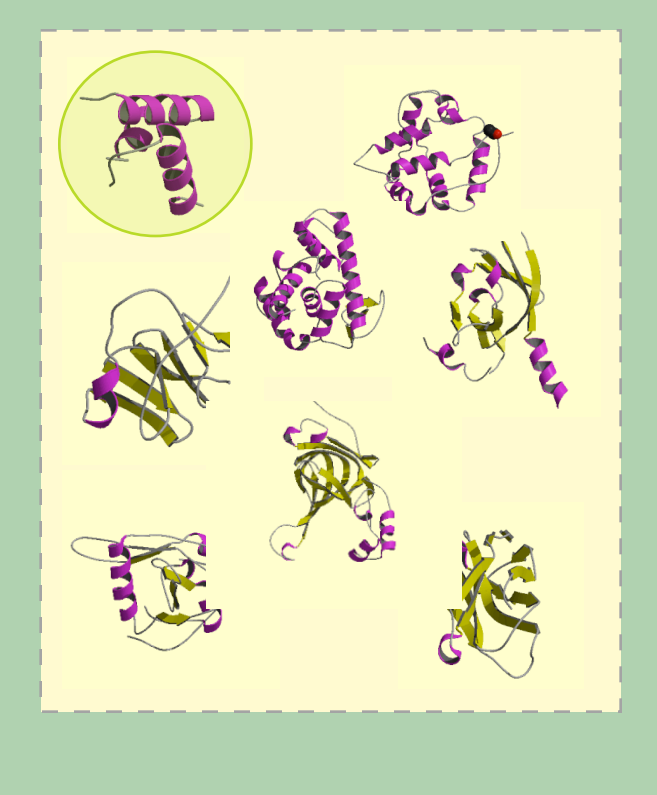

Pseudo-Energy with respect a ideal spherical protein as a reference state

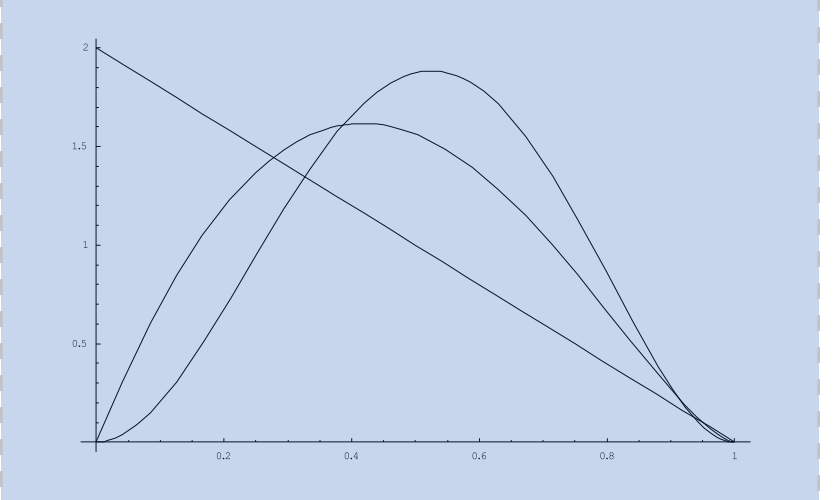

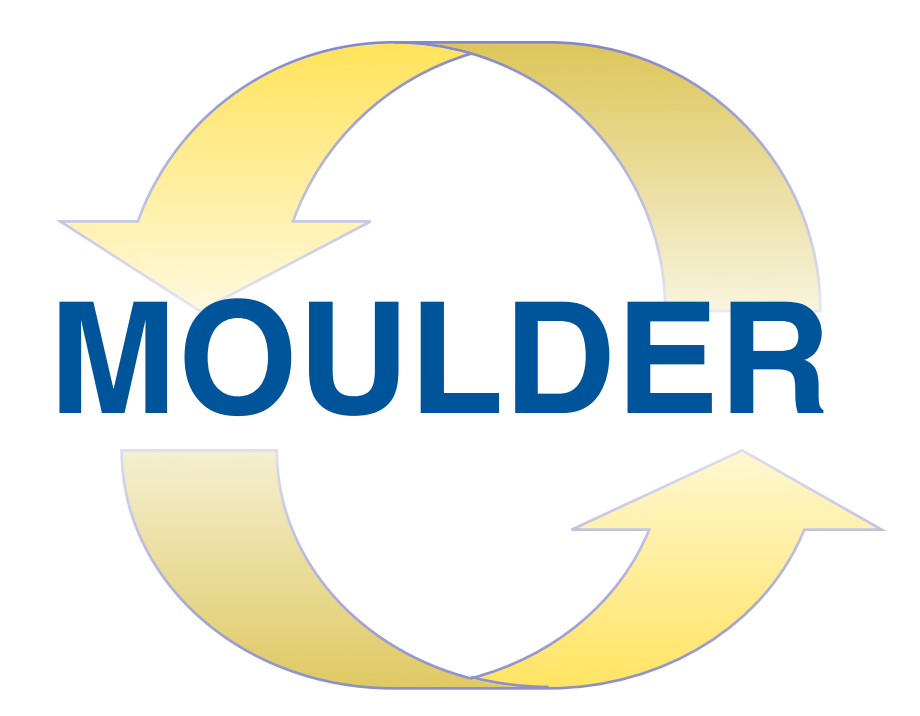

# **Moulding: iterative alignment, model building, model assessment**

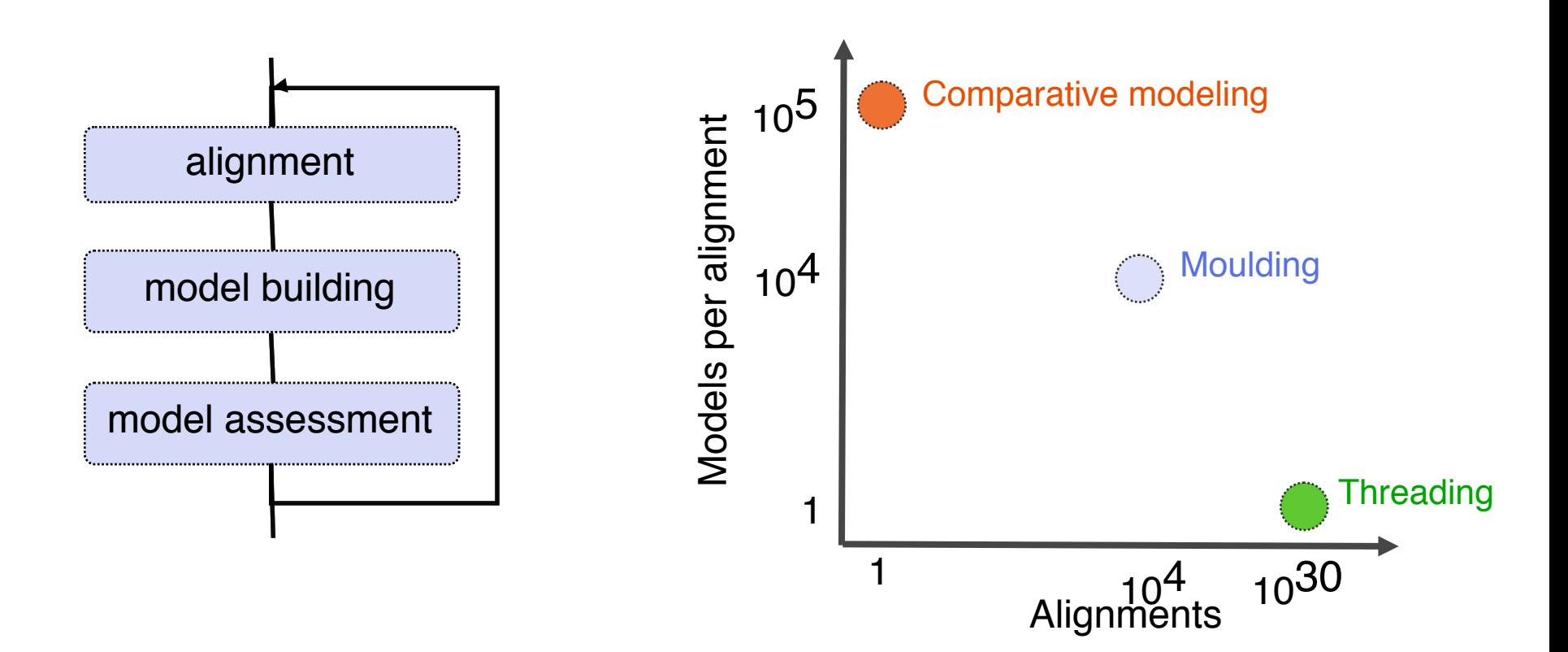

# **Iterative process… MOULDER**

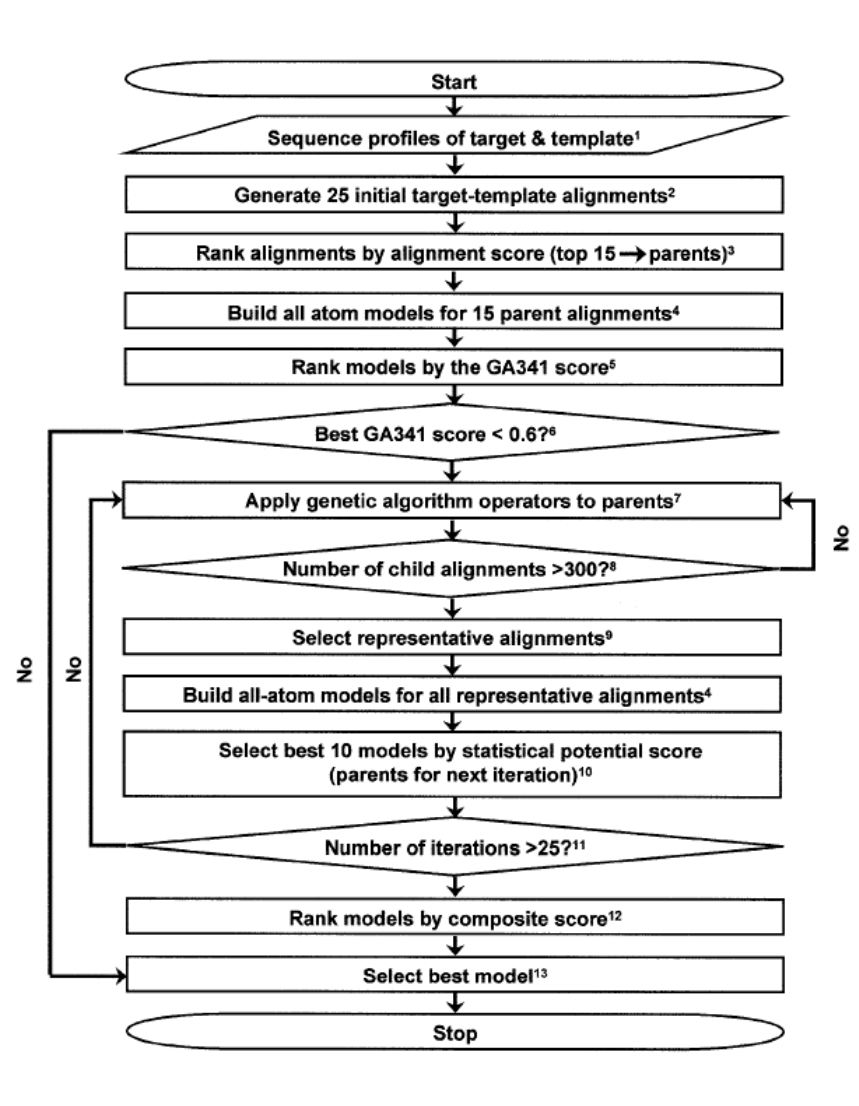

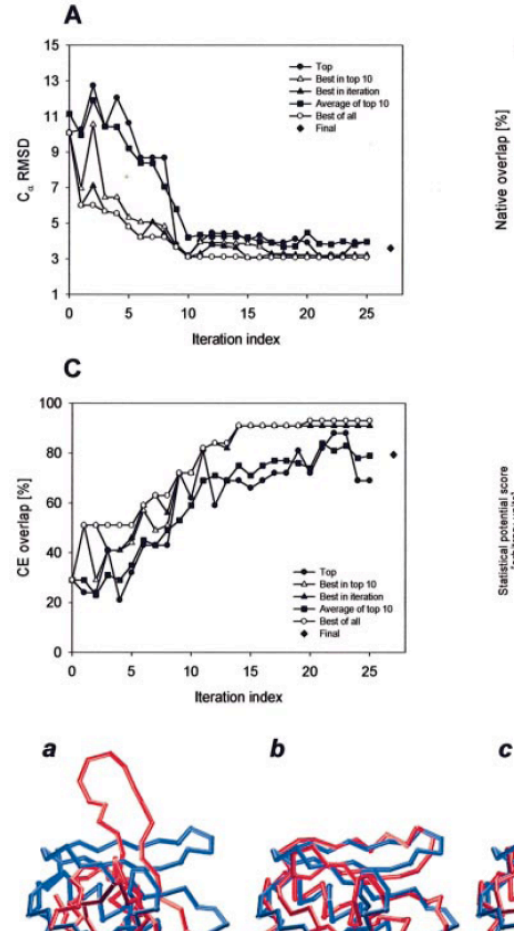

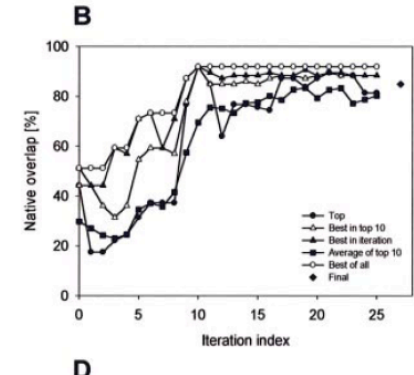

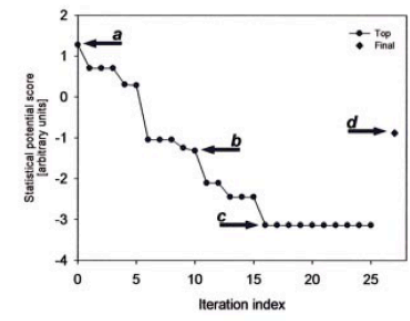

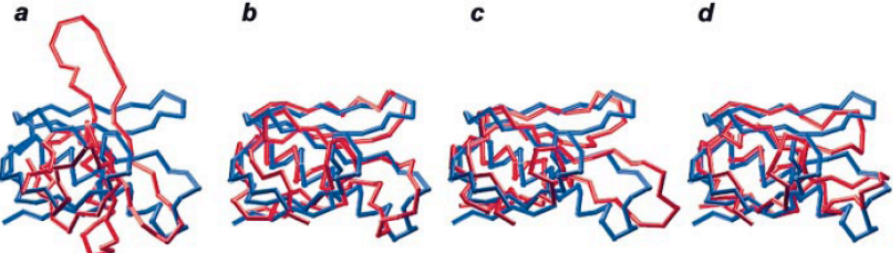

John & Sali (2003). *NAR 31* pp3982

# **Genetic algorithm operators**

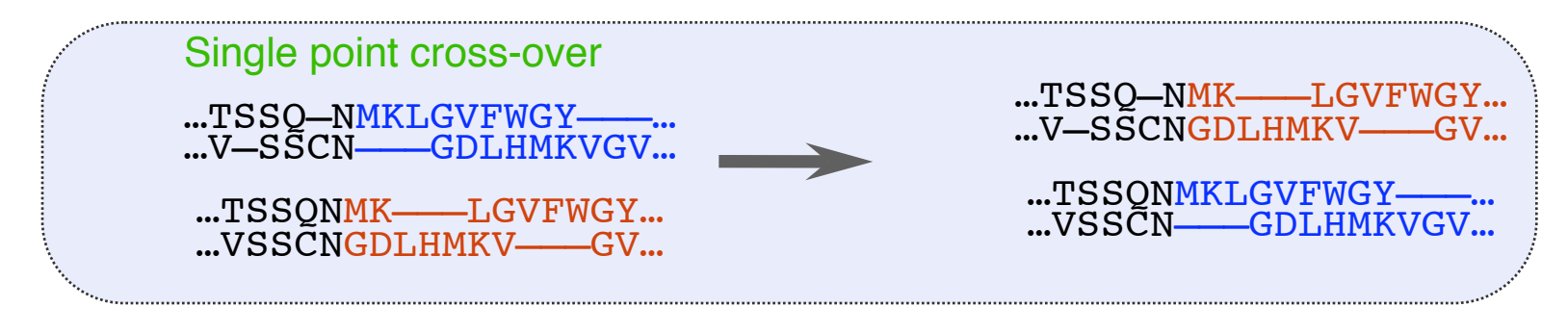

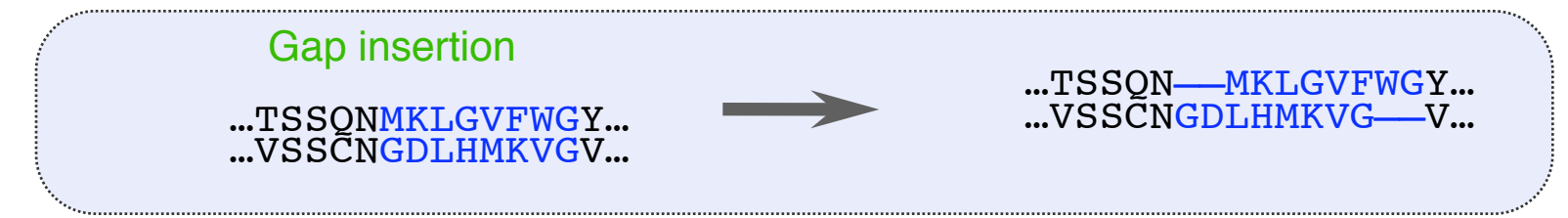

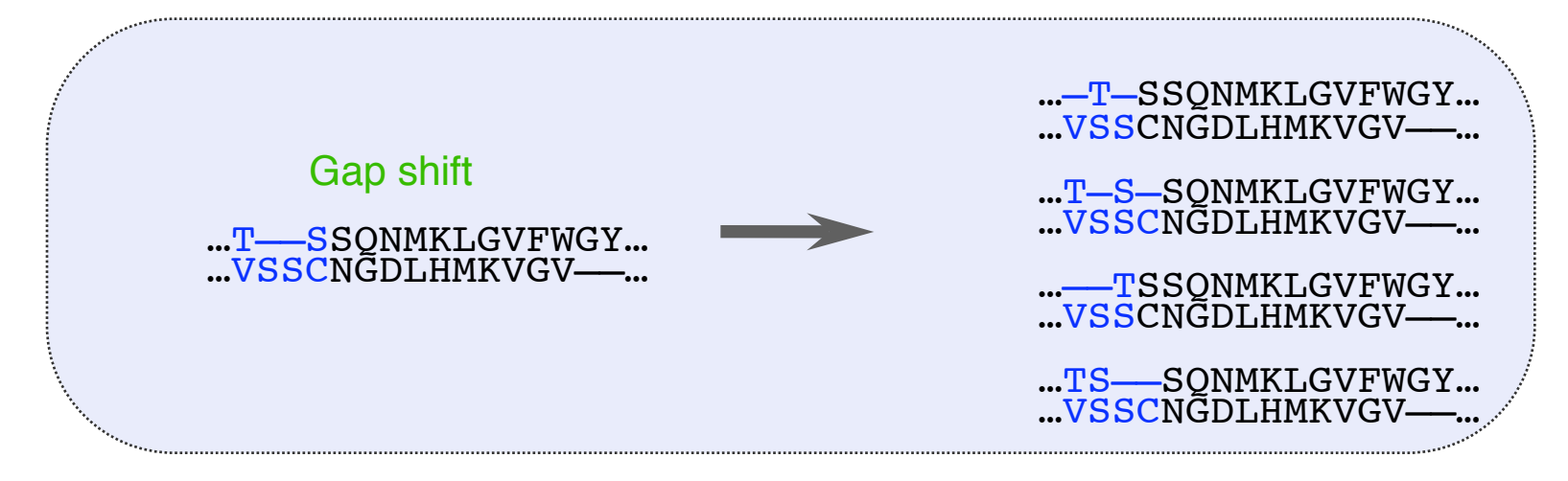

Also, "two point crossover" and "gap deletion".

# **Composite model assessment score**

Weighted linear combination of several scores:

- Pair  $(P_p)$  and surface  $(P_s)$  statistical potentials;
- Structural compactness  $(S_C)$ ;
- Harmonic average distance score  $(H<sub>A</sub>)$ ;
- Alignment score  $(A_S)$ .

 $Z = 0.17 Z(P_P) + 0.02 Z(P_S) + 0.10 Z(S_C) + 0.26 Z(H_a) + 0.45 (A_S)$ 

Z(score) = (score- µ)/σ  $\mu$  ... average score of all models σ … standard deviation of the scores

# **Benchmark with the "very difficult" test set**

D. Fischer threading test set of 68 structural pairs (a subset of 19)

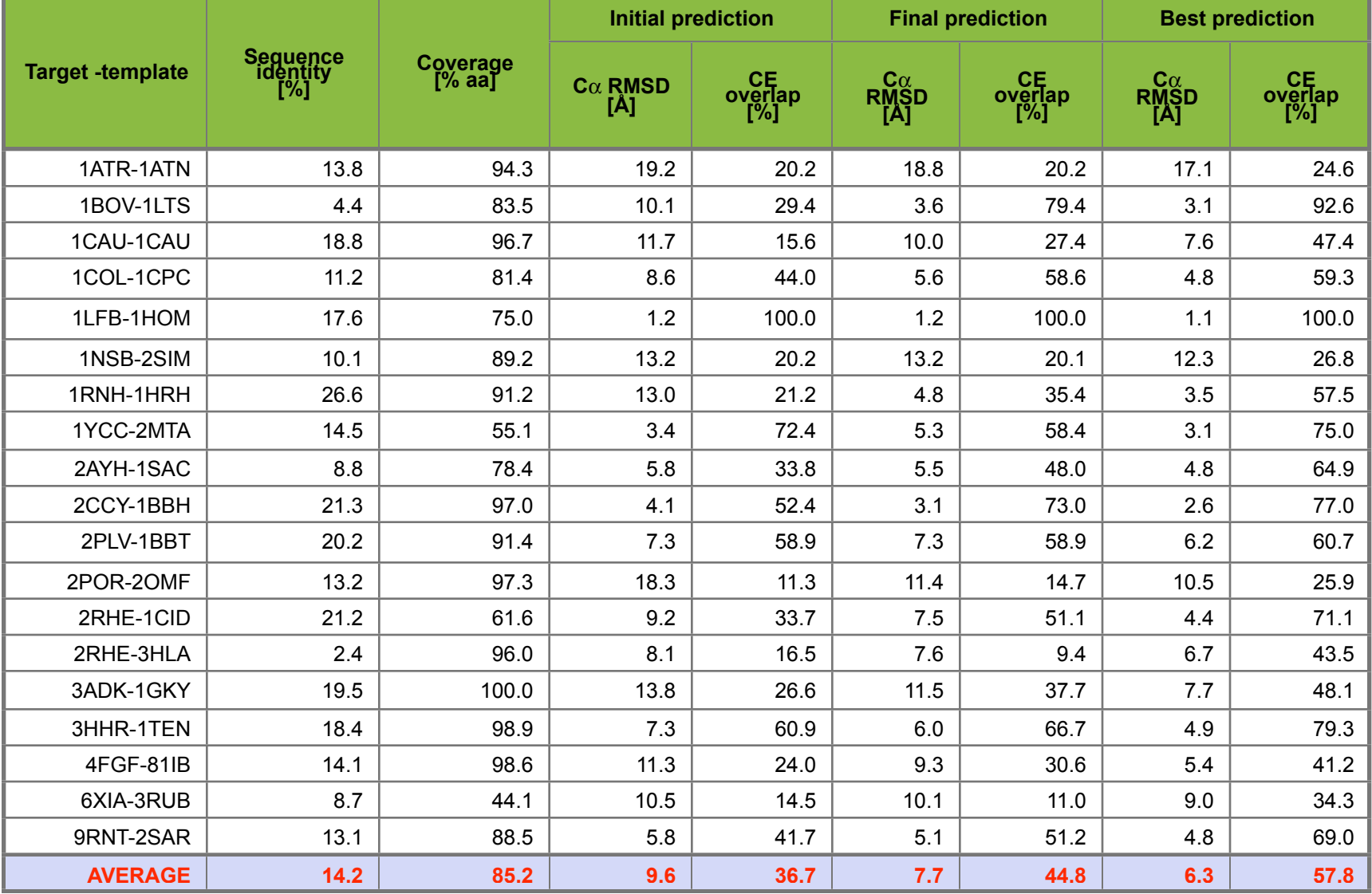

#### **Application to a difficult modeling case** 1BOV-1LTS

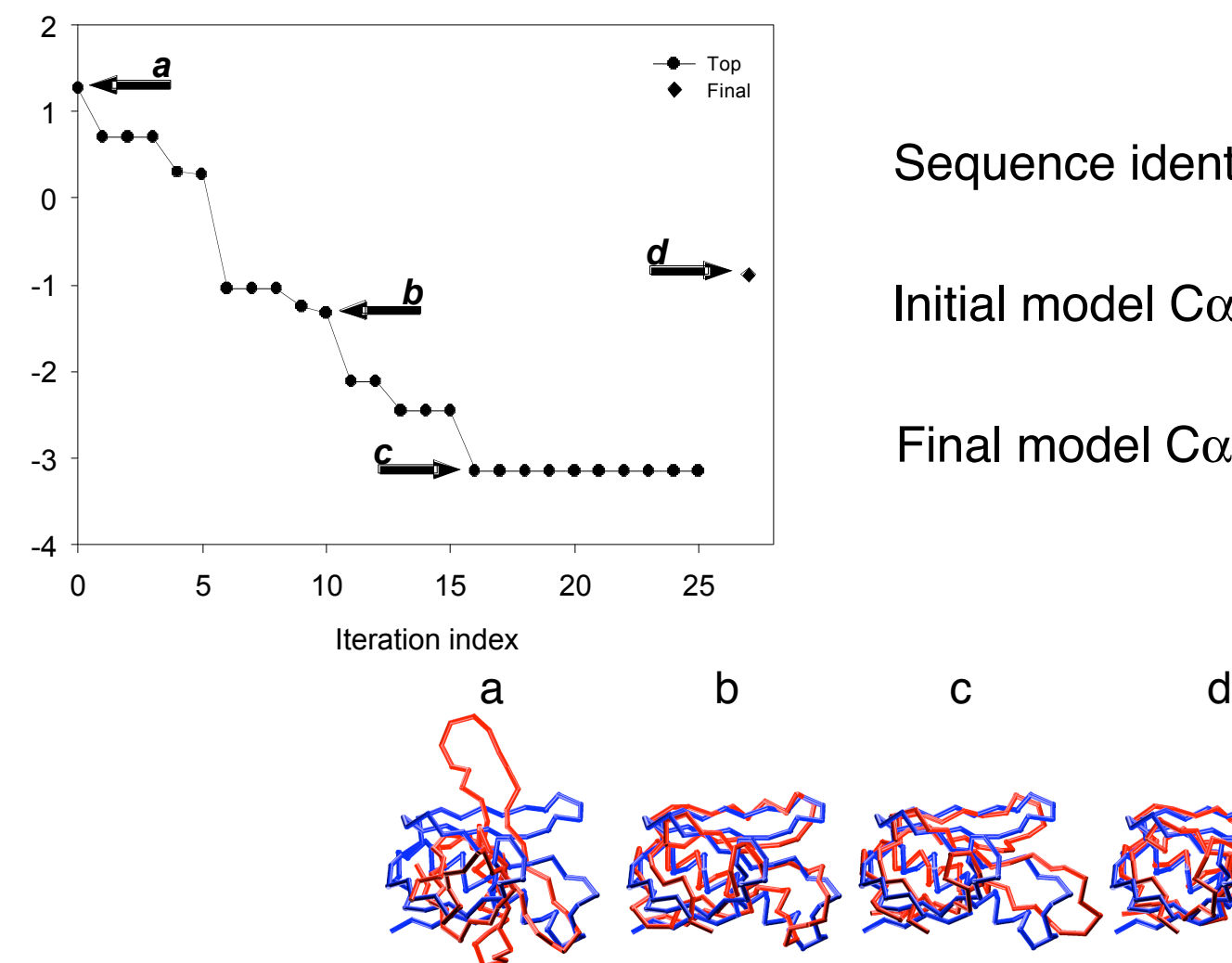

Sequence identity 4.4%

Initial model  $C\alpha$  RMSD 10.1Å

Final model  $C\alpha$  RMSD 3.6Å

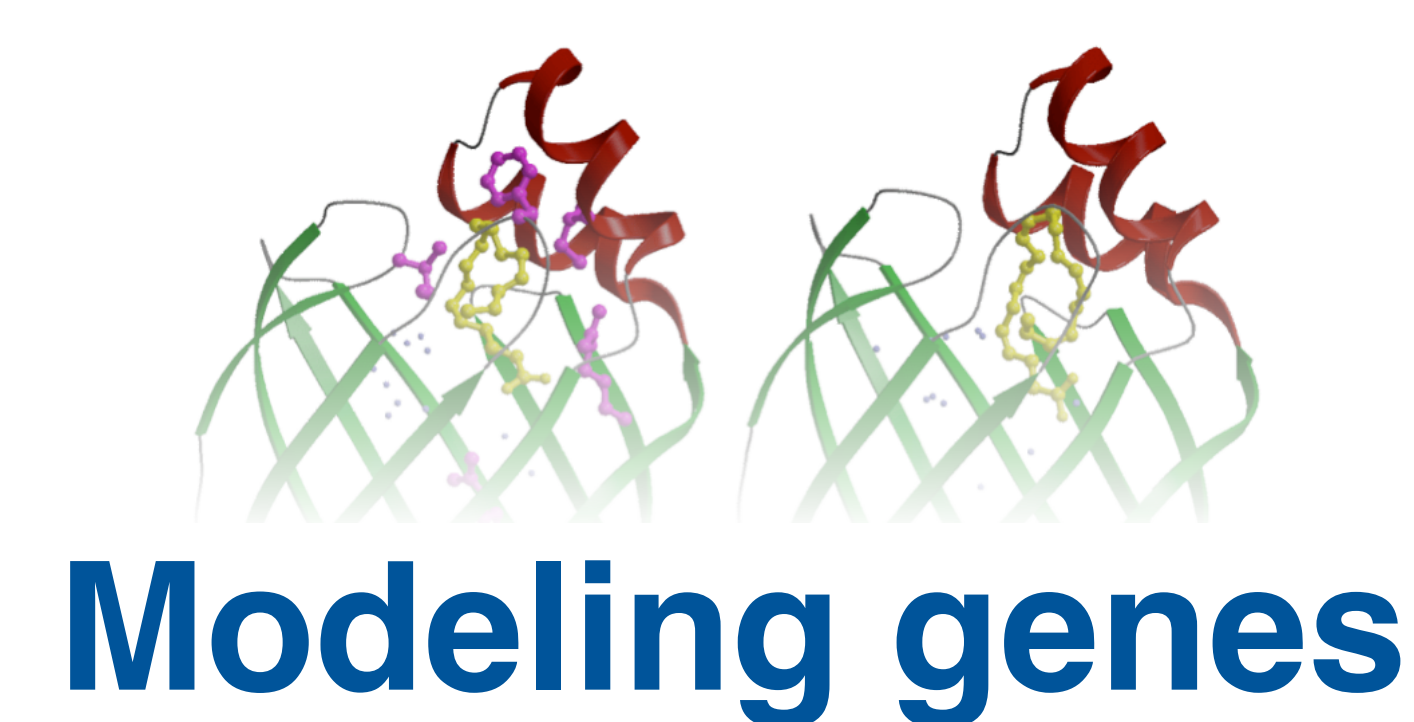

# **Structural analysis of missense mutations in human BRCA1 BRCT domains**

Cannot measure the functional impact of every possible SNP at all positions in each protein! Thus, prediction based on general principles of protein structure is needed.

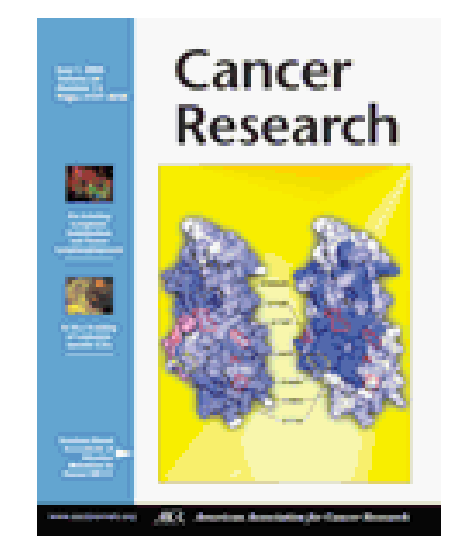

Mirkovic et al. (2004) Cancer Research 64 pp3790

### **Human BRCA1 and its two BRCT domains**

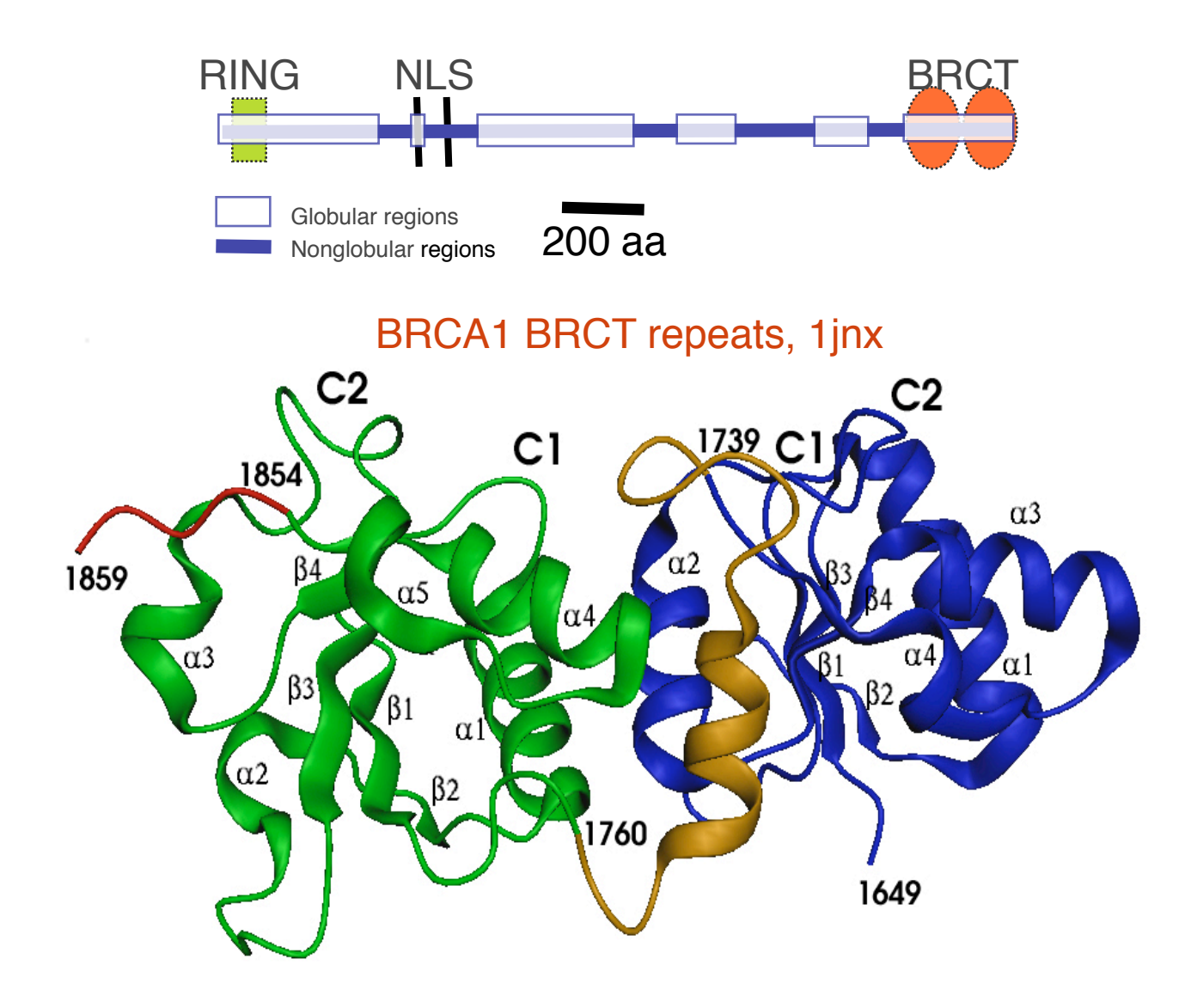

**CONFIDENTIAL** 

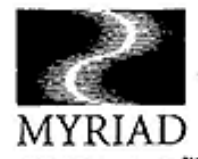

#### **BRACAnalysis<sup>1</sup>** Comprehensive BRCA1-BRCA2 Gene Sequence Analysis Result

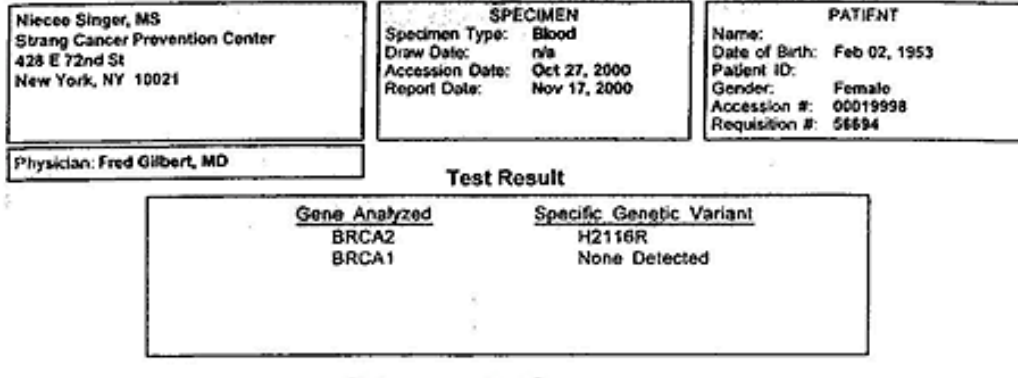

#### Interpretation

#### GENETIC VARIANT OF UNCERTAIN SIGNIFICANCE

The BRCA2 variant H2116R results in the substitution of arginine for histidine at amino acid position 2116 of the BRCA2 protein. Variants of this type may or may not affect BRCA2 protein function. Therefore, the contribution of this variant to the relative risk of breast or ovarian cancer cannot be established solely from this analysis. The observation by Myriad Genetic Laboratories of this particular variant in an individual with a deleterious truncating mutation in BRCA2, however, reduces the likelihood that H2116R is itself deleterious.

Authorized Signature:

Brian E. Ward, Ph.D. Laboratory Director

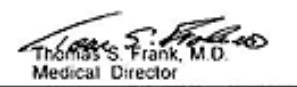

These testimates should only be used in conjunction with the passed's divical history and any previous analysis of appropriate family<br>members. Its strongly recommended that these results to communicated to the palent in a

#### **Missense mutations in BRCT domains by function**

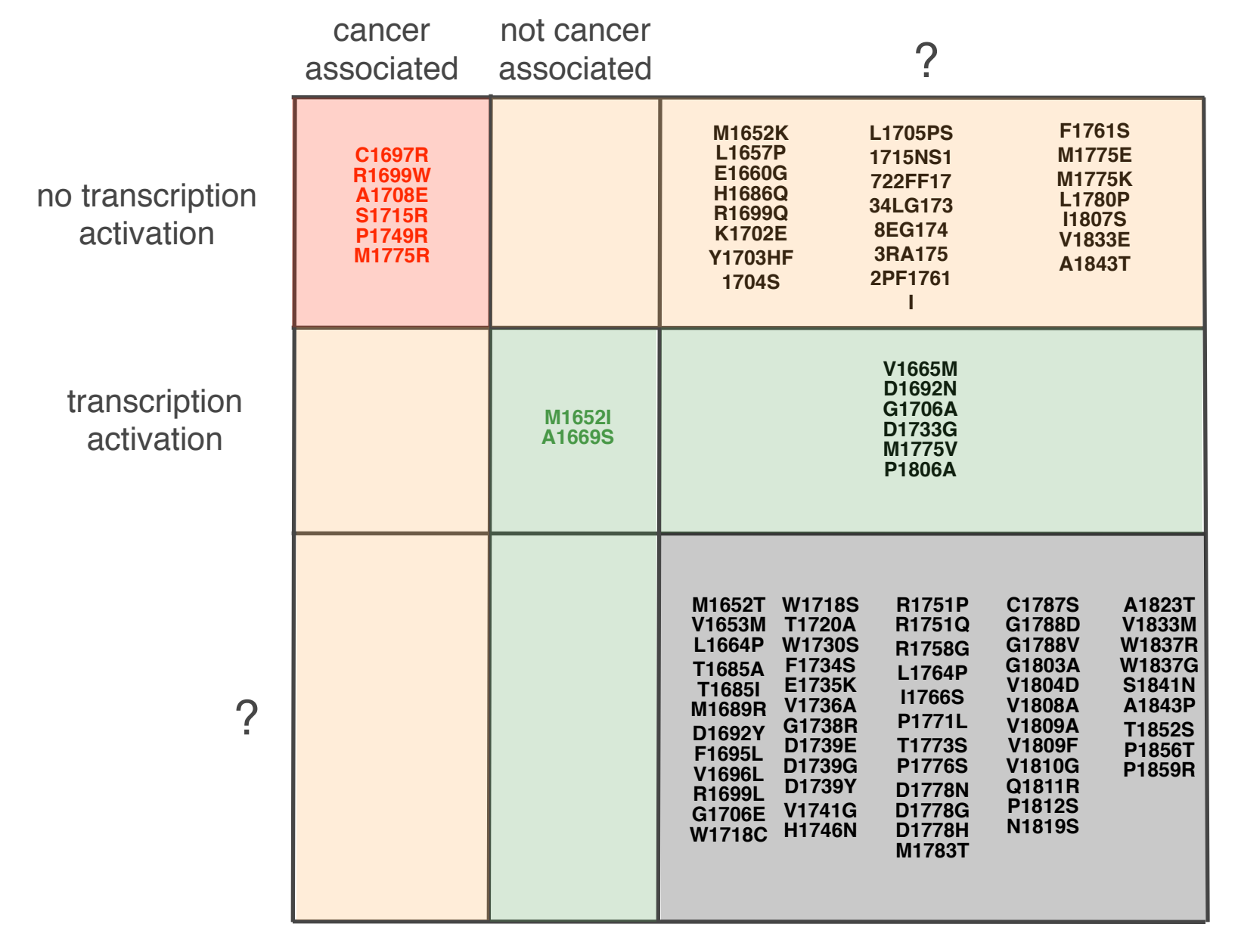

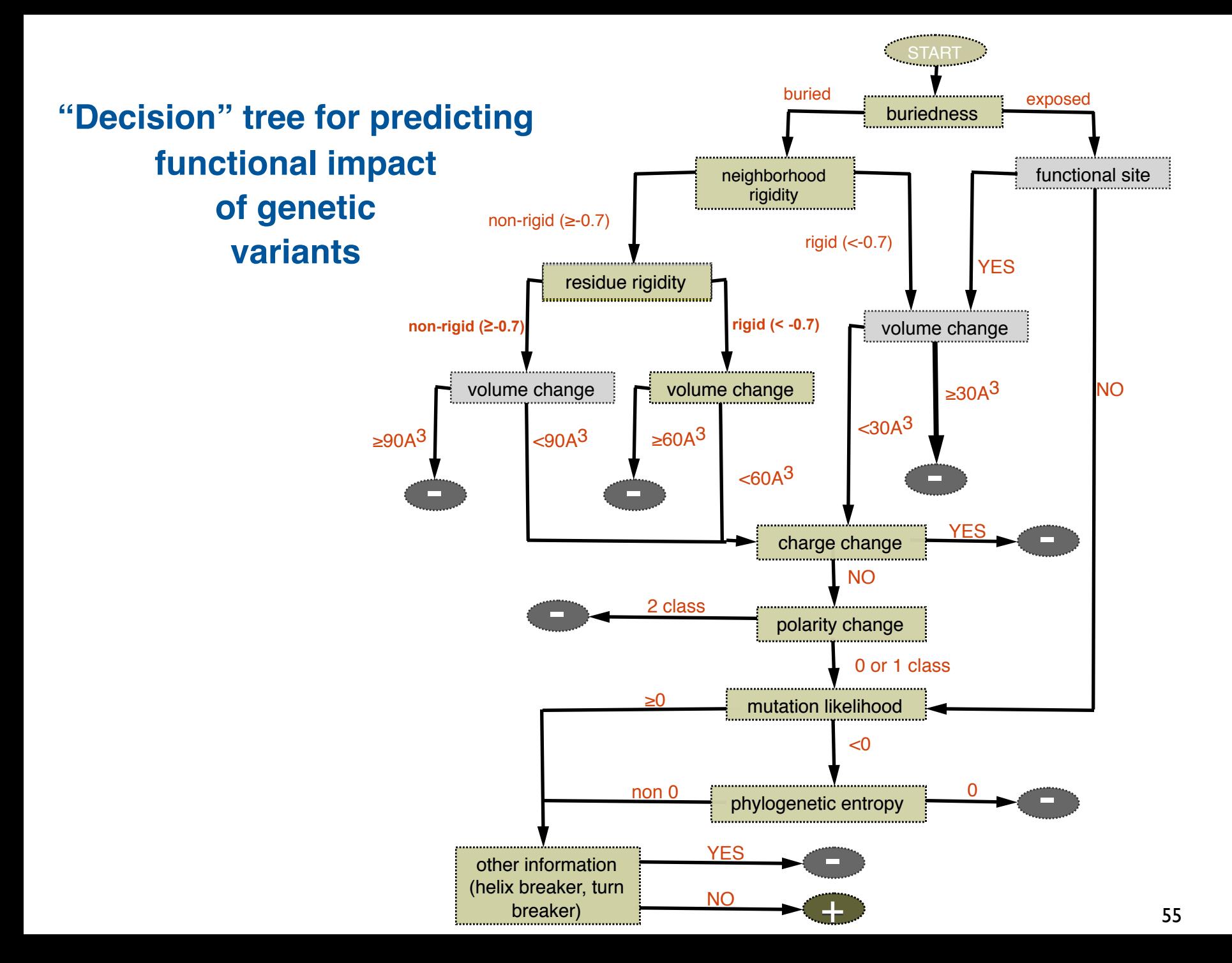

# **Putative binding site on BRCA1**

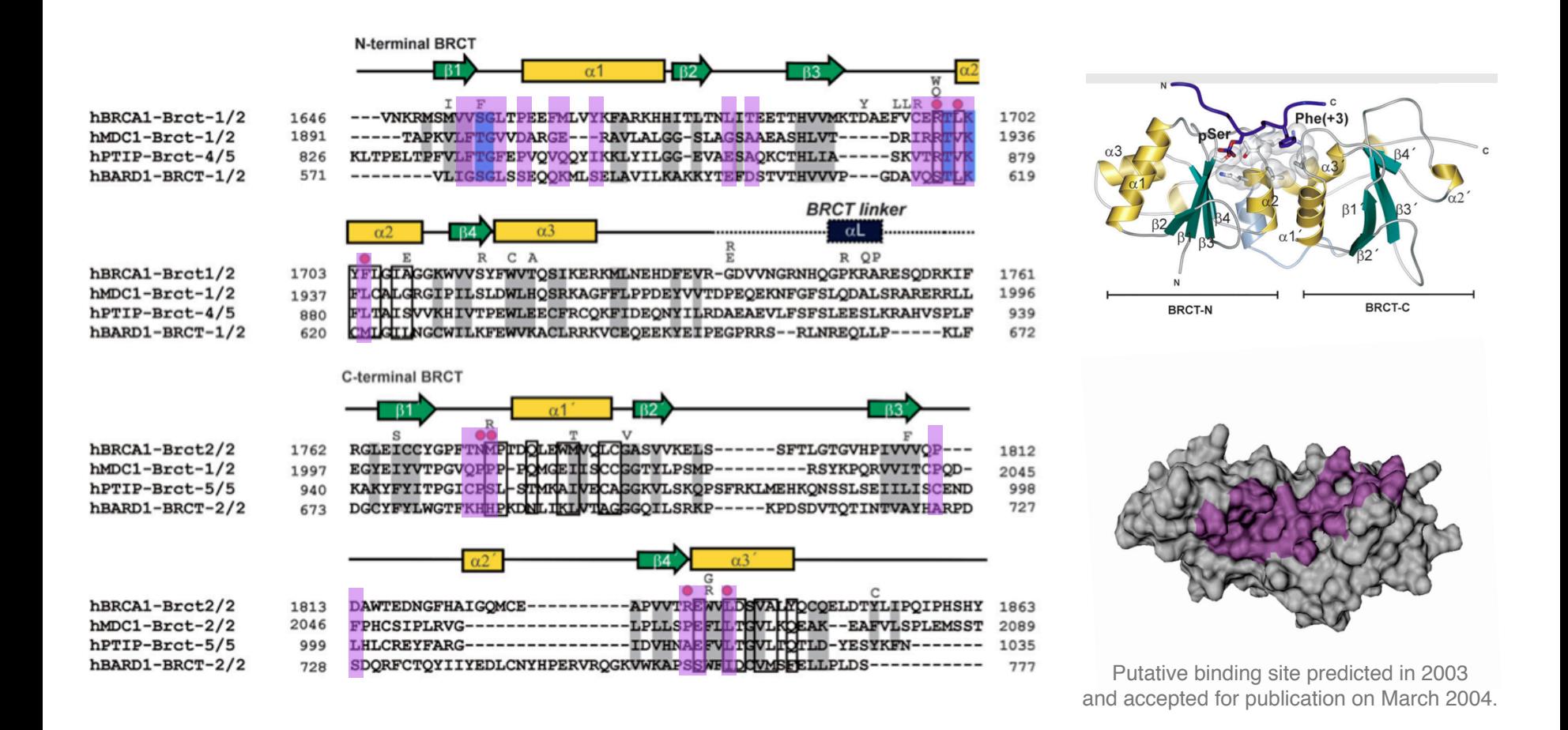

Williams *et al.* 2004 Nature Structure Biology. **June 2004 11**:519 Mirkovic *et al.* 2004 Cancer Research. **June 2004 64**:3790

#### **What is the physiological ligand of Brain Lipid-Binding Protein?**

#### **Predicting features of a model that are not present in the template**

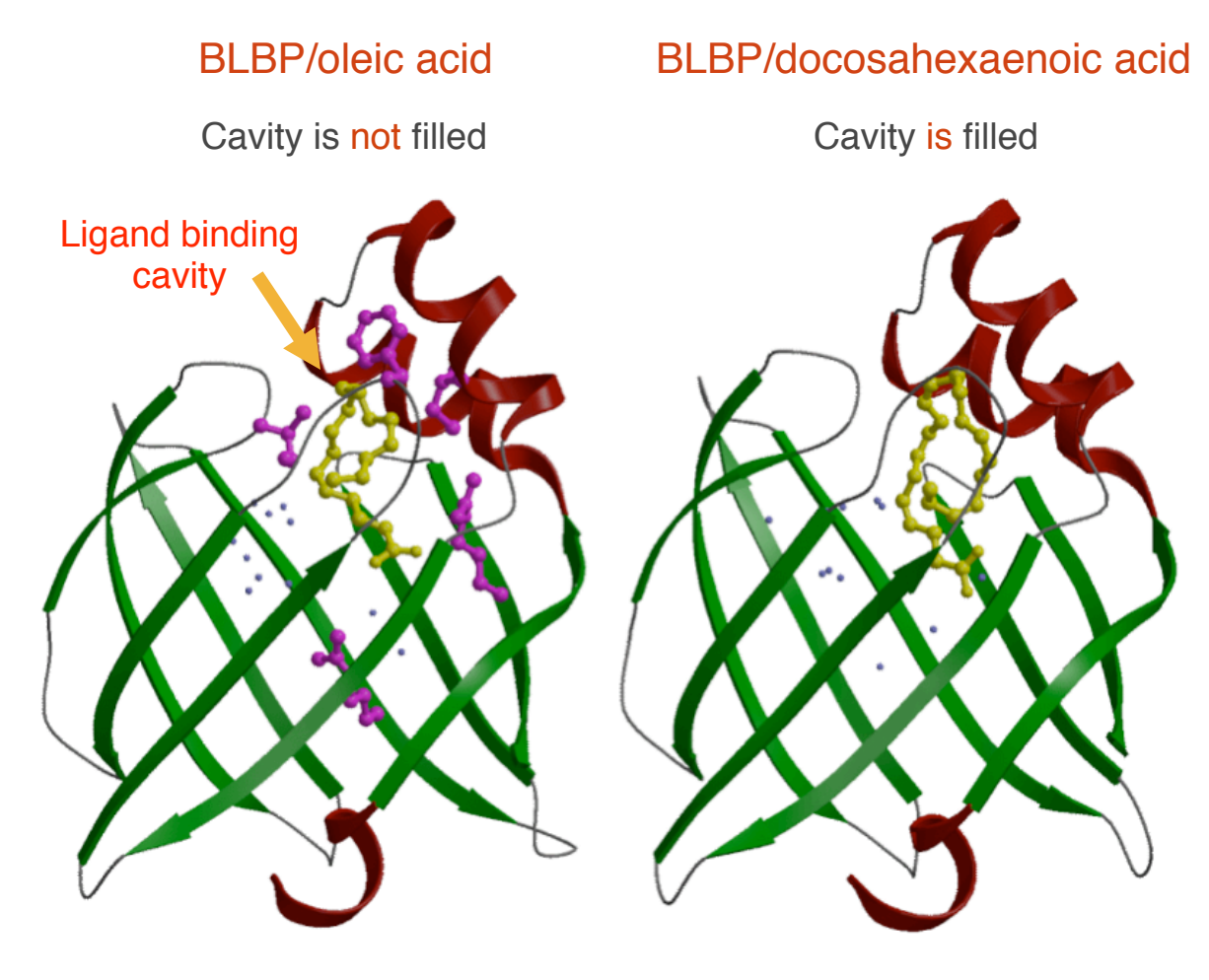

1. BLBP binds fatty acids.

2. Build a 3D model.

3. Find the fatty acid that fits most snuggly into the ligand binding cavity.

L. Xu, R. Sánchez, A. Šali, N. Heintz, J. Biol. Chem. 271, 24711, 1996.

#### **Does RuvB have the same fold as** δ**' of E.coli DNA polymerase III?**

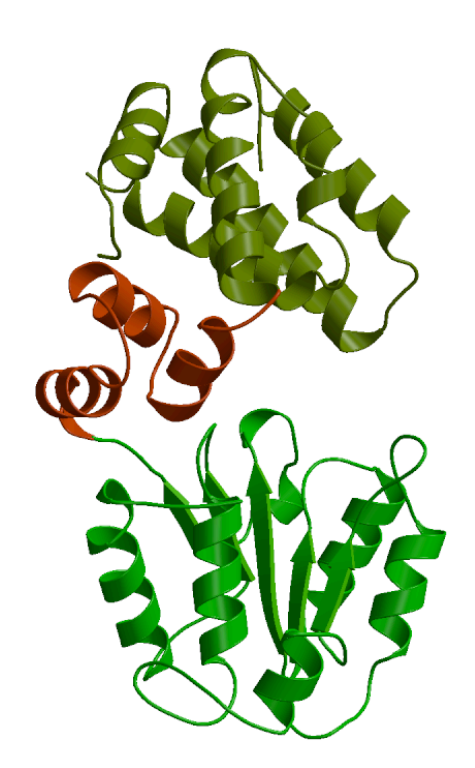

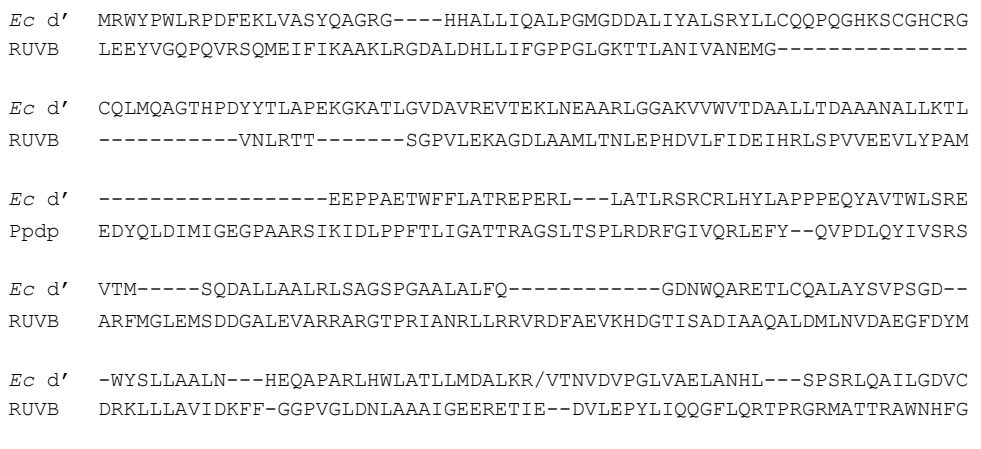

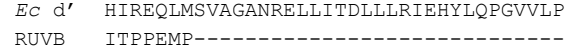

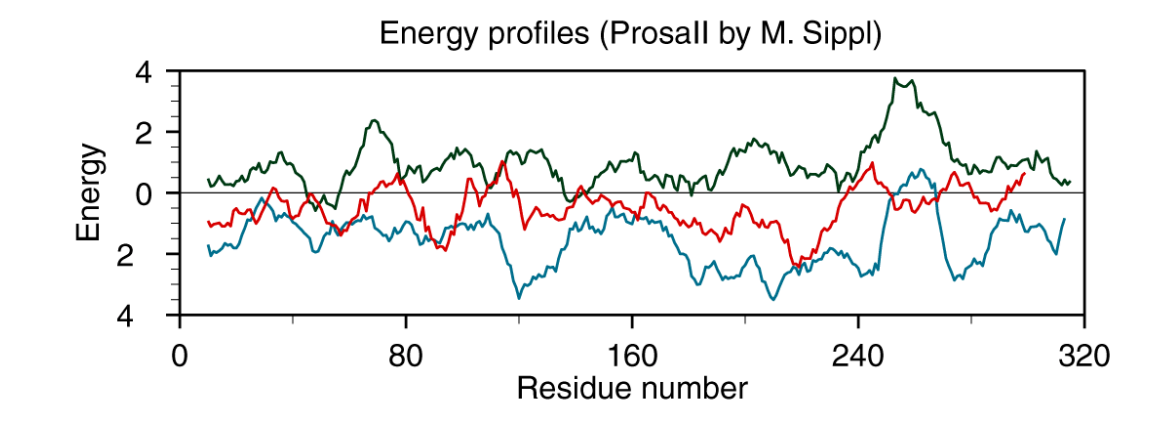

B. Guenther, et al. Cell 91, 335, 1997. Yamada, K., et al. Proc.Nat.Acad.Sci.USA 98,1442, 2001.

# **Modeling genomes**

# **Structural Genomics**

#### **Characterize most protein sequences based on related known structures**

1. The number of "**families**" is much **smaller** than the number of proteins. 2. **Any one** of the members of a family is **fine**.

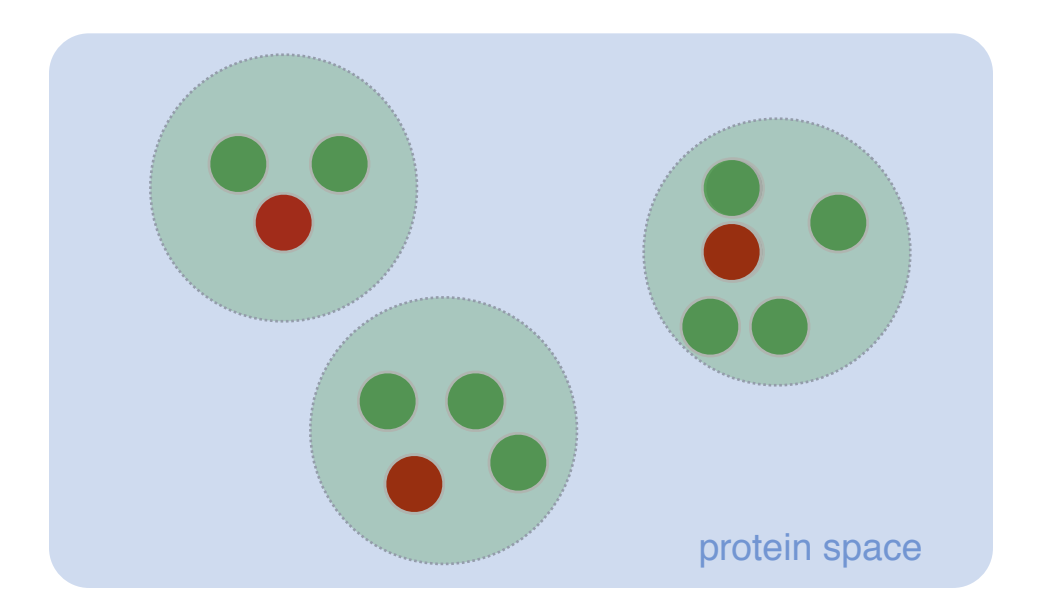

There are **~16,000** families (90%) @ 30% sequence identity cutoff

*Sali. Nat. Struct. Biol. 5, 1029, 1998. Sali et al. Nat. Struct. Biol., 7, 986, 2000. Sali. Nat. Struct. Biol. 7, 484, 2001. Baker & Sali. Science 294, 93, 2001. Vitkup et al. Nat. Struct. Biol. 8, 559, 2001*

### **Structure Space & Structural Genomics**

#### **Structure map @ >30% sequence identity**

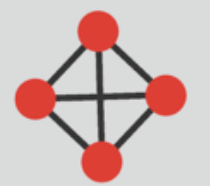

Isolated cluster of two structural genomics entries in PDB corresponding to 1/6r (chains A and B) and 1kyt (chains A and B)

MshbS, Lmbe-Related Proteins (including chains from 1q74, and 1q7t PDB entries) structuraly joined

by 1uan chain A from structural genomics

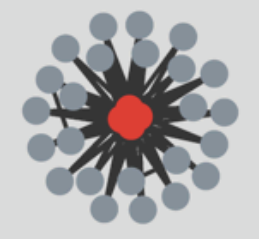

Thymidylate Synthase Complementing Proteins (including chains from 1o2a, 1o2b, 1o24, 1o25, 1o26, 1o27, and 1o28 PDB entries) structuraly joined by 1kq4 chains from structural genomics
## **MODPIPE2.0**  Large-Scale Protein Structure Modeling

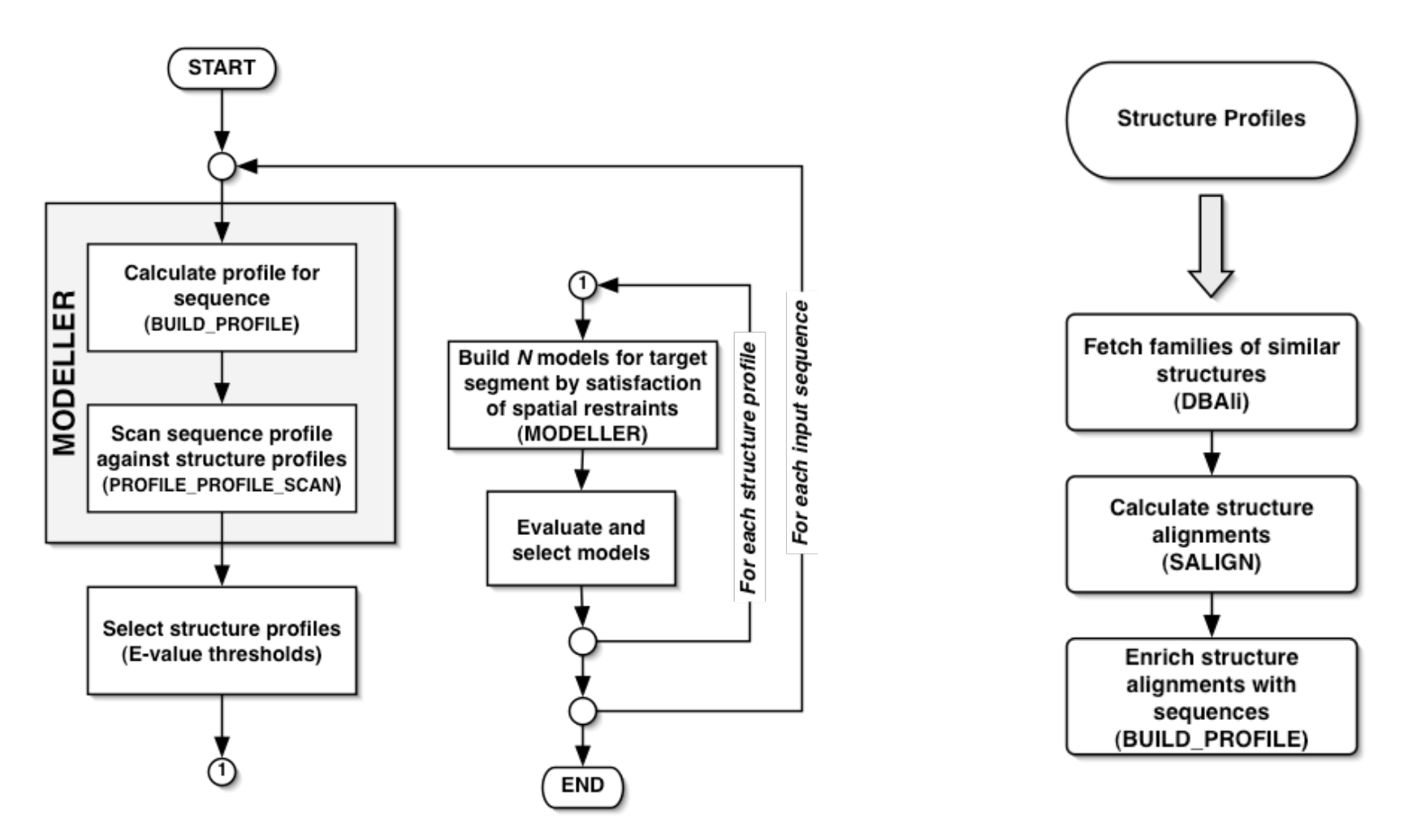

Eswar et.al., (2003) Nucl.Acids.Res. 31(13)

## **ModBase Statistics**

#### Large-scale modeling of the TrEMBL-SWISSPROT databases

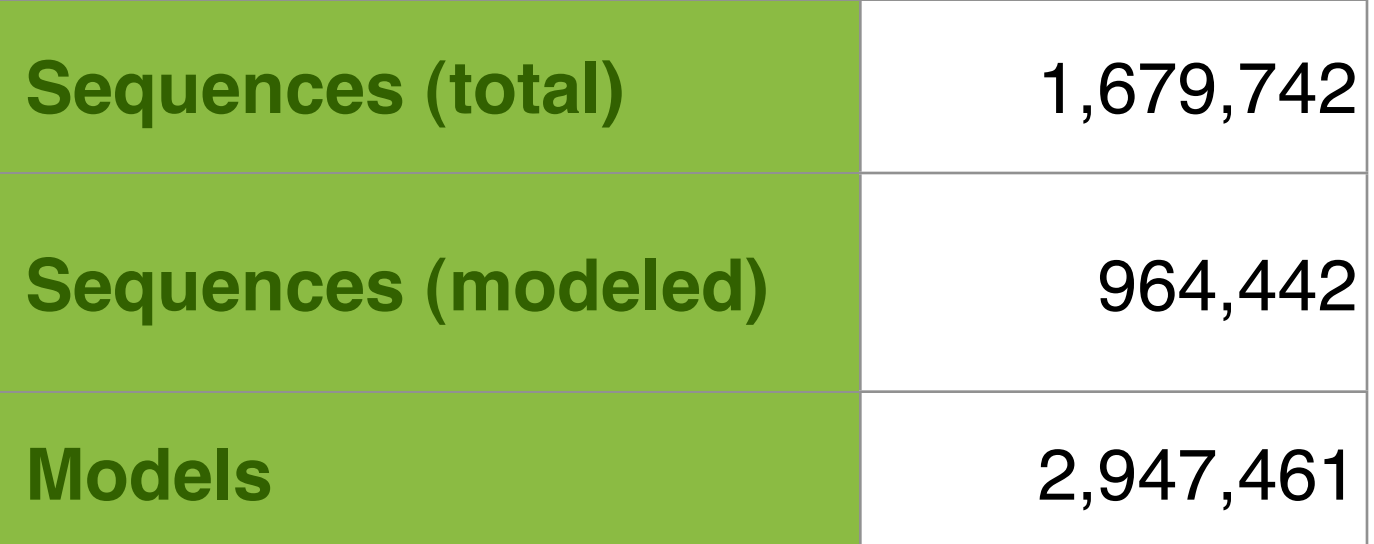

# **MODBASE**

#### http://salilab.org/modbase

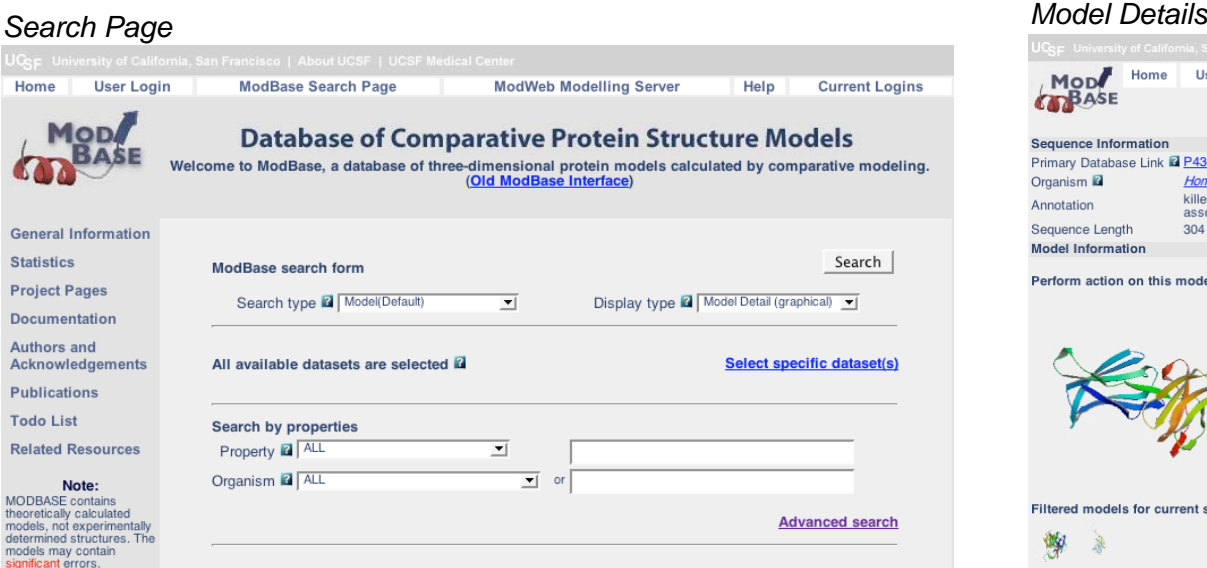

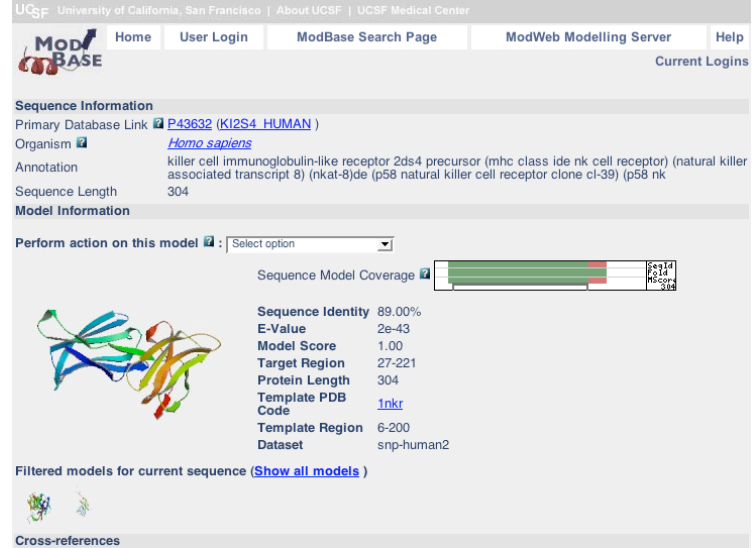

#### Sequence Overview

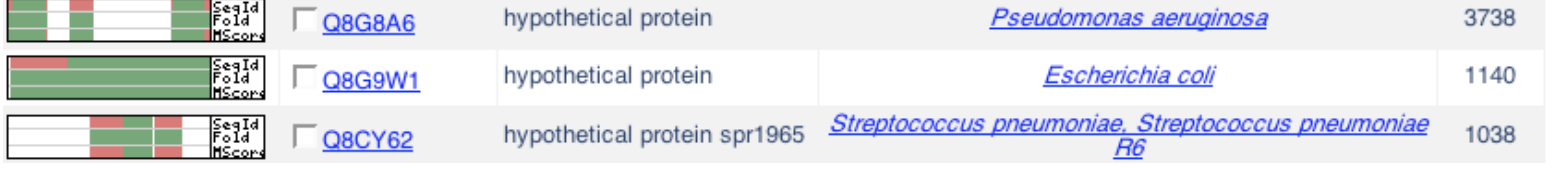

#### Model Overview

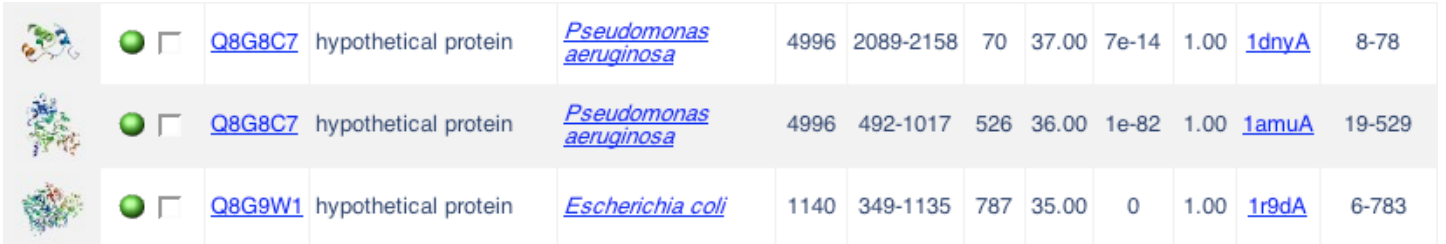

# **Protein Structure Prediction SUMMARY**

#### **http://www.salilab.org/modeller/tutorial/**

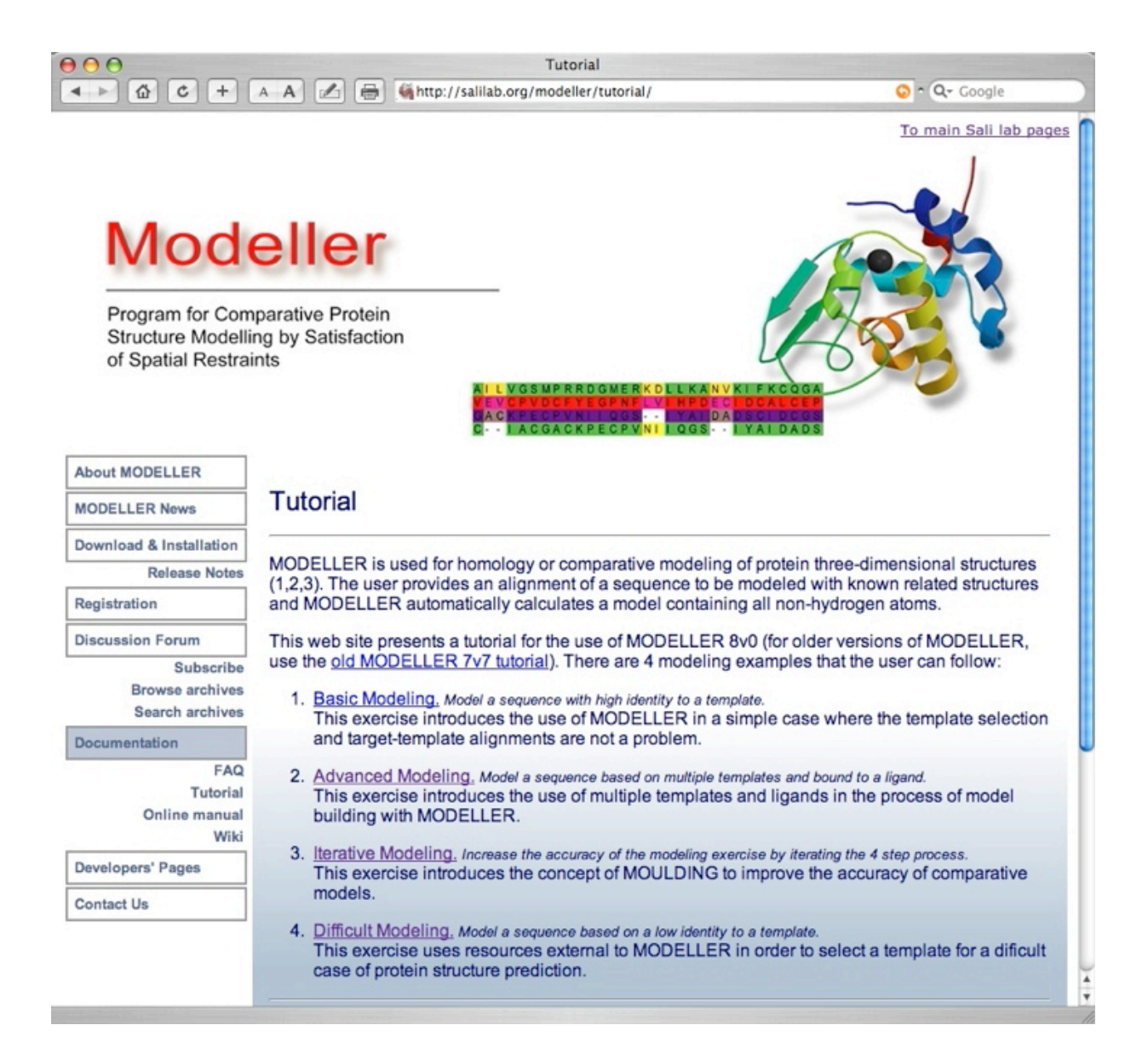

#### **A suite of programs, servers and databases for**

#### **comparative protein structure modeling**

#### **http://salilab.org**

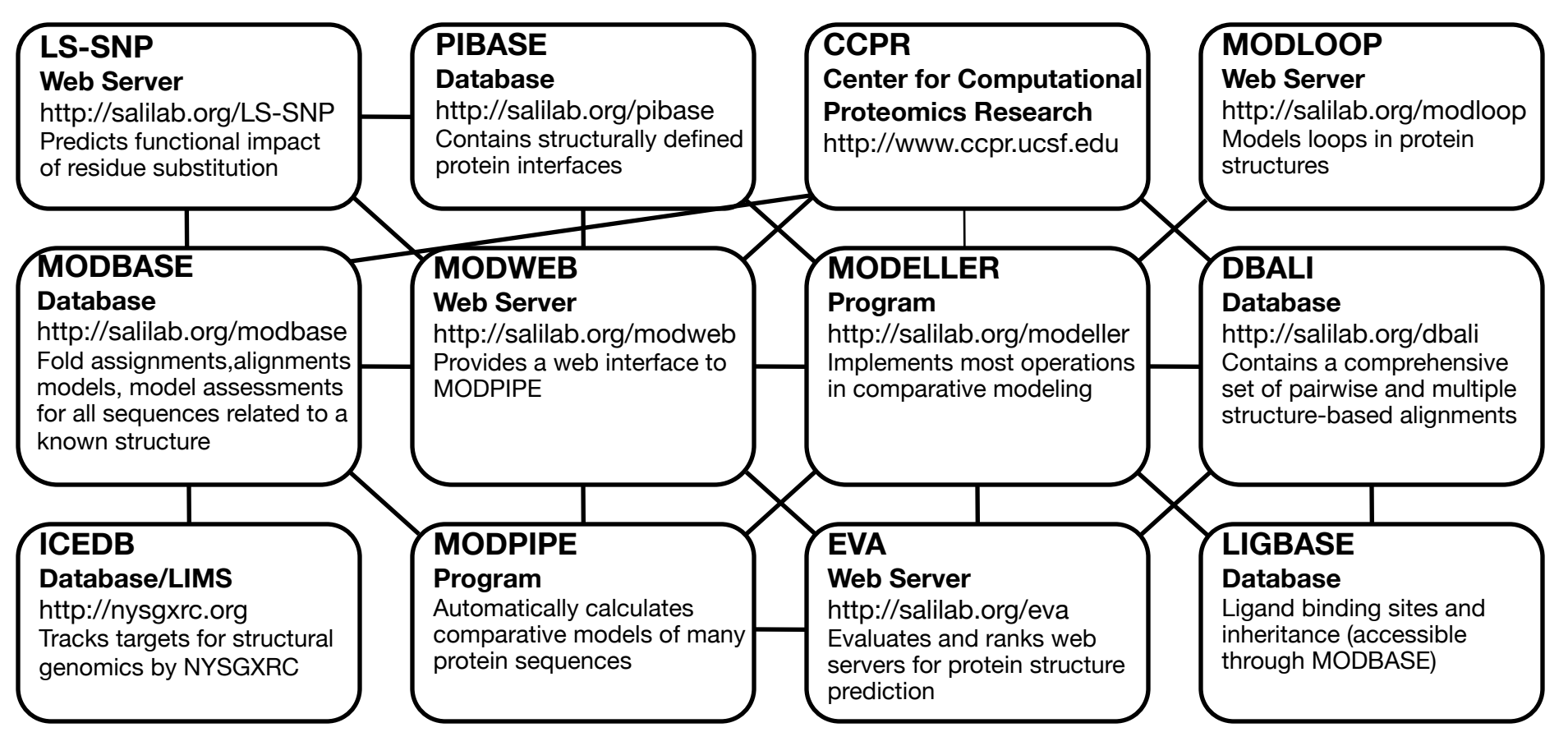

#### **External Resources**

PDB, Uniprot, GENBANK, NR, PIR, INTERPRO, Kinase Resource UCSC Genome Browser, CHIMERA, Pfam, SCOP, CATH

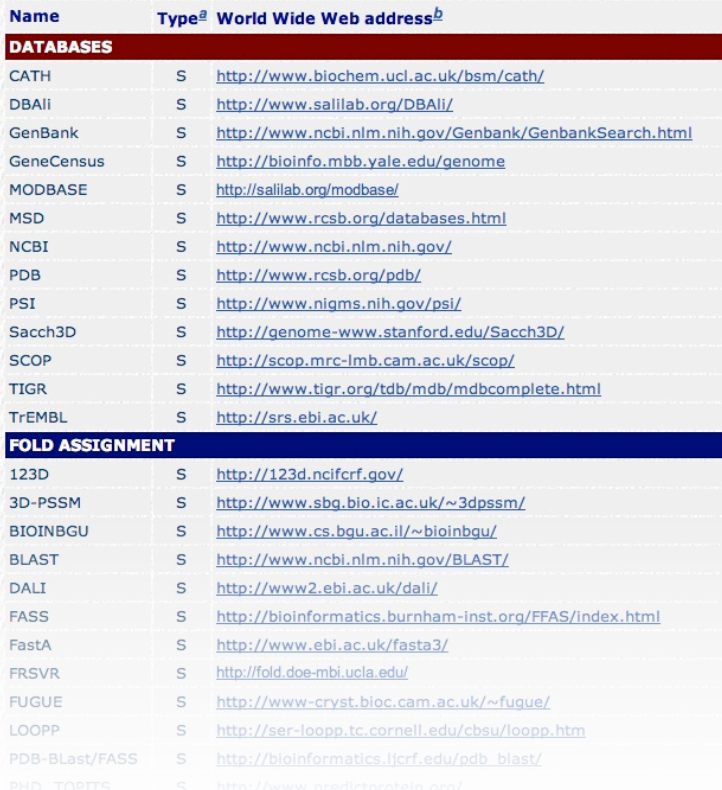

#### **http://salilab.org/bioinformatics\_resources.shtml**

#### **TAKE HOME SLIDE!!**

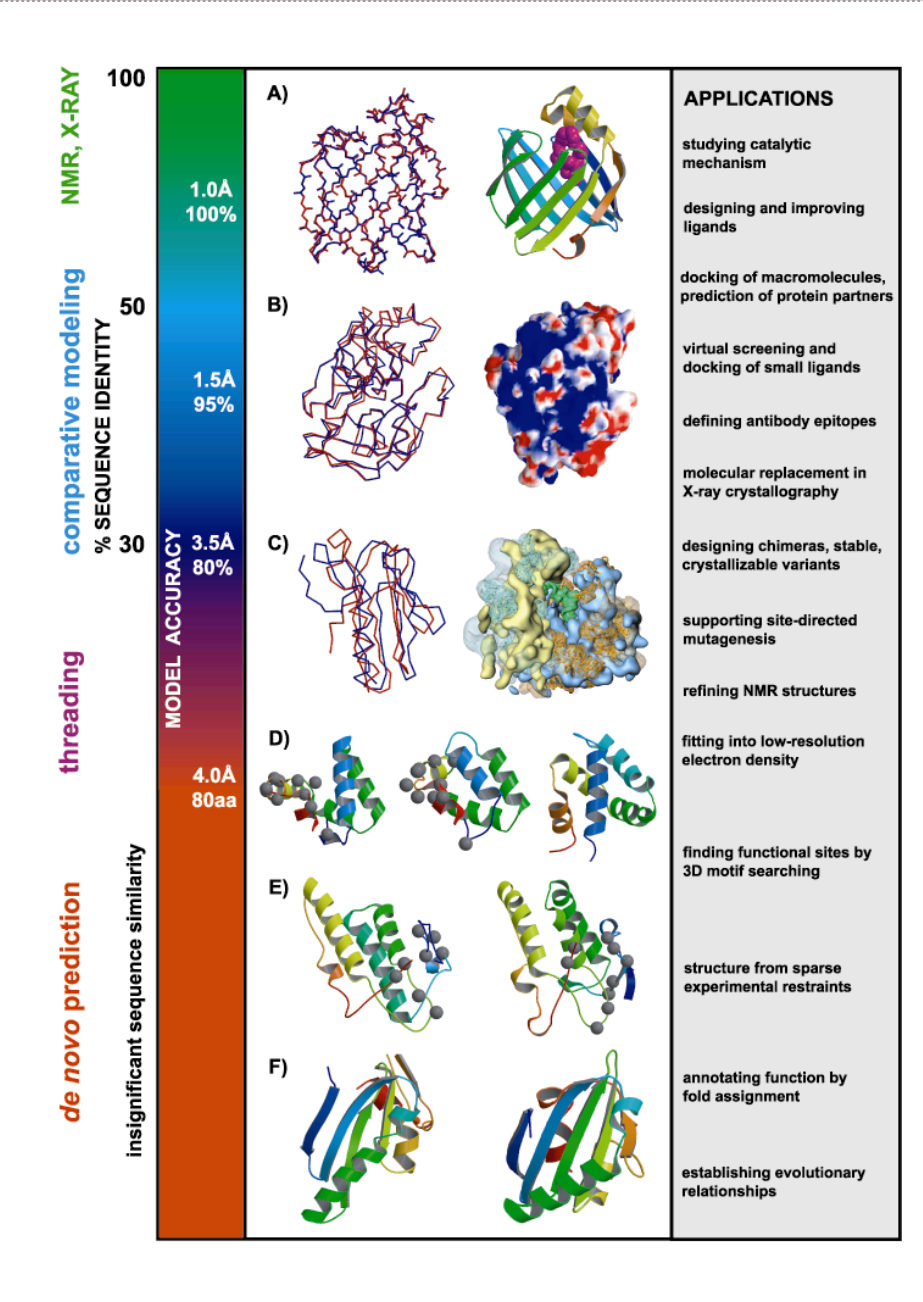

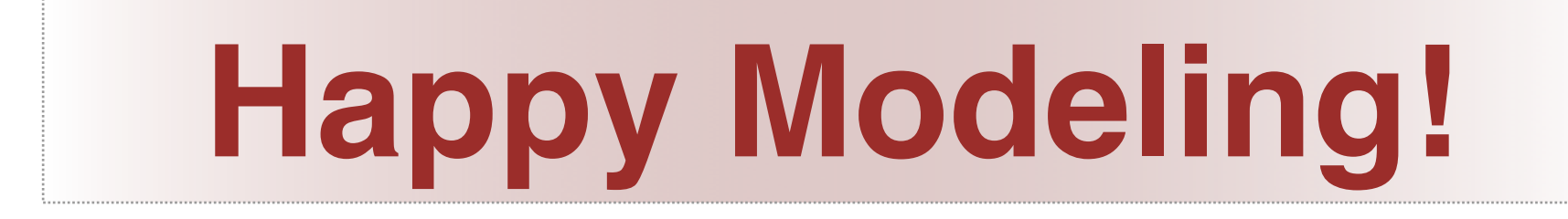

#### **Master Bioinformatics for Health Sciences** MODELLER tutorial

# \$>mod8v1 model.py

**Marc A. Marti-Renom**

Adjunct Assistant Professor **http://salilab.org/~marcius**

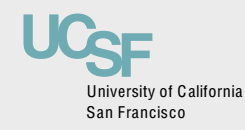

Depts. of Biopharmaceutical Sciences and Pharmaceutical Chemistry California Institute for Quantitative Biomedical Research University of California at San Francisco

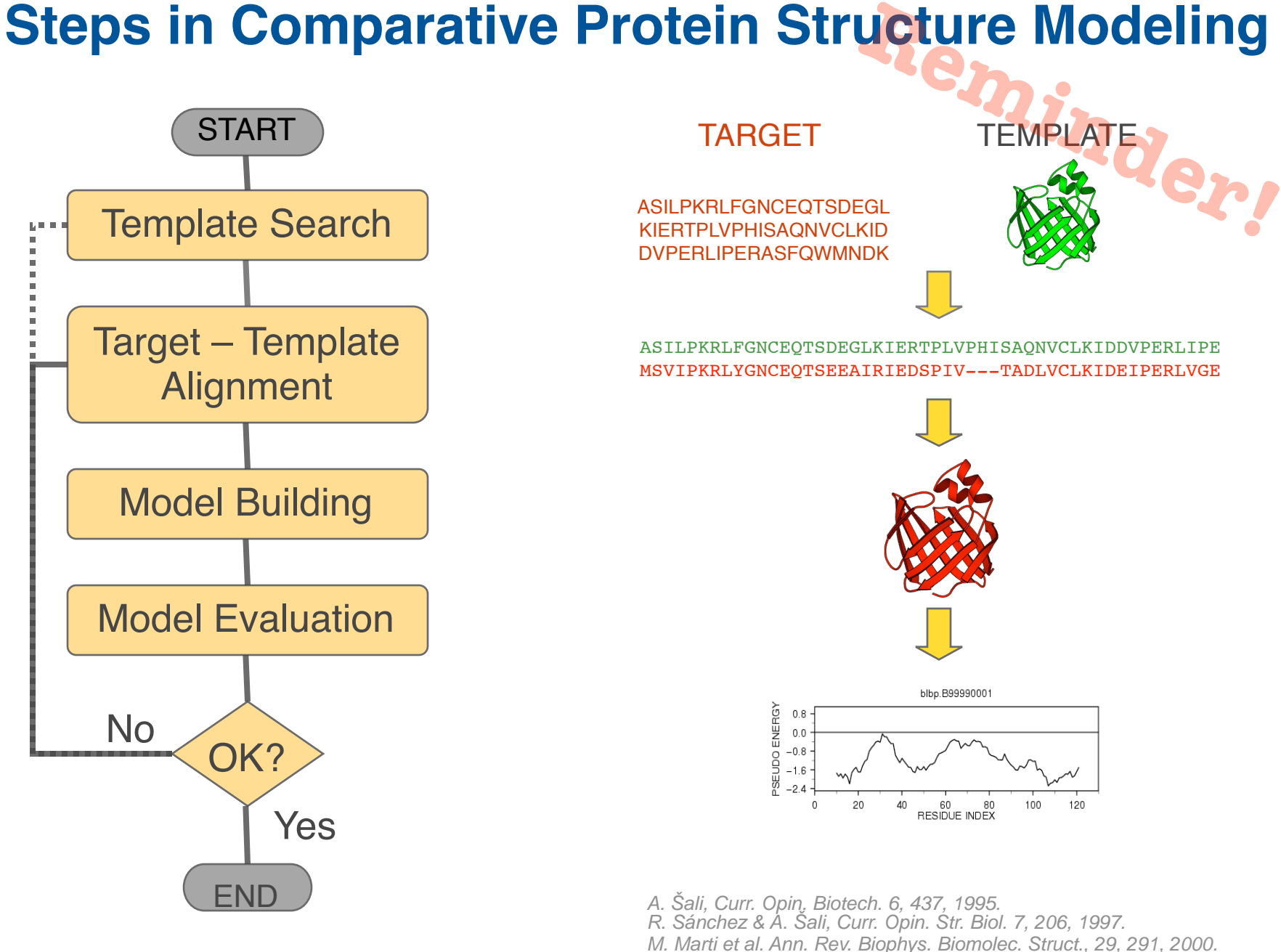

#### TARGET

ASILPKRLFGNCEQTSDEGL KIERTPLVPHISAQNVCLKID DVPERLIPERASFQWMNDK

ASILPKRLFGNCEQTSDEGLKIERTPLVPHISAQNVCLKIDDVPERLIPE

**TEMPLATE** 

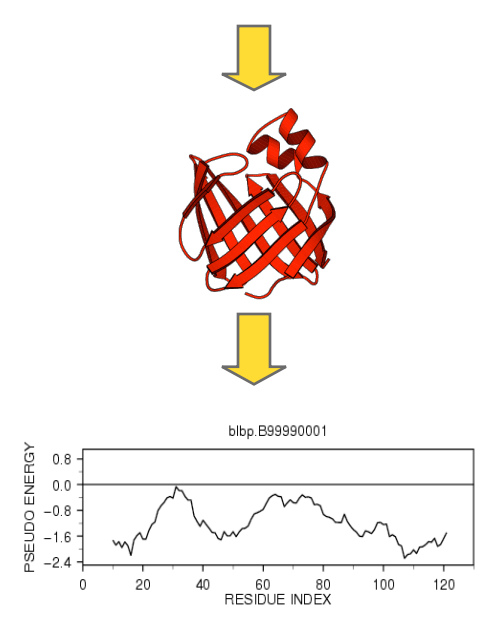

A. Šali, Curr. Opin. Biotech. 6, 437, 1995. R. Sánchez & A. Šali, Curr. Opin. Str. Biol. 7, 206, 1997. M. Marti et al. Ann. Rev. Biophys. Biomolec. Struct., 29, 291, 2000.

# **Comparative modeling by satisfaction of spatial restraints MODELLER Reminder!**

3D GKITFYERGFQGHCYESDC-NLQP… SEQ GKITFYERG---RCYESDCPNLQP…

1. Extract spatial restraints

2. Satisfy spatial restraints

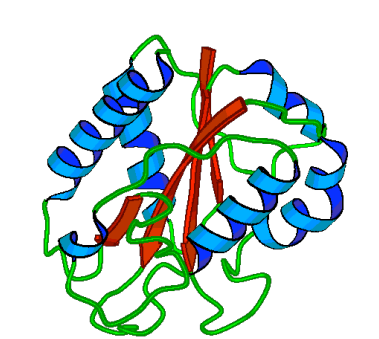

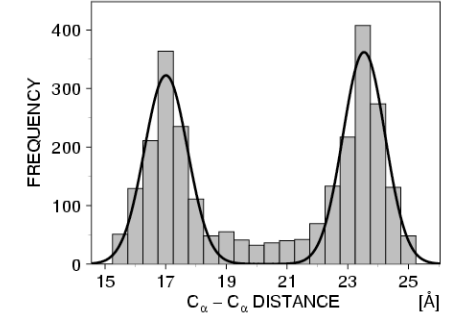

 $F(R) = \prod_{i} p_i (f_i / I)$ i

A. Šali & T. Blundell. J. Mol. Biol. 234, 779, 1993. J.P. Overington & A. Šali. Prot. Sci. 3, 1582, 1994. A. Fiser, R. Do & A. Šali, Prot. Sci., 9, 1753, 2000.

# **Typical errors in comparative models<br>
Incorrect template**Misalignment

Incorrect template

## MODEL X-RAY **TEMPLATE**

Region without a

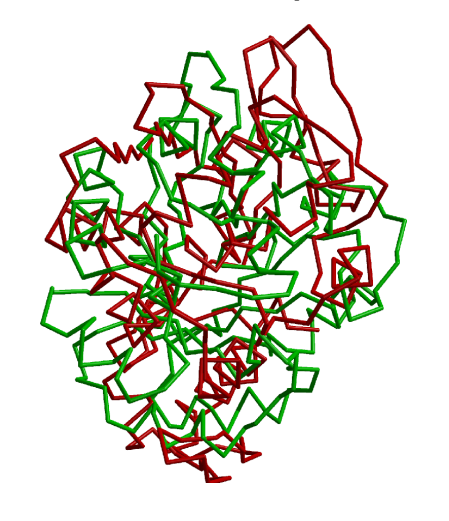

**Misalignment** 

Distortion/shifts in aligned regions template Contract Contract Contract Contract Contract Contract Contract Contract Contract Contract Contract Co<br>
Sidechain packing

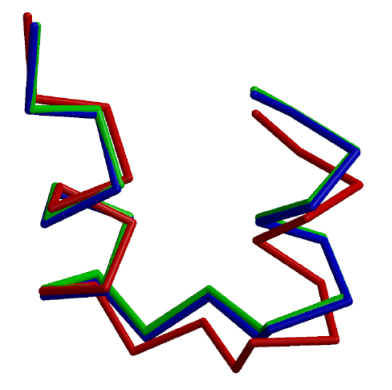

 $\begin{minipage}{0.5\textwidth} \textbf{10} & 10 & 40 & 50 & 60 \\ \textbf{11} & 10 & 10 & 10 & 10 & 10 \\ \textbf{12} & 10 & 10 & 10 & 10 & 10 & 10 \\ \textbf{13} & 10 & 10 & 10 & 10 & 10 & 10 \\ \textbf{14} & 10 & 10 & 10 & 10 & 10 & 10 \\ \textbf{15} & 10 & 10 & 10 & 10 & 10 & 10 \\ \textbf{16} & 10 & 10 & 10 & 10 & 1$ 

100 

bbbbbbbbbb

dddddddddddddaaaaa ddddddddd ddddd

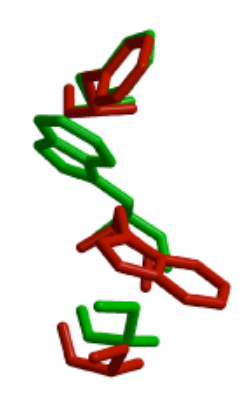

**EDK** 

#### **Utility of protein structure models, despite errors**

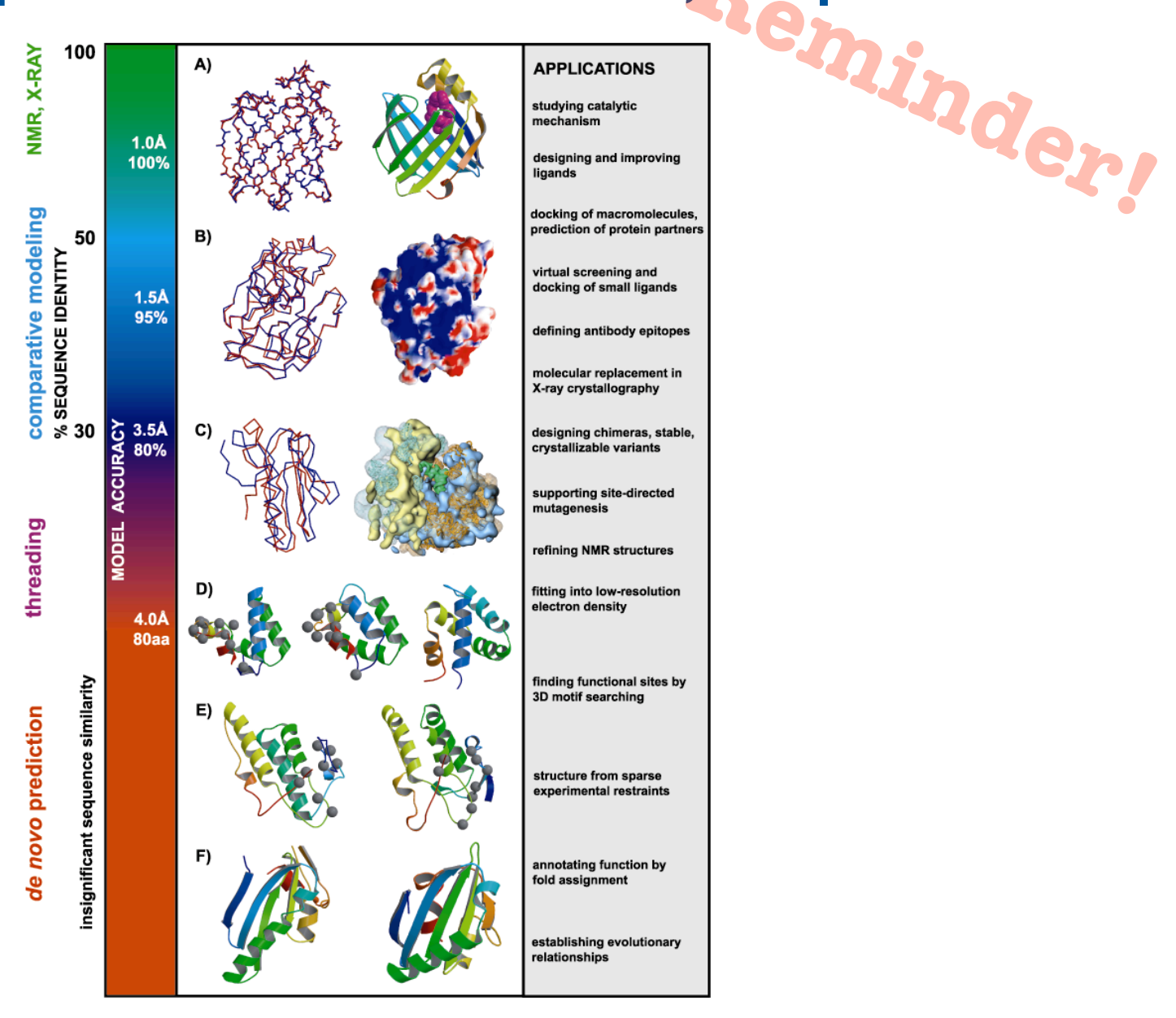

## **Modeller**

Program for Comparative Protein Structure Modelling by Satisfaction of Spatial Restraints

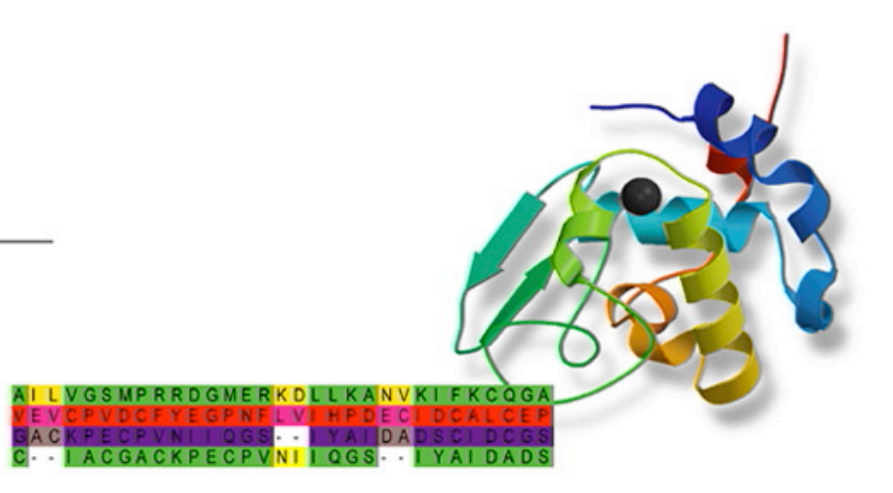

# **New features in MODELLER 8**

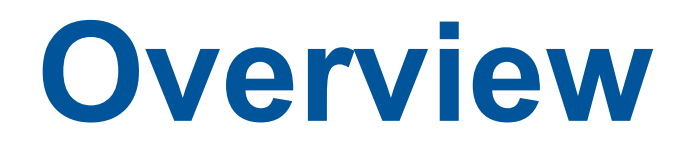

- SALIGN: versatile alignment module  $\Diamond$
- MODPIPE2.0: Large-scale protein structure modeling  $\Diamond$
- profile.build(): Iterative database searching & profile construction
- profile.scan(): fold-assignment & profile-profile alignments
- New objective functions
- Mod-EM: Fitting a model into an EM map
- Additional features and bugs fixed

#### **SALIGN: Versatile alignment command in MODELLER**

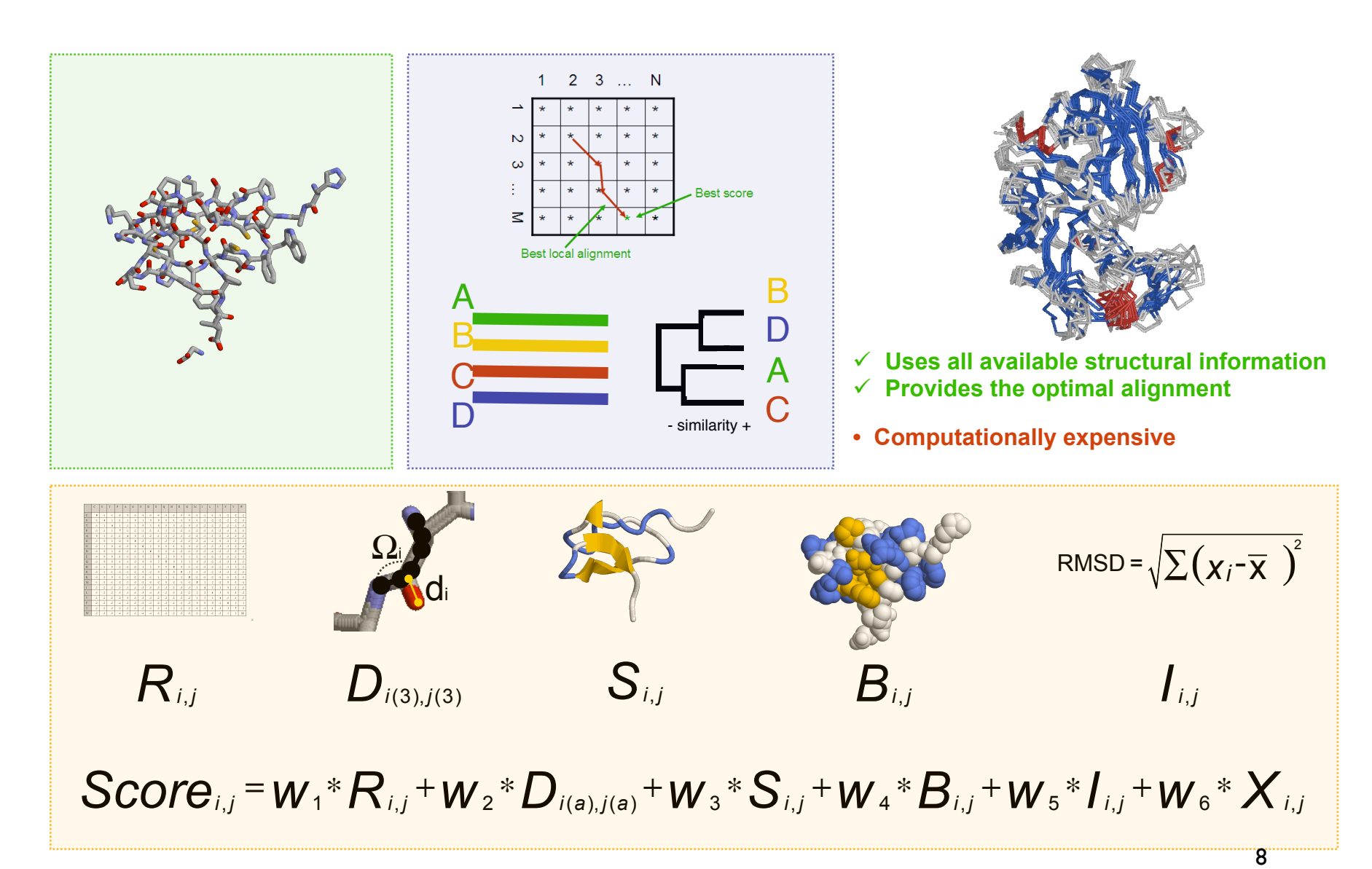

## **MODPIPE2.0**  Large-Scale Protein Structure Modeling

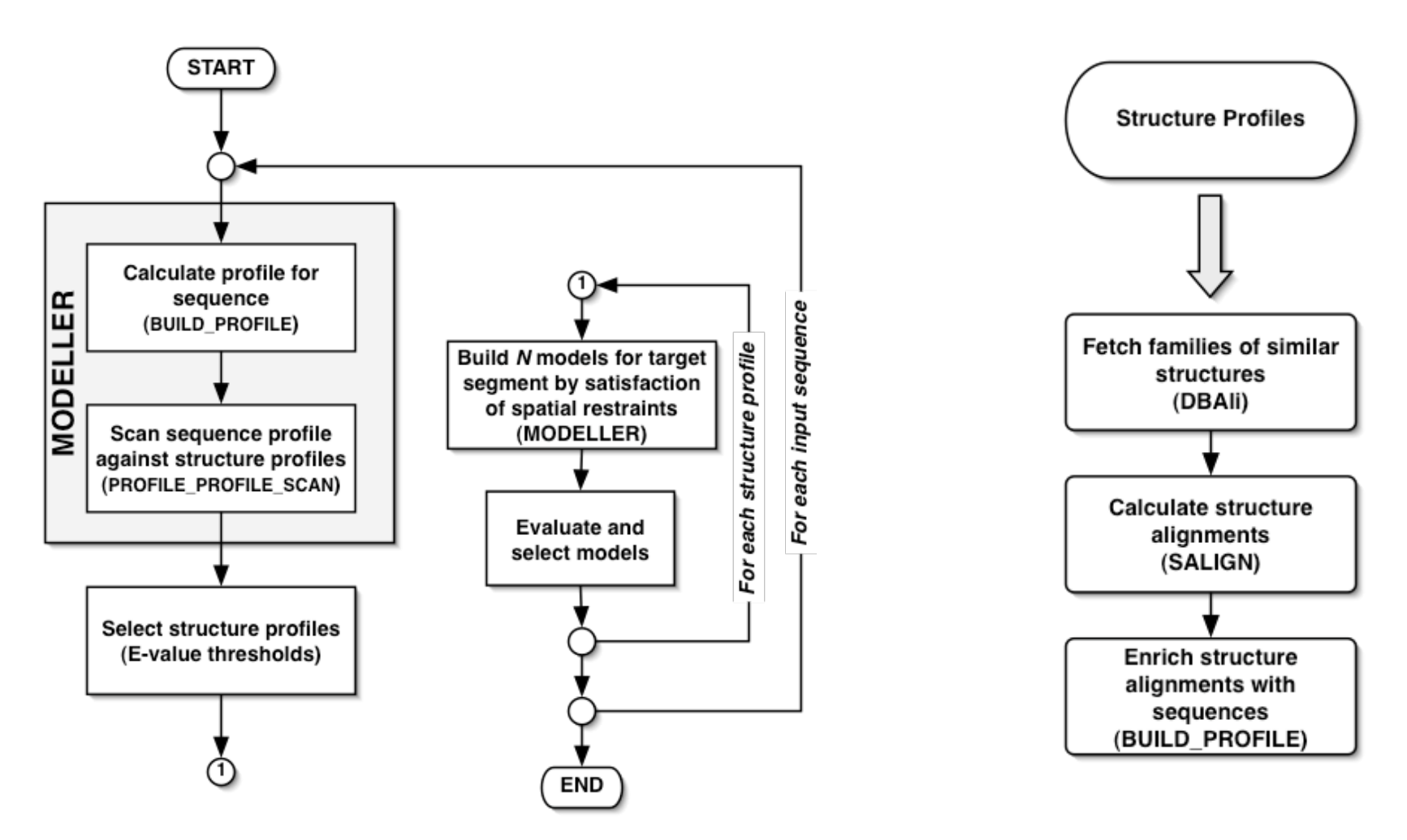

Eswar et.al., (2003) Nucl.Acids.Res. 31(13)

#### **profile.build(): Iterative database searching & profile construction**

- Rigorous Smith-Waterman local alignments
- Statistical significance using z-scores
- Null model for statistics from actual sequences
- Built-in mechanism to detect profile divergence

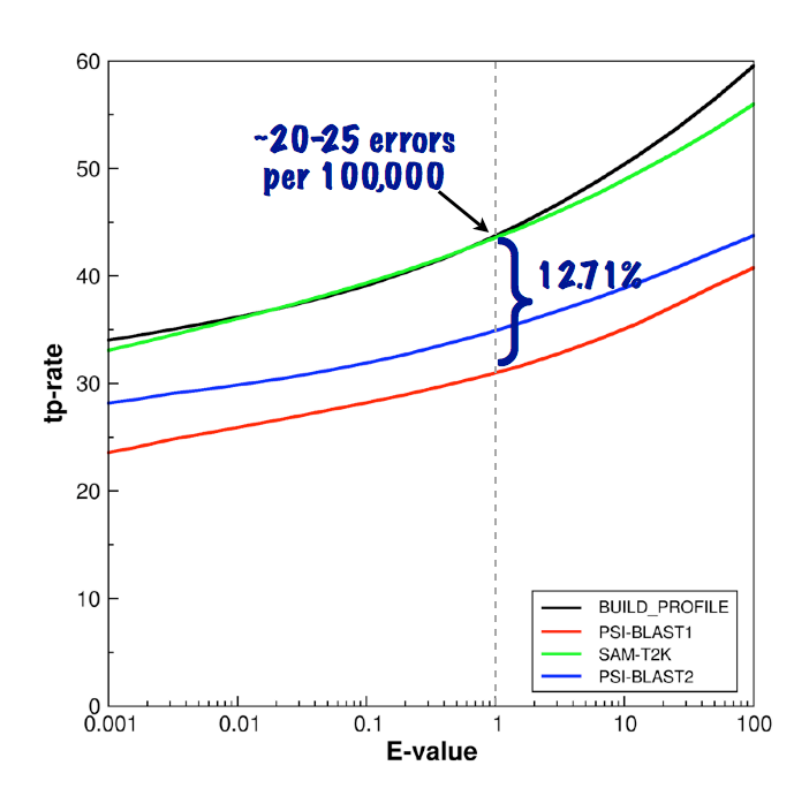

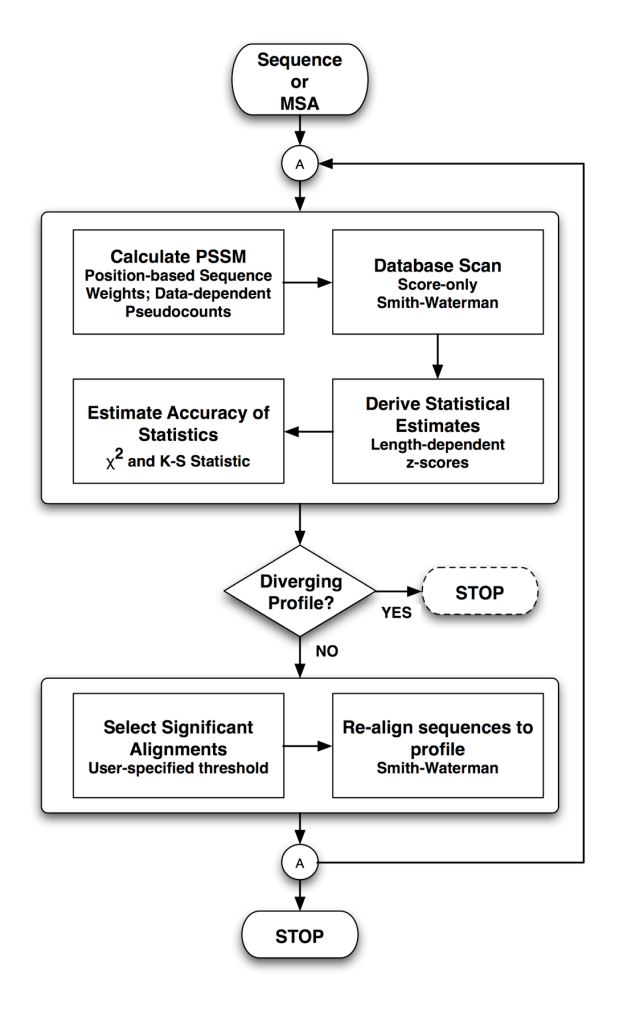

Eswar et.al., in preparation

#### **profile.scan(): Large-scale fold-assignment & profile-profile alignments**

- Correlation Coefficient as the scoring scheme
- Smith-Waterman local alignments
- Statistical significance using z-scores
- Null model for statistics from actual sequences

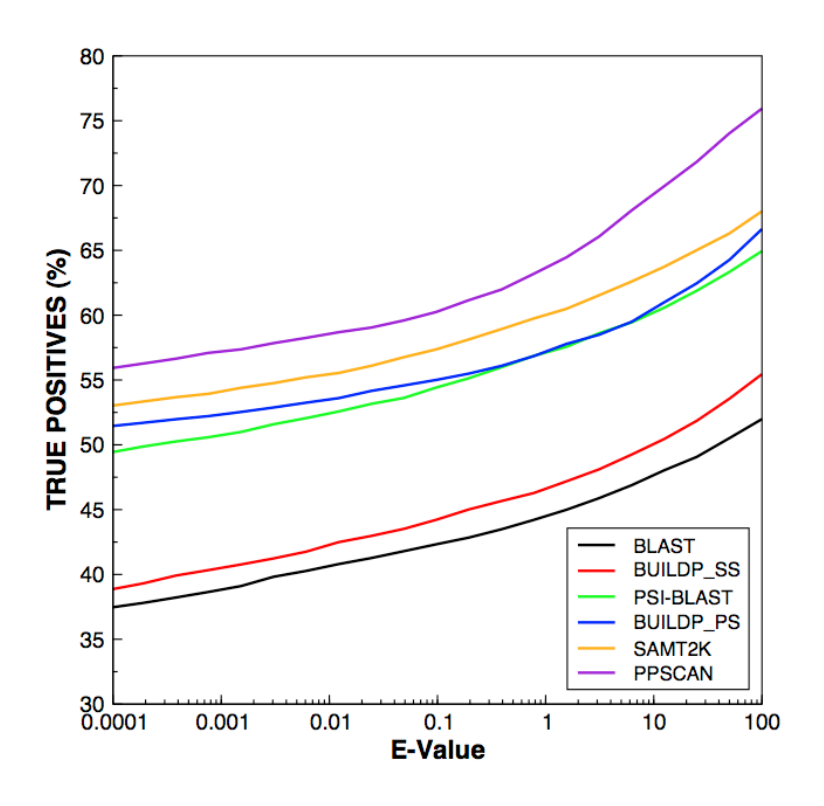

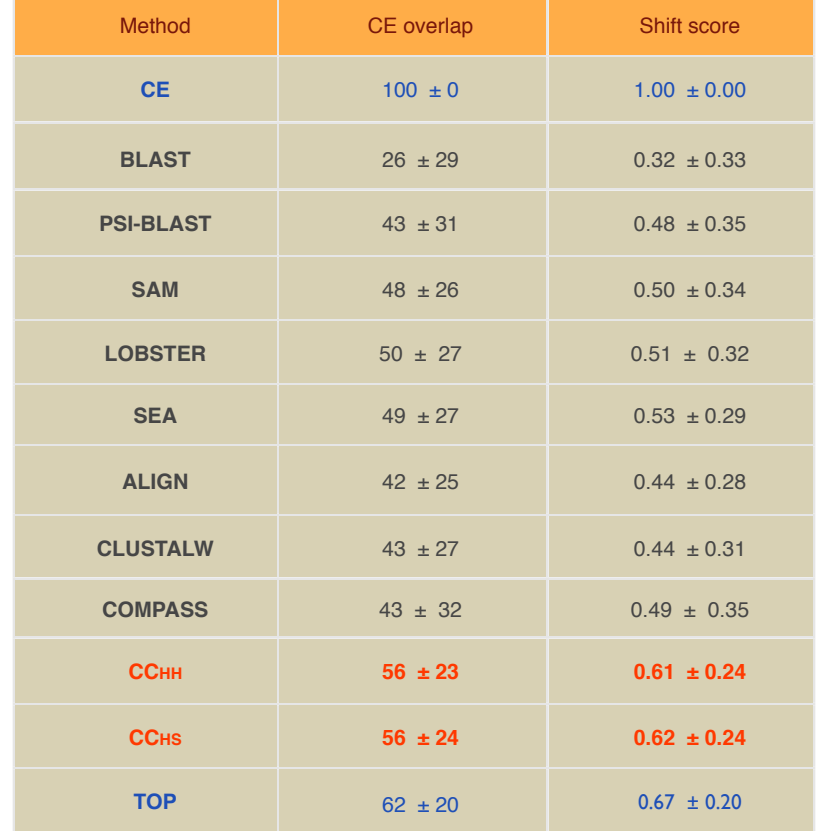

Eswar et.al., in preparation Marti-Renom et al. (2004) Protein Science 13 pp1071

## **New objective functions in Modeller**

- Discrete Optimized Protein Energy (DOPE)  $\Diamond$ 
	- A highly accurate distance dependent statistical potential  $\diamondsuit$
	- The best performer among 29 tested scoring functions  $\Diamond$
	- Has been released with Modeller 8v0  $\Diamond$
	- Applications to loop modeling and model assessment  $\Diamond$
- Solvation model in Modeller  $\Diamond$ 
	- The GB/SA solvation model is implemented in Modeller  $\diamondsuit$
	- A newer scheme for point charges that concurs with CHARMM22  $\diamondsuit$
	- Will be included in Modeller 8v1  $\Diamond$
- Other modifications  $\Diamond$ 
	- Minor modifications to the atomic van der Waals radii (radii.lib)  $\diamondsuit$

## **Mod-EM: Fitting a model into an EM map**

#### **Allows protein models to be docked into lower-resolution electron microscopy maps for scoring**

#### **Representation**:

*map:* density in voxels,  $ρ^{EM}(r)$ <br>*protein:* based on atomic mass,  $ρ^{probe}(r)$  - can be represented by different *protein:* based on atomic mass, *ρ*<sup>robe</sup>(r) - can be represented by different<br>functions: Gaussian, uniform sphere model, hybrid Gaussian/sphere model *filters:* cutoff filters, sqr filter, Laplacian

#### **Scoring function:**

Cross-correlation function (C) between the map density and the probe 'density':

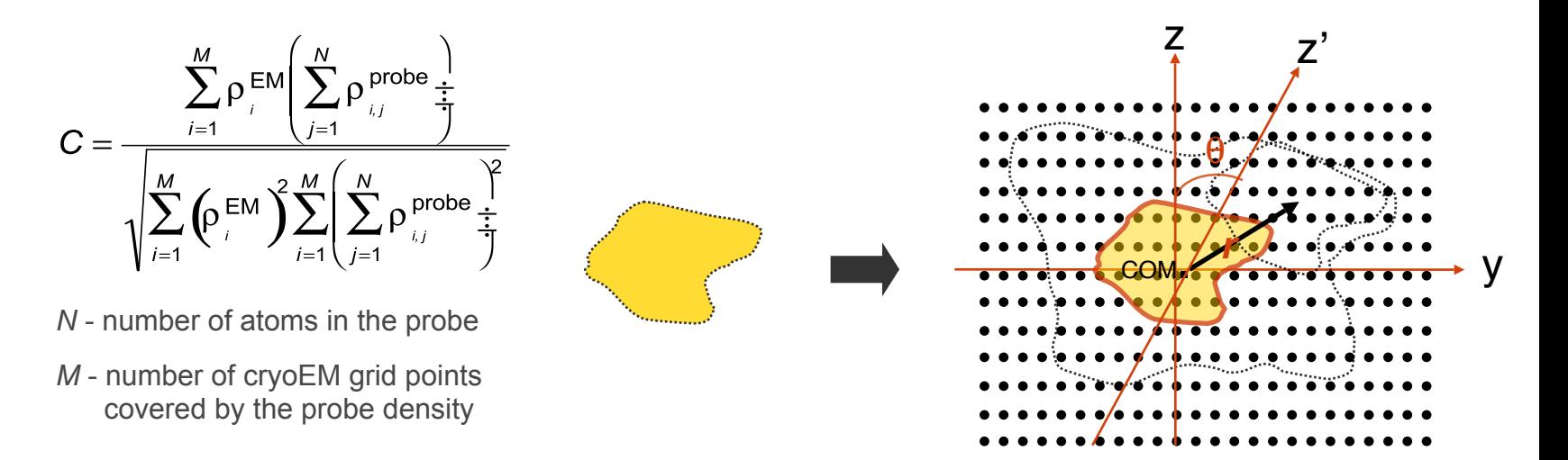

#### **Optimization methods (density.grid\_search()):**

 Exhaustive rigid rotation and translation Monte Carlo optimization

# **Additional features**

- **New methods for model assessment:**
	- ◈ DOPE
	- GA341  $\Diamond$
	- ModEM scoring  $\diamondsuit$
- **Improved user interface:**
	- ◆ Python interface allows for more powerful and flexible scripting, and easier integration with other applications
	- Legacy TOP scripts are still parsed

# **Obtaining MODELLER and related information**

- **MODELLER (8v0) web page**
- **http://www.salilab.org/modeller/**
	- Download Software (Linux/Windows/Mac/Solaris)
	- **HTML Manual**
	- **Join Mailing List**

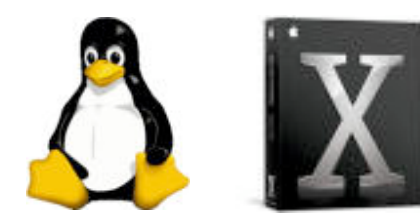

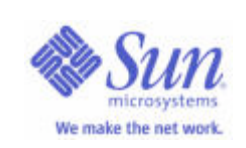

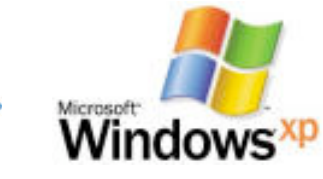

**SQ1** 

# **Using MODELLER**

- $\blacksquare$  No GUI!  $\odot$
- Controlled by command file  $\odot \odot$
- Script is written in PYTHON language  $\odot$
- You may know Python language is simple  $\circledcirc\circ$

# **Using MODELLER**

## **INPUT:**

- Target Sequence (FASTA/PIR format)
- Template Structure (PDB format)
- TOP command file
- **OUTPUT:** 
	- **Target-Template Alignment**
	- Model in PDB format
	- **Deal** Other data

# **Modeling of BLBP Input**

◆ Target: Brain lipid-binding protein (BLBP) ◆ BLBP sequence in PIR (MODELLER) format:

**>P1;blbp**

**sequence:blbp::::::::** 

**VDAFCATWKLTDSQNFDEYMKALGVGFATRQVGNVTKPTVIISQEGGKVVIRTQCTFKNTEINFQLGEEFEETSID DRNCKSVVRLDGDKLIHVQKWDGKETNCTREIKDGKMVVTLTFGDIVAVRCYEKA\***

```
# Example for: alignment.align()
# This will read two sequences, align them, and write the alignment
# to a file:
log.verbose()
env = environ()
aln = alignment(env)
mdl = model(env, file='1hms')
aln.append_model(mdl, align_codes='1hms') 
aln.append(file='blbp.seq', align_codes=('blbp'))
# The as1.sim.mat similarity matrix is used by default:
aln.align(gap_penalties_1d=(-600, -400))
aln.write(file='blbp-1hms.ali', alignment_format='PIR')
aln.write(file='blbp-1hms.pap', alignment_format='PAP')
```

```
# Example for: alignment.align()
# This will read two sequences, align them, and write the alignment
# to a file:
log.verbose()
env = environ()
aln = alignment(env)
mdl = model(env, file='1hms')
aln.append_model(mdl, align_codes='1hms') 
aln.append(file='blbp.seq', align_codes=('blbp'))
# The as1.sim.mat similarity matrix is used by default:
aln.align(gap_penalties_1d=(-600, -400))
aln.write(file='blbp-1hms.ali', alignment_format='PIR')
aln.write(file='blbp-1hms.pap', alignment_format='PAP')
```

```
# Example for: alignment.align()
# This will read two sequences, align them, and write the alignment
# to a file:
log.verbose()
env = environ()
aln = alignment(env)
mdl = model(env, file='1hms')
aln.append_model(mdl, align_codes='1hms') 
aln.append(file='blbp.seq', align_codes=('blbp'))
# The as1.sim.mat similarity matrix is used by default:
aln.align(gap_penalties_1d=(-600, -400))
aln.write(file='blbp-1hms.ali', alignment_format='PIR')
aln.write(file='blbp-1hms.pap', alignment_format='PAP')
```

```
# Example for: alignment.align()
# This will read two sequences, align them, and write the alignment
# to a file:
log.verbose()
env = environ()
aln = alignment(env)
mdl = model(env, file='1hms')
aln.append_model(mdl, align_codes='1hms') 
aln.append(file='blbp.seq', align_codes=('blbp'))
# The as1.sim.mat similarity matrix is used by default:
aln.align(gap_penalties_1d=(-600, -400))
aln.write(file='blbp-1hms.ali', alignment_format='PIR')
aln.write(file='blbp-1hms.pap', alignment_format='PAP')
```
## **Modeling of BLBP STEP 1: Align blbp and 1hms sequences**  *Output*

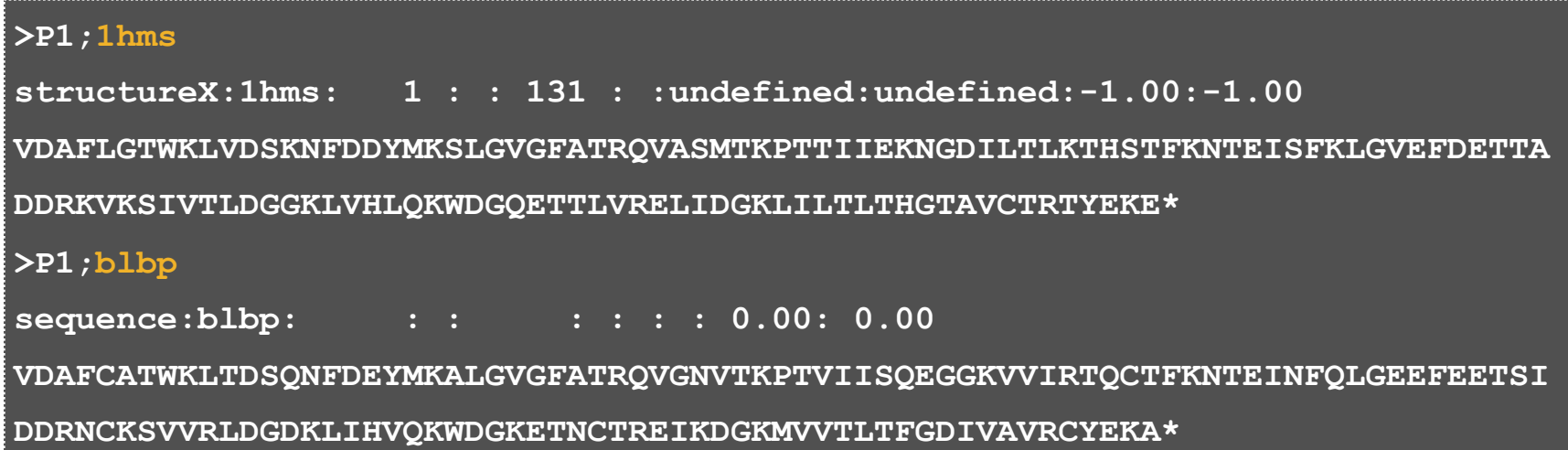

## **Modeling of BLBP STEP 1: Align blbp and 1hms sequences**  *Output*

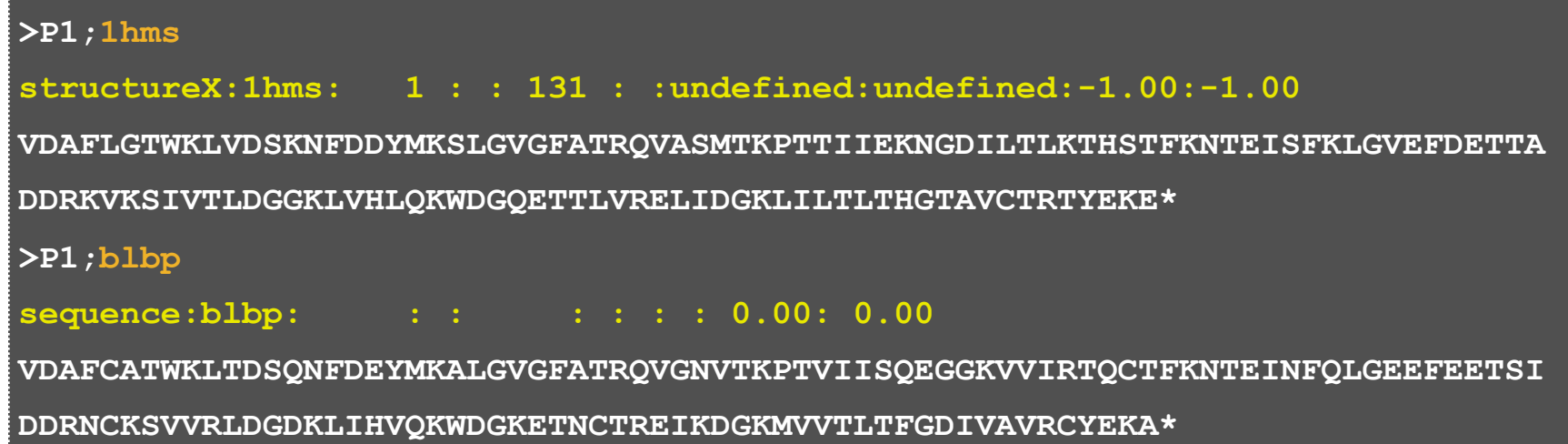

## **Modeling of BLBP STEP 1: Align blbp and 1hms sequences**  *Output*

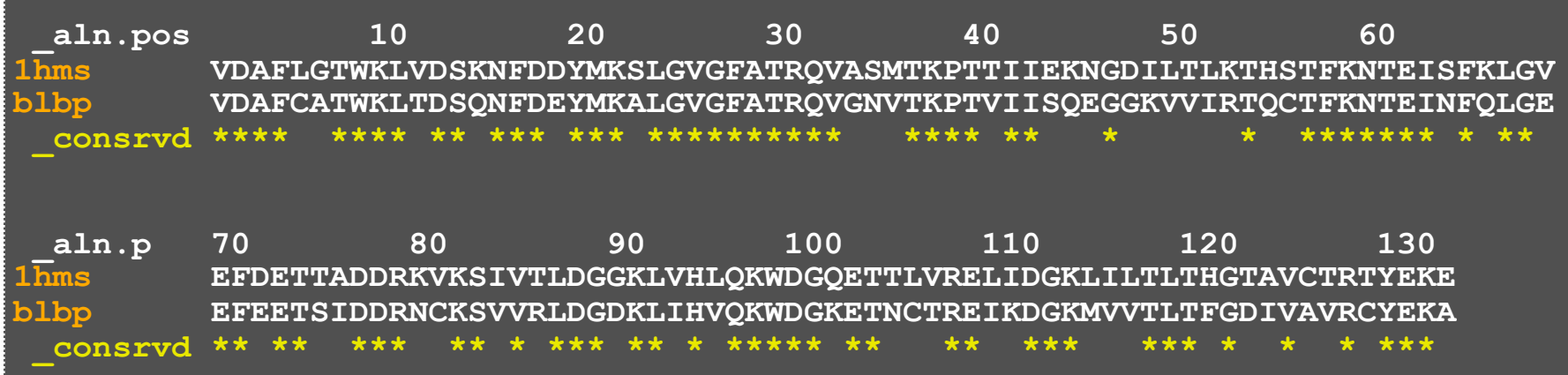

#### **Modeling of BLBP STEP 2: Model the blbp structure using the alignment from step 1.**  *Python script for model building*

```
# Homology modelling by the automodel class
from modeller.automodel import * # Load the automodel class
log.verbose() # request verbose output
env = environ() \qquad # create a new MODELLER environment
# directories for input atom files
env.io.atom_files_directory = './:../atom_files'
a = automodel(env,
             alnfile = 'blbp-1hms.ali', # alignment filename
            knowns = '1hms', \qquad # codes of the templates
             sequence = 'blbp') # code of the target
a.starting model= 1 \qquad # index of the first model
a.ending model = 1 \qquad # index of the last model
                                # (determines how many models to calculate)
a.make() \qquad # do the actual homology modelling
```
#### **Modeling of BLBP STEP 2: Model the blbp structure using the alignment from step 1.**  *Python script for model building*

```
# Homology modelling by the automodel class
from modeller.automodel import * # Load the automodel class
log.verbose() # request verbose output
env = environ() \qquad # create a new MODELLER environment
# directories for input atom files
env.io.atom_files_directory = './:../atom_files'
a = automodel(env,
             alnfile = 'blbp-1hms.ali', # alignment filename
            knowns = '1hms', \qquad # codes of the templates
             sequence = 'blbp') # code of the target
a.starting model= 1 \qquad # index of the first model
a. ending model = 1 \qquad \qquad # index of the last model
                                # (determines how many models to calculate)
a.make() # do the actual homology modelling
```
## **Modeling of BLBP STEP 2: Model the blbp structure using the alignment from step 1.**  *Python script for model building*

```
# Homology modelling by the automodel class
from modeller.automodel import * # Load the automodel class
log.verbose() # request verbose output
env = environ() \qquad # create a new MODELLER environment
# directories for input atom files
env.io.atom_files_directory = './:../atom_files'
a = automodel(env,
             alnfile = 'blbp-1hms.ali', # alignment filename
            knowns = '1hms', \qquad # codes of the templates
              sequence = 'blbp') # code of the target
a.starting model= 1 \qquad # index of the first model
a.ending model = 1 \qquad # index of the last model
                                # (determines how many models to calculate)
a.make() \qquad # do the actual homology modelling
```
Run by typing  $mod8v0$  model.py in the directory where you have the python file. MODELLER will produce a align.log file

# **Modeling of BLBP STEP 2: Model the blbp structure using the alignment from step 1.**  *Python script for model building*

PDB file Can be viewed with Chimera http://www.cgl.ucsf.edu/chimera/ Rasmol http://www.openrasmol.org

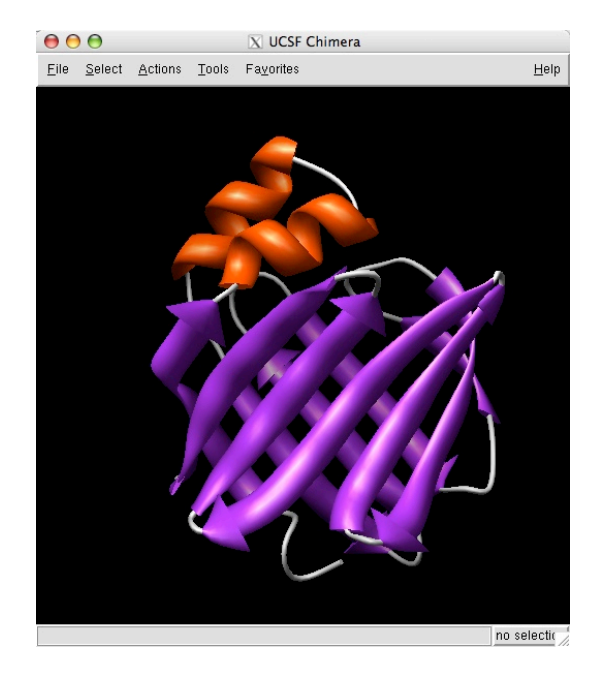

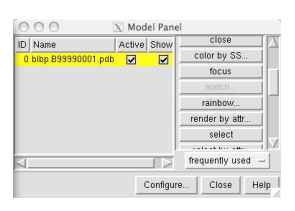

OOO X Viewing Camera | Effects | Rotation | Side View | Lighting

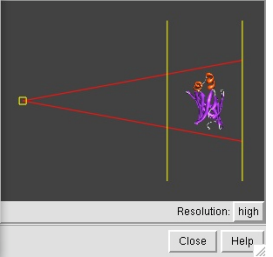

## Model file  $\rightarrow$  blbp.B99990001

### **http://www.salilab.org/bioinformatics\_resources.shtml**

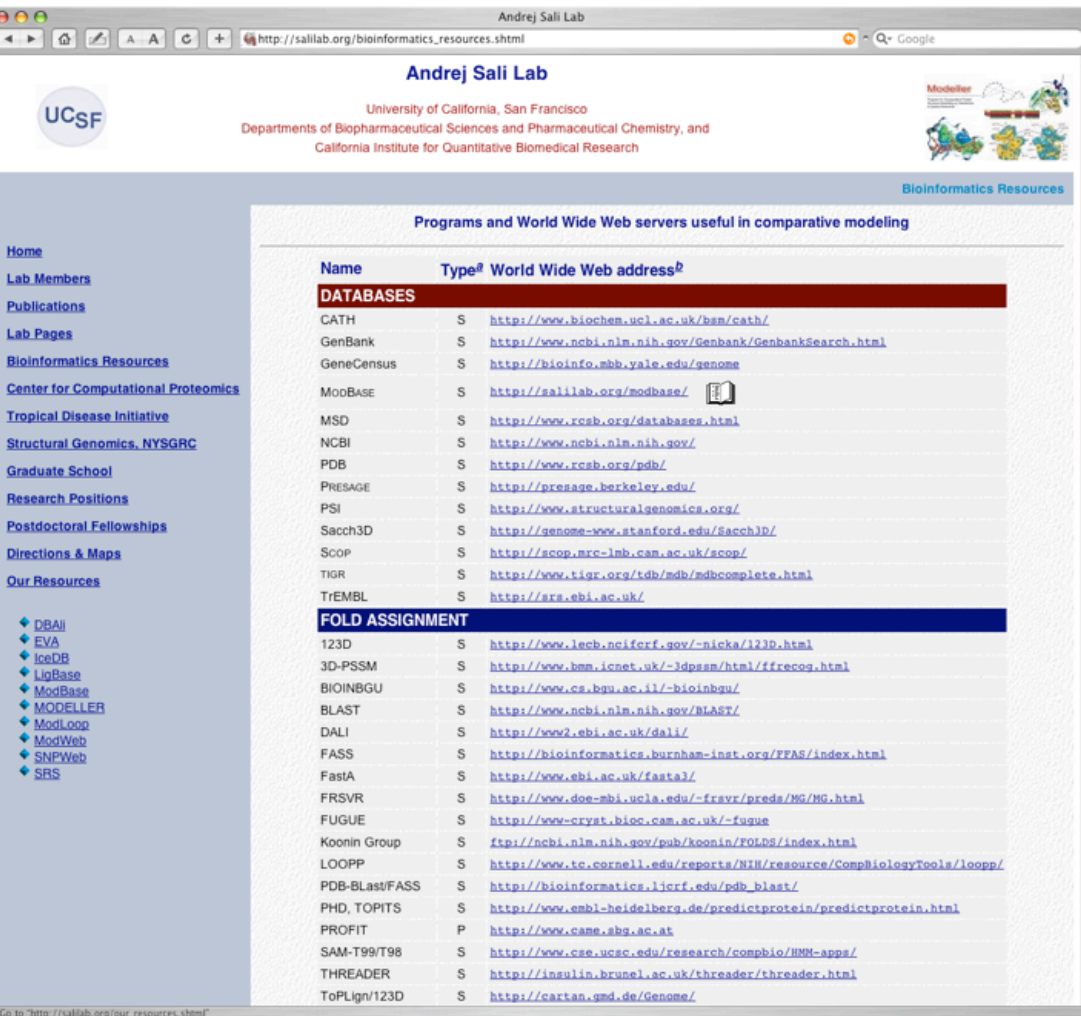

#### **http://www.salilab.org/modeller/tutorial/**

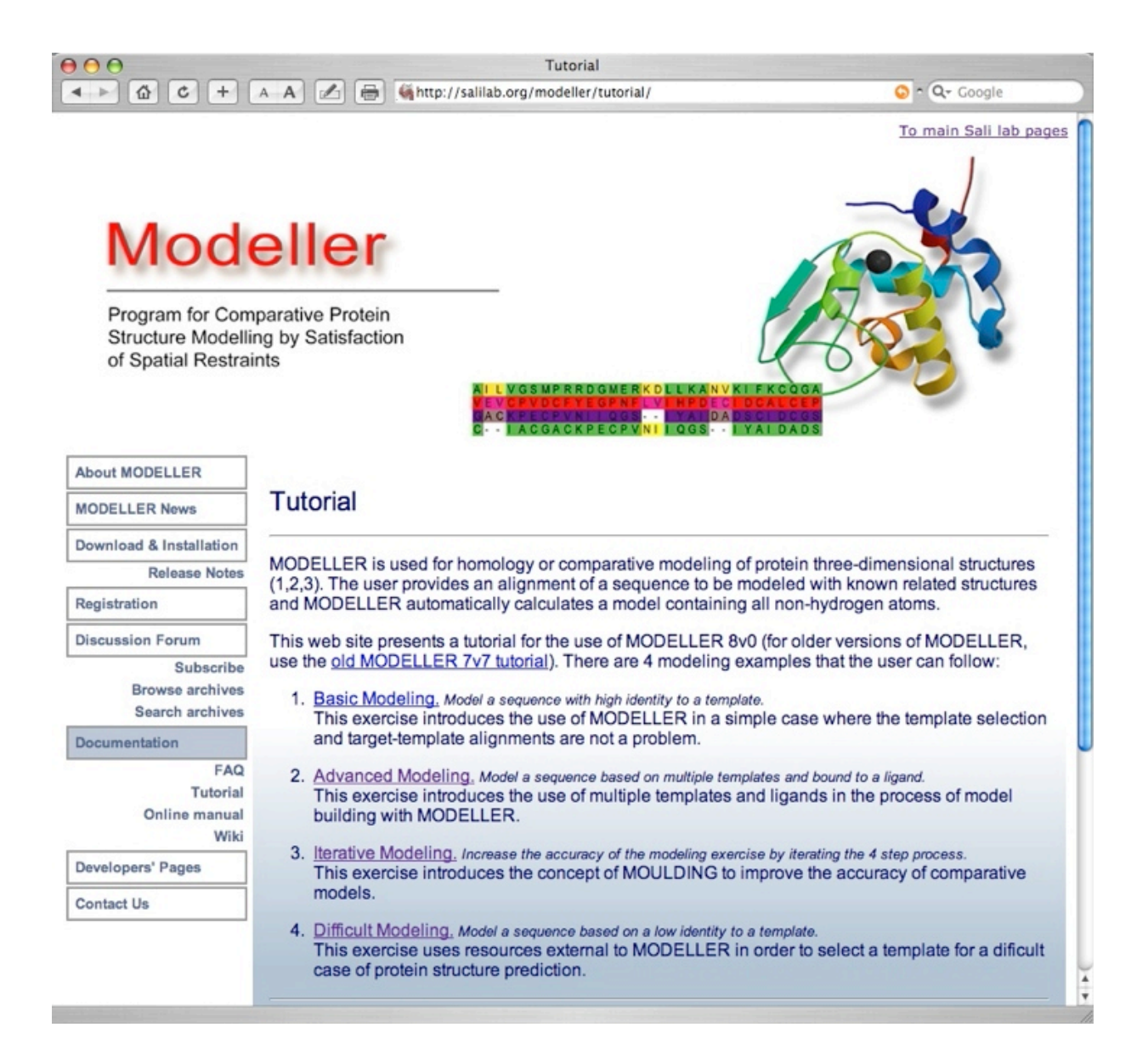